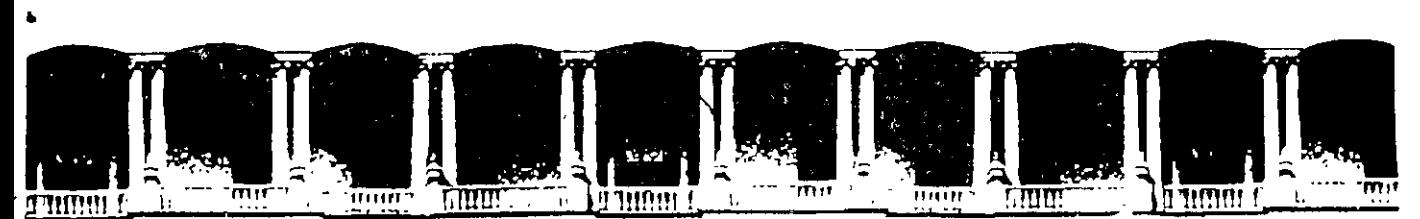

### FACULTAD DE INGENIERIA U.N.A.M. DIVISION DE EDUCACION CONTINUA A LOS ASISTENTES A LOS CURSOS

Las autoridades de la Facultad de Ingeniería, por conducto del jefe de la División de Educación Continua, otorgan una constancia de asistencia a quienes cumplan con los requisitos establecidos para cada curso.

El control de asistencia se llevará a cabo a través de la persona que le entregó las notas. Las inasistencias serán computadas por las autoridades de la División, con el fin de entregarle constancia solamente a los alumnos que tengan un mínimo de 80% de asistencias.

Pedimos a los asistentes recoger su constancia el día de la clausura. Estas se retendrán por el periodo de un afio, pasado este tiempo la DECFI no se hará responsable de este documento.

Se recomienda a los asistentes participar activamente con sus ideas y experiencias, pues los cursos que ofrece la División están planeados para que los profesores expongan una tesis, pero sobre todo, para que coordinen las opiniones de todos los interesados, constituyendo verdaderos seminarios.

Es muy importante que todos los asistentes llenen, y entreguen su hoja de inscripción al inicio del curso, información que servirá para integrar un directorio de asistentes, que se entregará oportunamente.

• 1-- -- ¡ r ·

Con el objeto de mejorar los servicios que la División de Educación Continua ofrece, al final del curso "deberán entregar la evaluación a través de un cuestionario disefiado para emitir juicios anónimos.

Se recomienda llenar dicha evaluación conforme los profesores impartan sus clases, a efecto de no llenar en la última sesión las evaluaciones y con esto sean más fehacientes sus apreciaciones.

### Atentamente División de Educación Continua.

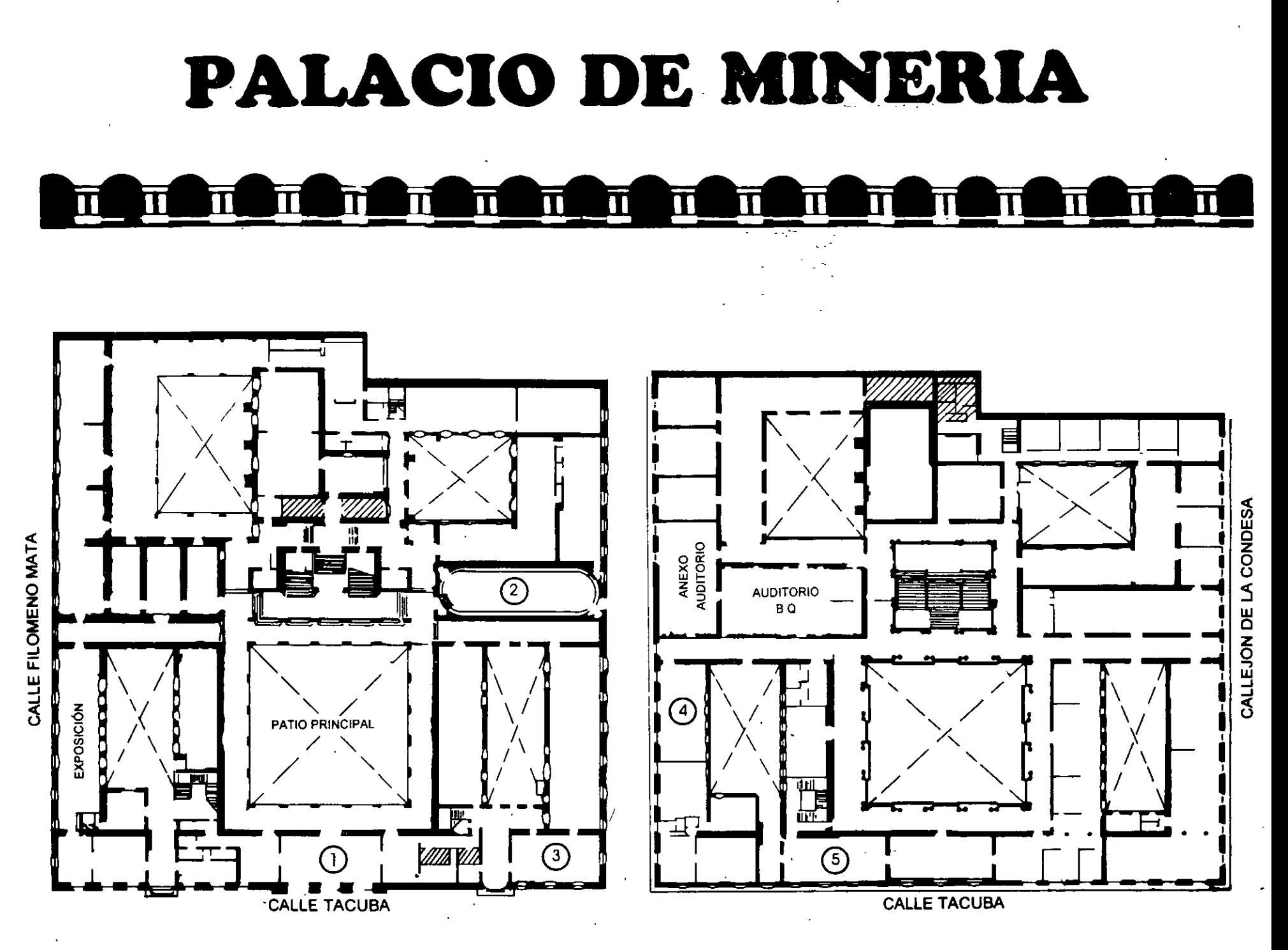

**PLANTA BAJA** 

MEZZANINNE

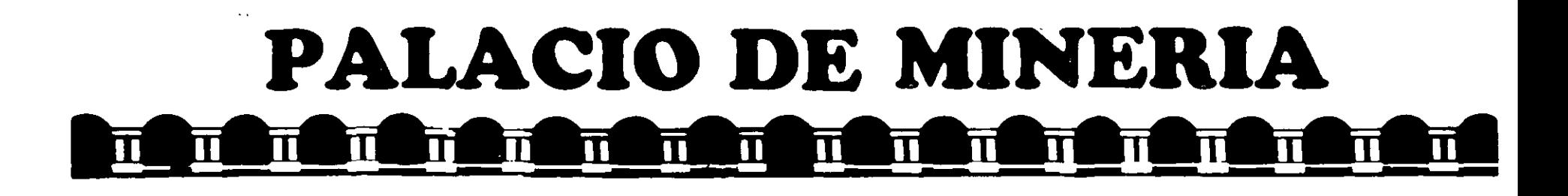

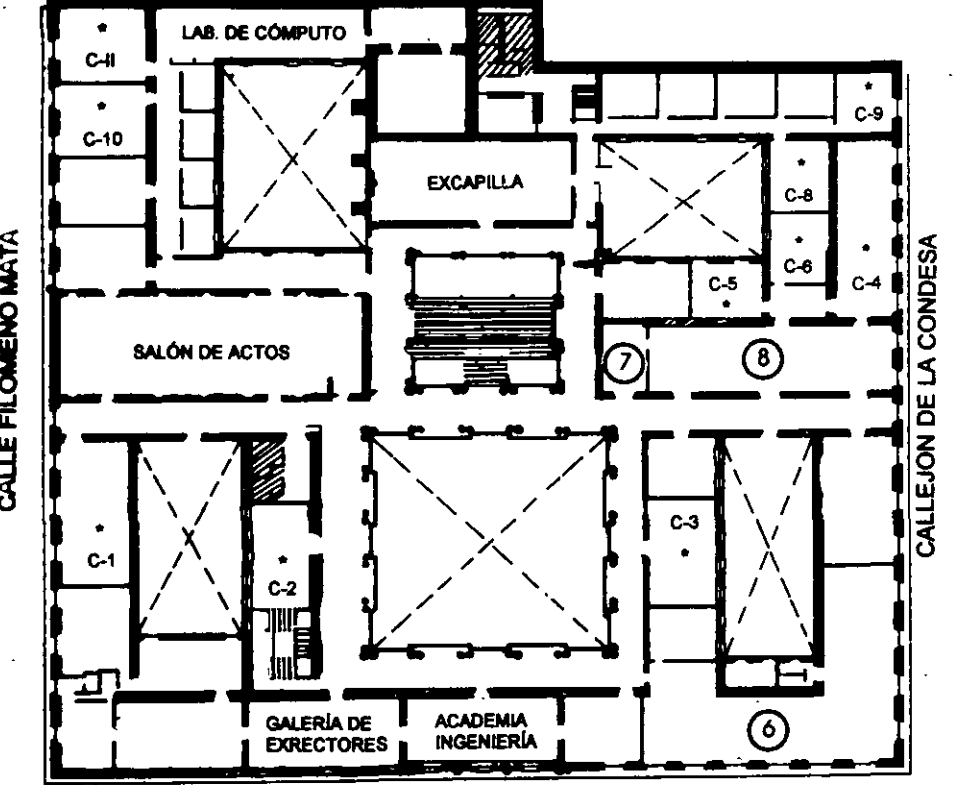

**CALLE TACUBA** 

**Ier. PISO** 

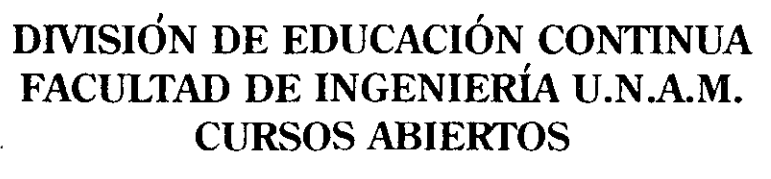

**GUÍA DE LOCALIZACIÓN** 1. ACCESO

2. BIBLIOTECA HISTÓRICA

3. LIBRERÍA UNAM

4. CENTRO DE INFORMACIÓN Y DOCUMENTACIÓN "ING. BRUNO MASCANZONI"

5. PROGRAMA DE APOYO A LA TITULACIÓN

**6. OFICINAS GENERALES** 

7. ENTREGA DE MATERIAL Y CONTROL DE ASISTENCIA

8. SALA DE DESCANSO

**SANITARIOS** 

**AULAS** 

**DIVISIÓN DE EDUCACIÓN CONTINUA** 

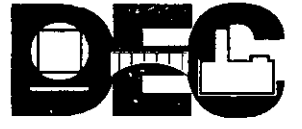

CALLE FILOMENO MATA

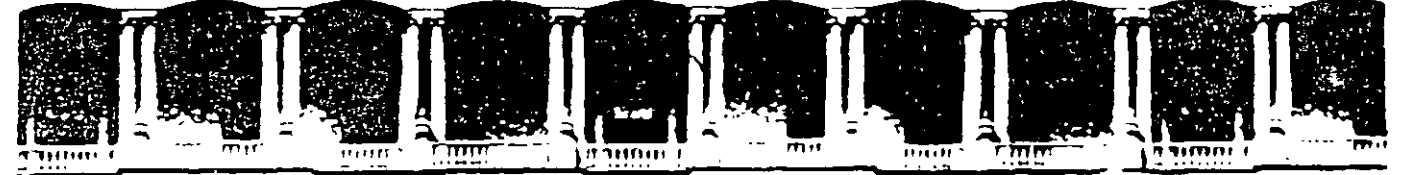

### FACULTAD DE INGENIERIA U.N.A.M. **DIVISION DE EDUCACION CONTINUA**

**CURSOS ABIERTOS** 

# **DIPLOMADO DE INGENIERIA DE** PRODUCCIÓN

# MODULO V: ANÁLISIS Y CONTROL DE CALIDAD DE LA **PRODUCCION**

**TEMA** 

### **INTRODUCCION**

EXPOSITOR: ING. PERLA J. FERNÁNDEZ REYNA **PALACIO DE MINERIA** NOVIEMBRE DEL 2000

 $\sim$ 

# TEMA 1:

 $\frac{3}{2}$ 

# **INTRODUCCION**

### l. CONCEPTOS BASICOS

#### Fitness for use

Para satisfacer las necesidades humanas, los individuos requieren de *produc10s*  (satisfactores materiales o intangibles). Por productos se entienden *bienes y servicios*.

*Calidad* se define como la propiedad inherente de un producto de ser adecuado para su uso *(fitness for use).* 

1

*Eltérminofitnessfor use* es relativo a un cierto individuo (o grupo de individuos).

#### Características de calidad

Un producto posee múltiples elementos que definen la adecuación de su uso. Cada uno de estos elementos representa una característica de calidad. El concepto de característica de calidad es el *building block* a partir del cual se define la calidad.

La característica de calidad representa el medio a través del cual el concepto de *fitness for use* puede ser interpretado por el ingeniero.

Las características de calidad se pueden agrupar en diferentes especies, como:

*Estructural:* longitud. peso. voltaje. frecuencia. viscosidad. *Sensona/:* sabor, presentación. color, olor. *Depend1entes de/tiempo·:* confiabilidad, manlenimiento. Comerciales: garantía. *Eticas:* cortesía, honestidad.

#### Facetas de la calidad

La calidad de un producto presenta dos facetas:

- l. *Calidad del diseño:* indica el m ve! de las diferentes características de calidad que se desea "Imprimir" sobre el producto. Generalmente se traduce en especificaciones y tolerancias.
- 2 Calidad de conformidad: indica qué tan bien cumple el producto las especificaciones y tolerancias requeridas por el diseño.

#### Control y control de calidad

!۔

*Control* es el proceso empleado para satisfacer estándares o normas. Consiste en: (1) observar el comportamiento real de un sistema, (2) comparar dicho comportamiento con

 $\mathcal{Z}$ 

algún estándar, y (3) efectuar alguna acción si el comportamiento observado difiere del estándar.

Control de calidad: proceso mediante el cual se mide el comportamiento real de un producto en términos de calidad, se compara con algún estándar, y se actúa sobre la diferencia.

#### La función de calidad

Para alcanzar un determinado nivel de calidad, se requiere de una amplia gama de actividades identificables, o tareas de calidad (quality tasks). Por ejemplo, mercadotecnia, producción, servicio, etc.

La función de calidad es el conjunto de actividades a través de las cuales se alcanza el fitness for use, sin importar donde se efectuen dichas actividades.

La función de calidad involucra a toda la organización e incluye a proveedores.

#### Métodos de aseguramiento de la calidad

÷.

Las tecnologías para el aseguramiento de la calidad se centran principalmente en tres grandes áreas: (1) diseño de experimentos, (2) control estadístico del proceso,  $v(3)$ muestreo para aceptación.

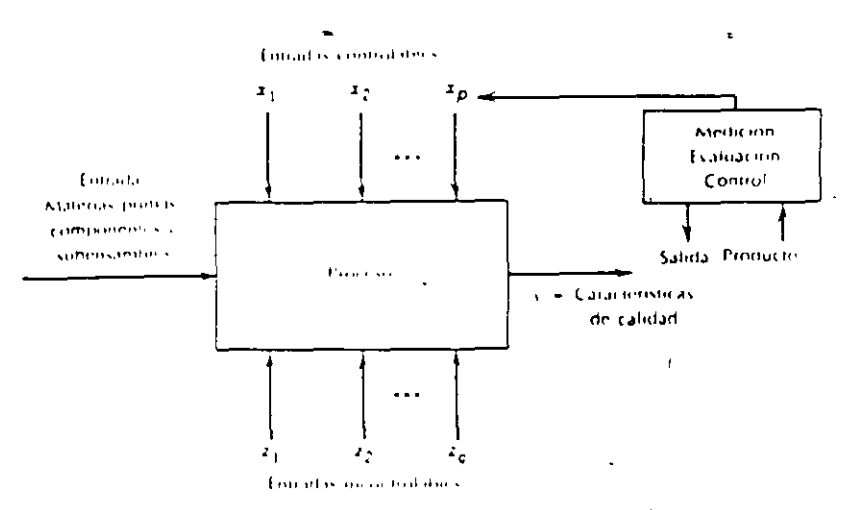

Entradas y sandas de un proceso de producción Figura 1-1

#### Experimentos diseñados

Experimento diseñado: procedimiento en el que se varian sistemáticamente los factores controlables de entrada, y se estudia el efecto que tienen dichos factores en los parámetros de salida del producto. Los experimentos diseñados estadísticamente son esenciales para:

- 1. Reducir la variabilidad en las características de la calidad, y
- 2. Determinar los niveles de las variables controlables que optimizan el rendimiento del proceso.

Los experimentos diseñados son herramientas de calidad "fuera de línea" (off line). Se usan a menudo durante las actividades de desarrollo y en las primeras etapas de fabricación, en vez de un procedimiento de control rutinario en línea o en proceso.

#### Control estadístico del proceso

El control estadístico del proceso incluye una serie de técnicas on-line cuyo obietivo es la reducción sistemática de la variabilidad en las características de calidad clave del producto.

#### Muestreo para la aceptación

Conjunto de técnicas de inspección (basadas en la estadística) para evitar que productos que no están conforme a las especificaciones lleguen al usuario.

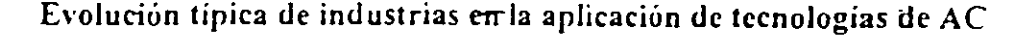

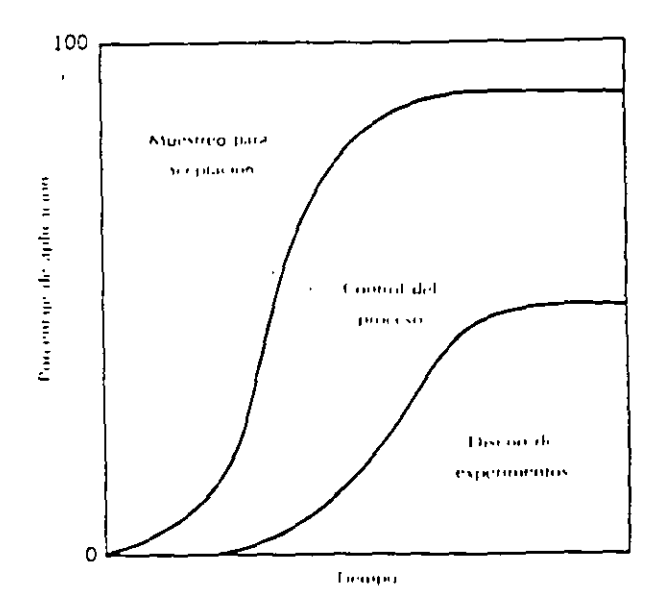

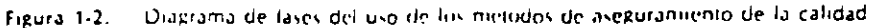

 $-3$ 

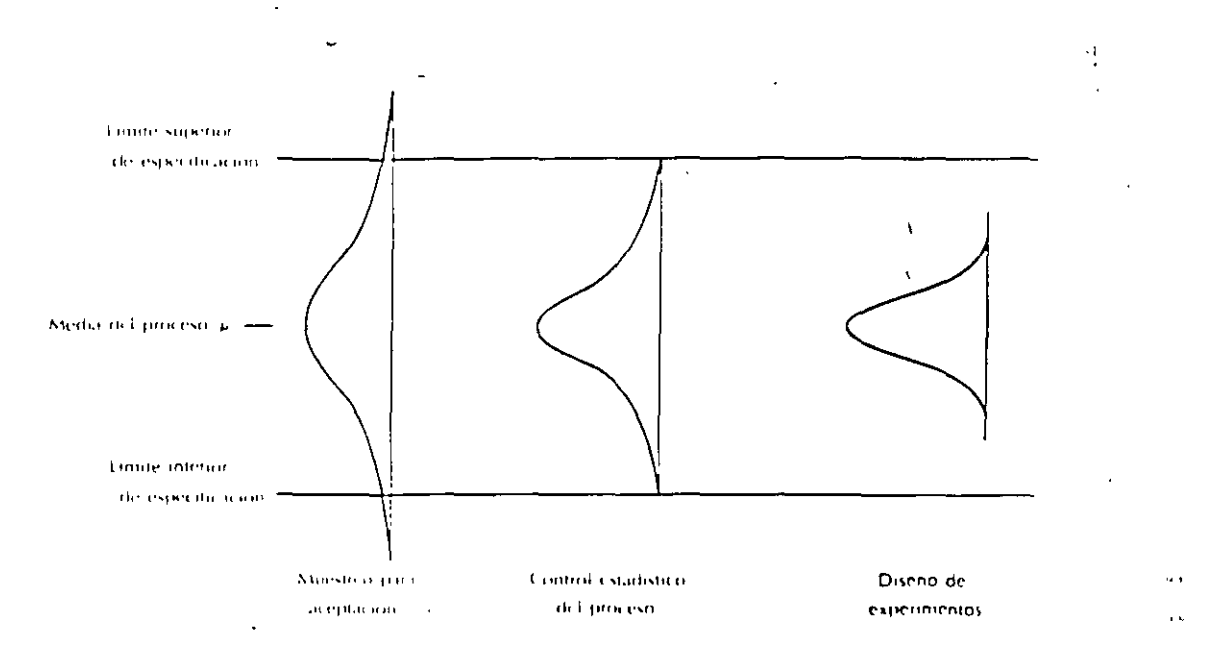

Figura 1-3. Aplicación de las tecnicas ocas diseguramento de calidad y la reducción sistematica de la variano fidad del proceso.

# Bibliografia

Juran, J.M., and F. M. Gryna, Jr., Quality Planning and Analysis, 2/e, McGraw-Hill, New

Montgomery, D.C., Introducción al control estadístico de la calidad, Grupo Editorial Iberoamérica, México, 1991.

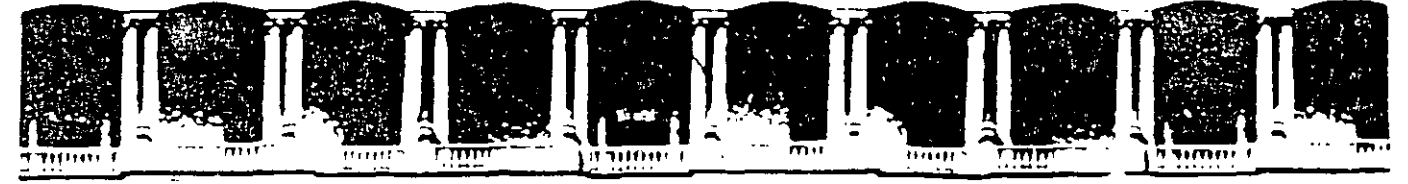

#### FACULTAD DE INGENIERIA U.N.A.M. DIVISION DE EDUCACION CONTINUA

**CURSOS ABIERTOS** 

# DIPLOMADO DE INGENIERIA DE **PRODUCCIÓN**

**MODULO V: ANÁLISIS Y CONTROL DE LA PRODUCCION** 

**TEMA** 

#### FORMAS DE DESCUBRIR LA CALIDAD OFRECIDA POR UN PRODUCTO  $\overline{a}$

EXPOSITOR: ING. GUADALUPE DURAN ROJAS PALACIO DE MINERIA **NOVIEMBRE DEL 2000** 

# TEMA 3:

# VARIABILIDAD DE UN PROCESO Y ESTIMACION

### EVOLUCION DE UN PROCESO EN EL TIEMPO

### LOS DATOS PARA ANALIZAR Y CONTROLAR UN PROCESO, ASI COMO PREDECIR EL COMPORTAMIENTO DEL MISMO, SE VAN GENERANDO A LO LARGO DEL TIEMPO

### **EJEMPLO**

SE DESEA CONTROLAR ESTADISTICAMENTE EL PROCESO DE PRODUCCION DE UNA PIEZA. LA VARIABLE DE INTERES ES SU ESPESOR. PARA ELLO, SE TOMARAN MEDICIONES CADA HORA

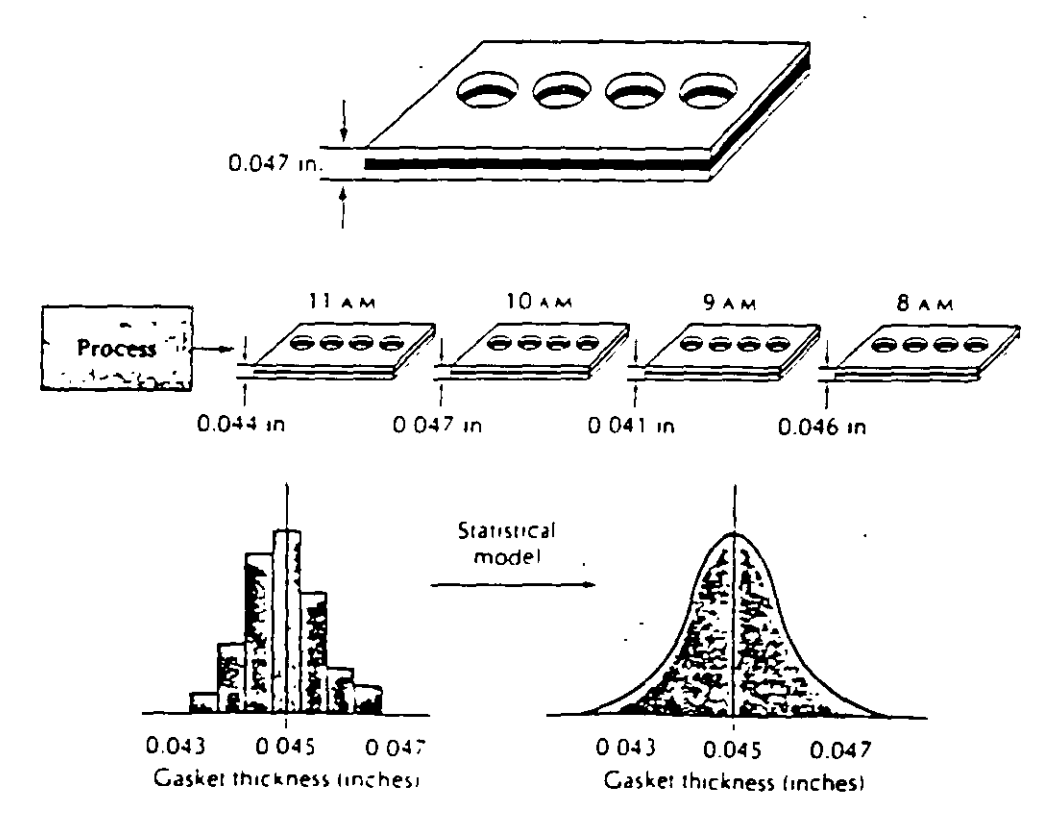

### **EL PROCESO MAS PERFECTO PRESENTA VARIACION!**

### VARIACION COMUN

V ARIACION INHERENTE A UN PROCESO. ES PRECISO CONSIDERARLA PARA ANALIZAR, CONTROLAR Y PREDECIR EL COMPORTAMIENTO DE UN PROCESO

### *EJEMPLO*

SE DESEA CONTROLAR UN PROCESO. SE EFECTUAN MEDICIONES DE LA CARACTERISTICA DE CALIDAD CADA HORA PARA ANALIZAR SU LOCALIZACION Y SUDISPERSION. LOS DATOS DE LAS TRES PRIMERAS HORAS SON:

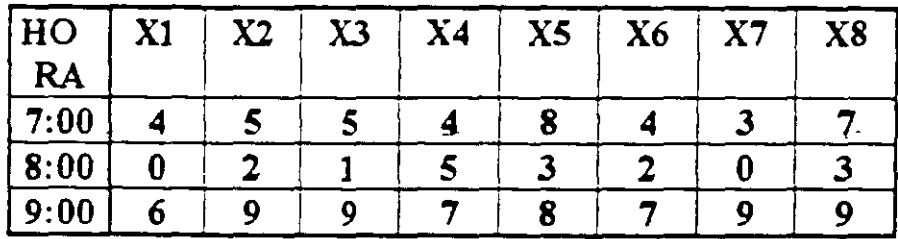

LA MEDIA DEL PROCESO ES:

### LA VARIANZA Y LA DESVIACION ESTANDAR SON:

### **FJEMPLO**

# ANALICE EL EJEMPLO ANTERIOR COMPARANDO LOS DIAGRÁMAS DE CAJA PARA CADA UNA DE LAS HORAS

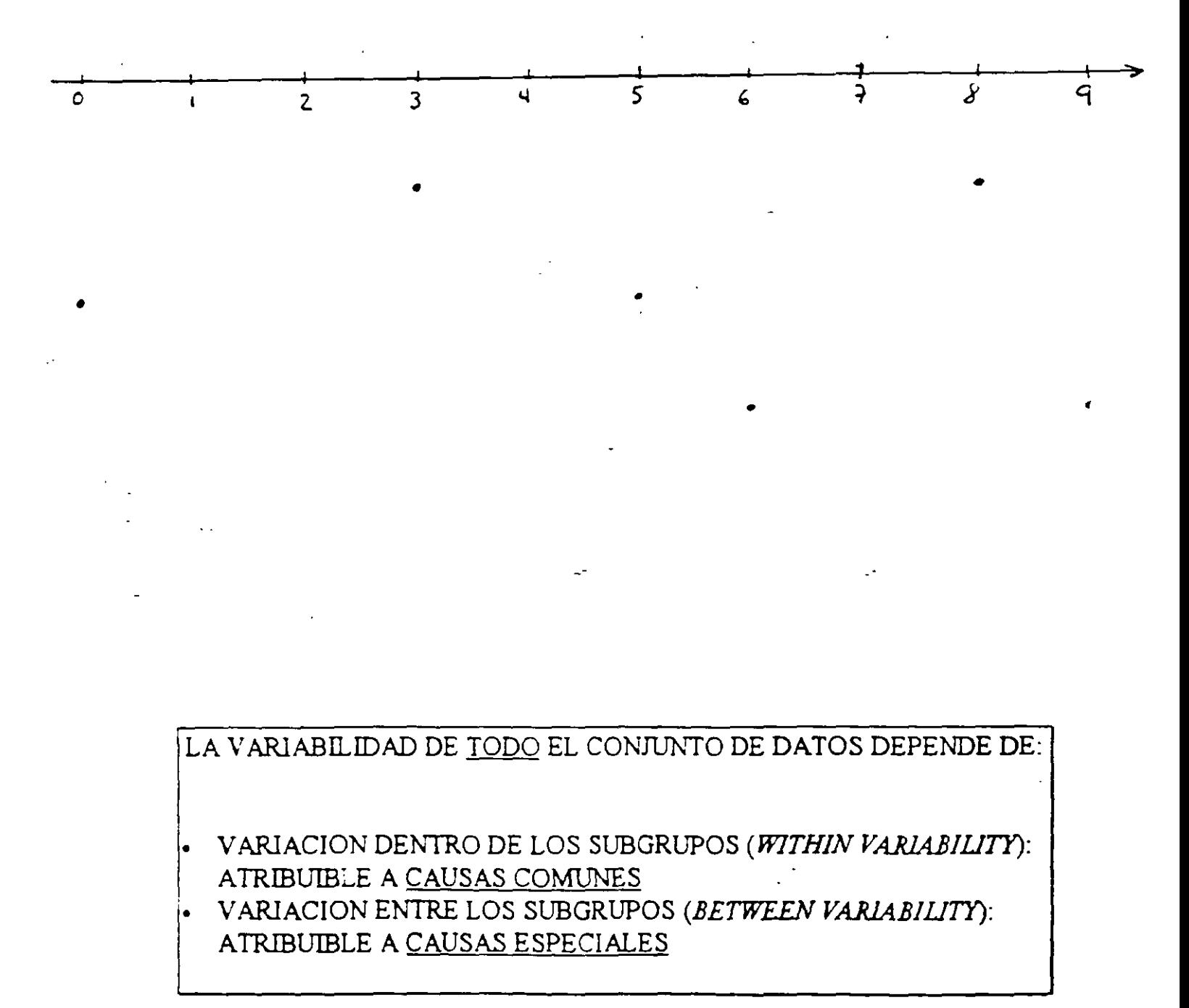

### **EJEMPLO**

# DÈTERMINE Y GRAFIQUE (EN EL TIEMPO) LA MEDIA, EL RANGO Y LA DESVIACION ESTANDAR PARA CADA UNA DE LAS HORAS DEL EJEMPLO ANTERIOR

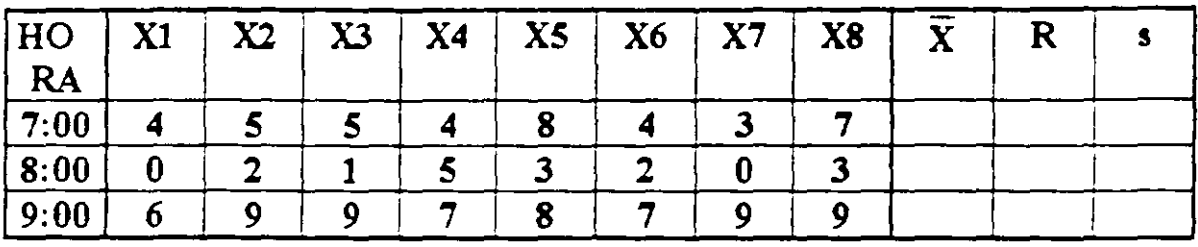

# PROCESO ESTABLE (O BAJO CONTROL)

PROCESO SUJETO SOLO A VARIACION COMUN. PERMITE PREDECIR EL COMPORTAMIENTO DE UN PROCESO

 $\ddot{\phantom{1}}$ 

# PROCESO INESTABLE (O FUERA DE CONTROL)

PROCESO QUE TIENE VARIACION ESPECIAL Y COMUN. NO ES POSIBLE PREDECIR SU COMPORTAMIENTO

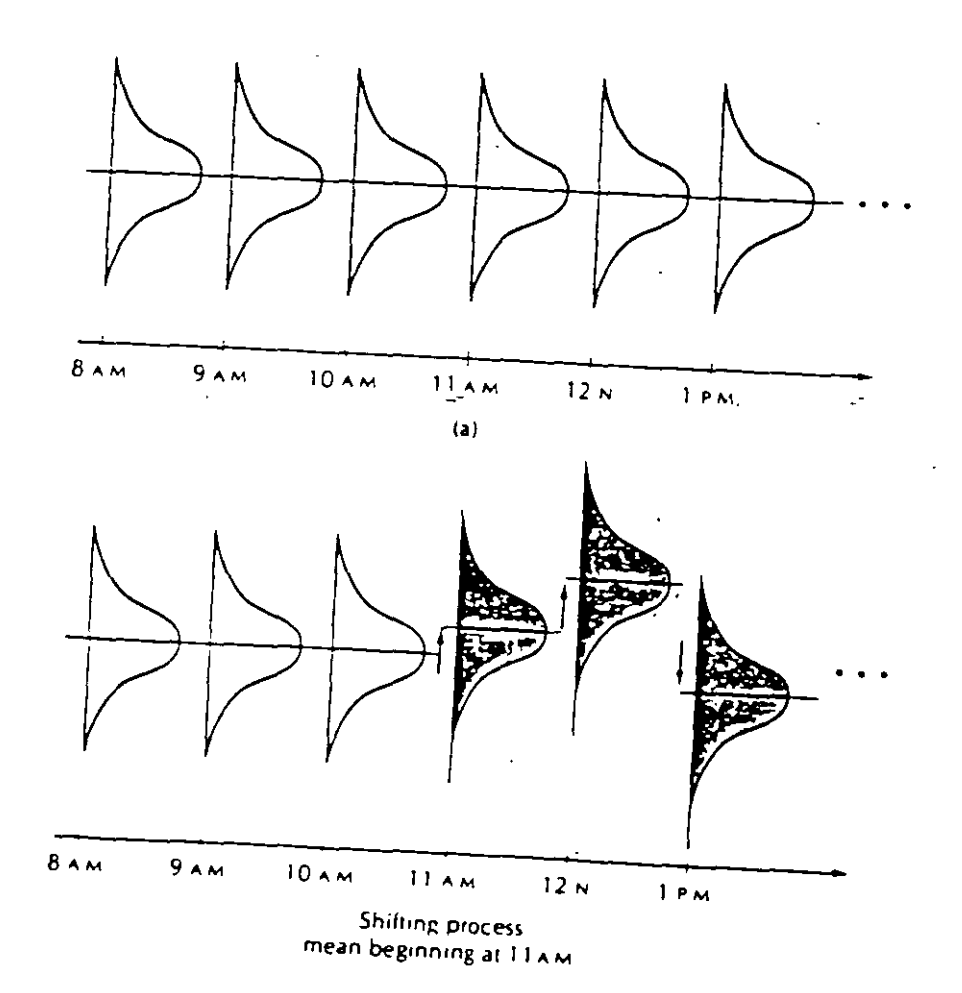

 $\cdot$  - 5

# CAMBIOS EN LA LOCALIZACION (CONSIDERANDO LA MEDIA DEL PROCESO)

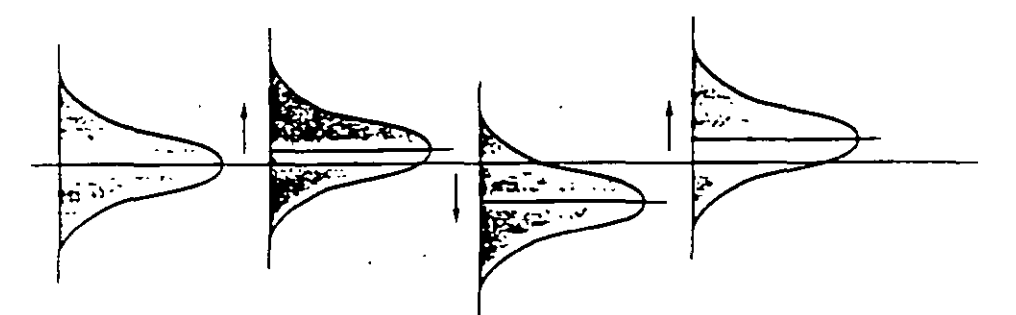

(a) Erratic shifts in mean level of process

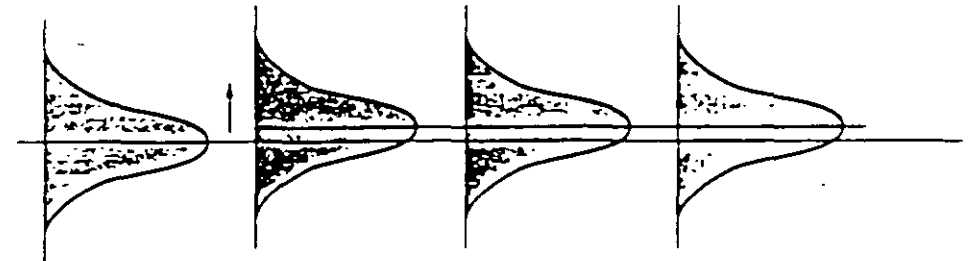

(b) Abrupt and sustained shift in mean level of process.

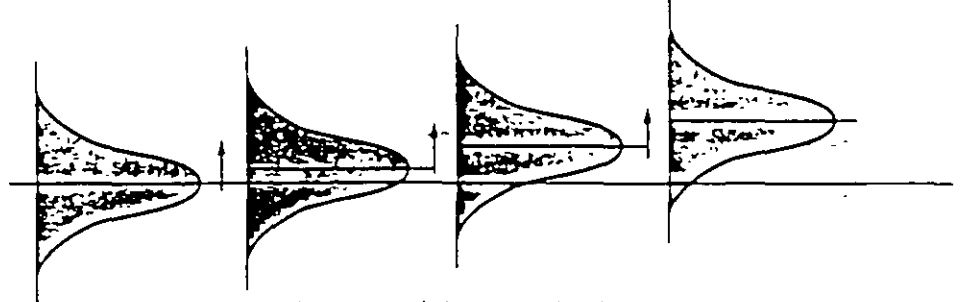

(C) Systemattc shtft m mean level of process.

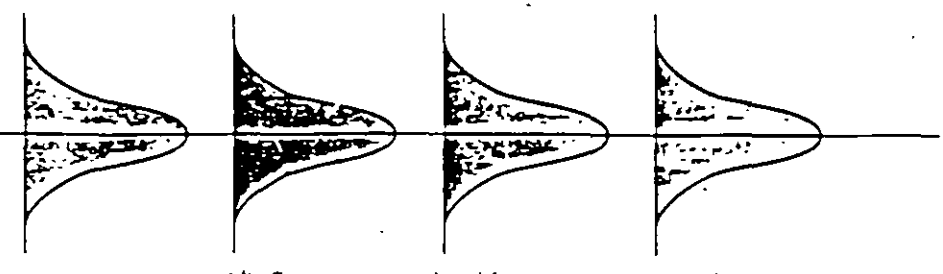

(d} Comtant mean level for process: m control.

 $-6$ 

T•me

# CAMBIOS EN LA DISPERSION DE UN PROCESO

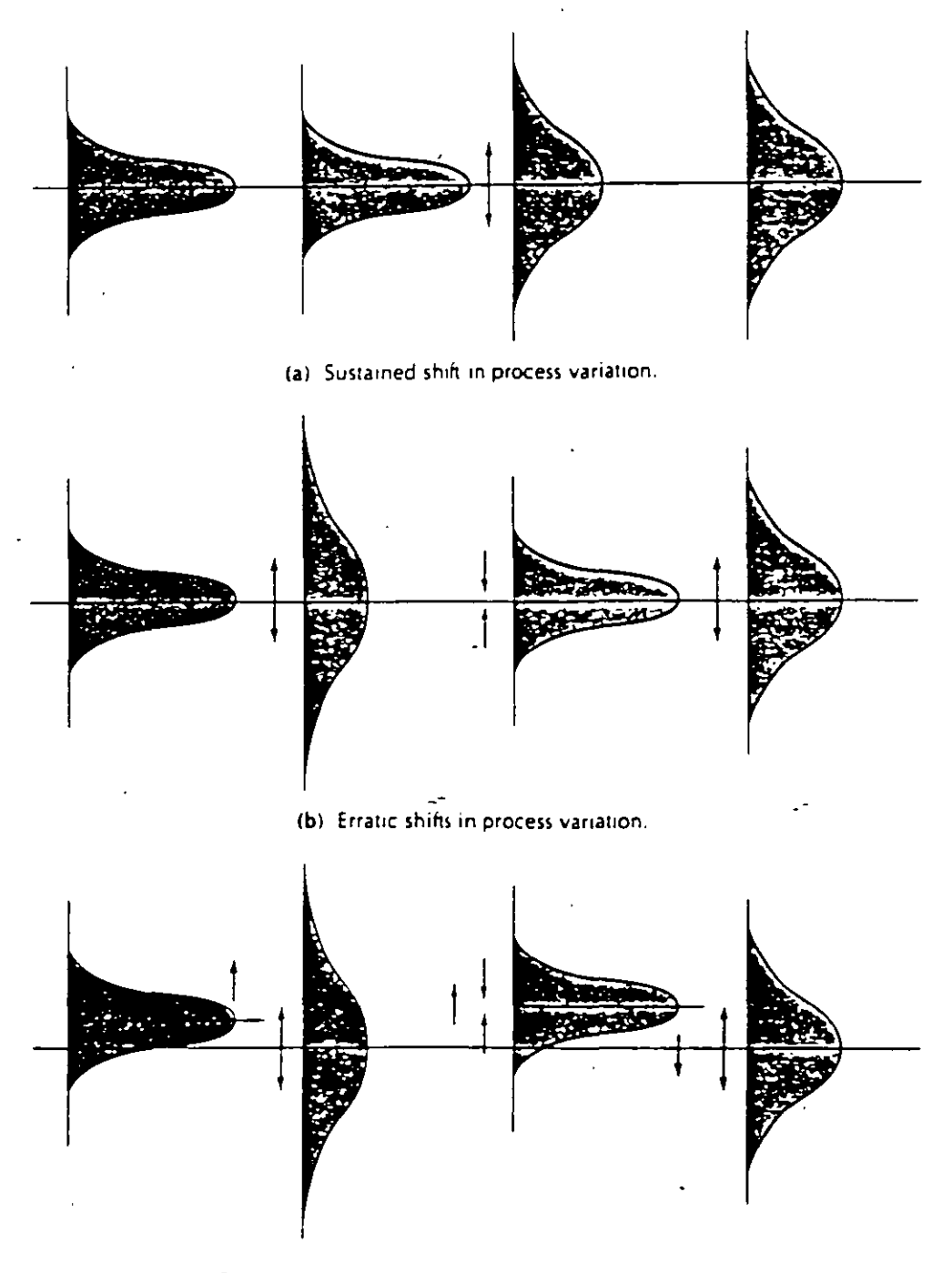

(c) Erratic shifts in both process mean and process variation.

 $\ddot{\phantom{a}}$ 

Time

### **EJEMPLO**

### UN PROCESO DE PRODUCCION ESTABLE GENERA UNA CARACTERISTICA DE CALIDAD SIGUE UNA DISTRIBUCION NORMAL CON  $\mu$ =30 Y  $\sigma$  = 10.

a. DETERMINE EL PORCENTAJE DE PIEZAS PARA LAS CUALES  $X > 60$ 

b. DETERMINE EL PORCENTAJE DE PIEZAS PARA LAS CUALES  $X \ge 60$ 

c. DETERMINE EL PORCENTAJE DE PIEZAS ENTRE 10 Y 50

### **EL TAZON DE SHEWHART** *(S.HEWHART'S BOWL)*

### SHEWHART REALIZO UN EXPERIMENTO DE SIMULACION QUE PERMITIO DESARROLLAR LAS BASES DEL CONTROL EST ADISTICO DE PROCESOS.

EL SIGUIENTE EXPERIMENTO. QUE REPITE EL EXPERIMENTO DE SHEWHART. FUE REALIZADO EN COMPUTADORA:

> *EJEMPLO*  (T AZON DE SHEWHAR T)

### CONSIDERE UN PROCESO ESTABLE QUE GENERA UNA CARACTERISTICA DE CALIDAD CON DISTRIBUCION NORMAL  $(\mu=30$  $Y \sigma = 10$ ).

a. SIMULE 1000 SUBGRUPOS DE TAMAÑO 4 (LA TABLA 1 MUESTRA LOS PRIMEROS 25 SUBGRUPOS)

b. ELABORE EL HISTOGRAMA DE tAS 4,000 OBSERVACIONES

LOS PARAMETROS DE LA POBLACION SON:

DE *LOCALIZACION*, LA \_\_\_\_\_\_\_\_\_\_\_\_\_\_ DE LA POBLACION,  $\mu$ DE *DISPERSION,* DE LA POBLACION, o

EN EL EJEMPLO SE CONOCE LA POBLACION, EN LA PRACTICA, ESTO NO SUCEDE, ES NECESARIO ESTIMAR LOS PARAMETROS DE LA POBLACION. PARA ESTIMAR:

 $\mu$  SE PUEDE USAR LA \_\_\_\_\_\_\_\_\_\_\_ DE LA MUESTRA  $\bar{X}$ o SE PUEDE USAR EL **R** DE LA MUESTRA O LA JEDE USAR EL<br>
R DE LA MUESTRA<br>
S DE LA MUESTRA<br>
S DE LA MUESTRA

TABLA 1 TAZON DE SHEWHART: 100 DATOS (25 SUBGRUPOS)

Ï

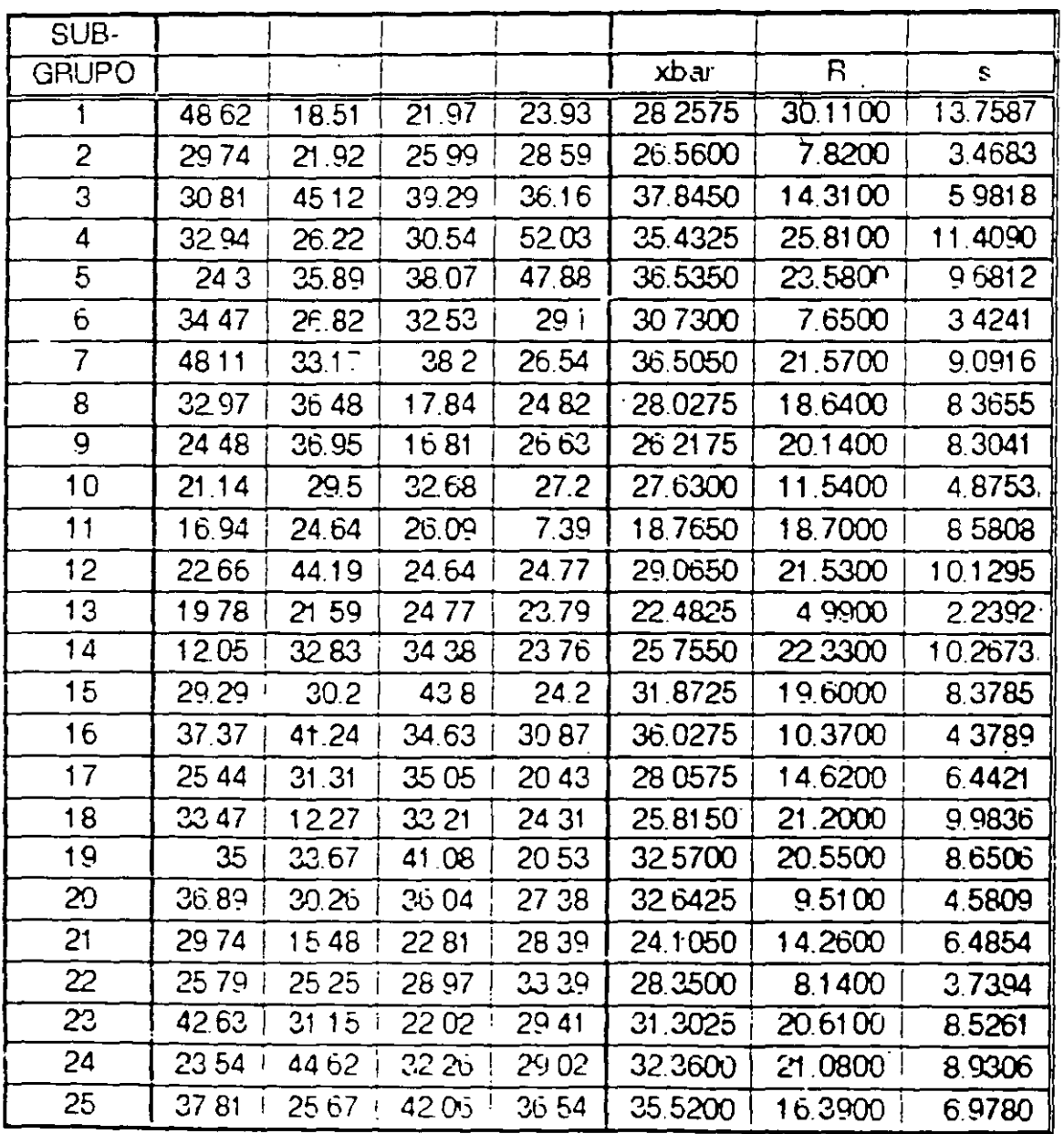

κć

1 HISTOGRAMA DE OBSERVACIONES (n=4,000) FIG.

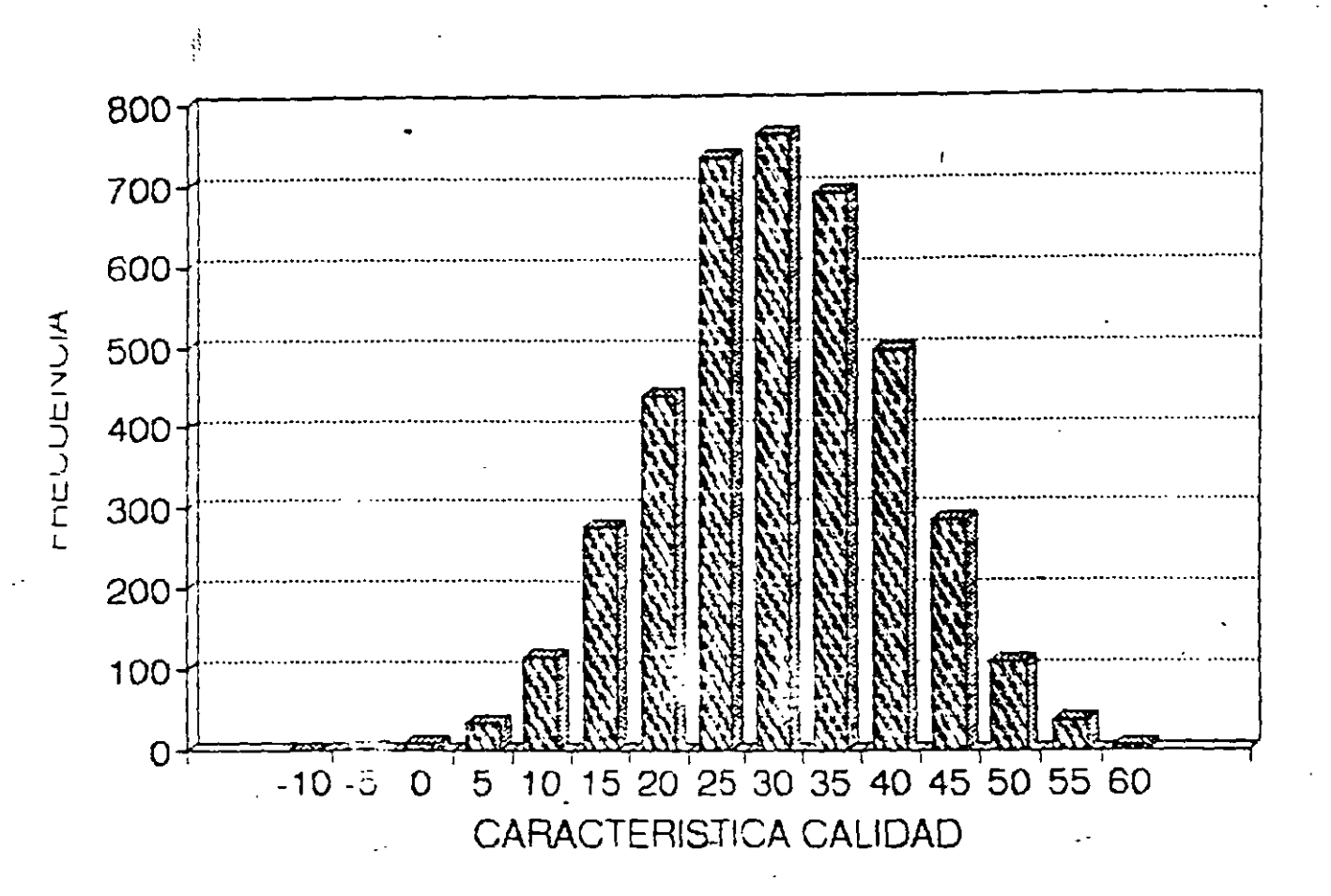

 $\overline{L}$ 

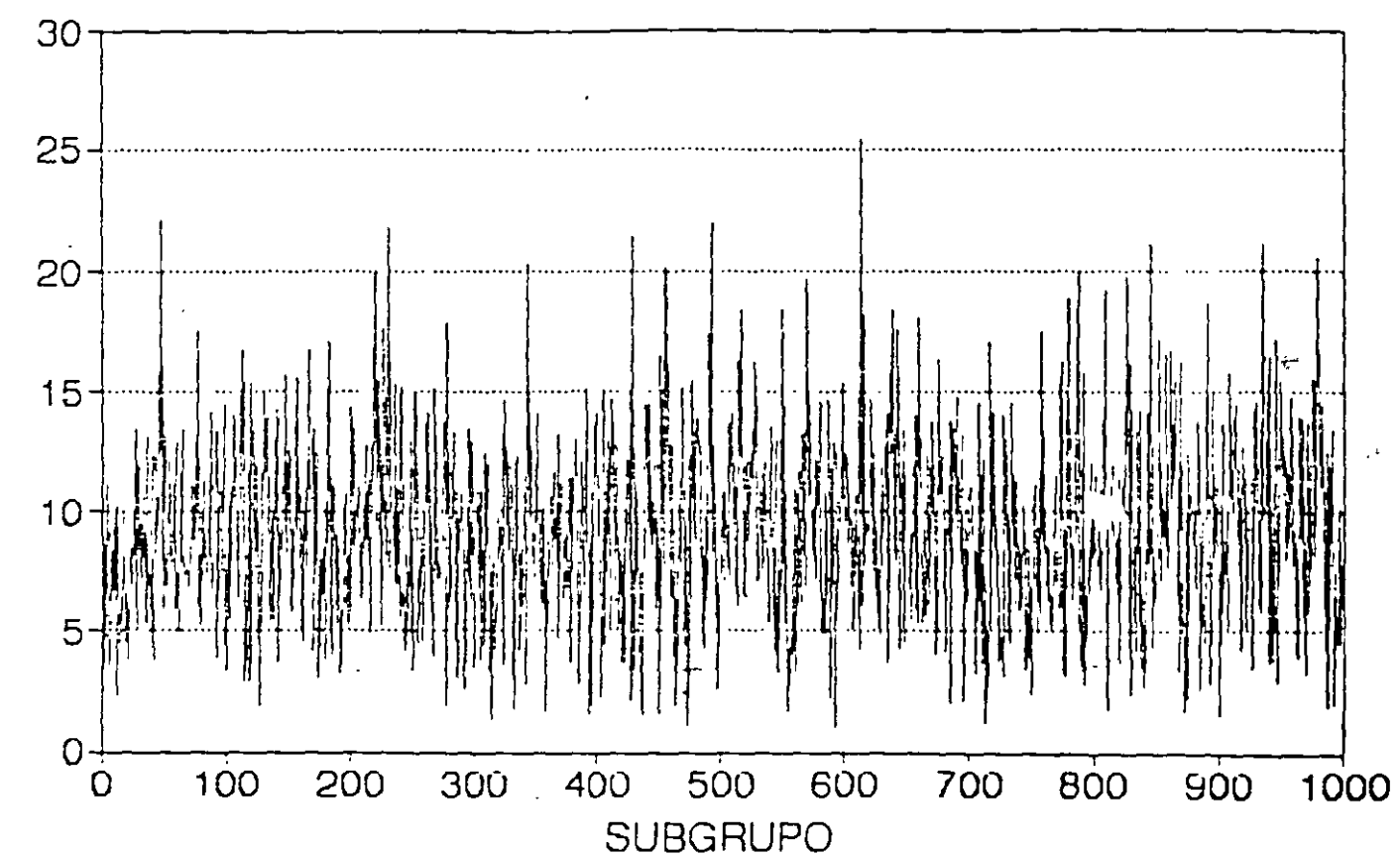

# DISPERSION: DESVIACIONES ESTANDAR DEL TAZON DE SHEWHART

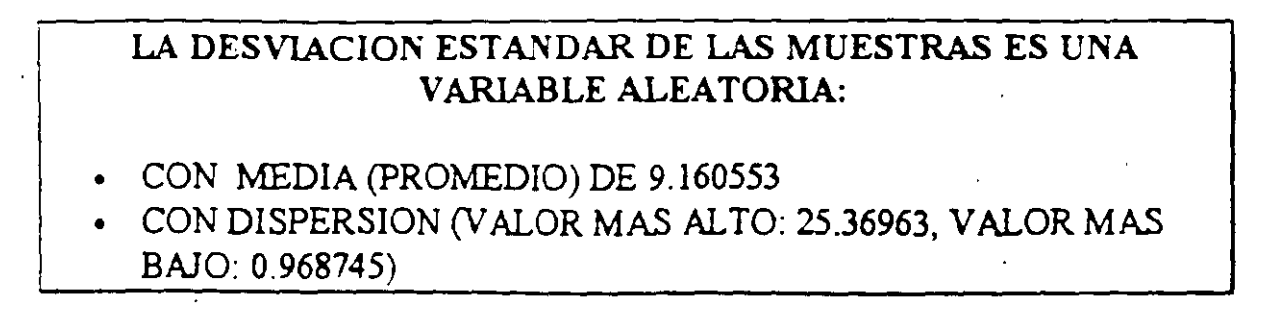

 $-11-5$ 

S

# LOCALIZACION: MEDIAS DE LAS MUESTRAS DEL **TAZON DE SHEWHART**

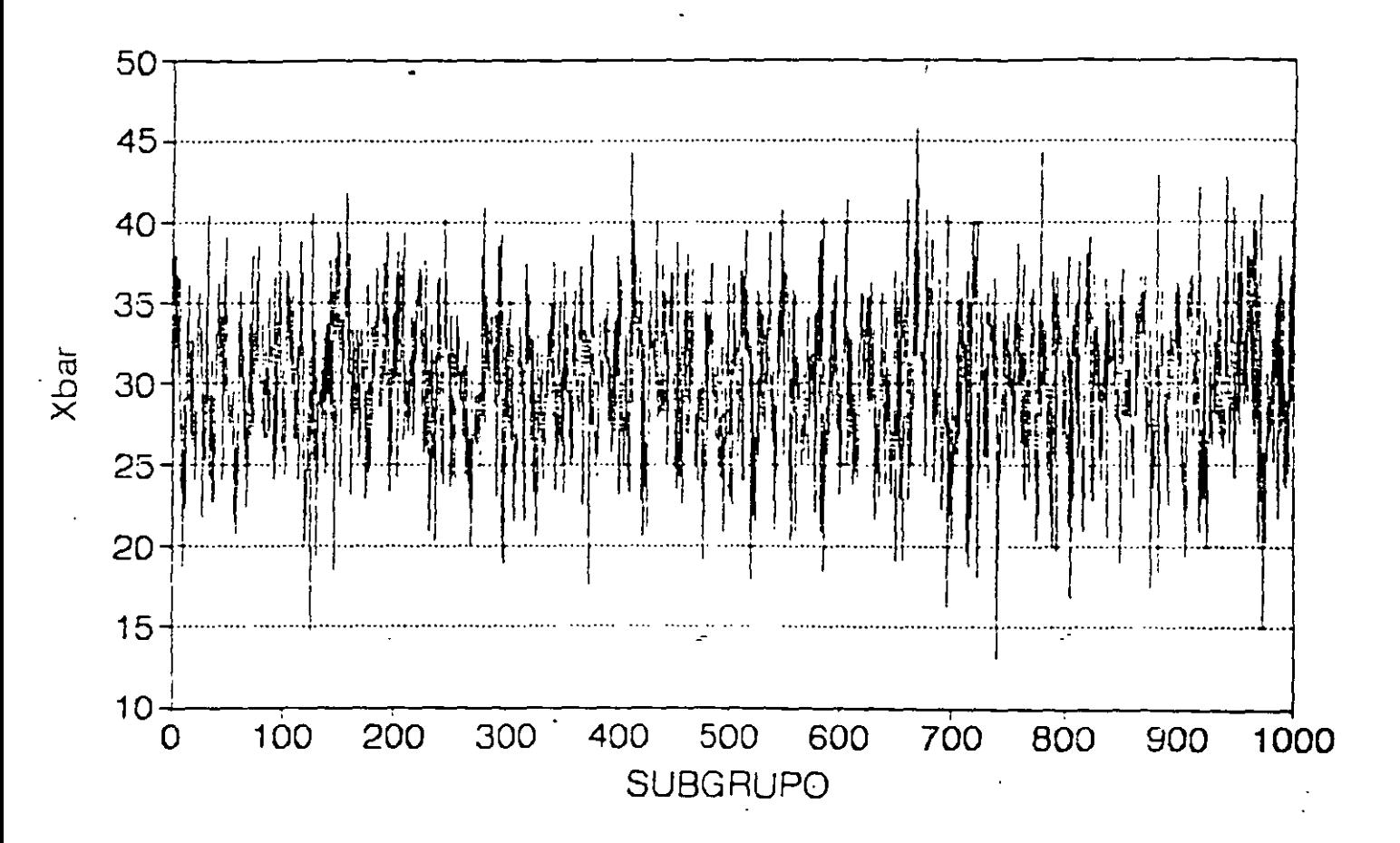

# LA MEDIA DE LAS MUESTRAS ES UNA VARIABLE ALEATORIA: CON MEDIA (PROMEDIO) DE 30.07554 CON DISPERSION (VALOR MAS ALTO: 45.6775, VALOR MAS **BAJO: 12.97)**

 $1<sup>3</sup>$ 

# HISTOGRAMA Xbar (n=1,000) **TAZON DE SHEWHART**

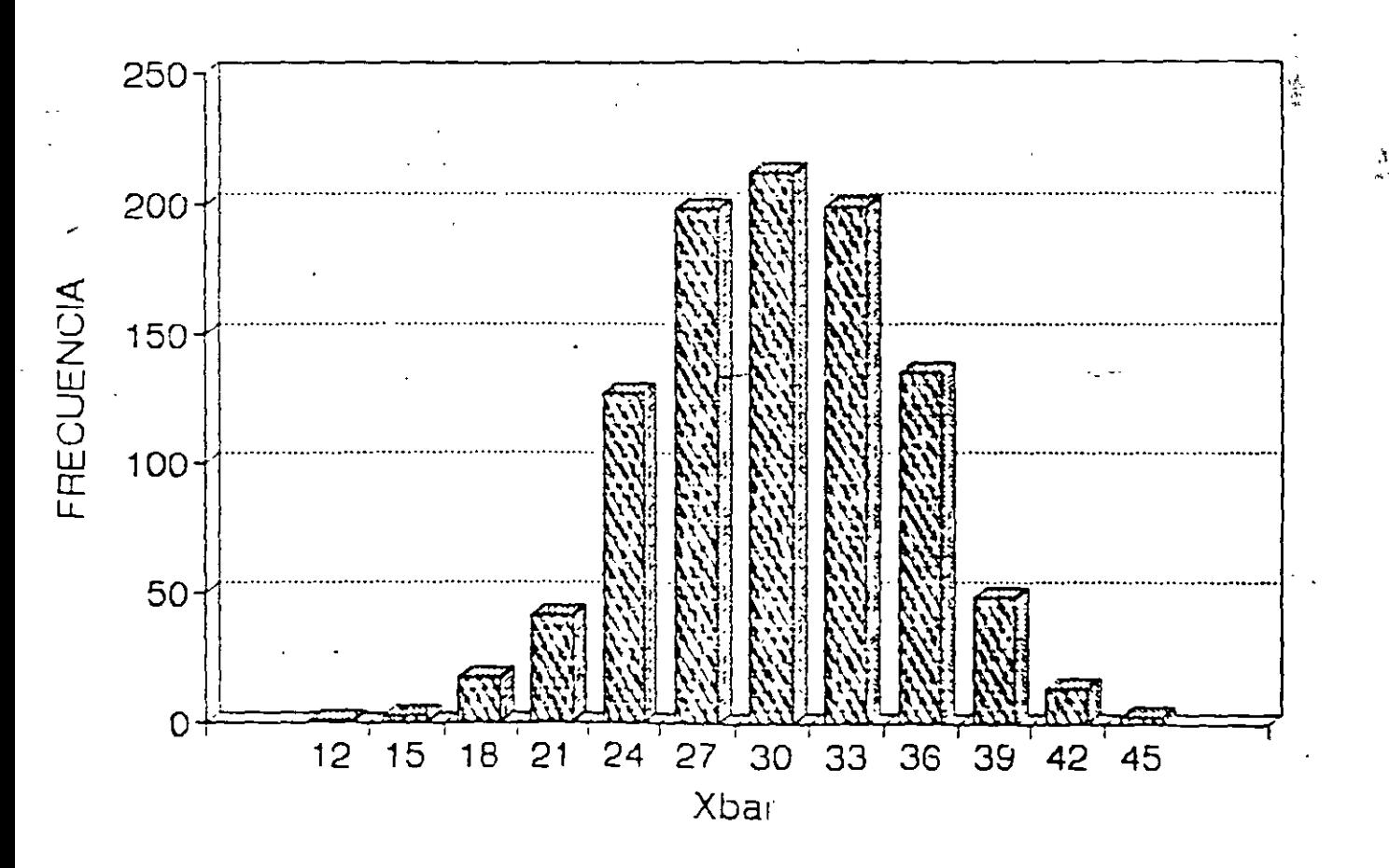

 $\frac{1}{2}$ 

ب ر

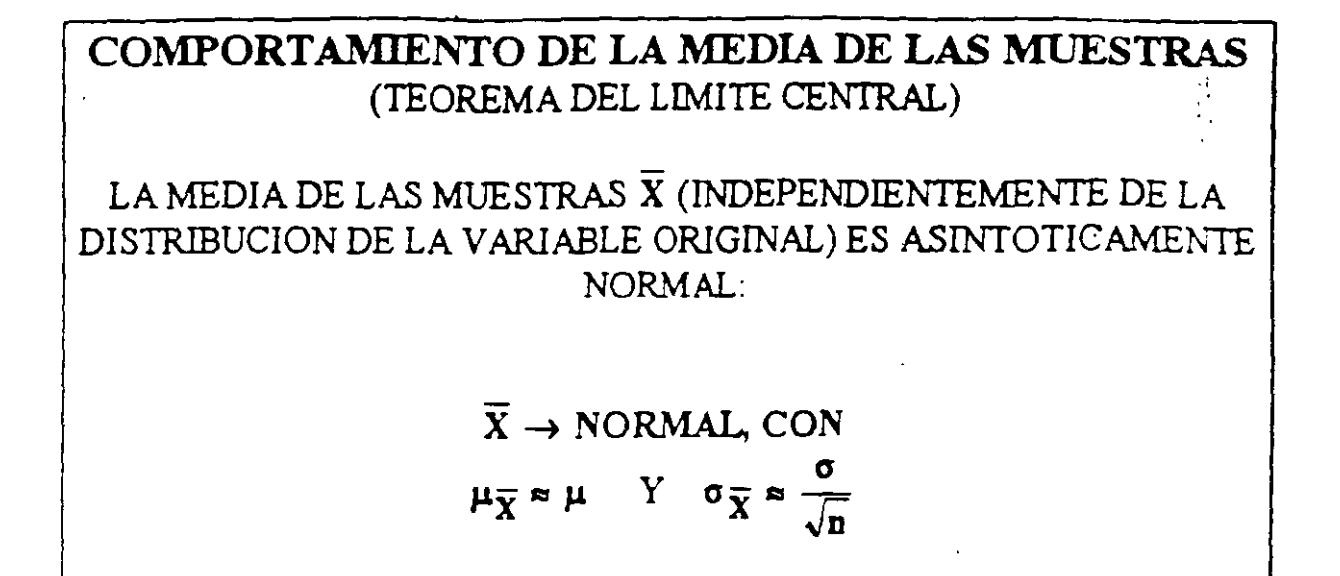

### **EJEMPLO**

### PARA EL EXPERIMENTO DE SHEWHART, DETERMINE LA PROBABILIDAD DE QUE LA MEDIA DE UN SUBGRUPO:

- SEA MAYOR QUE 60 (SI  $n = 4$ )  $\mathbf{a}$
- SEA MAYOR QUE 60 (SFn = 9) **.**
- ESTE ENTRE 20 Y 50 (SI  $n = 4$ )  $\mathbf{c}$ .
- ESTE ENTRE 20 Y 50 (SI  $n = 9$ ) d.

# **RELACION ENTRE a Y s**

### SI LA CARACTERISTICA DE CALIDAD SIGUE UNA DISTRIBUCION NORMAL, ENTONCES LA DESVIACION EST ANDAR DE LA MUESTRA **<sup>5</sup>** ES UNA VARIABLE ALEATORIACUYAMEDIAES:

### $\overline{s}$  =  $c_4\sigma$

 $|{\bf c_d}|$  : constante que depende del tamaño de los subgrupos (se presenta en la tabla $|$ C del apéndice 3)

### *EJEMPLO*

### PARA LOS 1000 SUBGRUPOS OBSERVADOS EN EL EXPERIMENTO DE SIMULACION DEL TAZON DE SHEWHART SE OBTUVO  $\bar{s} = 9.160553$ . ESTIME:

- a LA DESVIACION EST ANDAR DE-LA CARACTERISTICA DE CALIDAD
- b. LA DESVIACION EST ANDAR DE LAS MEDIAS DE LAS MUESTRAS

UTILICE LA DESVIACION EST ANDAR DE LA MUESTRA CUANDO EL TAMAÑO DE LOS SUBGRUPOS ES MAYOR QUE 10

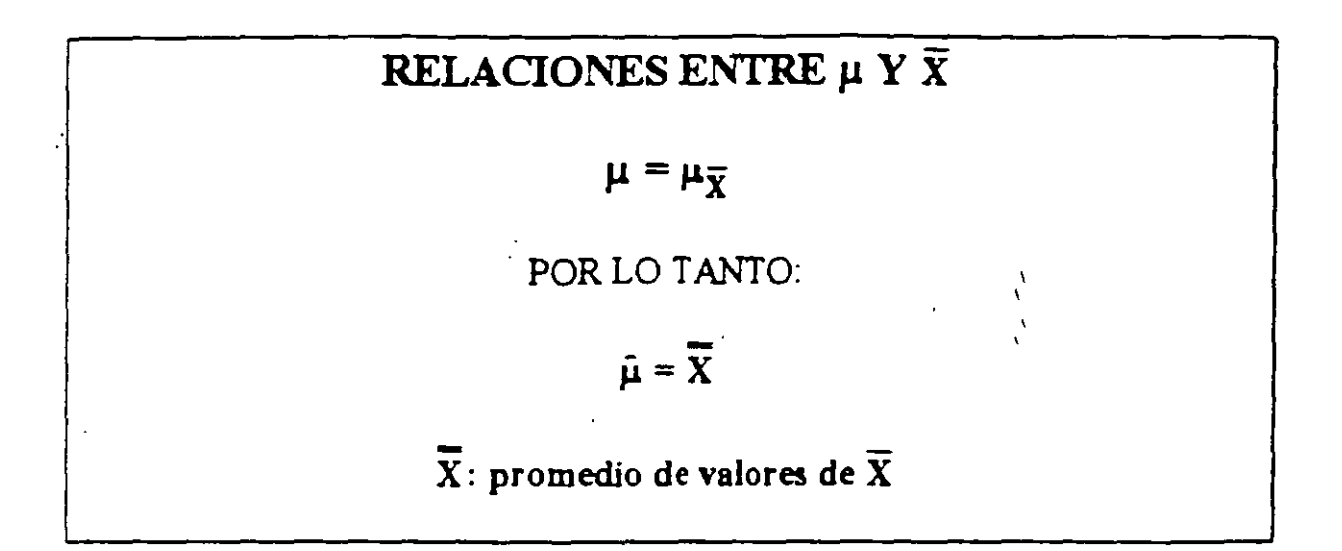

### **EJEMPLO**

PARA LOS 1000 SUBGRUPOS OBSERVADOS EN EL EXPERIMENTO DE SIMULACION DEL TAZON DE SHEWHART SE OBTUVO  $\Sigma \overline{X} = 30.075$ .54

### a. ESTIME µ

- b. LA PROBABILIDAD DE QUE X SEA MAYOR QUE 60
- c. LA PROBABILIDAD DE QUE X ESTE ENTRE 10 Y 50
- d. LA PROBABILIDAD DE QUE LA MEDIA DE UNA MUESTRA SEA MAYOR QUE 60
- e. LA PROBABILIDAD DE QUE LA MEDIA DE UNA MUESTRA ESTE **ENTRE 10 Y 50**

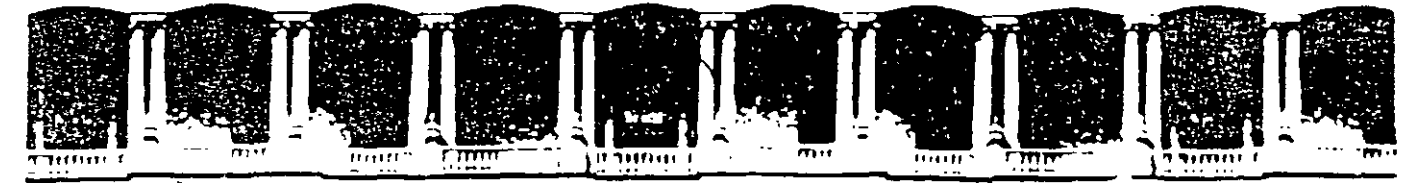

### FACULTAD DE INGENIERIA U.N.A.M. **DIVISION DE EDUCACION CONTINUA**

# **CURSOS ABIERTOS**

# **DIPLOMADO DE INGENIERIA DE PRODUCCIÓN**

# MODULO V: ANÁLISIS Y CONTROL DE CALIDAD DE LA **PRODUCCION**

**TEMA** 

# DISTRIBUIDORES DE PROBABILIDAD PARA VARIABLES **DISCRETAS**

**EXPOSITOR: ING. GUADALUPE DURAN ROJAS** PALACIO DE MINERIA **NOVIEMBRE DEL 2000** 

# **TEMA 10:**

đ,

Ť.

# DISTRIBUCIONES DE PROBABILIDAD PARA VARIABLES DISCRETAS

# DISTRIBUCION DE BERNOULLI (parámetro p)

 $\cdot$ 

Es un experimento aleatorio en el cual se pueden observar dos diferentes valores (O o 1, "éxito" o "fracaso")

$$
f(x) = \begin{cases} p & \text{si } x = 1 \\ (1-p) = q & \text{si } x = 0 \end{cases}
$$

$$
\mu = p \qquad \sigma^2 = p(1-p) = pq
$$

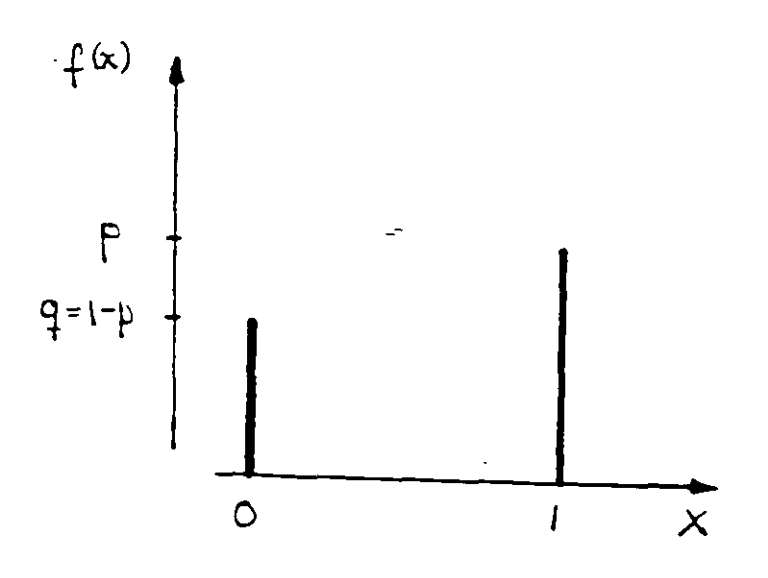

 $\cdot$  2

# DISTRIBUCION BINOMIAL (parámetros p y n)

¿Cuál es la probabilidad de observar k éxitos en n intentos?

- 1. Cada intento es un experimento de Bernoulli
- 2. La probabilidad de éxito p es constante para todos los intentos

3. Los intentos son independientes

$$
f(k) = \frac{n!}{k!(n-k)!} p^{k} q^{(n-k)} \qquad k=0, 1, ..., n
$$

$$
\mu = \mathbf{n} \mathbf{p}
$$

 $\sigma^2$  = npq

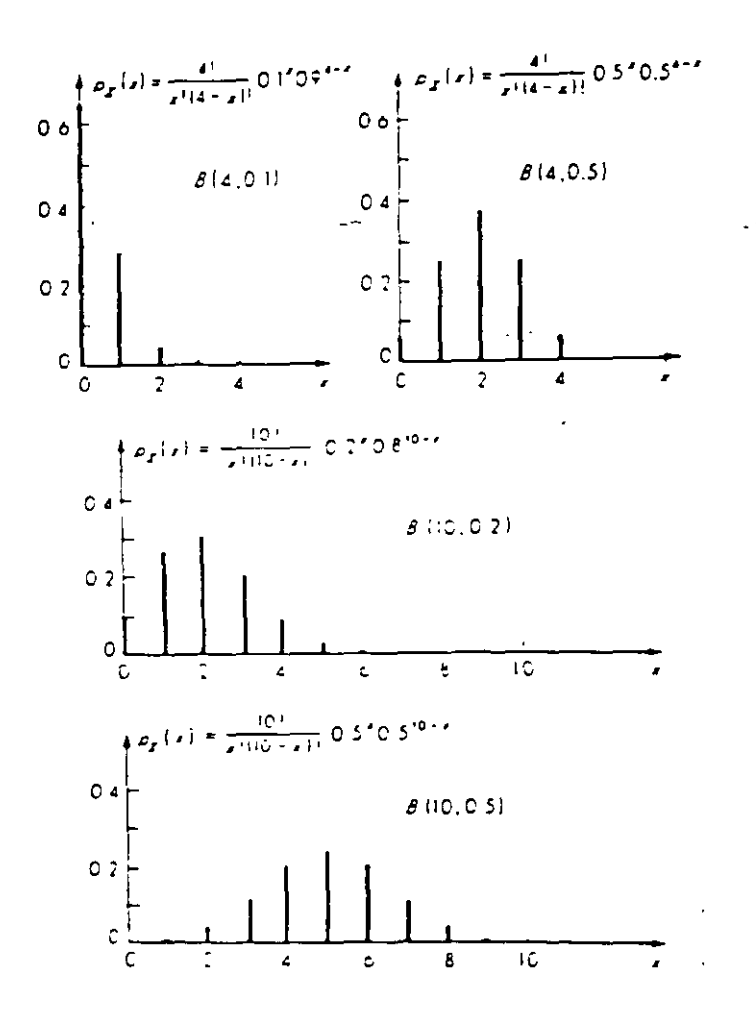

 $\mathbb{R}^2$ 

# DISTRIBUCION BINOMIAL NEGATIVA (parámetro p) '

¿Cuál es la probabilidad de que el k-ésimo éxito ocurra en el n-ésimo intento?

Supuestos: los mismos que para la distribución binomial

$$
f(n) = {n-1 \choose k-1} p^{k-1} q^{n-k} p
$$
  
= 
$$
{n-1 \choose k-1} p^k q^{n-k} p
$$
  $n = k, k+1, ...$   

$$
\mu = \frac{k}{p}
$$
  $\sigma^2 = k \frac{q}{p}$ 

 $\mathcal{L} \subset \mathcal{L}$ 

 $\gamma$ 

.,

*Ejemplo:* Determine los valores de  $f(n)$  para  $p = 0.06$ 

 $\mathcal{A}^{\pm}$ 

#### DISTRIBUCION DE POISSON (parámetro  $\lambda$ )  $\ddot{\phantom{a}}$

Permite determinar la probabilidad de que se presenten k ocurrencias en un cierto continuo

$$
f(k) = \frac{\lambda^k e^{-\lambda}}{k!} \qquad k = 0, 1, 2, ...
$$

$$
\mu = \lambda \qquad \sigma^2 = \lambda
$$

1.: parámetro de "intensidad" (ocurrencias/unidad del continuo)

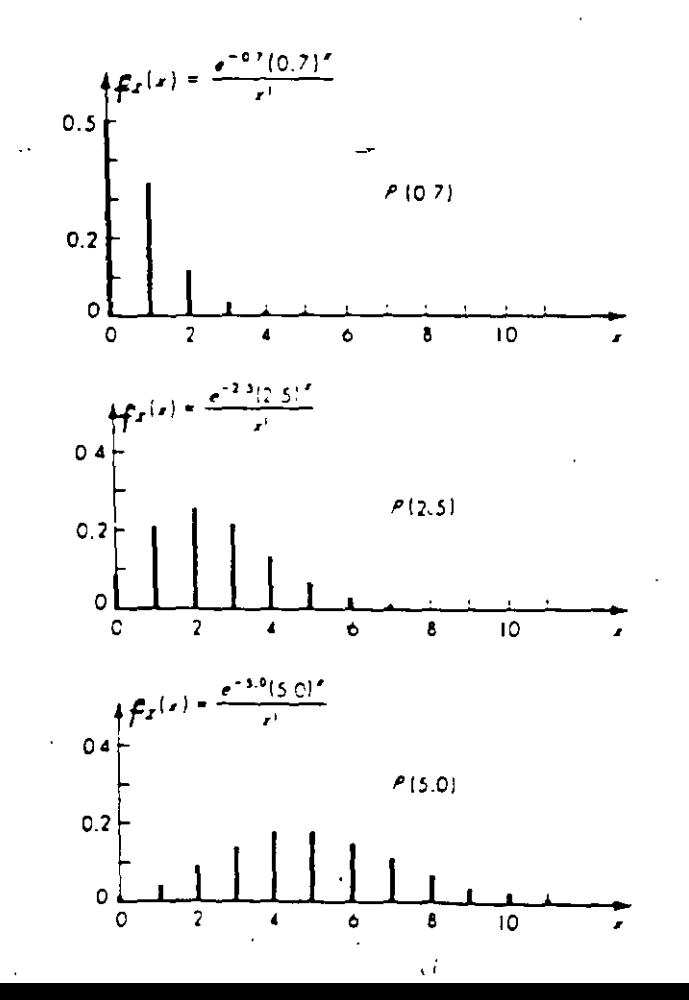

 $\zeta_2^+$ 

*Ejemplo:* Se ha estimado que una cierta máquina produce 3 piezas defectuosas/hora. Determine las probabilidades de que en una hora se produzcan O, 1, *2,* 3 y 4 piezas defectuosas.

**Propiedad recursiva:** 
$$
f(k) = \frac{\lambda}{k} f(k-1)
$$

 $\dot{\mathbf{c}}$ 

### PROCESO DE POISSON  ${\rm (parametric~\lambda)}$

### Es la generalización de la distribución de Poisson

 $\mathbf{i}$ 

$$
\mathbf{f}(\mathbf{k}) = \frac{(\lambda t)^{\mathbf{k}} e^{-\lambda t}}{\mathbf{k}!} \qquad \mathbf{k} = 0, 1, 2, \dots
$$

 $\mu = \lambda t$   $\sigma^2 = \lambda t$ 

 $\lambda$ : parámetro de "intensidad" (ocurrencias/unidad del continuo)

*Ejemplo:* Se ha estimado que una cierta máquina produce 3 piezas defectuosas/hora. Determine las probabilidades de que en un turno de 8 horas se produzcan O, 1, 2, 3 y 4 piezas defectuosas.

 $\ddot{x}$
#### DISTRIBUCION HIPERGEOMETRICA

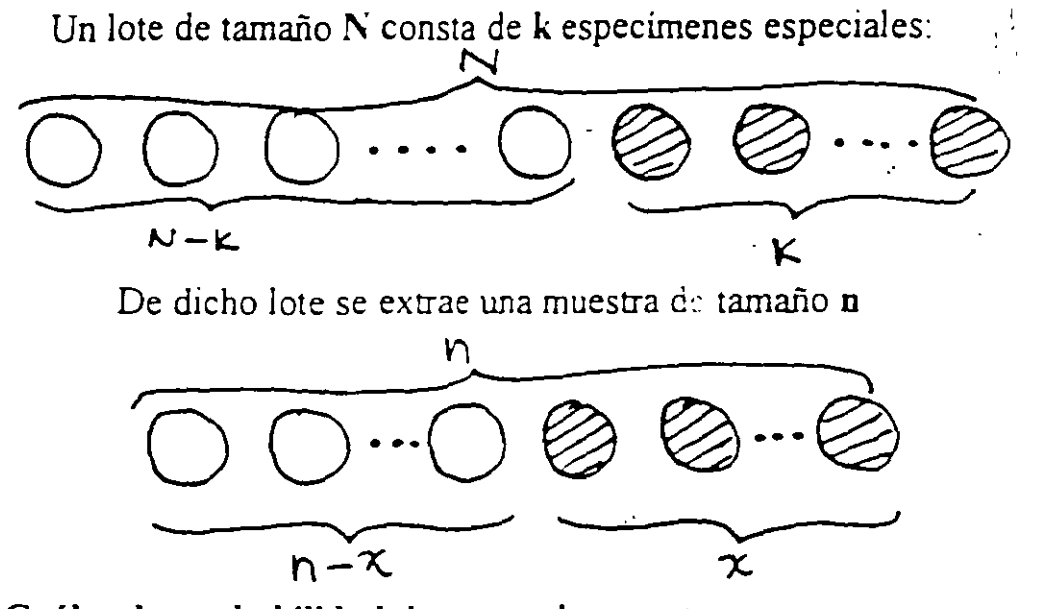

 $\zeta$ Cuál es la probabilidad de que en la muestra se encuentren x especimenes especiales (obtenidos sin remplazo)

$$
f(x) = \frac{\binom{k}{x} \binom{N-k}{n-x}}{\binom{N}{n}}
$$

$$
\mu = n\left(\frac{k}{N}\right) \qquad \sigma^2 = n\left(\frac{k}{N}\right)\left(1 - \frac{k}{N}\right)\left(\frac{N-n}{N-1}\right) \ .
$$

 $\mathcal{L}$ 

*Ejemplo:* Un proceso de fabricación de focos produce 12.5% **de** focos defectuosos. Si los focos se embalan **en** cajas de 24 unidades. ¿Cuál es la probabilidad de que, en una muestra de 6 focos de una misma caja, x de ellos sean defectuosos?

 $\zeta$ 

 $\frac{1}{2}$ 

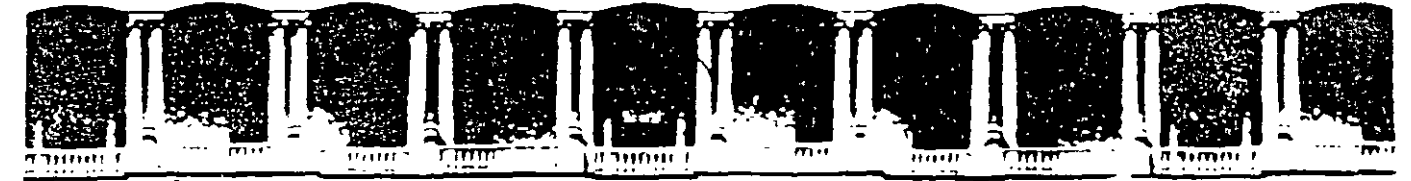

#### FACULTAD DE INGENIERIA U.N.A.M. **DIVISION DE EDUCACION CONTINUA**

## **CURSOS ABIERTOS**

## **DIPLOMADO DE INGENIERIA DE PRODUCCIÓN**

## MODULO V: ANÁLISIS Y CONTROL DE CALIDAD DE LA **PRODUCCION**

**TEMA** 

## DIAGRAMA DE CONTROL PARA ATRIBUTOS

**EXPOSITOR: ING. ADOLFO VELASCO REYES** PALACIO DE MINERIA NOVIEMBRE DEL 2000

## DIAGRAMAS DE CONTROL PARA ATRIBUTOS

Diagramas para variables: diagramas de control que se utilizan para productos cuya calidad se refleja en características de calidad que se pueden "medir". Por ejemplo, diagramas para  $\overline{X}$ , R, I, PM, etc.

Diagramas para atributos: diagramas de control parfa productos cuya calidad se basa en una clasificación del producto en *conformante* (conforming) según las especificaciones, o no conformante (non-conforming).

#### USO DE DIAGRAMAS PARA ATRIBUTOS

- Clasificación de piezas "defectuosas".
- Procedimientos de inspección "pasa-no pasa".
- Productos con múltiples características de calidad medibles.

#### DEFINICIONES

*Defecto o no conformidad: (defective, non-conformity)* falla *b* no-conformidad que hace que el producto no cumpla con las especificaciones (una misma unidad de un producto puede tener vanos defectos a la vez)

*Defectuoso o no conformanie<sup>·</sup> (defective. non-conforming)* una unidad de producto o artículo con uno o mas defectos.

*Número de defectuosos. (number of defectives)* en una muestra con n especímenes, el número d de especimenes defectuosos.

*Número de defectos<sup>·</sup> (number of defects)* número total c de defectos encontrados en todos los especímenes de una muestra de tamaño n.

Fracción o proporción defectuosa (fraction proportion defective) proporción p entre el número de especímenes defectuosos y el número total de especímenes en la muestra

$$
p = \frac{d}{n}
$$

 $\overline{2}$ 

#### DEFINICIONES OPERACIONALES

Ŷ.

Definiciones precisas que responden a la pregunta ¿qué constituye un defecto?

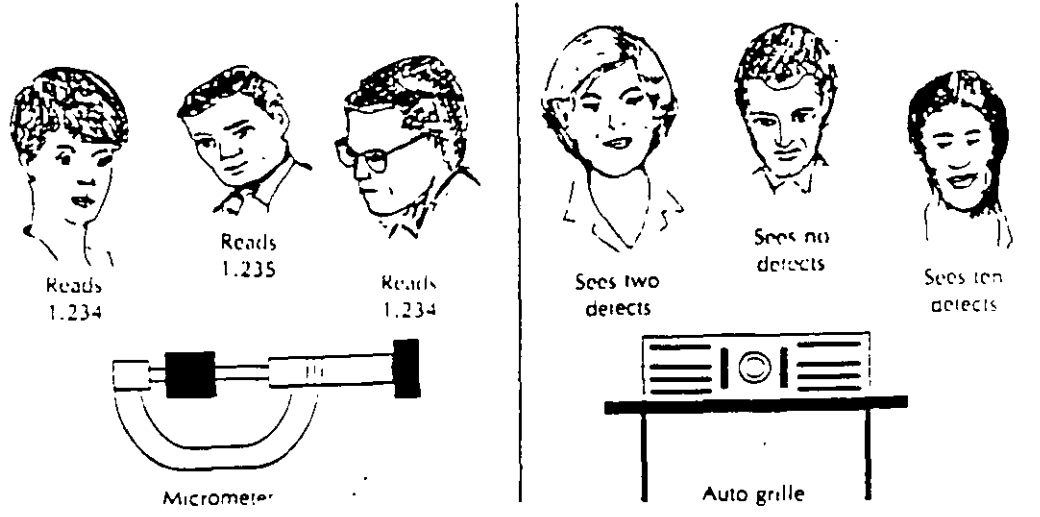

Figure 13.1 Human Variability in Attribute Quality Characterization  $\sim$ 

 $\overline{\phantom{a}}$ 

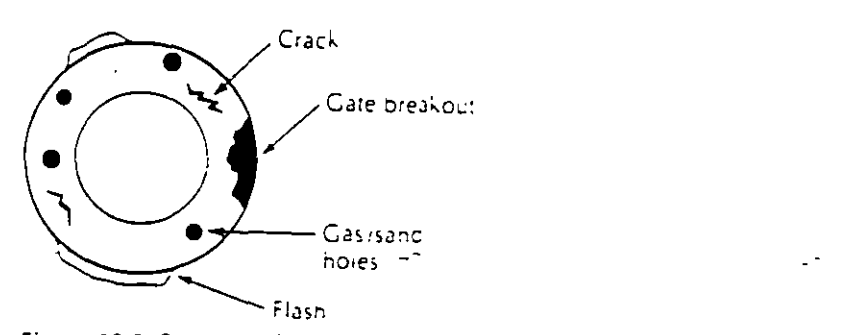

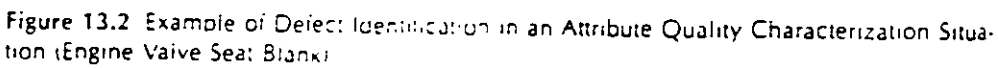

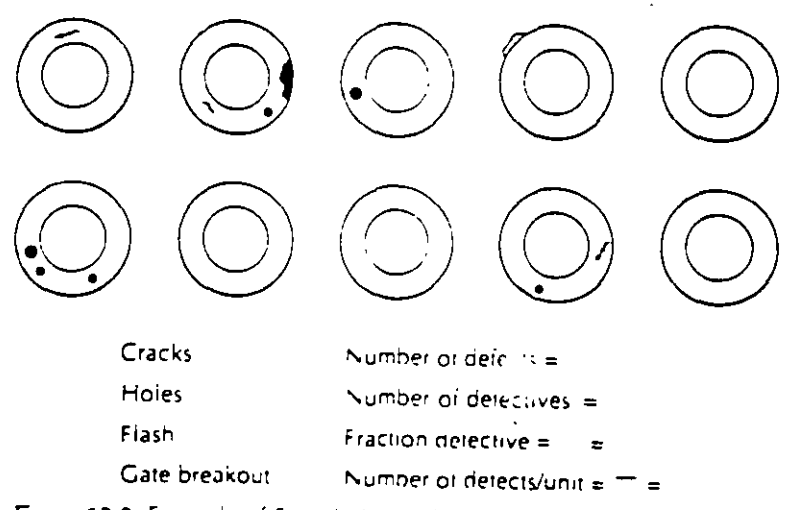

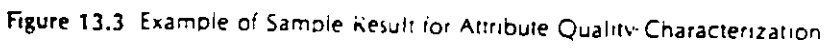

## DIAGRAMA DE CONTROL PARA PROPORCION DEFECTUOSA: DIAGRAMA p

Diagrama para el control de la fracción o proporción defectuosa.

## CONSTRUCCION DEL DIAGRAMA 3-SIGMA:

 $LC = \mu_{\rm D}$  $LSC = \mu_p + 3\sigma_p$ LIC =  $\mu_p - 3\sigma_p$ 

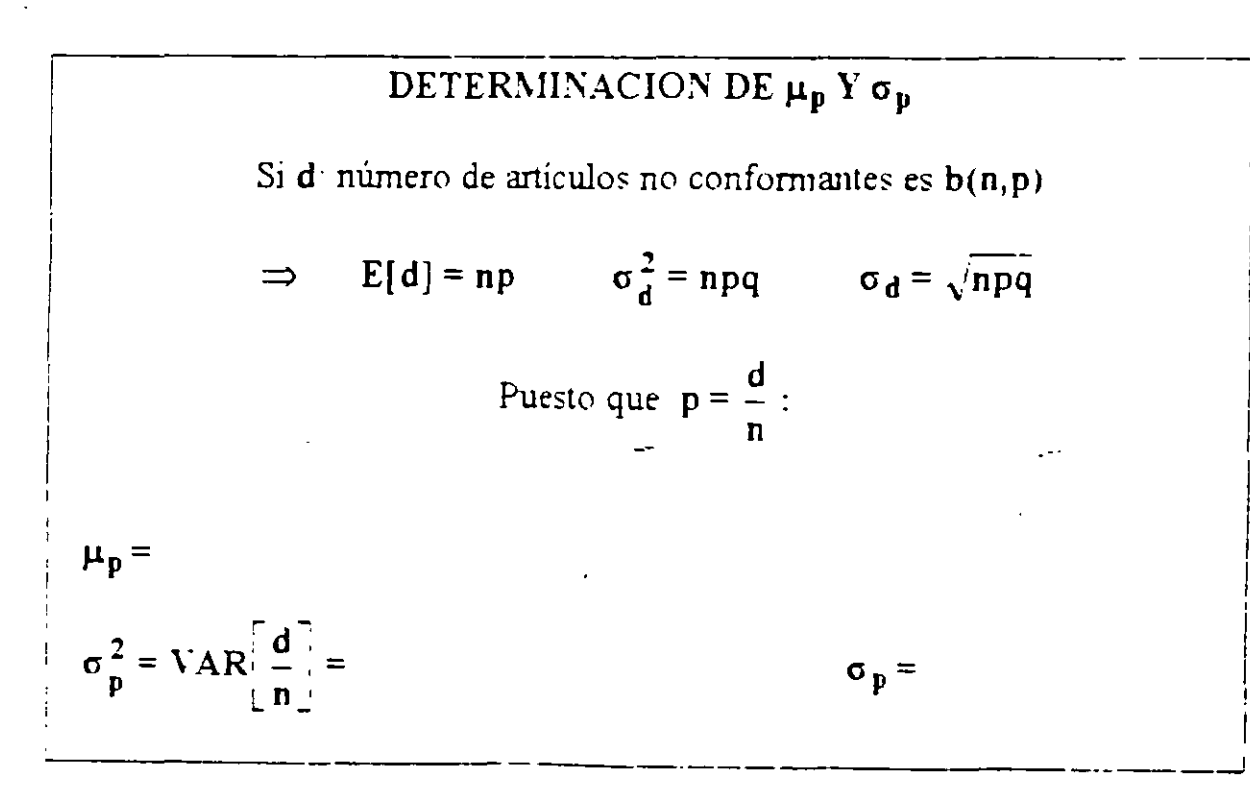

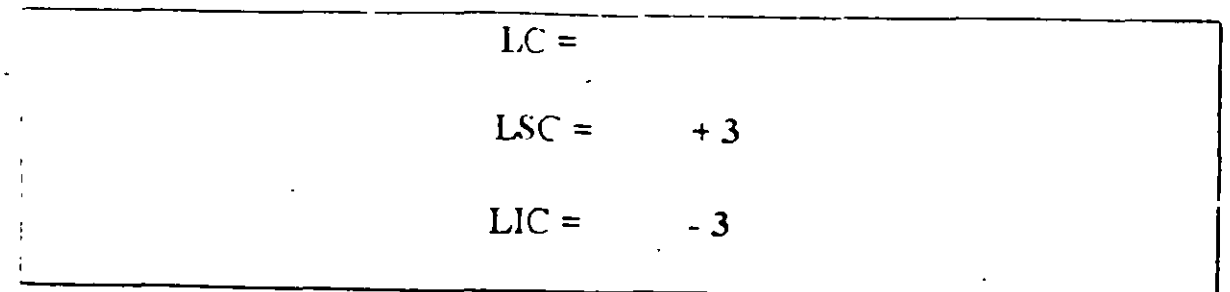

## **IMPLANTACION DEL DIAGRAMA**

l. Estime **p** 

$$
\hat{p} = \bar{p} = \frac{\sum_{i=1}^{m} d_i}{\sum_{i=1}^{m} n_i}
$$

m: número de subgrupos observados.

**d¡:** número de artículos no conformantes en subgrupo **i.** 

- **n¡** tamaño del subgupo **i .**
- 2. Determine la linea central y los limites de control

 $LC = \bar{p}$ 

LSC = 
$$
\hat{p} + 3\sqrt{\frac{\hat{p}(1-\hat{p})}{n_i}}
$$
  
\nLLIC =  $\hat{p} - 3\sqrt{\frac{\hat{p}(1-\hat{p})}{n_i}}$ 

3. Para el subgrupo i, grafique la proporción defectuosa correspondiente:

$$
p_i = \frac{d_i}{n_i}
$$

**4.** Identifique los puntos fuera de control.

5

## **TAMAÑO DE LOS SUBGRUPOS**

#### **SOLUCIONES COMUNES:**

1. Calcular límites de control para cada subgrupo, mostrando dichos límites (cambiantes) en el diagrama

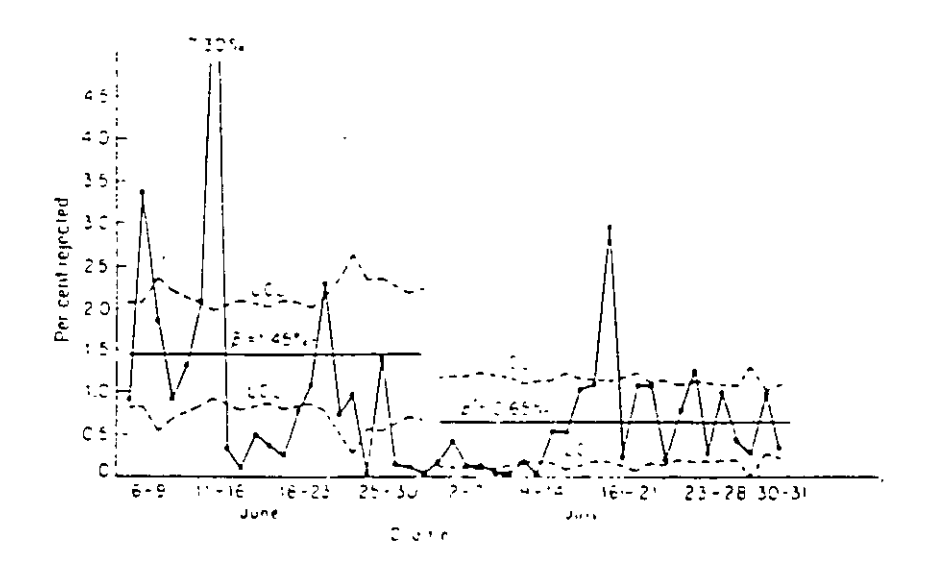

- 2. Calcular limites de control con base en tamaño promedio de los subgrupos:
- Revise periodicamente el tamaño promedio
- Si el tamaño de un subgrupo difiere sensiblemente del tamaño promedio, calcule limites para ese subgrupo.
- Calcule límites de un subgrupo fuera de control v con tamaño pequeño.

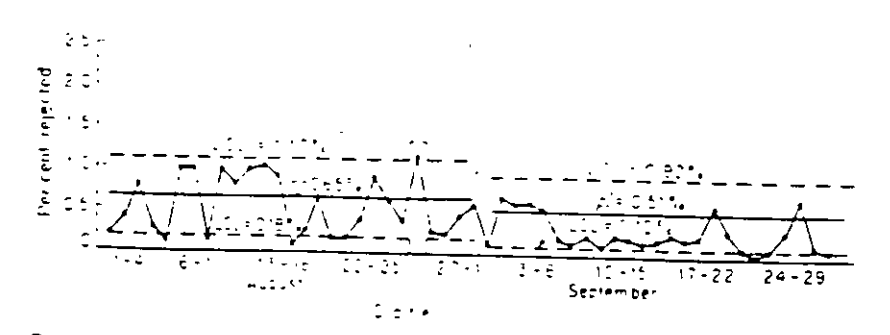

Figure 7-2. Control chart for per cent rejected-4 months' production of an electrical device

#### **EJEMPLO**

#### UNA COMPAÑIA FABRICA DIFERENTES TIPOS DE TUBOS DE RAYOS CATODICOS A ESCALA MASIVA. EL MES PASADO, EL TUBO TIPO A DIO MUCHOS PROBLEMAS. LA SIGUIENTE TABLA MUESTRA LOS DATOS OBTENIDOS DE LAS INSPECCIONES REALIZADAS 21 DIAS DEL MES PASADO. DIARIAMENTE SE INSPECCIONAN 100 UNIDADES. DETERMINE EL DIAGRAMA DE CONTROL PARA EL PROCESO.

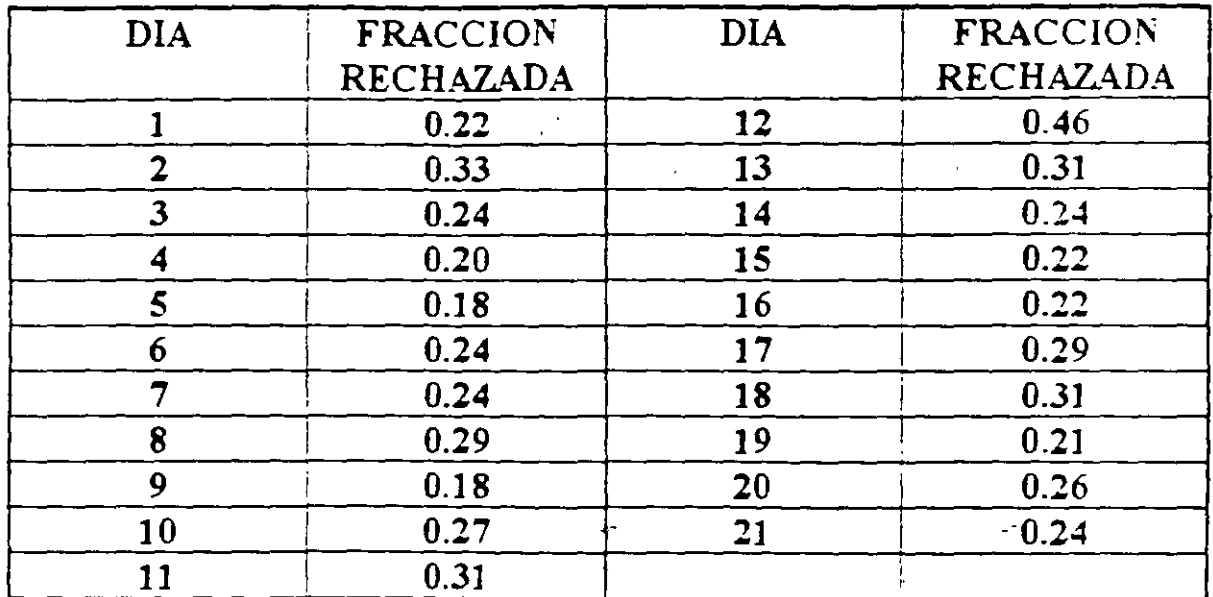

1. Estime p

$$
\hat{p} = \bar{p} = \frac{\sum_{i=1}^{m} d_i}{\sum_{i=1}^{m} n_i} = \frac{\sum_{i=1}^{m} p_i}{m} = \frac{5.46}{21} = \frac{5.46}{21}
$$

- 7

2. Determine la línea central y los límites de control

$$
LC = \hat{p} = 0.39159
$$

Para calcular los límites de control se requiere  $\hat{\sigma}_p$ :

$$
\hat{\sigma}_p = \sqrt{\frac{\hat{p}(1-\hat{p})}{n_i}} =
$$

 $\frac{1}{2}$ 

LSC =  $\hat{p}$  + 3 $\hat{\sigma}_p$  =  $LIC = \hat{p} - 3\hat{\sigma}_p =$ 

3. Para el subgrupo i, grafique la proporción defectuosa correspondiente.

$$
\mathbf{p}_i = \frac{\mathbf{d}_i}{\mathbf{n}_i}
$$

Identifique los puntos fuera de control.  $\overline{4}$ .

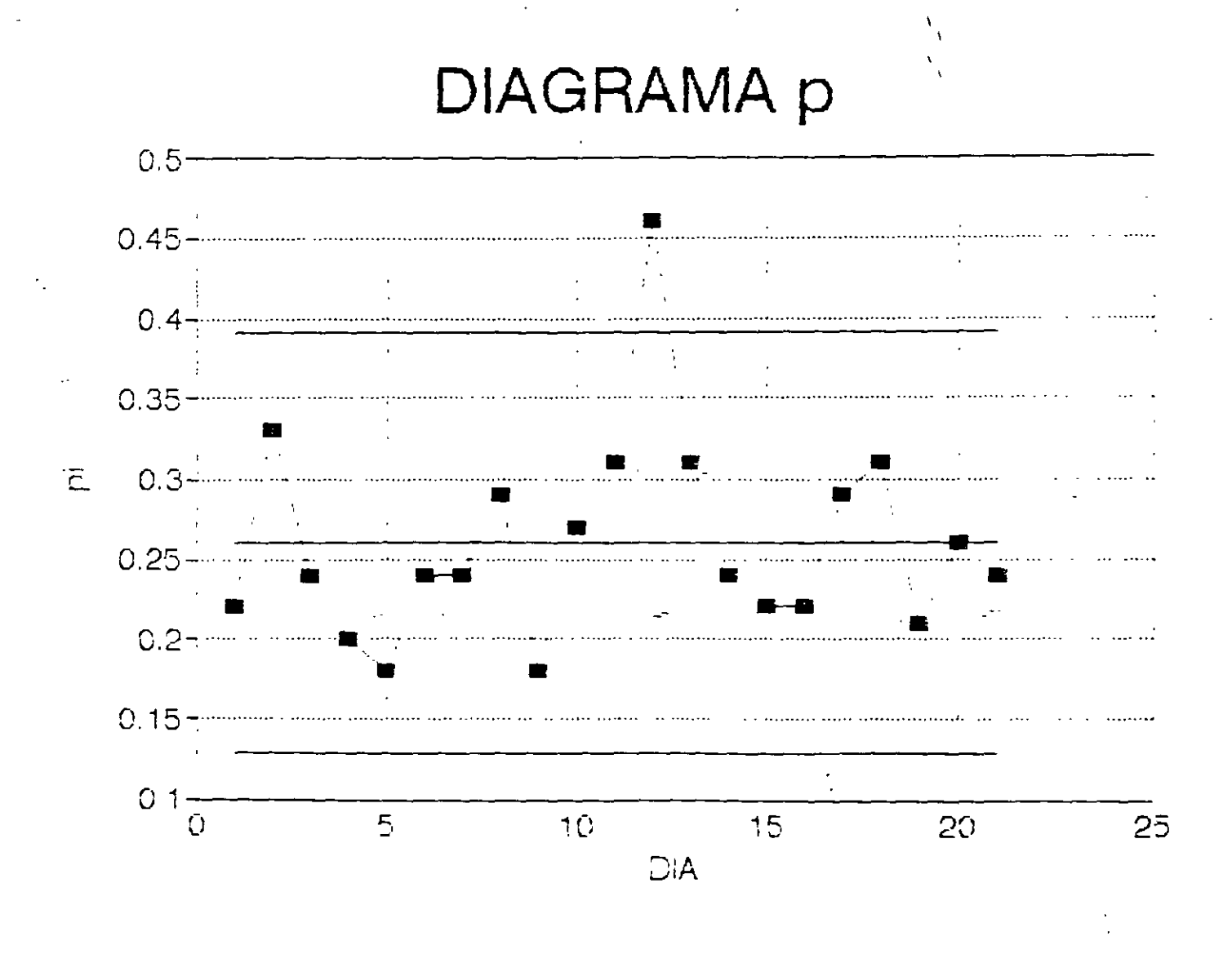

 $1 - 9$ 

## **EJEMPLO**

#### UN PRODUCTO SE ESTA INSPECCIONANDO CADA HORA AL 100%. LA SIGUIENTE TABLA MUESTRA LOS REGISTROS DE 16 HORAS DE INSPECCION.

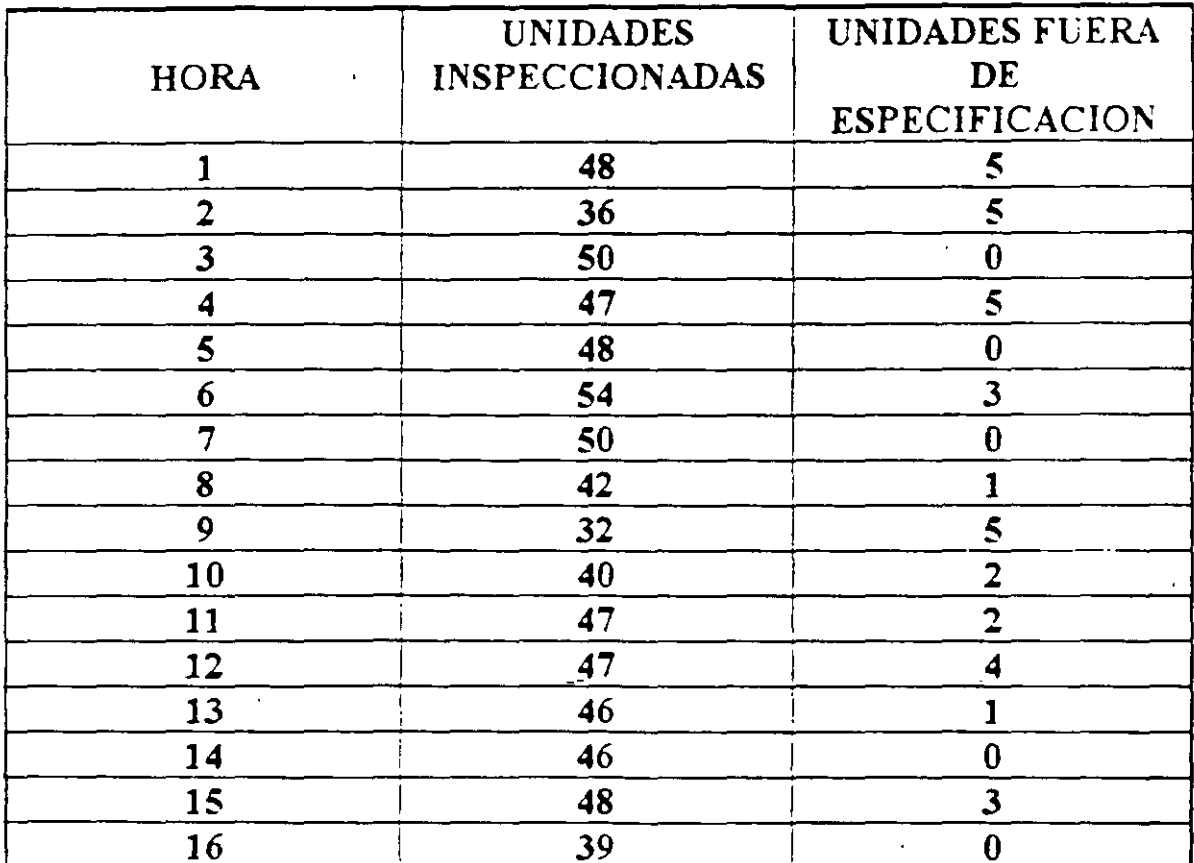

$$
\sum_{i=1}^{m} d_i = 36 \qquad \sum_{i=1}^{m} n_i = 720
$$

$$
\bar{p} =
$$

$$
\hat{\sigma}_{\mathbf{p}} = \sqrt{\frac{\hat{p}(1-\hat{p})}{n_{\mathbf{i}}}} =
$$

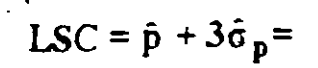

 $\frac{1}{2}$ 

 $LIC = \hat{p} - 3\hat{\sigma}_{p} =$ 

## DIAGRAMA p

 $\frac{1}{2}$ 

Ξř

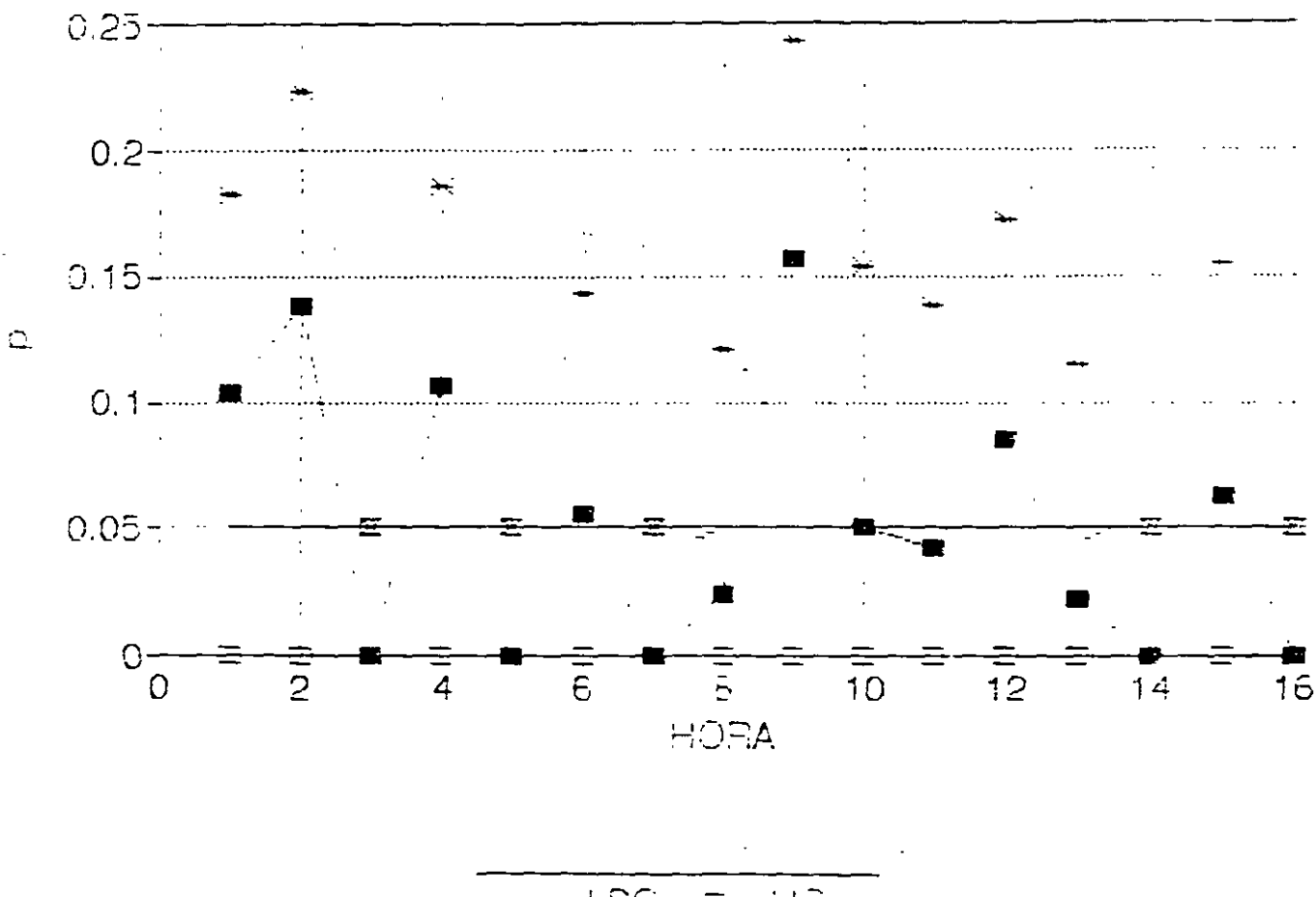

LSC  $\equiv$   $\pm$ 

 $11$ 

## DIAGRAMA PARA NUMERO DE NO CONFORMANTES: DIAGRAMA np

Controla el número d de artículos no conformantes o defectuosos

## CONSTRUCCION DEL DIAGRAMA 3-SIGMA:

 $LC = \mu_d$  $LSC = \mu_d + 3\sigma_d$  $LSC = \mu_d - 3\sigma_d$ 

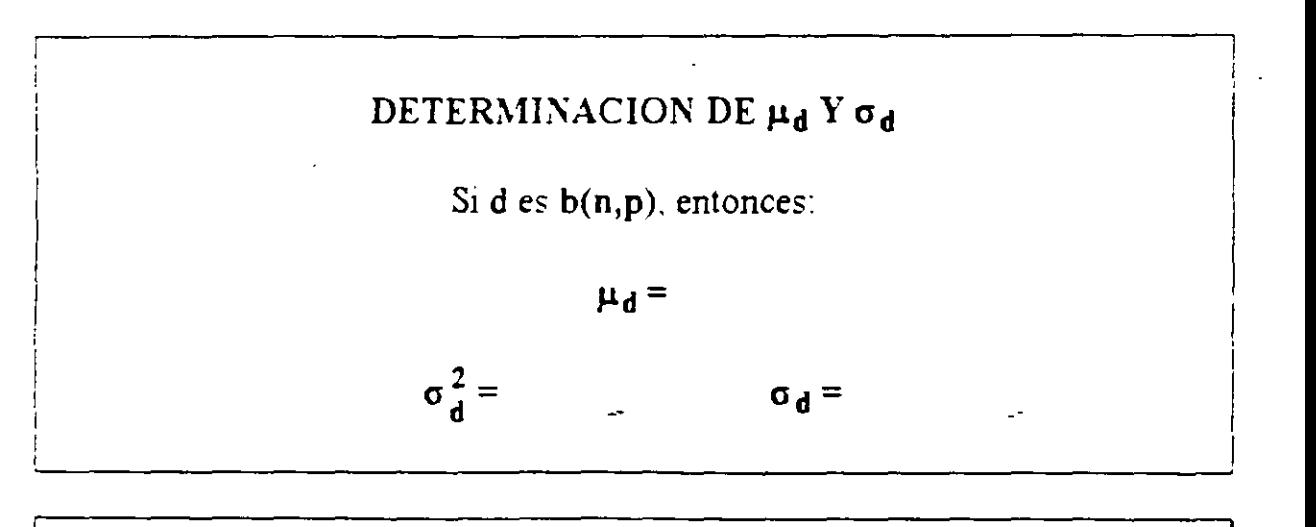

#### DIAGRAMA DE CONTROL

 $LC =$ 

- $LSC = +3$
- $LIC =$  $-3$

#### **IMPLANTACION DEL DIAGRAMA**

l. Estime **p** 

$$
\hat{p} = \bar{p} = \frac{\sum_{i=1}^{m} d_i}{\sum_{i=1}^{m} n_i}
$$

**m:** número de subgrupos observados.

**d¡:** número de artículos no confonnantes en subgrupo **i.** 

**n¡:** tamaño del subgupo **i.** 

2. Determine la línea central y los límites de control

 $LC = np$ LSC =  $n\hat{p}$  +  $3\sqrt{n\hat{p}(1-\hat{p})}$ LIC =  $\mathbf{n}\hat{\mathbf{p}}$  **- 3** $\sqrt{\mathbf{n}\hat{\mathbf{p}}(1-\hat{\mathbf{p}})}$ 

3. Para el subgrupo **i,** grafique el número de aniculos defectuosos correspondiente:

#### **np¡**

4. Identifique los puntos fuera de control.

# (EJEMPLO ANTERIOR)

DIAGRAMA np

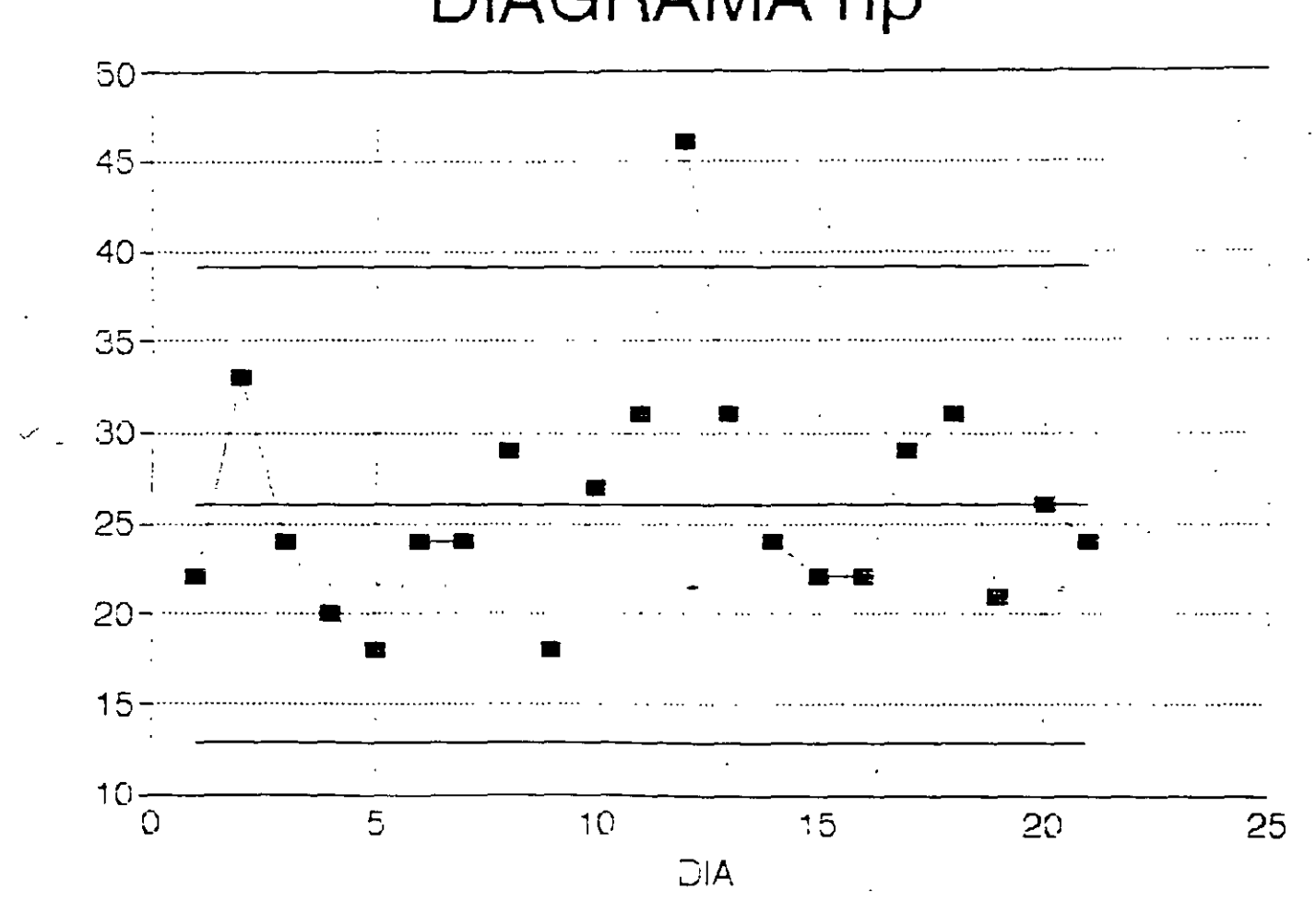

 $\bar{\bar{\psi}}$ 

## SELECCION ENTRE DIAGRAMA **p Y DIAGRAMA np**

#### SIMILITUDES

l. Tanto el diagrama p como el np suponen una distribución binomial.

 $\frac{3}{2}$ 

'<br>! '2. Ambos diagramas son similares, excepto por una escala diferente en el eje de la y (1/n).

#### CRITERIOS DE SELECCION

- Si los subgrupos tienen tamaños diferentes. use el diagrama p.
- Si los subgrupos tienen tamaños idénticos, use cualquiera de los diagramas.

 $\sim$ 

 $\ddot{\phantom{0}}$ 

#### VENTAJAS DE VSAR EL DIAGRAMA np

- 11. Ahorro de un cálculo por cada uno de los *sub* grupos (división de di entre **n**  para obtener p).
- 2. Mejor comprensión por parte del personal usando los diagramas.

## DIAGRAMA DE CONTROL PARA NUMERO DE DEFECTOS: DIAGRAMA e

Diagrama para controlar el número e de defectos o no conformidades en subgrupos de tamaño constante, para los cuales e es poissoniana.

> $c = \frac{\text{defectos}}{\sqrt{1-\frac{c}{c^2}}}$ subgrupo

Si el subgrupo tiene dos o más artículos, cada subgrupo debe tener.

- l. El mismo tamaño.
- 2. La misma "área de oportunidad" (misma posibilidad de ocurrencia de defectos).

#### CONSTRUCCION DEL DIAGRAMA 3-SIGMA

$$
LC = \mu_c
$$
  
LSC =  $\mu_c + 3\bar{\sigma}_c = \mu_c + 3\sqrt{\mu_c}$   
LIC =  $\mu_c - 3\sigma_c = \mu_c - 3\sqrt{\mu_c}$ 

#### ESTIMACION DE e

 $\hat{c} = \vec{c}$  = número promedio de defectos/subgrupo

#### DIAGR4.MA DE CONTROL

$$
LC = \vec{c}
$$
  
\n
$$
LSC = \vec{c} + 3\sqrt{c}
$$
  
\n
$$
LIC = \vec{c} - 3\sqrt{c}
$$

$$
|\!\cdot\!|, \ 15
$$

## **EJEMPLO**

#### LA SIGUIENTE TABLA MUESTRA EL NUMERO DE REMACHES FALTANTES EN AVIONES REPORTADOS POR EL DEPARTAMENTO DE MANTENIMIENTO DE UN AEROPUERTO

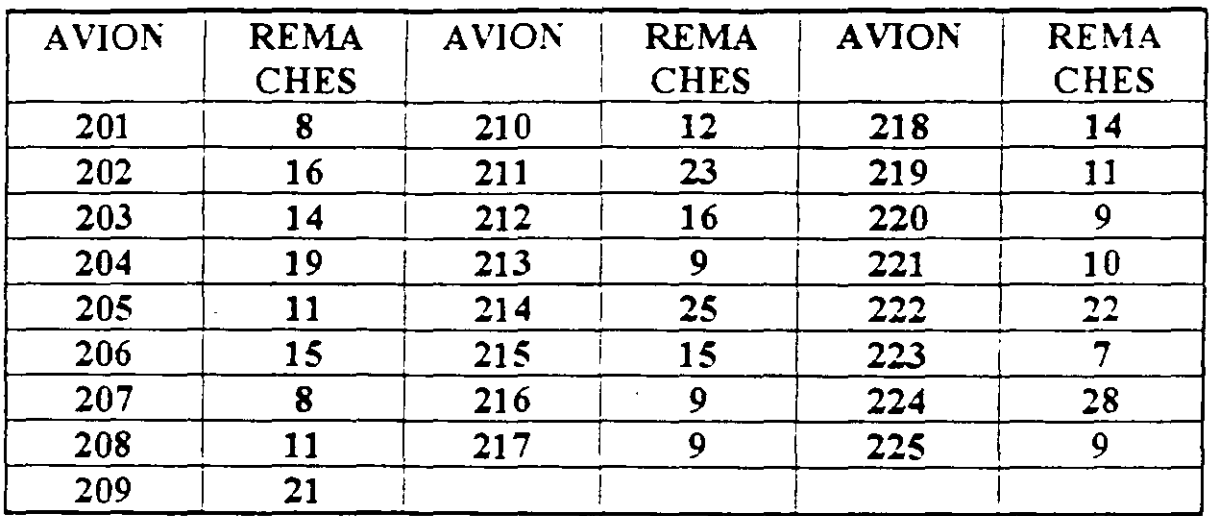

#### ANALICE EL PROCESO

#### ESTIMACION DE c

 $\hat{c} = \vec{c}$  = número promedio de defectos/subgrupo

$$
\frac{m}{c} = \frac{\sum d_i}{\sum m} =
$$

#### DIAGRAMA DE CONTROL

$$
LC = c =
$$
  

$$
LSC = c + 3\sqrt{c}
$$
  

$$
LIC = c - 3\sqrt{c}
$$

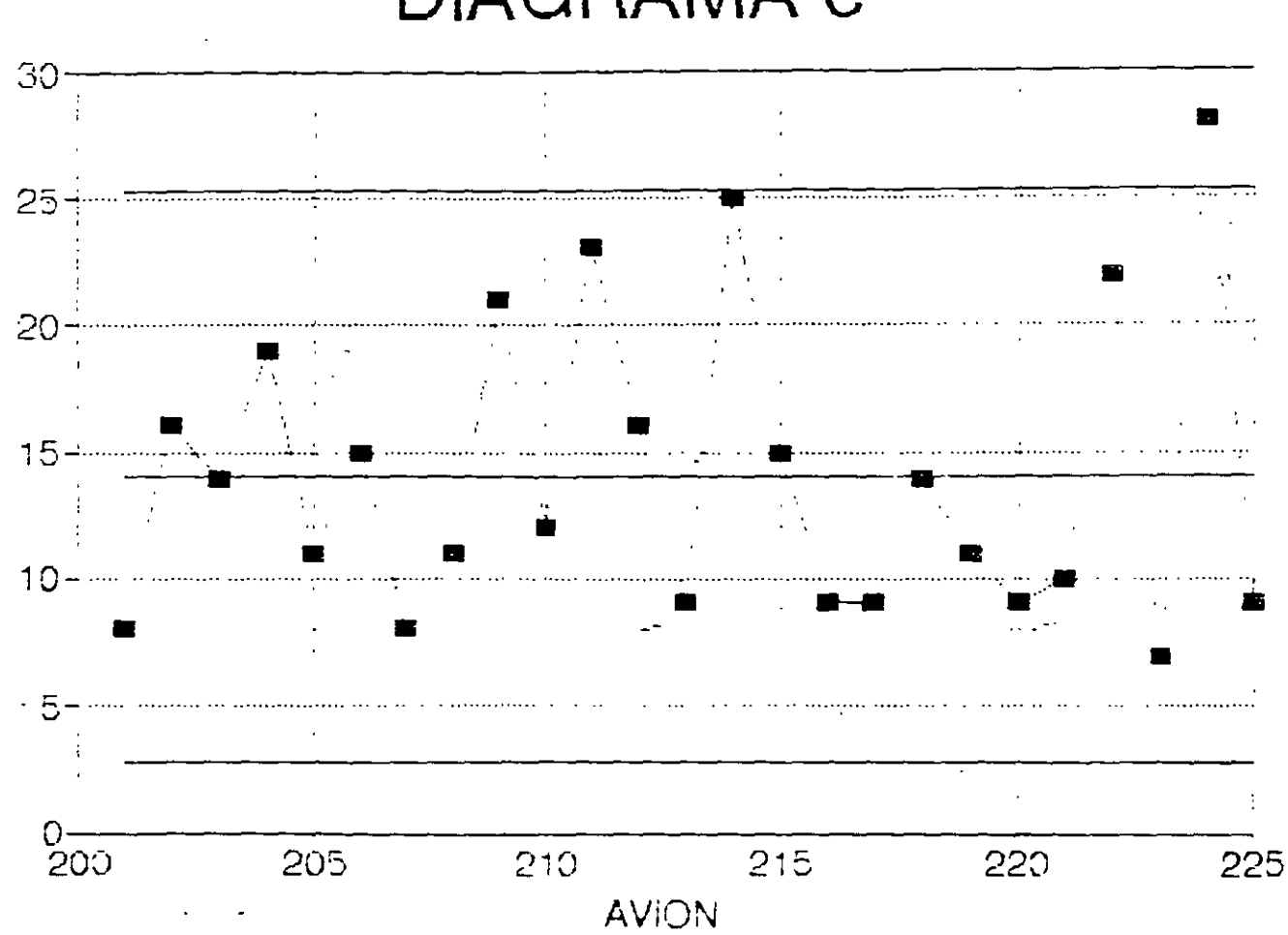

DIAGRAMA c

 $\frac{1}{2}$  - 17

## DIAGRAMA DE CONTROL PARA NUMERO DE DEFECTOS POR UNIDAD: EL DIAGRAMA u

Se usa para controlar el número de defectos por unidad, cuando háy cambio evidente en el área de oportunidad. Requiere definir una medida estáncia u del área de oportunidad:

$$
\mathbf{u} = \frac{\mathbf{c}}{\mathbf{n}}
$$

e: número de defectos en un subgrupo. n: "tamaño" del subgrupo.

**CONSTRUCCION DEL DIAGRAMA 3-SIGMA**  
\n
$$
LC = \mu_{u}
$$
\n
$$
LSC = \mu_{u} + 3\sigma_{u} = \mu_{u} + 3\frac{\sqrt{\mu_{u}}}{\sqrt{n_{i}}}
$$
\n
$$
LIC = \mu_{u} - 3\sigma_{u} = \mu_{u} - 3\frac{\sqrt{\mu_{u}}}{\sqrt{n_{i}}}
$$

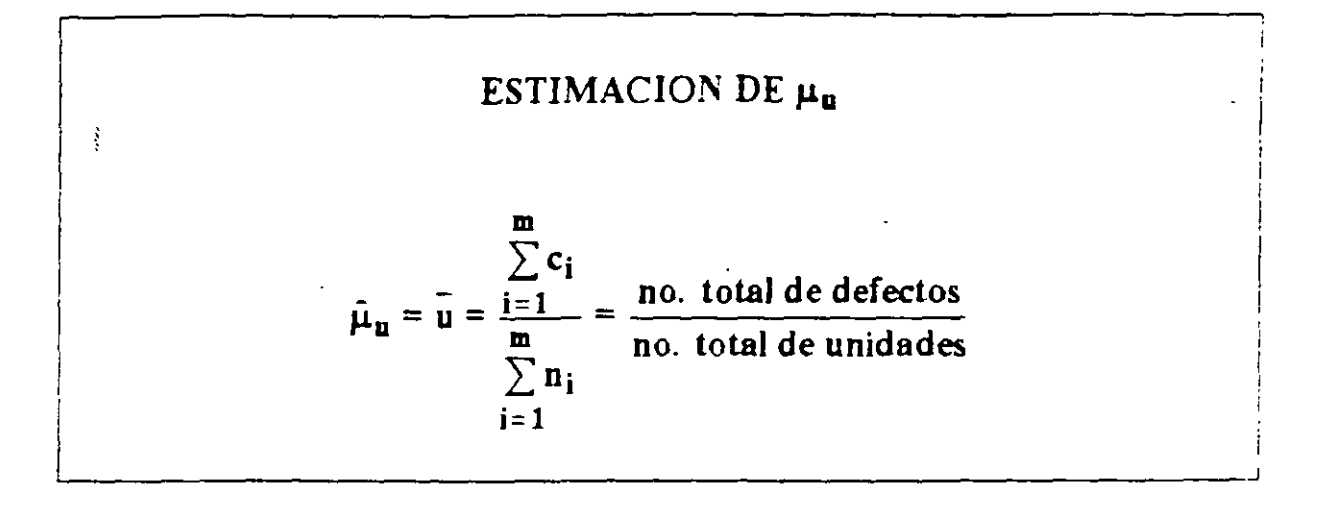

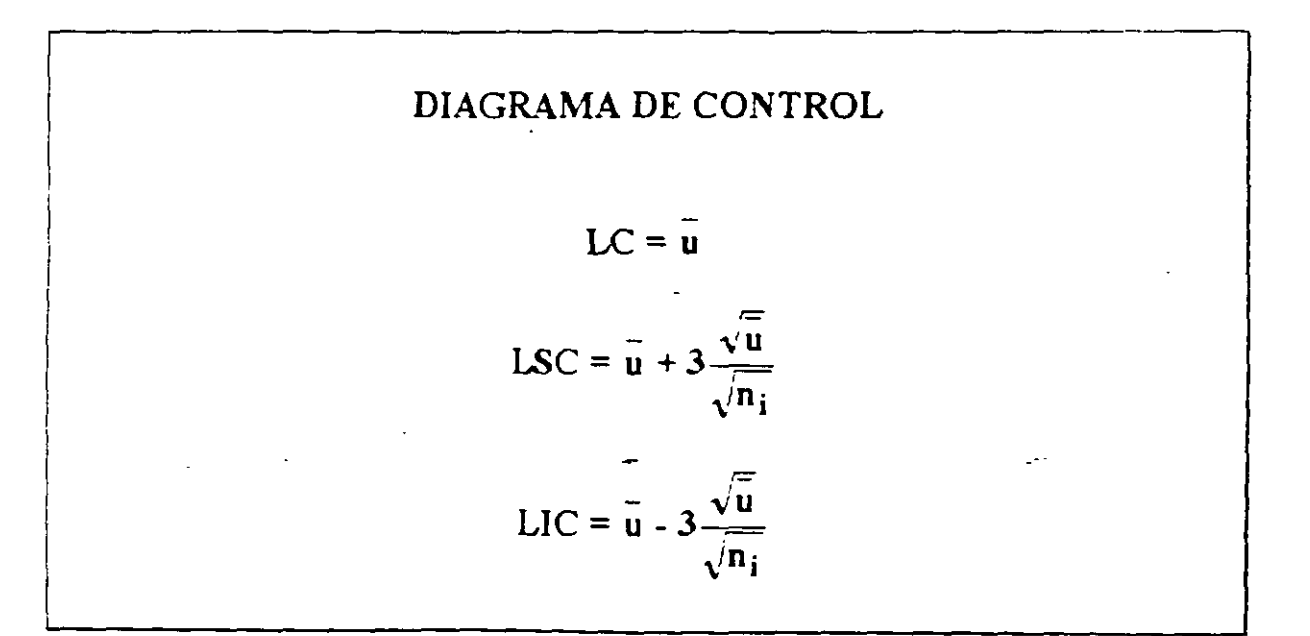

. 19

## **EJEMPLO**

 $\ddot{\phantom{a}}$ 

#### LA SIGUIENTE TABLA MUESTRA EL NUMERO DE DEFECTOS ENCONTRADOS EN DIFERENTES DIAS EN UNA EMPRESA TEXTIL. OBSERVE QUE LA PRODUCCION DIARIA (EN ROLLOS DE TELA) VARIA. DETERMINE EL DIAGRAMA DE CONTROL CORRESPONDIENTE

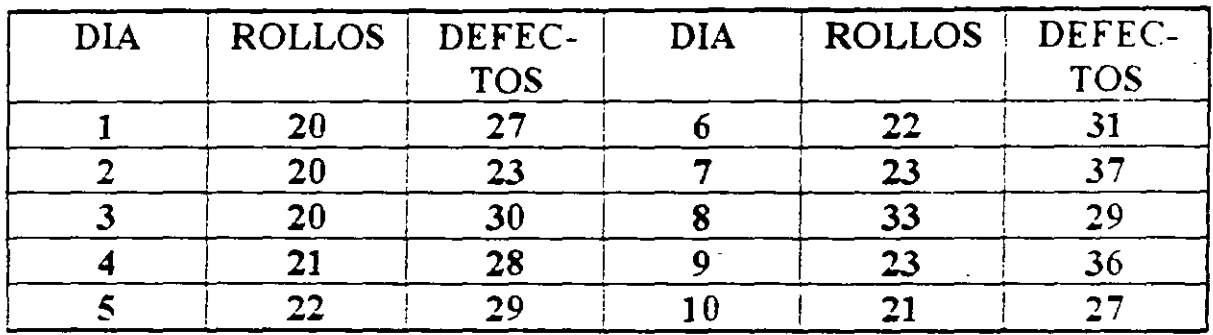

## ESTIMACION DE Hu

$$
\hat{\mu}_{\mathbf{u}} = \bar{\mathbf{u}} = \frac{\sum_{i=1}^{m} c_i}{\sum_{i=1}^{m} n_i} = \frac{\text{no. total de defectos}}{\text{no. total de unidades}} =
$$

## DIAGRAMA DE CONTROL

 $LC = u =$ 

$$
LSC = \bar{u} + 3\frac{\sqrt{\bar{u}}}{\sqrt{n_i}} =
$$

$$
LIC = \bar{u} - 3\frac{\sqrt{\bar{u}}}{\sqrt{n_i}}
$$

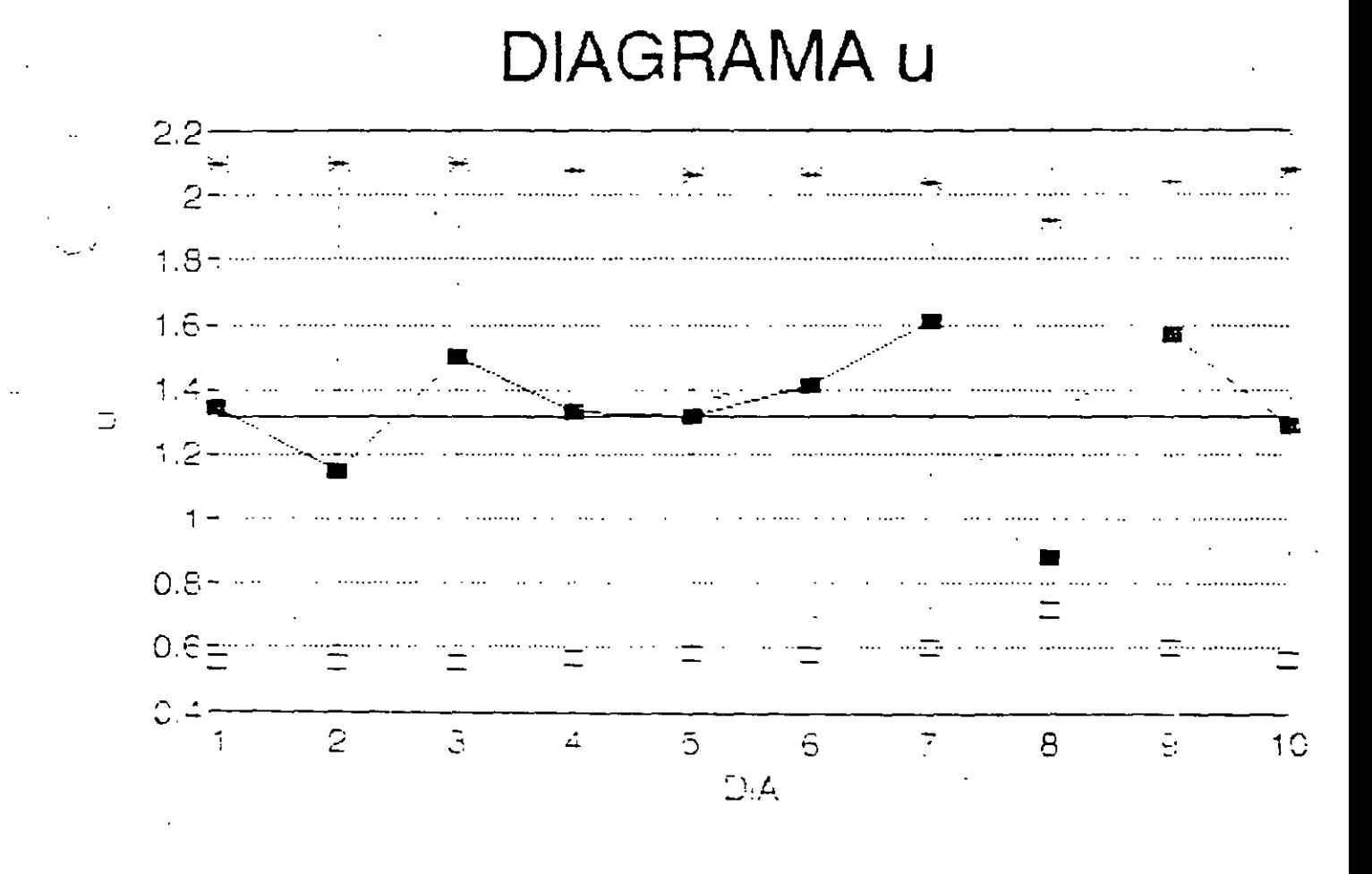

$$
-150 = 110
$$

$$
\mathbb{R}^2 \times \mathbb{Z}^2
$$

#### Good NAA

**Flowchart Simplifies Decision About Which Control Chart to Use** 

With the increased awareness of ouality in the workplace, more and more people are being introduced to control charts. Many people want to use them but are uncertain about which one to use. In the past, the decision about which control chart to use was mage by those experienced in such matters. now inowever, those inexperienced in selectind control charts can make this decision themselves by using the flowchart in Figure 1.

Several different types of flowcharts currentiviexist to heig become decide which controllohart is appropriate for a particular situation, but the flowchart in Figure 1 has several distinguishing features.

- . It is simple and easy to use
- . Only a basic understanding of statistics is recured
- . All levers of personnel can use and, more important, understand it.

#### The flowchart in action

Here are three examples of now to use the tiowchart

Example 1 A manufacturer of crystal stemware wants to set up a control chart at

The Flowchart

by Jill A. Swift

the intermediate inspection station. Defects in workmanship and usual quality features are crop station before are checked at in the stemware is unit. The current station. The manufacturer (minimal) ins prepared gaily The amount of the rive le produced by the glassplowers per pay of es-

Solution: Counted Unit - detects - sample size varies - Julian

Example 2 An Integencent contractor wants to track their unitier of bad and unusable products recorded from a particular supplier. Various of cultstriuments are received once a web-

Solution: Counted data - unusable (detective) - samble sice laries - pichart

Example 3. A line rereman needs to keep track of the shall lendres being out to ensure that the customer's specifications are met There are 250 shall lengins out ber hour Since one of the line workers will be responsible for covecting and measuring the nourly sample, the sample is Leineeds to be kept below B

Solution, Measured data - sample size > - sample size < 10 - x call and Richarts

#### An effective tool

As the examples show, the flowchart is simple to use and understand. Many people have already successfully used it to integrate control charts into their work environments

Jill A. Swift is an assistant professor in the Industrial Engineering Department at the University of Miami in Fiorida. She received a doctorate in inoustrial engineering from Oklanoma State University in Stillwater, Swift is an ASOC member and centred quality engineer.

#### Share Your Good Idea

Cuality Progress readers need good ideas. If you have developed a new quality tool or technique or a unique siant to an existing one, submit a paper on how it works. Please include measurable results that prove the tool or technique is indeed a good one. Submissions should be typewritten, double-spaced, and no more than three pages long. Be sure to provide your name, address, and telephone number. Any questions about the column should be directed to

Karen Bemowski ASOC/Guality Progress PO Box 3005 Milwaukee, WI 53201-3005 800-248-1946 or (414) 272-6575

Circle #377

Circle #378

Circle #379

Circle #380

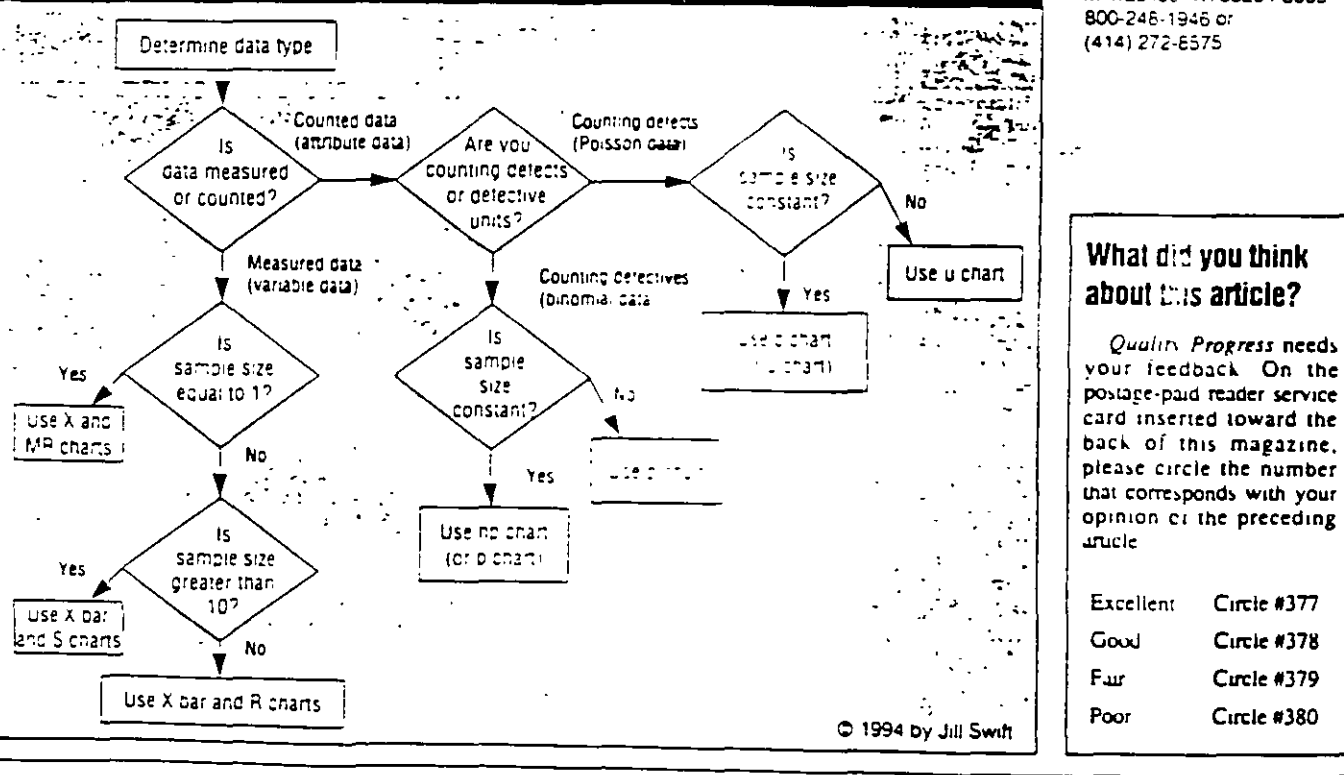

#### ■ Annual Salary Survey of ASQC Members

Anvone can answer the question imowithous amil baid?" but only with the help of Quality Progress, detailed salary, survey can you accurately compare your answer with those of diner ASOC professionals

Coming in

November<sup>.</sup>

 $-22$ 

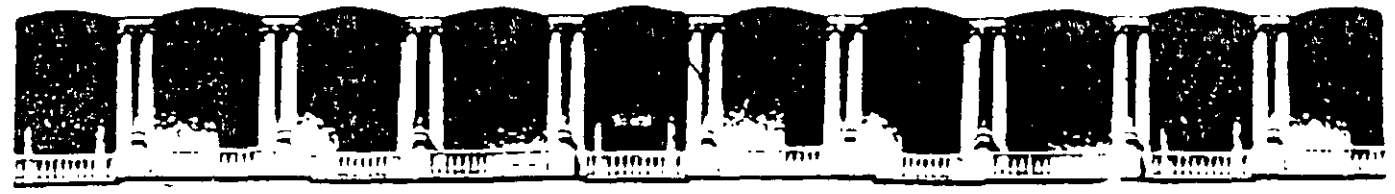

#### FACULTAD DE INGENIERIA U.N.A.M. **DIVISION DE EDUCACION CONTINUA**

**CURSOS ABIERTOS** 

## DIPLOMADO DE INGENIERIA DE **PRODUCCIÓN**

## MODULO V: ANÁLISIS Y CONTROL DE CALIDAD DE LA « **PRODUCCION**

**TEMA** 

## **ANÁLISIS DE DATOS**

**EXPOSITOR: ING. GUADALUPE DURAN ROJAS PALACIO DE MINERIA NOVIEMBRE DEL 2000** 

Paradin de Minerra (Colle de Tacuba El Comperipiso) Deleg: Cuauhtemoc 06000 México D.F APDO Postal M-2285 Telefonds EE12-8066 EE12-5121 ST21-7335 S521-1987 Fax 5510-0573 5521-4021-4125

#### ESTADISTICA

1

CONJUNTO DE METODOS Y TECNICAS DE GENERACION Y ANALISIS DE DATOS, ASI COMO DE OBTENCION DE *INFERENCIAS* (AFIRMACIONES RIGUROSAS E INTELIGENTES), ACERCA DE UN FENOMENO DEL CUAL SE SELECCIONARON LOS DATOS.

#### POBLACION

#### CONJUNTO TOTAL DE MEDICIONES DE INTERES PARA DETERMINADO PROBLEMA

#### MUESTRA

SUBCONJUNTO DE LA POBLACION QUE CONTIENE LAS MEDICIONES OBTENIDAS MEDIANTE UN EXPERIMENTO (PROCEDIMIENTO MEDIANTE EL CUAL SE OBTIENE UN CONJUNTO REPRESENTATIVO DE MEDIDAS DE LA POBLACION)

#### *EJEMPLO*

LA CALIDAD DE UNA CIERTA PIEZA DEPENDE DE SU DIAMETRO. LA SIGUIENTE TABLA MUESTRA, PARA UN PERIODO DE SO DIAS, DATOS DE DIAMETROS (EN cm) DE PIEZAS TORNEADAS FABRICADAS POR 4 DIFERENTES EMPLEADOS

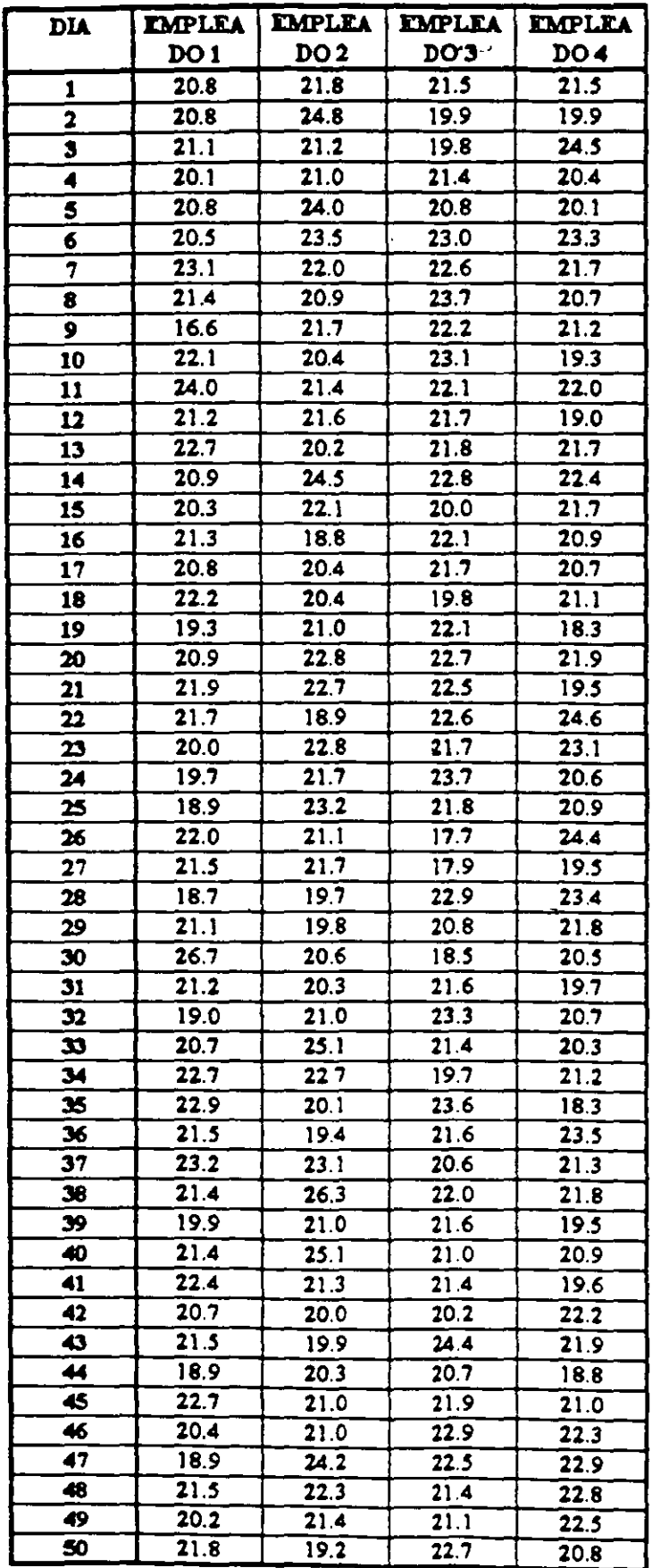

 $\bar{\epsilon}$  $\ddot{\phantom{a}}$ 

 $\sim 1$ 

 $\ddot{\phantom{1}}$ 

 $\overline{\phantom{a}}$ 

DIAMETROS OBTENIDOS DE UNA PIEZA TORNEADA  $(cm)$ 

 $\sim 10$ 

 $\overline{a}$ 

 $\mathbf{A}$ 

معاني بن المعاملة.<br>المعا

 $\sim$  1  $\times$ 

 $\omega$ 

 $\ddot{\phantom{a}}$ 

 $\overline{a}$ 

l,

Ì,

بالمحتج

#### ANALISIS EXPLORATORIO DE DATOS

ANALISIS QUE SE REALIZA SOBRE UN CONJUNTO DE DATOS PARA OBTENER UNA IDEA CLARA DE LAS CARACTERISTICAS **IMPORTANTES DEL MISMO.** 

UTILIZA TECNICAS GRAFICAS (HOJAS DE CONTEO, DIAGRAMA DE TALLO Y HOJAS, HISTOGRAMAS, GRAFICAS DE FRECUENCIA ACUMULADA, DIAGRAMAS DE CAJA, DIAGRAMAS EN EL TIEMPO) O MEDIDAS DESCRIPTIVAS (LOCALIZACION Y **DISPERSION** 

#### -HOJAS DE CONTEO (CHECK SHEETS)

#### FORMATOS QUE PERMITEN CONTAR EL NUMERO DE **OBSERVACIONES "SIMILARES"**

#### **EJEMPLO**

#### ELABORE UNA HOJA DE CONTEO PARA LOS DIAMETROS DE LAS PIEZAS PRODUCIDAS POR EL EMPLEADO 1

## DIAGRAMA DE TALLO Y HOJAS

## REPRESENTACION EN FORMA DE LISTA DE UN CONJUNTO DE DATOS ORDENADOS Y CLASIFICADOS.

#### **EJEMPLO**

#### DESARROLLE UN DIAGRAMA TALLO HOJAS PARA EL **EMPLEADO 1 DEL EJEMPLO ANTERIOR**

## **EJEMPLO**

#### ELABORE EL DIAGRAMA TALLO HOJAS PARA EL EMPLEADO 2 yg. 4

#### *EJEMPLO*  (USO DEL DIAGRAMA PARA COMPARACION)

## SE TIENE LA SOSPECHA DE QUE EL EMPLEADO 2 PRODUCE<sup>1</sup> PIEZAS DE MEJOR CALIDAD QUE EL EMPLEADO l. ELABORE UN DIAGRAMA TALLO HOJAS ESPALDA CON ESPALDA

## **HISTOGRAMA**

#### REPRESENTACION GRAFICA DEL NUMERO DE OBSERVACIONES CORRESPONDIENTE A CADA UNA DE LAS **CLASES DEL CONJUNTO DE OBSERVACIONES**

#### CONCEPTOS CLAVE: INTERVALO DE CLASE, MARCA DE CLASE, LIMITES DE CLASE, FRECUENCIA RELATIVA, FRECUENCIA ABSOLUTA, FRECUENCIA ACUMULADA

#### **EJEMPLO**

#### ELABORE UNA HOJA DE CONTEO PARA EL EMPLEADO 1. CONSIDERANDO LAS MARCAS DE CLASE 16, 17,....

#### **EJEMPLO**

#### UNA PIEZA SE CONSIDERA DEFECTUOSA SI TIENE UN DIAMETRO INFERIOR A 17 CM O SUPERIOR A 24 CM. USANDO UN HISTOGRAMA DE FRECUENCIAS RELATIVAS DETERMINE EL PORCENTAJE DE PIEZAS DEFECTUOSAS PRODUCIDAS POR EL EMPLEADO 1 (CONSIDERE LAS MARCAS DE CLASE 16, 17,...)

#### *EJEMPLO*

#### UNA PIEZA SE PUEDE RETRABAJAR SI SU DIAMETRO ES SUPERIOR A 24 CM. USANDO UN HISTOGRAMA DE FRECUENCIAS ABSOLUTAS, DETERMINE EL NUMERO DE PIEZAS QUE REQUIRIERON RETRABAJO PARA EL EMPLEADO 1, (CONSIDERE LAS MARCAS DE CLASE 16, 17, ... )
### **GRAFICAS DE CAJA**  $(BOX PLOT)$

#### REPRESENTACION GRAFICA DE LAS CARACTERISTICAS DE LOCALIZACION Y DISPERSION DE UN CONJUNTO DE DATOS. CONSIDERA: MEDIANA, RANGO, CUARTILES Y RANGO **INTERCUARTIL** Ξf.

#### **EJEMPLO**

#### COMPARE LOS DIAMETROS PRODUCIDOS POR LOS **EMPLEADOS 1 Y 2 USANDO GRAFICAS DE CAJA**

### **GRAFICAS EN EL TIEMPO**

REPRESENTACION GRAFICA DEL CAMBIO OBSERVADO EN UNA VARIABLE A LO LARGO DEL TIEMPO, CON EL FIN DE DETECTAR LA OCURRENCIA DE CAMBIOS EN LA VARIABLE O LA PRESENTACION DE TENDENCIAS O PATRONES SISTEMATICOS DE LA MISMA

#### **EJEMPLO**

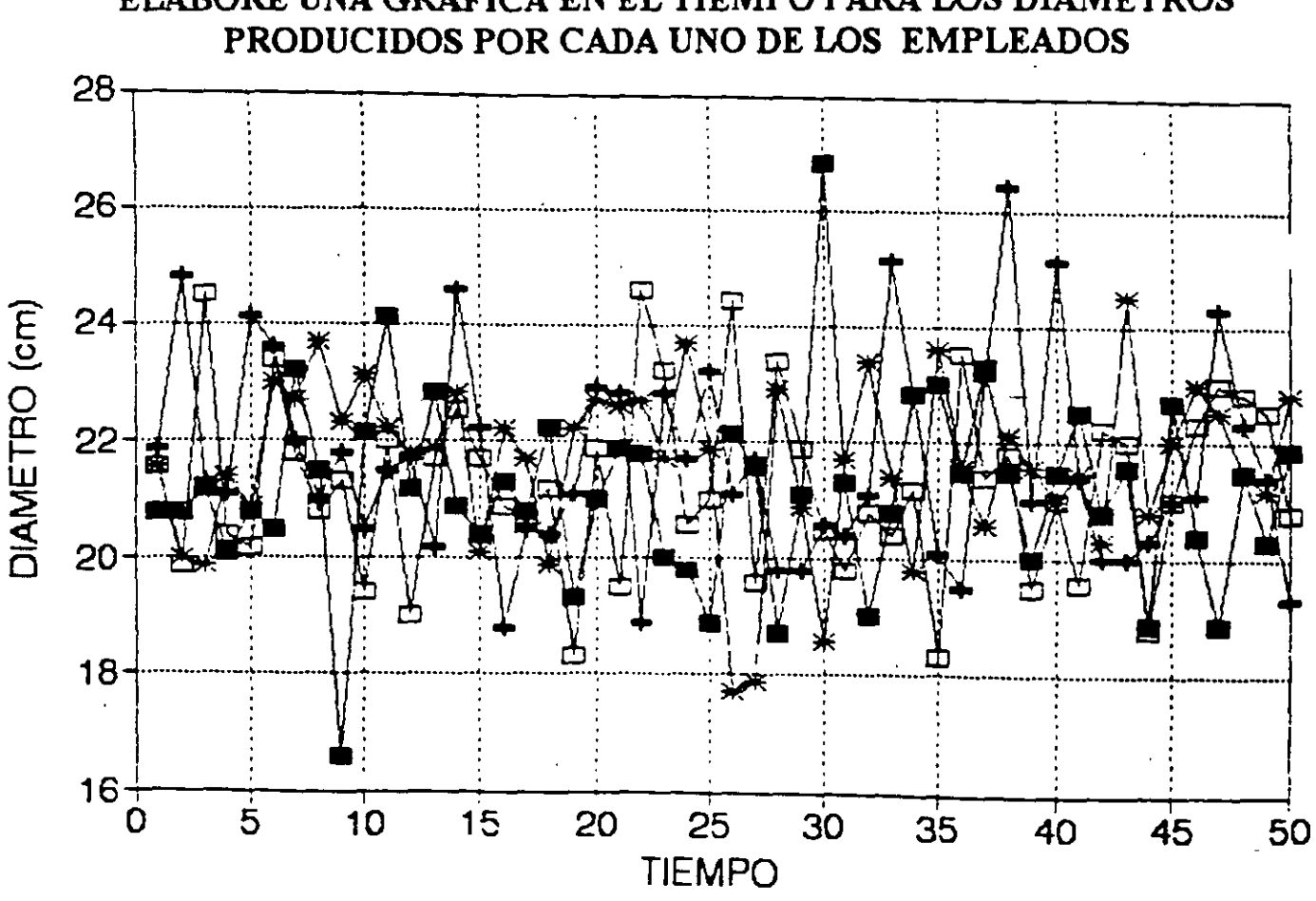

ELABORE UNA GRAFICA EN EL TIEMPO PARA LOS DIAMETROS

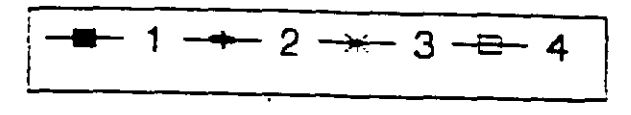

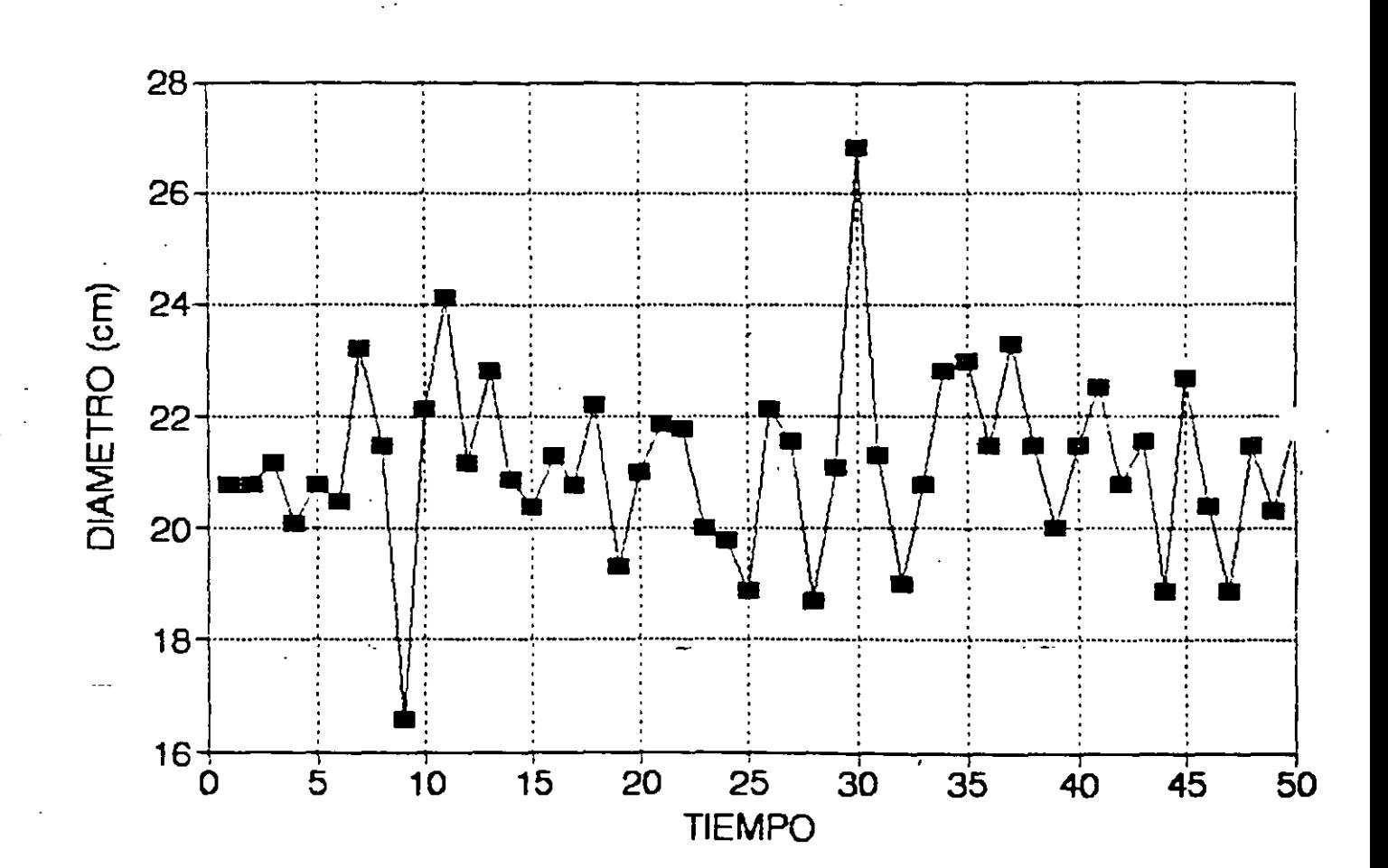

 $-1$ 

 $2 - 13$ 

#### **MEDIDAS DESCRIPTIVAS**

#### MEDIDAS O INDICES QUE RESUMEN UNA O MAS CARACTERISTICAS DE UN CONJUNTO DE DATOS

MEDIDAS COMUNES: (1) DE LOCALIZACION (MEDIANA, MEDIA) Y (2) DE DISPERSION (RANGO, VARIANZA, DESVIACION ESTANDAR COEFICIENTE DE VARIACION.

### **MEDIA DE LA MUESTRA**

CENTRO DE MASA O PROMEDIO DE UN CONJUNTO DE DATOS

MEDIA  $\overline{X}$  DE n OBSERVACIONES (DENOTADAS POR  $X_j$ , j=1,2,..,n):

$$
\overline{X} = \frac{1}{n} \sum_{j=1}^{n} X_j
$$

#### **EJEMPLO**

DETERMINE LA MEDIA DEL CONJUNTO DE DATOS: 3, 10, 16, 1, 5, 14, 11, 6

 $\sum_{j=1}^{8}$   $X_j =$   $\Rightarrow$   $\overline{X} = \frac{66}{8} = 8.25$ 

 $2 - 14$ 

 $\gamma$ 

### RANGO DE LA MUESTRA

#### MEDIDA DE DISPERSION DEFINIDA COMO:

 $R =$  Valor máximo - valor mínimo

#### **EJEMPLO**

#### DETERMINE EL RANGO DEL CONJUNTO DE DATOS: 3, 10, 16, 1, 5, 14, 11, 6

 $R =$   $=$ 

El rango se suele usar en aplicaciones que involucran conjuntos pequeños de datos (n<10). Tiene el problema de que no utiliza de manera explícita a los "valores intermedios" de los datos.

#### **VARIANZA**

MEDIDA DE DISPERSION QUE EXPRESA EL MOMENTO DE INERCIA DE UN CONJUNTO DE DATOS

$$
s^{2} = \frac{1}{n-1} \sum_{j=1}^{n} (X_{j} - \overline{X})^{2} = \frac{1}{n-1} \left\{ \sum_{j=1}^{n} X_{j}^{2} - n \overline{X}^{2} \right\}
$$

 $2 - 15$ 

#### *EJEMPLO*

### DETERMINE LA VARIANZA DEL CONJUNTO DE DATOS: 3, 10, 16, 1<sub>i</sub>, 5, 14, 11, 6

Observe que la primer fórmula implica:

l. Calcular las desviaciones respecto a la media:

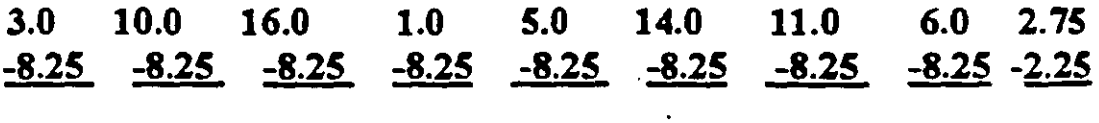

La suma de las desviaciones, es:

2. Elevar al cuadrado las desviaciones:

27.5625 3.0625 60.0625 52.625 10.5625 33.0625 7.5625 5.0625

3. Sumar los cuadrados de las desviaciones y el total, dividirlo entre n-1 (para generar un estimador insesgado).

> $\sum_{j=1}^{n} (X_j - \bar{X})^2 = 199.5$  $\Rightarrow$   $s^2 = \frac{199.5}{s^2} = 28.5$

> > $\mathcal{L}$  )  $\mathcal{L}$

 $\ddot{\phantom{0}}$ 

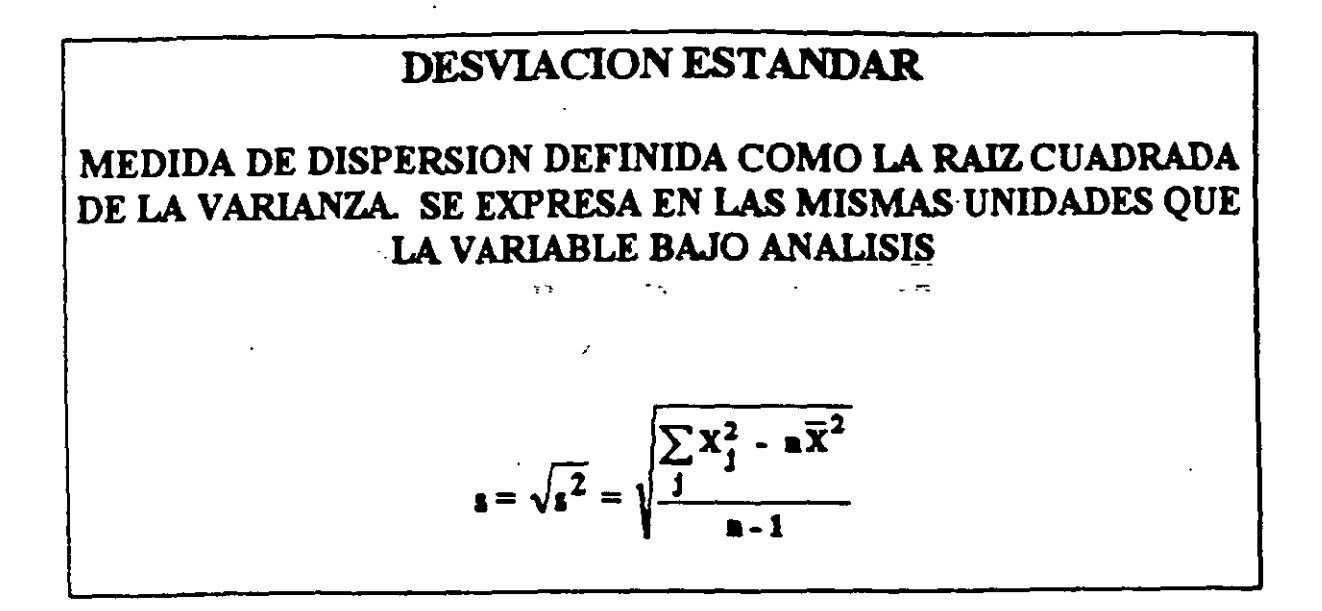

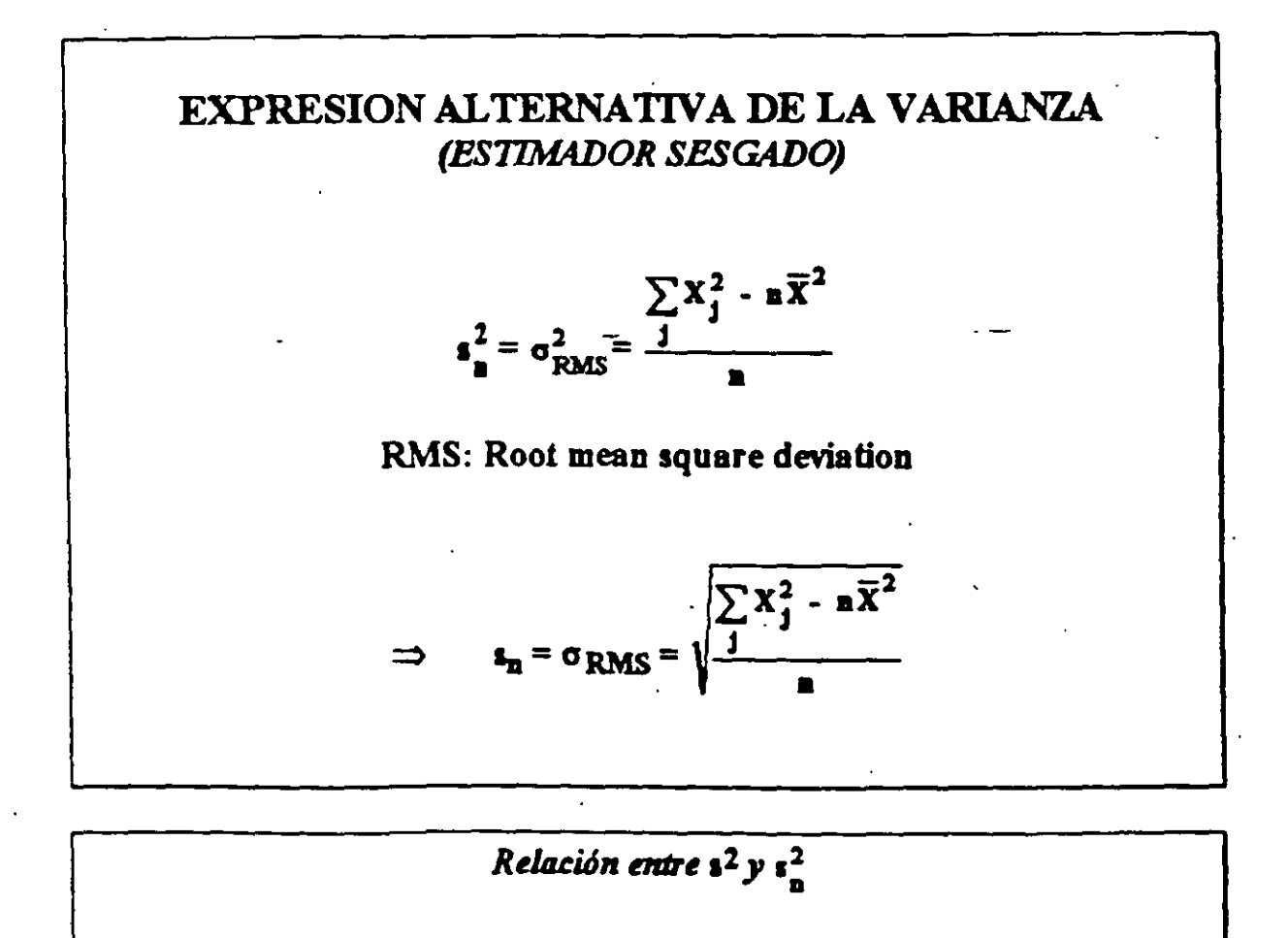

$$
\mathbf{s}^2 = \frac{\mathbf{n}}{\mathbf{n}-1} \mathbf{s}^2
$$

 $2 - 17$ 

## CALCULO PARA DATOS AGRUPADOS

Seau m: número de subgrupos (intervalos de clase). Ş n: número total de observaciones: a particular and the X<sub>i</sub>: marca de la clase i antica de la contra de la contra de la contra de la contra de la contra de la contra de fi: frecuencia de la clase i production de la and a strategic control of the state of the  $\frac{1}{2}$  $\frac{\sum_{i=1}^{m} f_i X_i}{\sum_{i=1}^{m} f_i}$  $\sum_{i=1}^{m} f_i X_i^2 - n \overline{X}^2$  $\frac{1}{n-1}$ 

 $2 - 12$ 

 $\tilde{\mathbb{C}}$  :

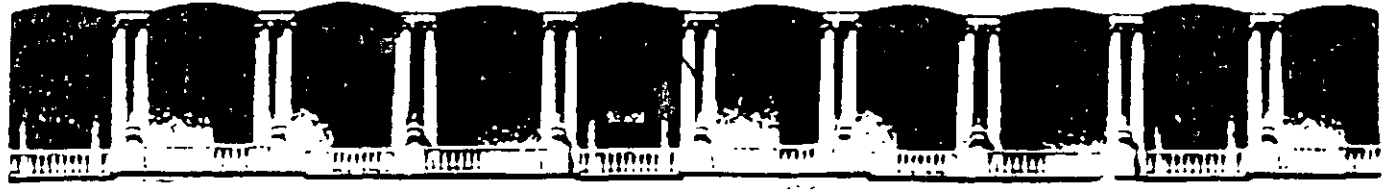

#### FACULTAD DE INGENIERIA U.N.A.M. DIVISION DE EDUCACION CONTINUA

**CURSOS ABIERTOS** 

# **DIPLOMADO DE INGENIERIA DE PRODUCCIÓN**

# MODULO V: ANÁLISIS Y CONTROL DE CALIDAD DE LA **PRODUCCION**

**TEMA** 

## **DIAGRAMAS DE CONTROL PARA VARIABLES**

EXPOSITOR: ING. PERLA J. FERNÁNDEZ REYNA PALACIO DE MINERIA **NOVIEMBRE DEL 2000** 

### DIAGRAMA DE CONTROL

HERRAMIENTA GRAFICA QUE AYUDA A DETECTAR LA PRESENCIA DE CAUSAS ESPECIALES O ASIGNABLES DE CAMBIO EN EL PATRON DE V ARIACION DE UNA CARACTERISTICA DE CALIDAD

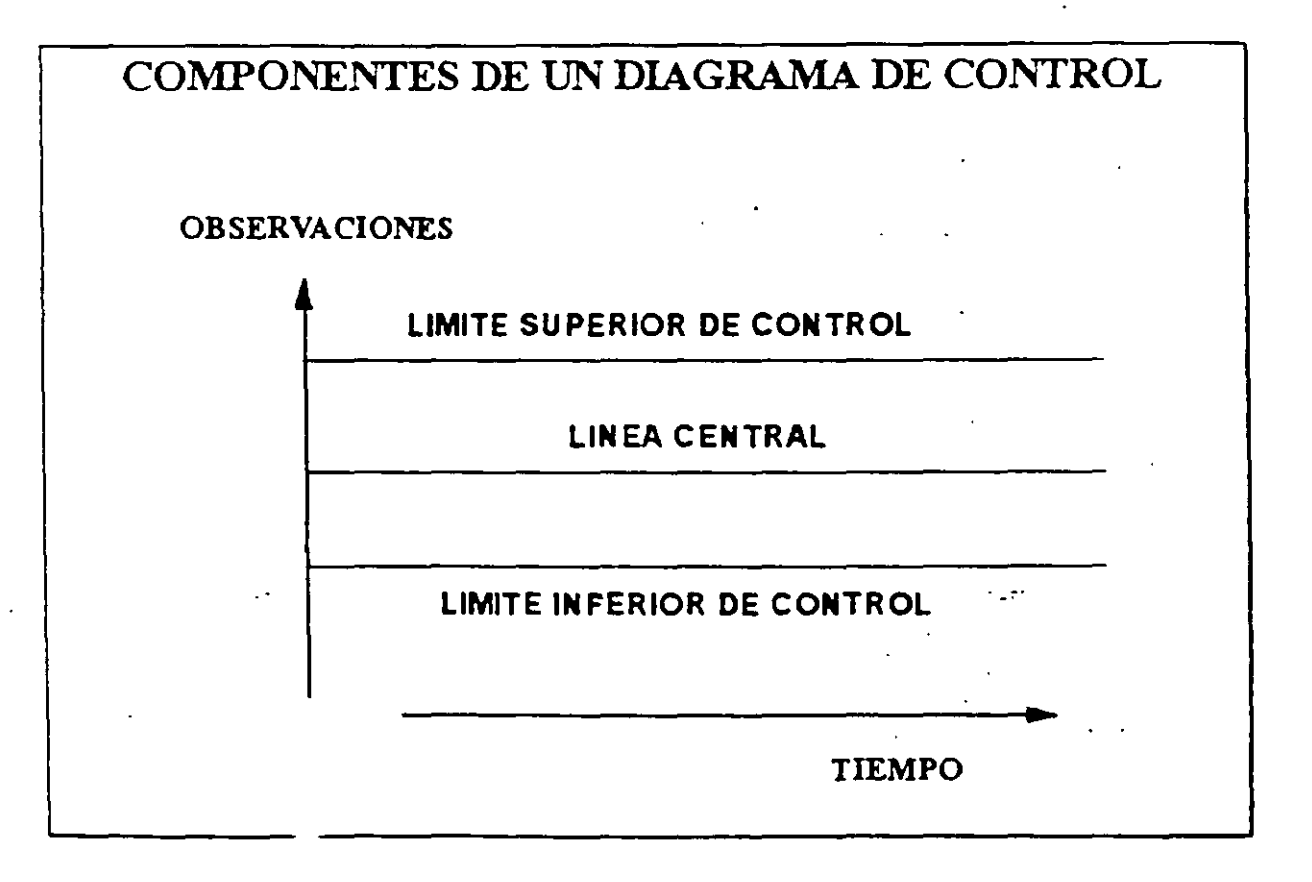

# REGLA DE DECISION SI UN PUNTO RELACIONADO CON ALGUN SUBGRUPO CAE FUERA DE LOS LIMITES DE CONTROL, SE CONSIDERA QUE EL SUBGRUPO ES "ANORMAL": HAY EVIDENCIA DE UN CAMBIO EN EL PROCESO

### EL DIAGRAMA DE CONTROL (USANDO LA CONVENCION USUAL EN NORTEAMERICA) PARA LAS MEDIAS DE LAS MUESTRAS ( $\overline{\mathbf{X}}$ ) SI LA CARACTERISTICA DE CALIDAD ES NORMAL CON  $\mu$  = 30,  $\sigma$  = 10 Y LOS SUBGRUPOS SON DE TAMAÑO n = 4 TIENE LAS SIGUIENTES CARACTERISTICAS:

**EJEMPLO** 

 $LC = 30$  $LSC = 45$  $LIC = 45$ 

EL DIAGRAMA DE CONTROL PARA LAS MEDIAS DE LAS MUESTRAS  $(\overline{X})$  DE LOS 1,000 SUBGRUPOS DEL TAZON DE SHEWHART (VARIABLE ORIGINAL: NORMAL CON  $\mu$  = 30,  $\sigma$  = 10) ES:

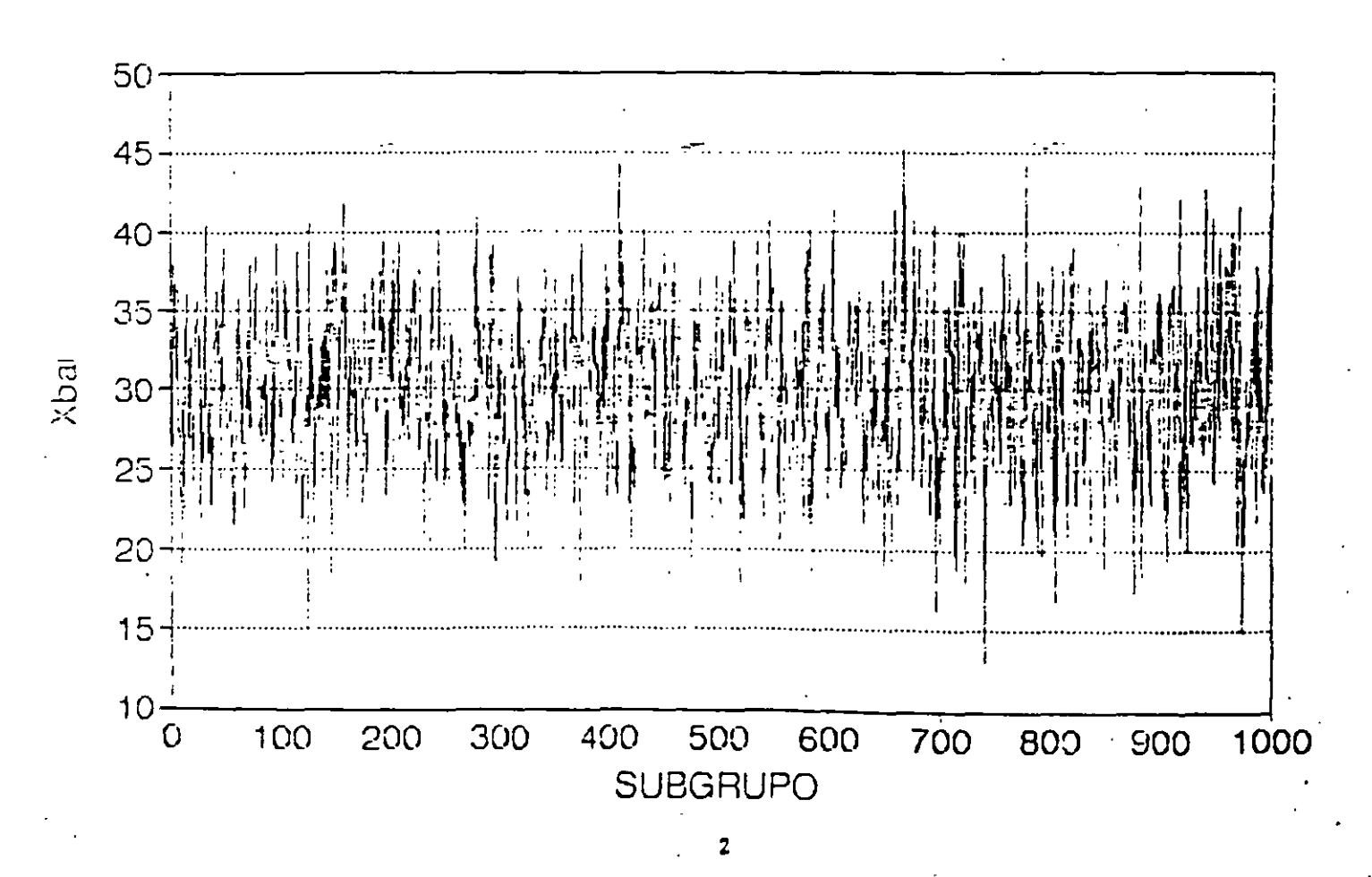

#### PUNTOS FUERA DE CONTROL:~·

1. El punto 127, para el cual  $\bar{x}$ = 14.7375,

2. El punto 669, para el cual  $\bar{x}$  = 45.6775, y

3. El punto 744, para el cual  $\bar{x}$  = 12.97.

#### ' SIN EMBARGO. ¡EL PROCESO ES ESTABLE!

#### AL APLICAR UN DIAGRAMA DE CONTROL ES POSIBLE COMETER "ERRORES"

#### TIPOS DE ERROR

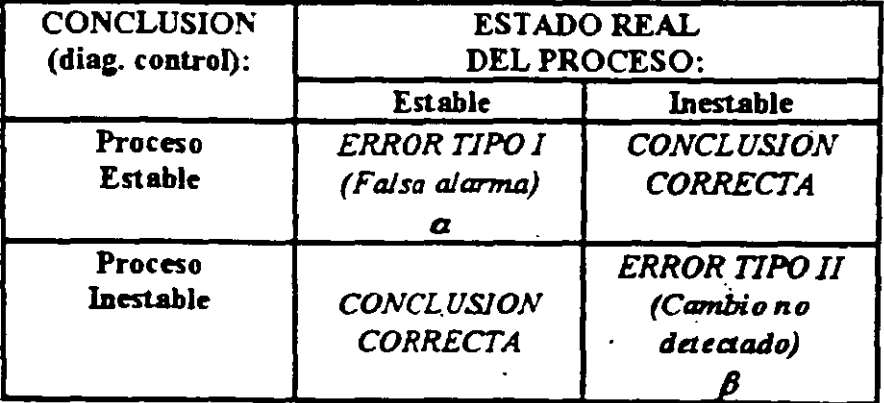

- LIMITES DE CONTROL MUY AMPLIOS (MUY SEPARADOS DE LA LINEA CENTRAL) REDUCEN EL ERROR TIPO l.
- LIMITES DE CONTROL MUY AMPLIOS AUMENTAN EL ERROR TIPO JI.

ES NECESARIO BALANCEAR AMBOS TIPOS DE ERRORES

### CONVENCION NORTEAMERICANA PARA LIMITES DE **CONTROL** (LIMITES 3-SIGMA)

LOS LIMITES DE CONTROL SE UBICAN A UNA DISTANCIA DE  $\pm$  3 VECES LA DESVIACION ESTANDAR DE LO QUE SE ESTE CONTROLANDO  $(\overline{X}, R, s, MR, p, Np, ETC)$ 

### DIAGRAMA DE CONTROL PARA  $\bar{X}$  $(\mu Y \sigma$  CONOCIDOS)

LC =  $\mu_{\overline{X}}$  =  $\mu$ 

LSC =  $\mu_{\overline{X}} + 3\sigma_{\overline{X}} = \mu_{\overline{X}} + 3\frac{\sigma}{\sqrt{n}}$ 

$$
LIC = \mu_{\overline{X}} - 3\sigma_{\overline{X}} = \mu_{\overline{X}} - 3\frac{\sigma}{\sqrt{n}}
$$

LOS LIMITES DE CONTROL SON SIMETRICOS ALREDEDOR DE LC

EJEMPLO CONSTRUCTION

### DETERMINE LC. LSC Y LIC PARA LAS MEDIAS DE LAS MUESTRAS  $(\overline{X})$  PARA EL EXPERIMENTO DEL TAZON DE SHEWHART: LA CARACTERISTICA DE CALIDAD (VARIABLE ORIGINAL) ES NORMAL CON  $\mu$  = 30,  $\sigma$  = 10

$$
LC = \mu_{\overline{X}} =
$$
\n
$$
LSC = \mu_{\overline{X}} + 3\sigma_{\overline{X}} =
$$
\n
$$
LSC = \mu_{\overline{X}} + 3\sigma_{\overline{X}} =
$$

PARA FACILITAR CALCULOS DE  $3\sigma_{\overline{X}}$ , LA TABLA F, APENDICE 3 PRESENTA VALORES DEL FACTOR  $A = \frac{3}{\sqrt{n}}$ . USANDO ESTE FACTOR:

> LC =  $\mu_{\overline{X}} = \mu$ LSC =  $\mu_{\overline{X}} + 3\sigma_{\overline{X}} = \mu + A\sigma$ LIC =  $\mu_{\overline{X}}$  - 3σ<sub> $\overline{X}$ </sub> = μ - Ασ

La amplitud de las bandas entre la linea central y los límites de control depende de la variabilidad de los datos (medida a través de  $\sigma$ ) y del tamaño de los subgrupos n.

 $\cdots$  5

# DIAGRAMA DE CONTROL PARA X  $(\mu Y \sigma$  DESCONOCIDOS)

LC =  $\hat{\mu}_{\overline{X}} = \hat{\mu} = \overline{X}$ 

$$
LSC = \overline{X} + 3\hat{\sigma}_{\overline{X}} = \overline{X} + 3\frac{\hat{\sigma}}{\sqrt{n}}
$$

$$
LIC = \overline{\overline{X}} - 3\hat{\sigma}_{\overline{X}} = \overline{\overline{X}} - 3\frac{\hat{\sigma}}{\sqrt{n}}
$$

LOS LIMITES DE CONTROL SON SIMETRICOS ALREDEDOR DE LC

ESTIMACION DE  $\hat{\sigma}_{\overline{X}}$ A PARTIR DEL RANGO DE LAS MUESTRAS:  $\hat{\sigma}_{\overline{X}} = \frac{\overline{R}}{d_2 \sqrt{n}}$ A PARTIR DE LAS DESVIACIONES ESTANDAR DE LAS MUESTRAS:  $\hat{\sigma}_{\overline{X}} = \frac{s}{c_4 \sqrt{n}}$ 

 $1 - 6$ 

### *EJEMPLO*

.  $\mathbb{L}$  :

### LA SIGUIENTE TABLA MUESTRA LOS PRIMEROS 20 SUBGRUPOS DEL EXPERIMENTO DEL TAZON DE SHEWHART. DETERMINE LC, LSC Y LIC DEL DIAGRAMA DE CONTROL  $\overline{\mathbf{X}}$  A PARTIR DE ESOS DATOS

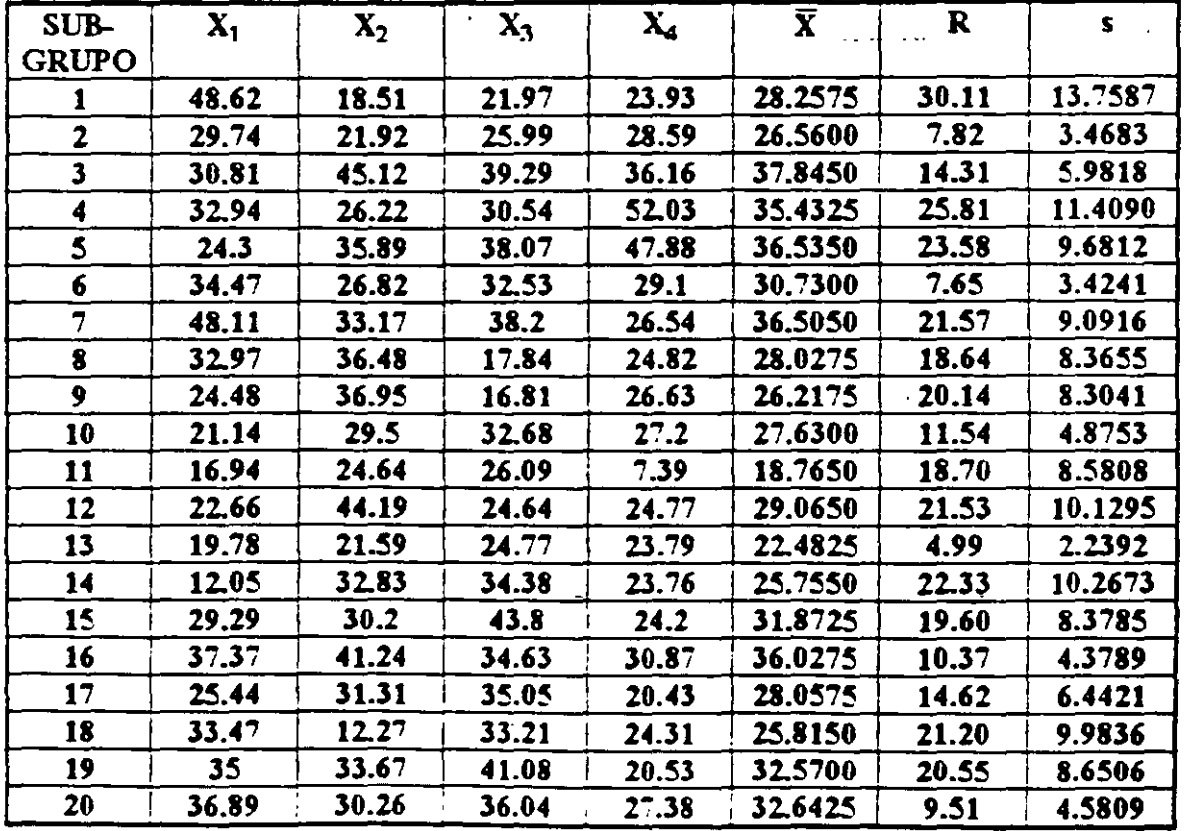

### LOS TOTALES SON:

$$
\sum_{j=1}^{20} \overline{X}_j = 596.7926, \sum_{j=1}^{20} R_j = 344.57, \sum_{j=1}^{20} s_j = 151.9911
$$

 $\cdots$  7

# PARA FACILITAR CALCULOS SE PUEDEN USAR LOS FACTORES:

$$
A_2 = \frac{3}{d_2 \sqrt{n}}
$$

$$
A_3 = \frac{3}{c_4 \sqrt{n}}
$$

LSC =  $\overline{X}$  + A<sub>2</sub> $\overline{R}$  Y LIC =  $\overline{X}$  - A<sub>2</sub> $\overline{R}$ 

# $\overline{O}$

LSC =  $\overline{X}$  + A<sub>3</sub> $\overline{R}$  Y LIC =  $\overline{X}$  - A<sub>3</sub> $\overline{R}$ 

# EL FACTOR A2 SE ENCUENTRA EN LA TABLA D, APENDICE 3 EL FACTOR A3 SE ENCUENTRA EN LA TABLA E, APENDICE 3

# DIAGRAMA DE CONTROL<br>(A PARTIR DE R)  $\overline{\mathbf{X}}$

ŷ

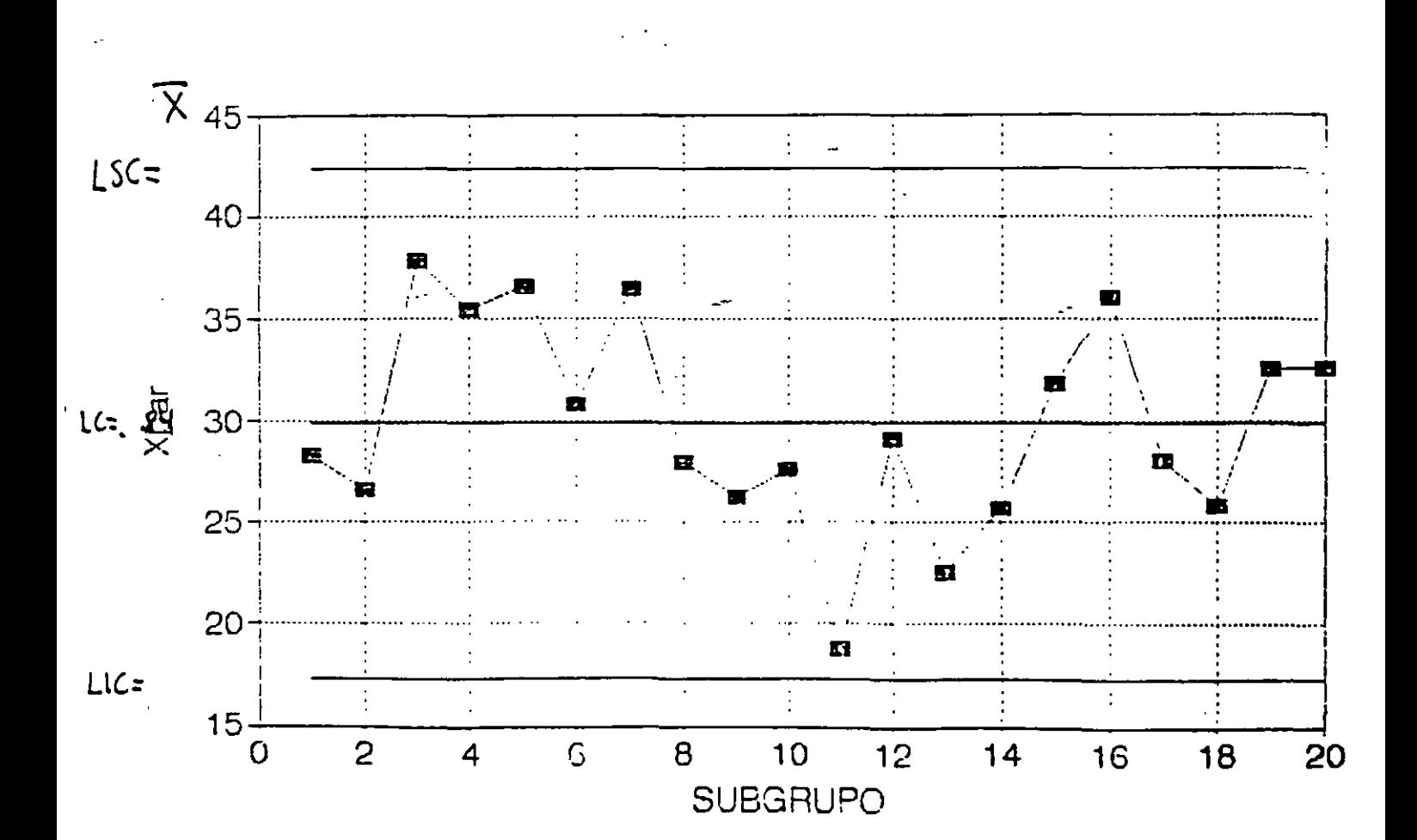

 $10$ 

# DIAGRAMA DE CONTROL $\overline{\mathbf{X}}$ (A PARTIR DE s)

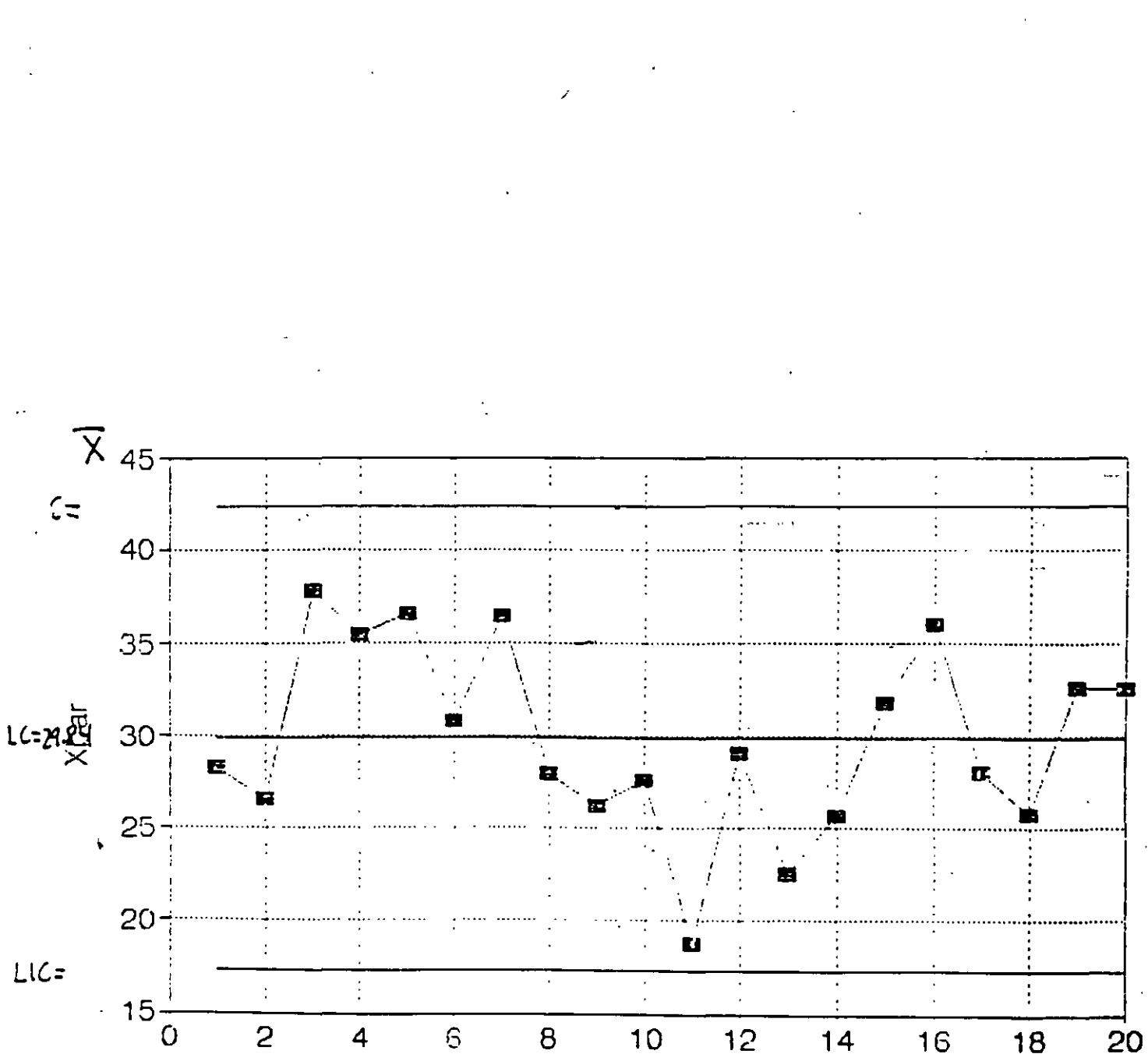

**SUBGRUPO** 

 $4 - 11$ 

### DIAGRAMA DE CONTROL PARA R  $(\sigma$  CONOCIDO)

SI LA VARIABLE ORIGINAL SIGUE UNA DISTRIBUCION NORMAL. **ENTONCES:** 

 $LC = d_2\sigma$ 

 $LSC = D_2\sigma$ 

 $LIC = D_1\sigma$ 

EL PARAMETRO d2 SE ENCUENTRA EN LA TABLA C, APENDICE 3. LOS PARAMETROS  $D_1 Y D_2$  SE ENCUENTRAN EN LA TABLA F.  $APENDICE$  3

LOS LIMITES DE CONTROL NO SON SIMETRICOS RESPECTO A LC

**EJEMPLO** 

CONSIDERE LOS PRIMEROS 20 SUBGRUPOS DEL EXPERIMENTO DEL TAZON DE SHEWHART (VARIABLE ORIGINAL NORMAL,  $\sigma = 10$ ). DETERMINE LOS PARAMETROS DEL DIAGRAMA R

DIAGRAMA DE CONTROL PARA R ( $\sigma$  CONOCIDO,  $\sigma$  = 10)

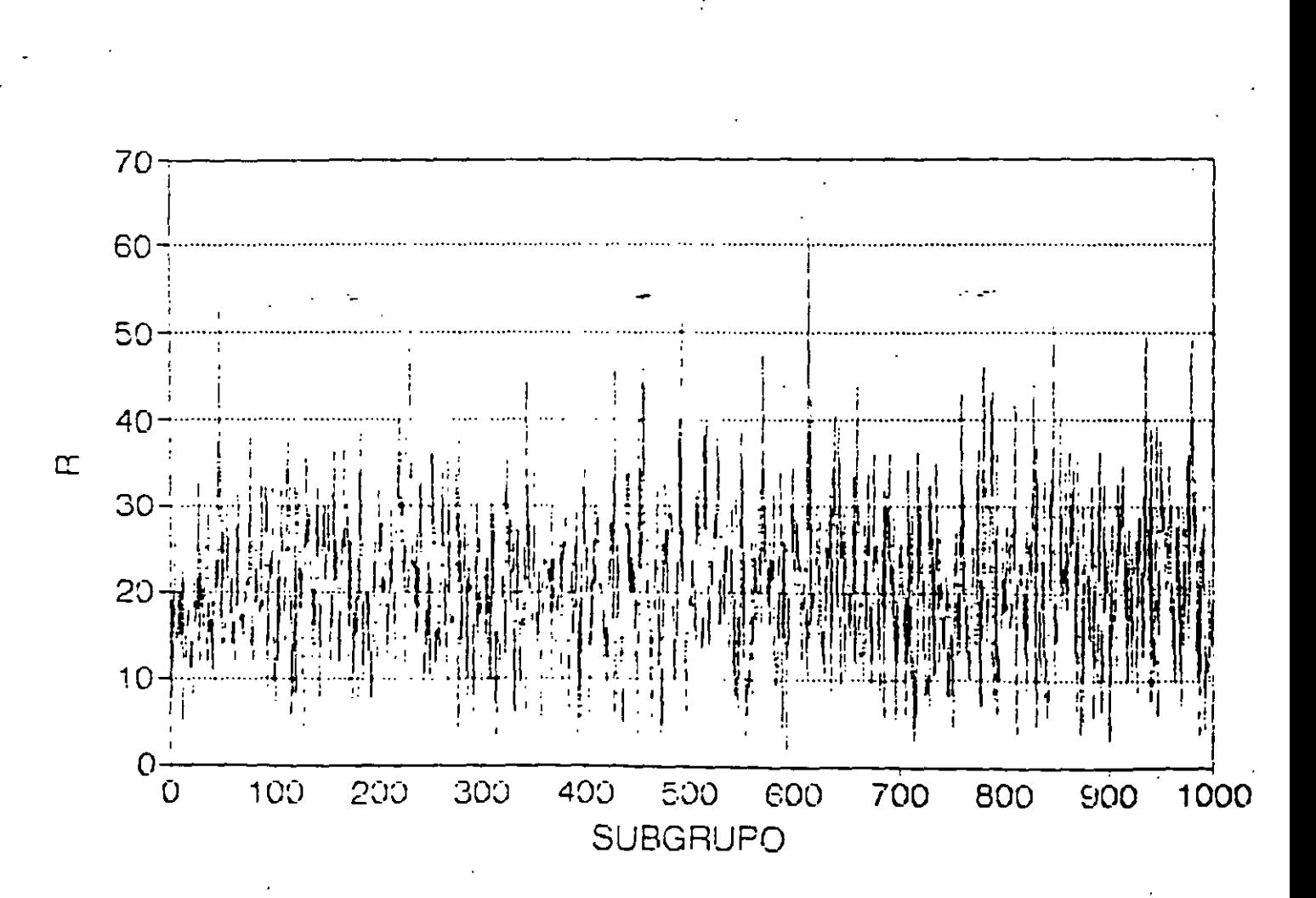

### DIAGRAMA DE CONTROL PARA R (σ DESCONOCIDO)

Ň SI LA VARIABLE ORIGINAL SIGUE UNA DISTRIBUCION NORMAL. **ENTONCES:** 

# LC =  $\hat{\mu}_{\overline{R}} = \overline{R}$

### $LSC = D_4R$

## $LIC = D_3R$

LOS PARAMETROS D3 Y D4SE ENCUENTRAN EN LA TABLA F, APENDICE 3

LOS LIMITES DE CONTROL NO SON SIMETRICOS RESPECTO A LC

#### **EJEMPLO**

CONSIDERE LOS PRIMEROS 20 SUBGRUPOS DEL EXPERIMENTO DEL TAZON DE SHEWHART (VARIABLE ORIGINAL NORMAL,  $\sigma = 10$ ). DETERMINE LOS PARAMETROS DEL DIAGRAMA R

 $\Sigma$  R = 344.57

# DIAGRAMA DE CONTROL PARA R (σ DESCONOCIDO)

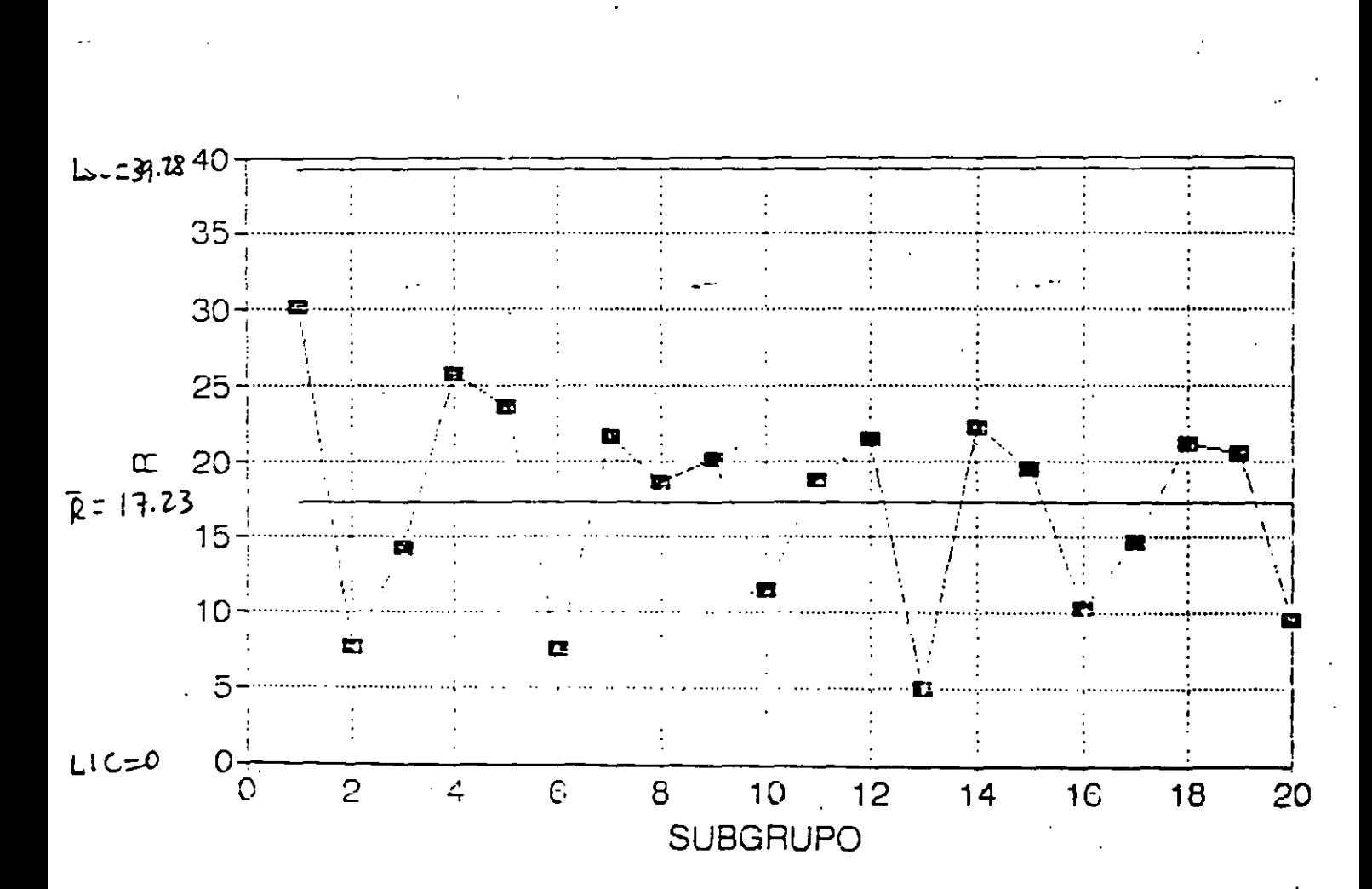

 $-15$ 

### DIAGRAMA DE CONTROL PARA s (σ CONOCIDO)

SI LA VARIABLE ORIGINAL SIGUE UNA DISTRIBUCION NORMAL. **ENTONCES:** 

 $LC = c_4\sigma$ 

 $LSC = B_6\sigma$ 

#### $LIC = B<sub>5</sub>$

#### EL PARAMETRO  $c_4$  SE ENCUENTRA EN LA TABLA C, APENDICE 3. LOS PARAMETROS  $B_5$  Y  $B_6$  SE ENCUENTRAN EN LA TABLA F, APENDICE 3

LOS LIMITES DE CONTROL NO SON SIMETRICOS RESPECTO A LC

#### **EJEMPLO**

CONSIDERE LOS PRIMEROS 20 SUBGRUPOS DEL EXPERIMENTO DEL . TAZON DE SHEWHART (VARIABLE ORIGINAL NORMAL,  $\sigma = 10$ ). DETERMINE LOS PARAMETROS DEL DIAGRAMA s

# DIAGRAMA DE CONTROL PARA s ( $\sigma$  CONOCIDO,  $\sigma$  = 10)

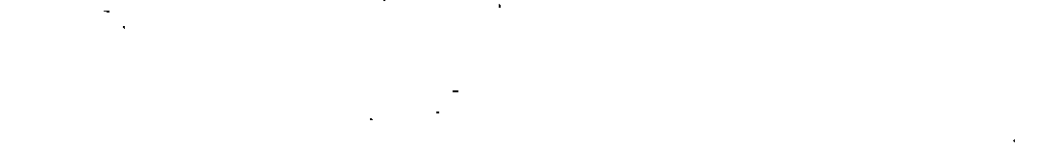

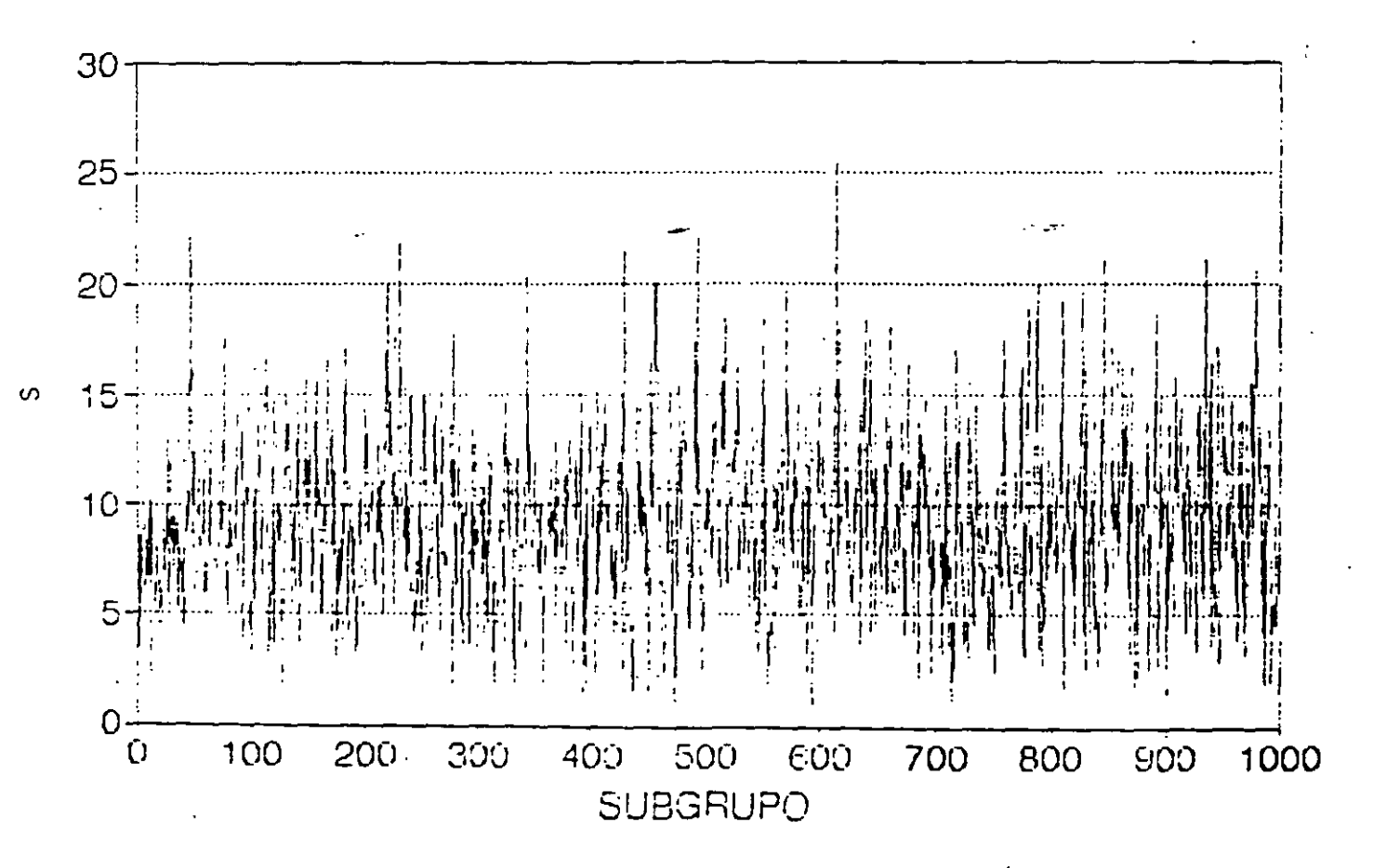

### DIAGRAMA DE CONTROL PARA s (σ DESCONOCIDO)

SI LA VARIABLE ORIGINAL SIGUE UNA DISTRIBUCION NORMAL. **ENTONCES:** 

> $LC = s$  $LSC = B_4S$  $LIC = B_3\overline{s}$

LOS PARAMETROS B3 Y B4 SE ENCUENTRAN EN LA TABLA F, APENDICE 3

LOS LIMITES DE CONTROL NO SON SIMETRICOS RESPECTO A LC

**EJEMPLO** 

CON BASE EN LOS PRIMEROS 20 SUBGRUPOS DEL EXPERIMENTO DEL TAZON DE SHEWHART, DETERMINE LOS PARAMETROS DEL DIAGRAMA<sub>s</sub>

 $\Sigma$  s = 151.9911

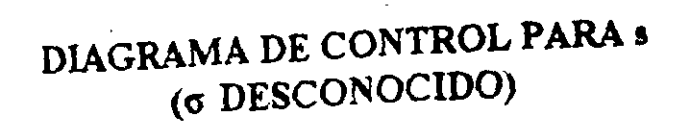

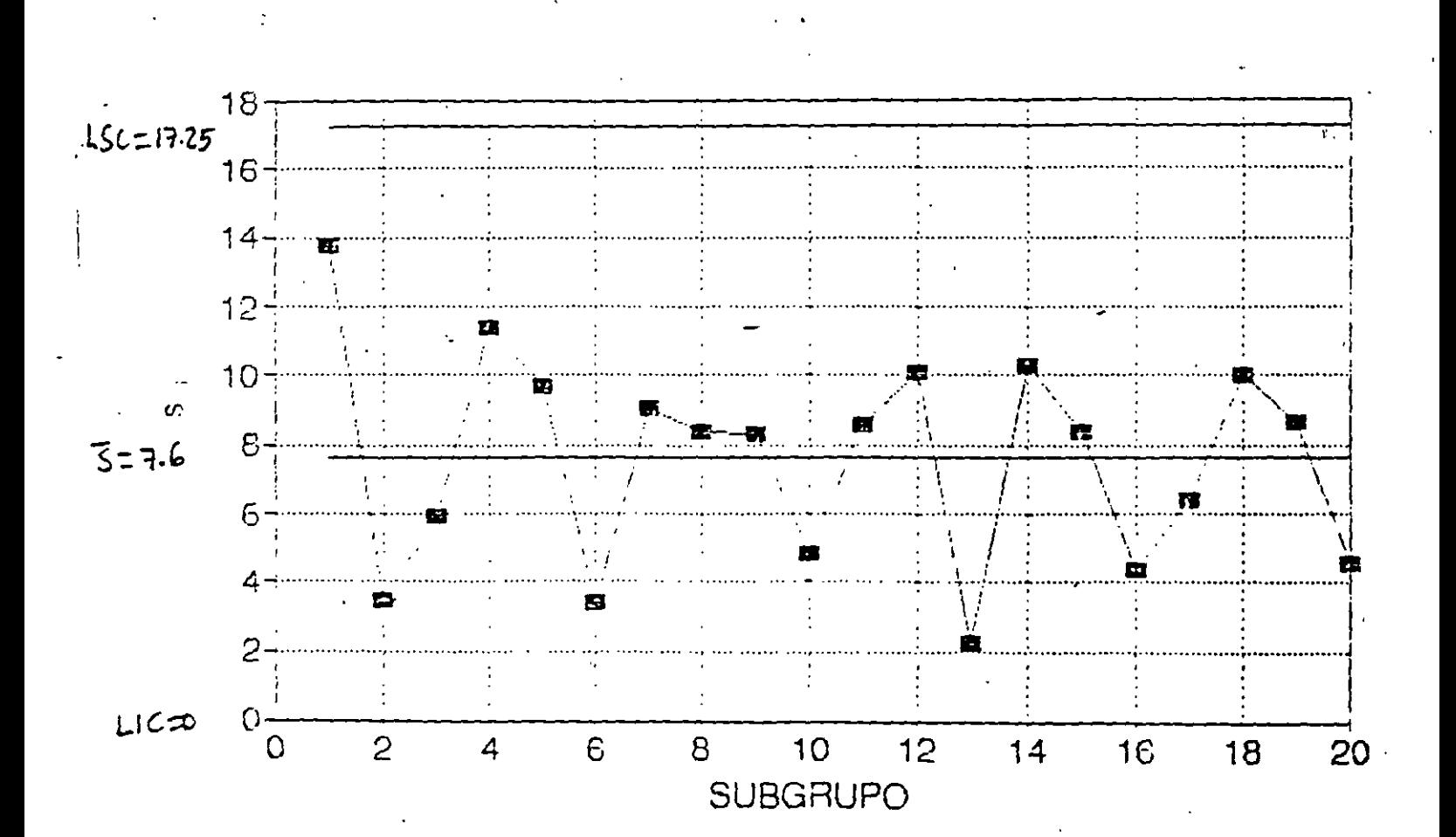

-- 19

### **ANALISIS DE UN PROCESO**

### PARA DETERMINAR LA ESTABILIDAD DE UN PROCESO, ES NECESARIO CONSIDERAR CONJUNTAMENTE DIAGRAMAS DE CONTROL PARA LA LOCALIZACION Y PARA LA DISPERSION

#### **EJEMPLO**

### CON BASE EN LOS PRIMEROS 20 SUBGRUPOS DEL EXPERIMENTO DE SHEWHART, ¿CONSIDERA USTED QUE ES ESTABLE EL PROCESO?

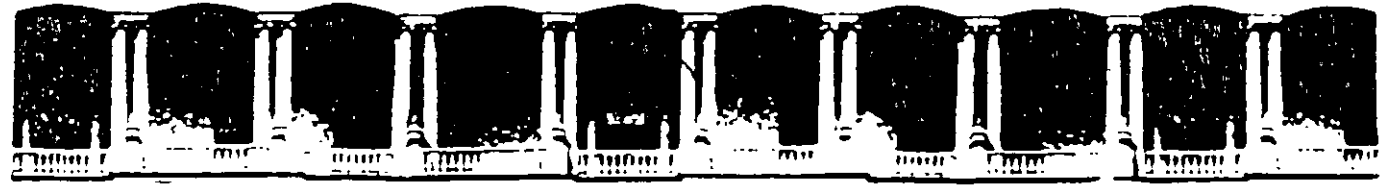

#### FACULTAD DE INGENIERIA U.N.A.M. **DIVISION DE EDUCACION CONTINUA**

# **CURSOS ABIERTOS**

# **DIPLOMADO DE INGENIERIA DE PRODUCCIÓN**

## MODULO V: ANÁLISIS Y CONTROL DE CALIDAD DE LA **PRODUCCION**

**TEMA** 

# DETECCIÓN DE INESTABILIDAD DE UN PROCESO

EXPOSITOR: ING. PERLA J. FERNÁNDEZ REYNA **PALACIO DE MINERIA NOVIEMBRE DEL 2000** 

### INESTABILIDAD DE UN PROCESO

# SE MANIFIESTA COMO UN CAMBIO EN:

SOLO LOCALIZACION  $1<sup>1</sup>$ 

SOLO DISPERSION  $2<sup>1</sup>$ 

TANTO EN LOCALIZACION COMO EN DISPERSION  $3<sub>1</sub>$ 

#### UN CAMBIO OBSERVADO PUEDE SER:

 $\mathbf{A}$ 

- **SOSTENIDO**  $\mathbf{L}$
- FRECUENTE E IRREGULAR  $2<sup>1</sup>$
- GRADUAL O SISTEMATICO  $\mathbf{3}$ .

### **CAMBIO SOSTENIDO**

CAMBIO SUBITO (EN LOCALIZACION Y/O DISPERSION) QUE SE MANTIENE DURANTE UN CIERTO PERIODO DE TIEMPO

#### **EJEMPLO**

LA SIGUIENTES GRAFICAS MUESTRAN LOS DIAGRAMAS DE CONTROL PARA R Y PÁRA  $\overline{X}$  PARA LOS PRIMEROS 100 SUBGRUPOS DEL EXPERIMENTO DE SHEWHART ( $\mu$  = 30,  $\sigma$  = 10, N = 4) OBSERVE QUE EL PROCESO ES ESTABLE

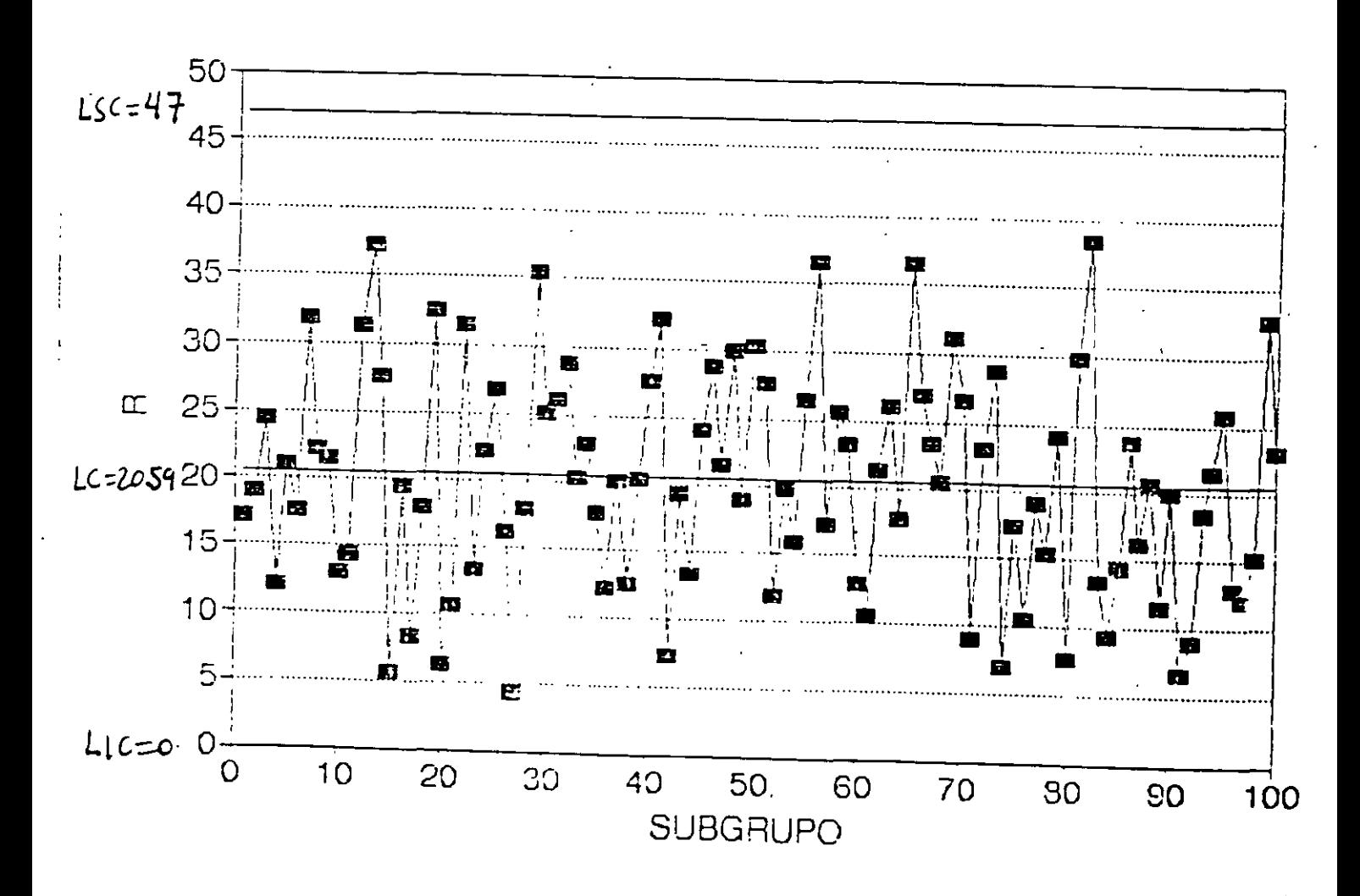

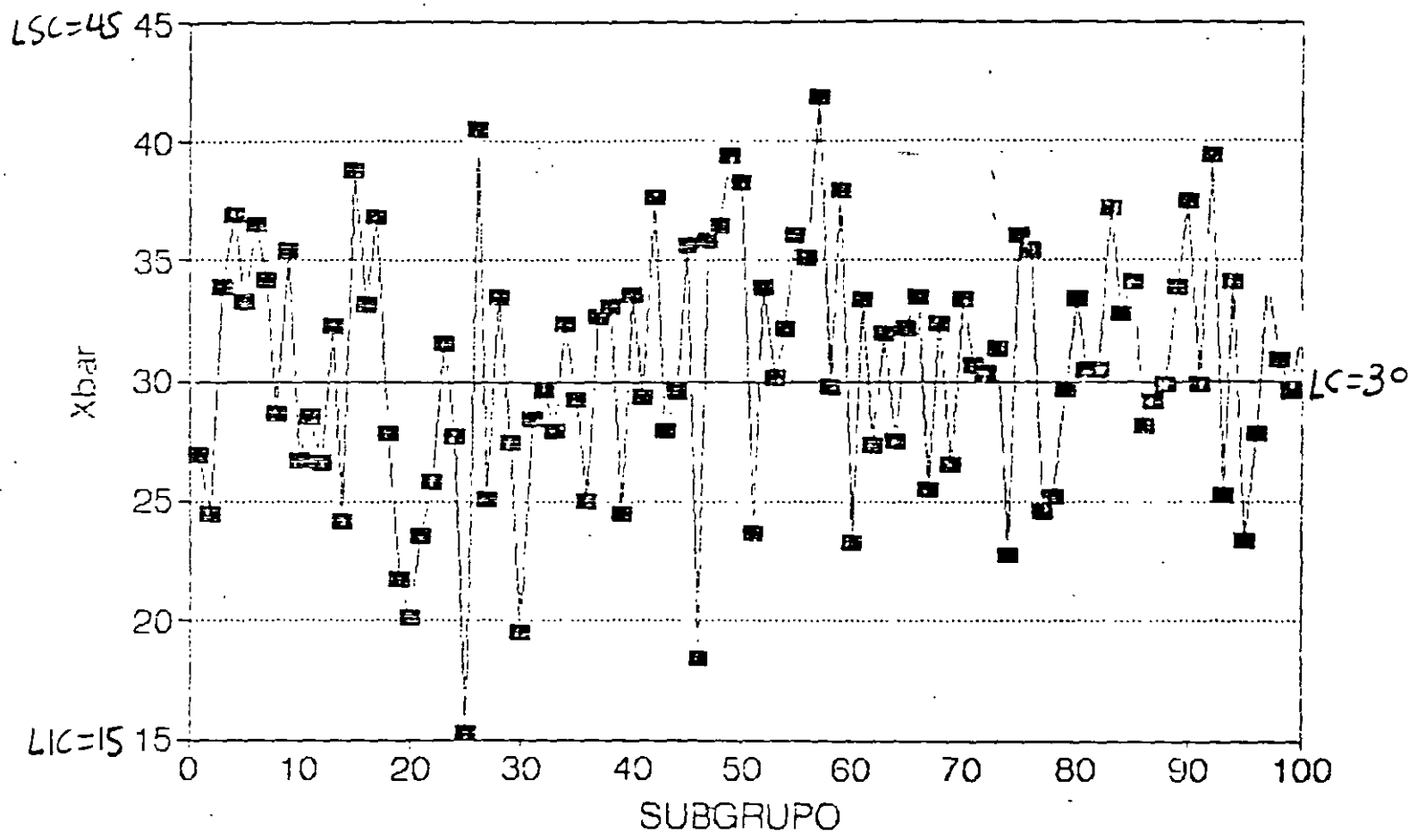

DIAGRAMA DE CONTROL PARA $\overline{\mathbf{X}}$ (DATOS ORIGINALES)

 $\overline{\mathbf{3}}$ 

# CAMBIO SOSTENIDO EN LOCALIZACION (SIN CAMBIO EN DISPERSION)

#### **EJEMPLO**

# LAS SIGUIENTES GRAFICAS MUESTRAN, PARA EL EXPERIMENTO DE SHEWHART (USANDO LOS LIMITES DE CONTROL ORIGINALES). EL EFECTO SOBRE LOS DIAGRAMAS R Y  $\overline{X}$  SI SE SUMA 10 A CADA UNA DE LAS OBSERVACIONES DE LOS SUBGRUPOS 41-80

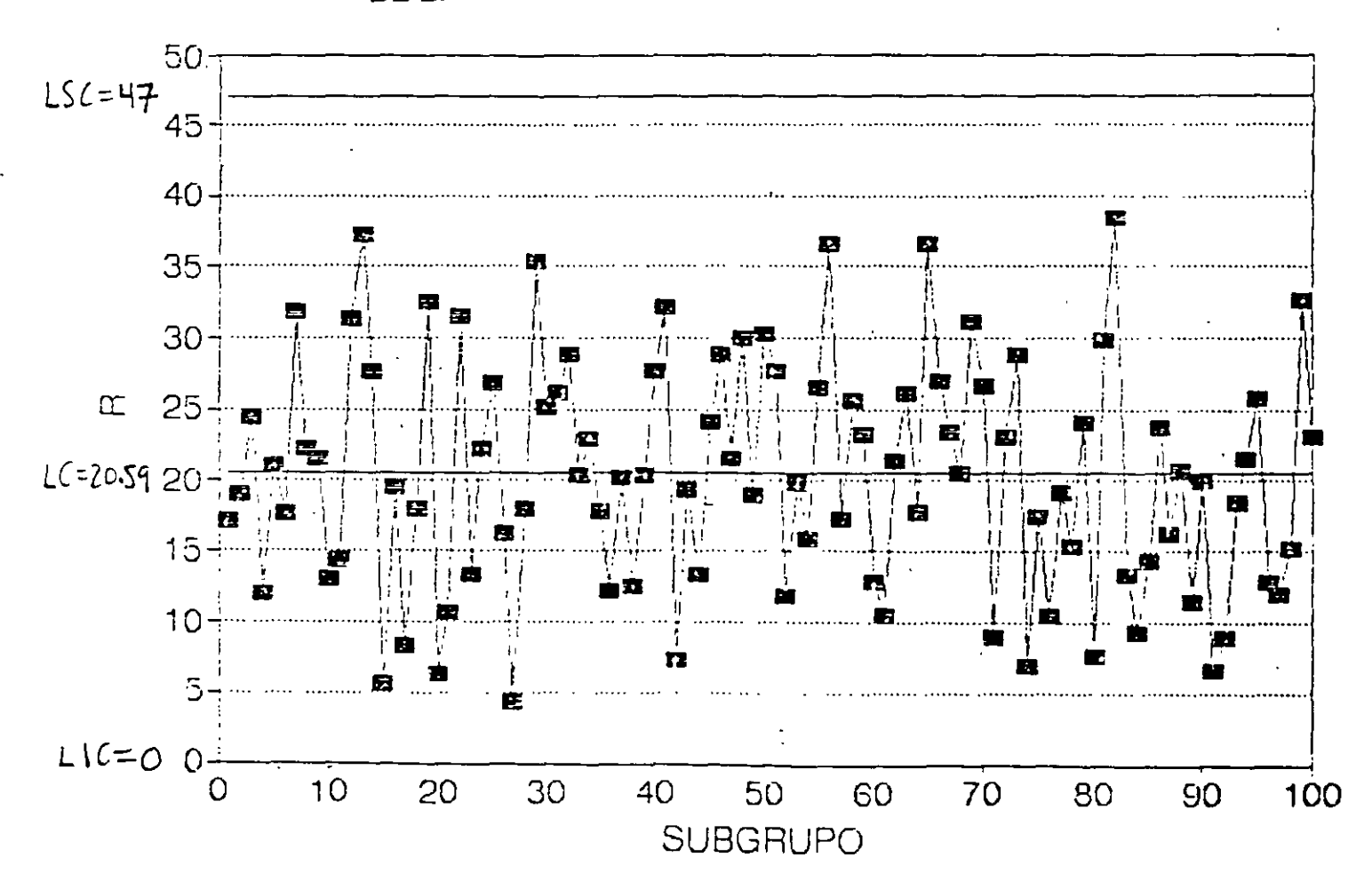

DIAGRAMA DE CONTROL PARA R (CAMBIO SOSTENIDO EN MEDIA)

 $\overline{a}$ 

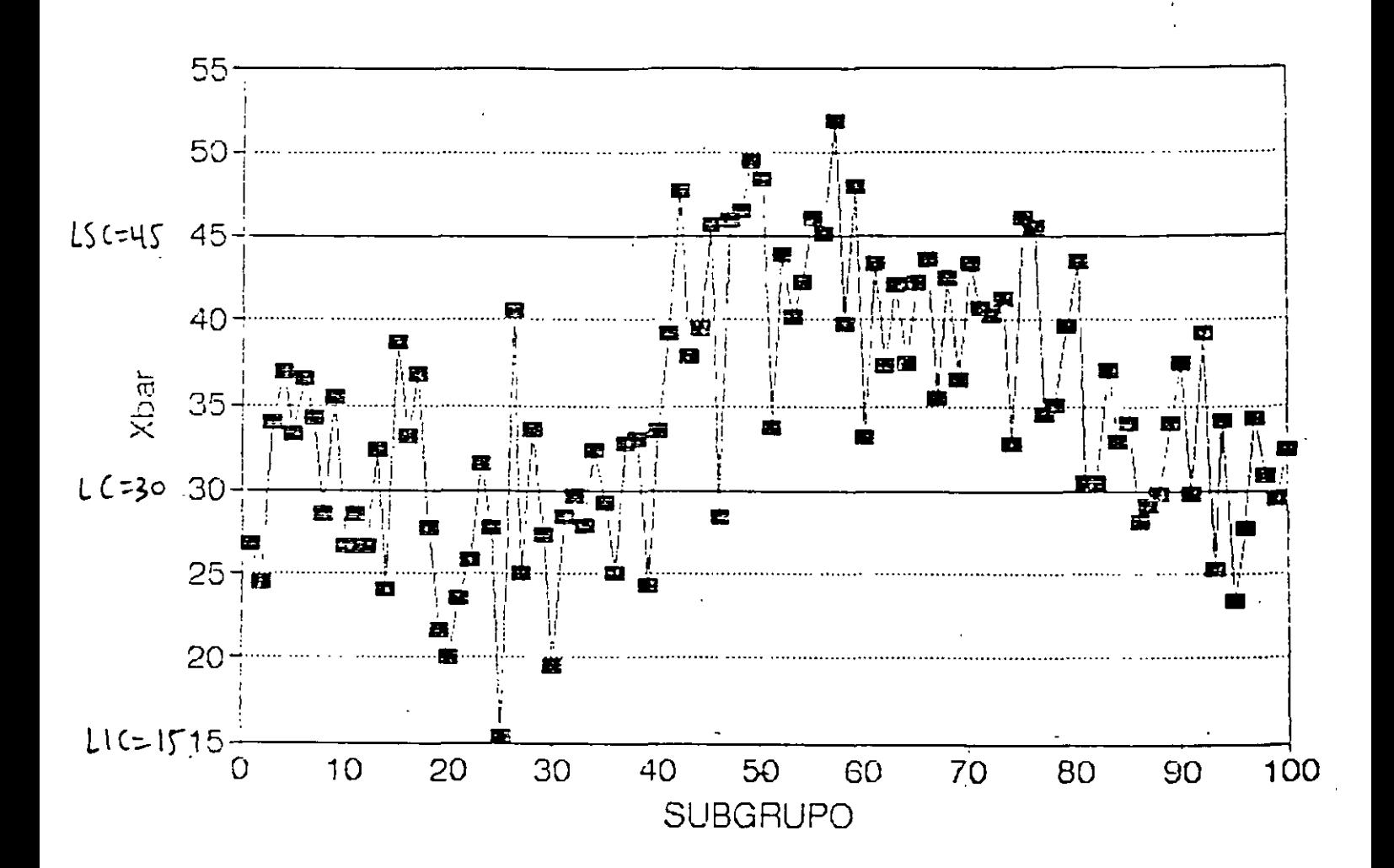

DIAGRAMA DE CONTROL PARAX (CAMBIO SOSTENIDO EN MEDIA)

ESTE TIPO DE CAMBIO SE MANIFIESTA SOLO EN DIAGRAMA $\overline{\mathbf{X}}$ 

### CAMBIOS FRECUENTES EN LOCALIZACION (SIN CAMBIO EN DISPERSION)

#### **EJEMPLO**

LAS SIGUIENTES GRAFICAS MUESTRAN, PARA EL EXPERIMENTO DE SHEWHART (USANDO LOS LIMITES DE CONTROL ORIGINALES). EL EFECTO SOBRE LOS DIAGRAMAS R Y  $\overline{X}$  SI (1) SE RESTA 10 A DATOS DE SUBGRUPOS 41-50), (2) SE RESTA 20 A DATOS DE SUBGRUPOS 51-60, (3) SE SUMA 20 A DATOS DE SUBGRUPOS 61-70 Y (4) SE SUMA 10 A CADA UNA DE LAS OBSERVACIONES DE LOS SUBGRUPOS 71-80

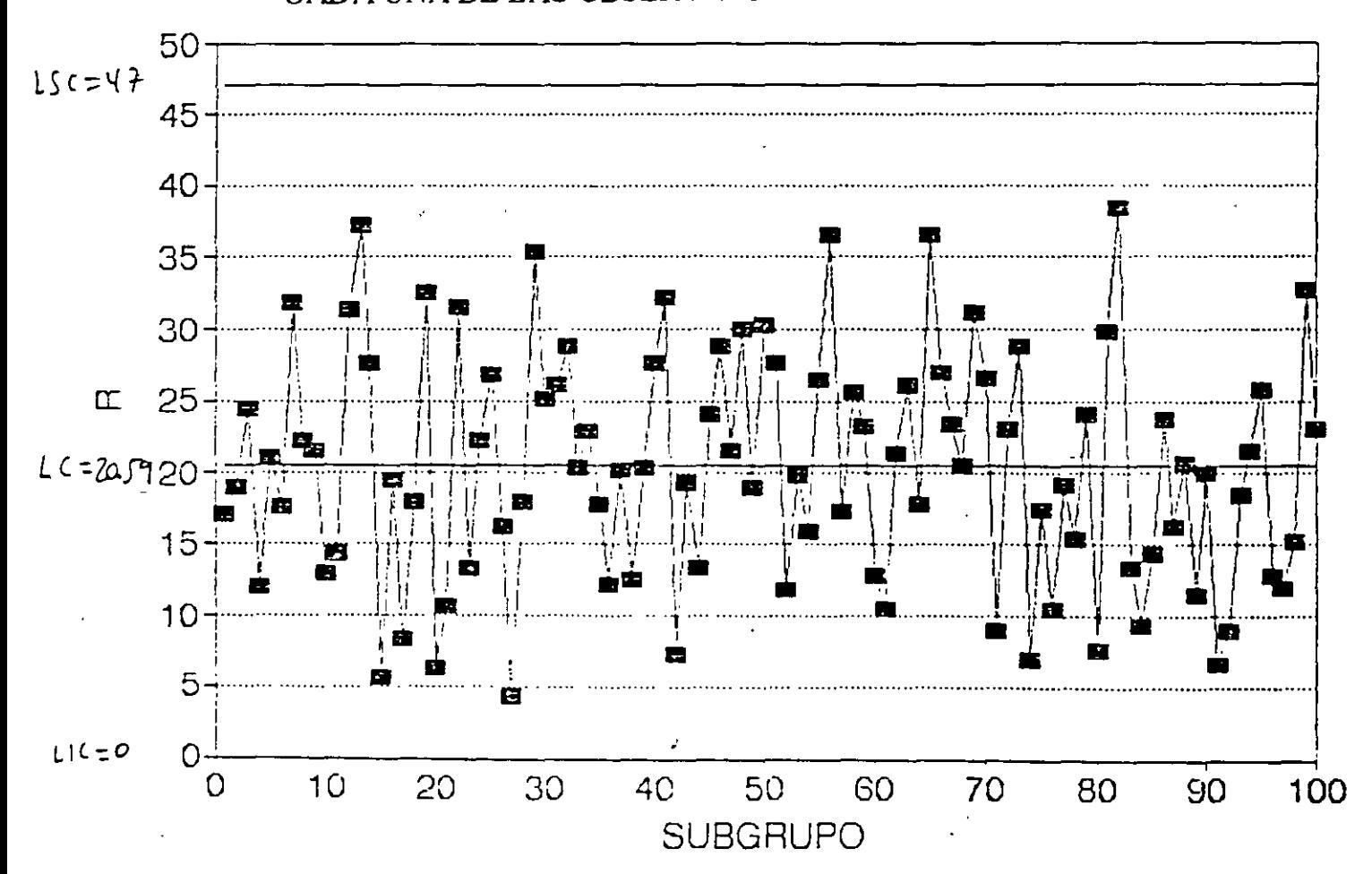

**DIAGRAMA PARA R** (Cambios irregulares en localización, sin cambio en dispersión)  $c \leq 6$ 

 $\mathbf{I}$ 

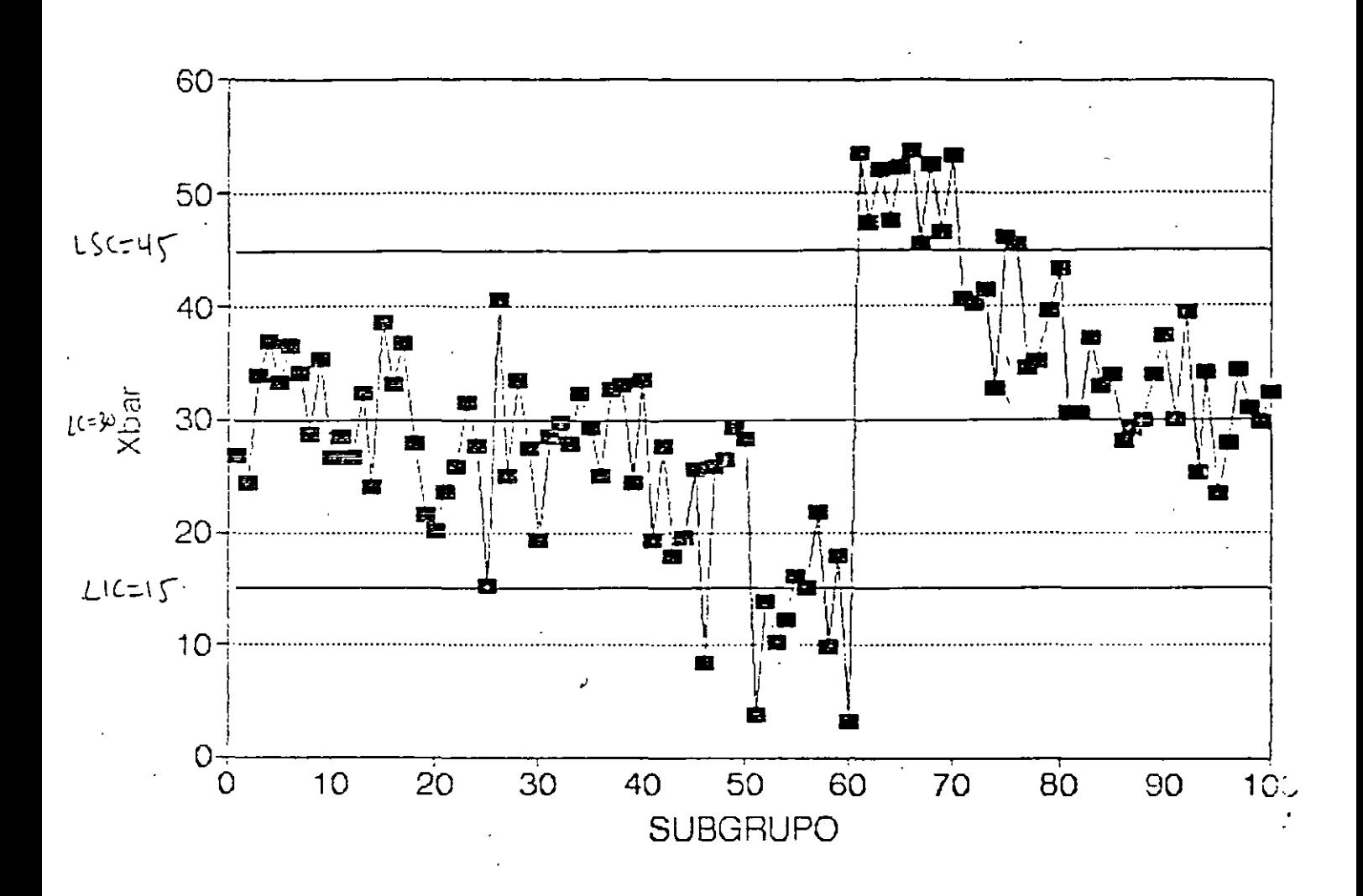

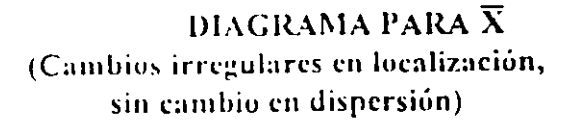

ESTE TIPO DE CAMBIO SE MANIFIESTA SOLO EN DIAGRAMA $\overline{\mathbf{X}}$
## **CAMBIO SOSTENIDO EN DISPERSION** (SIN CAMBIO EN LOCALIZACION)

## **EJEMPLO**

LAS SIGUIENTES GRAFICAS MUESTRAN, PARA EL EXPERIMENTO DE SHEWHART (USANDO LOS LIMITES DE CONTROL ORIGINALES), EL EFECTO SOBRE LOS DIAGRAMAS R Y  $\bar{X}$  DE SIMULAR NUEVOS DATOS PARA LOS SUBGRUPOS 41-80 USANDO  $\sigma = 20$ 

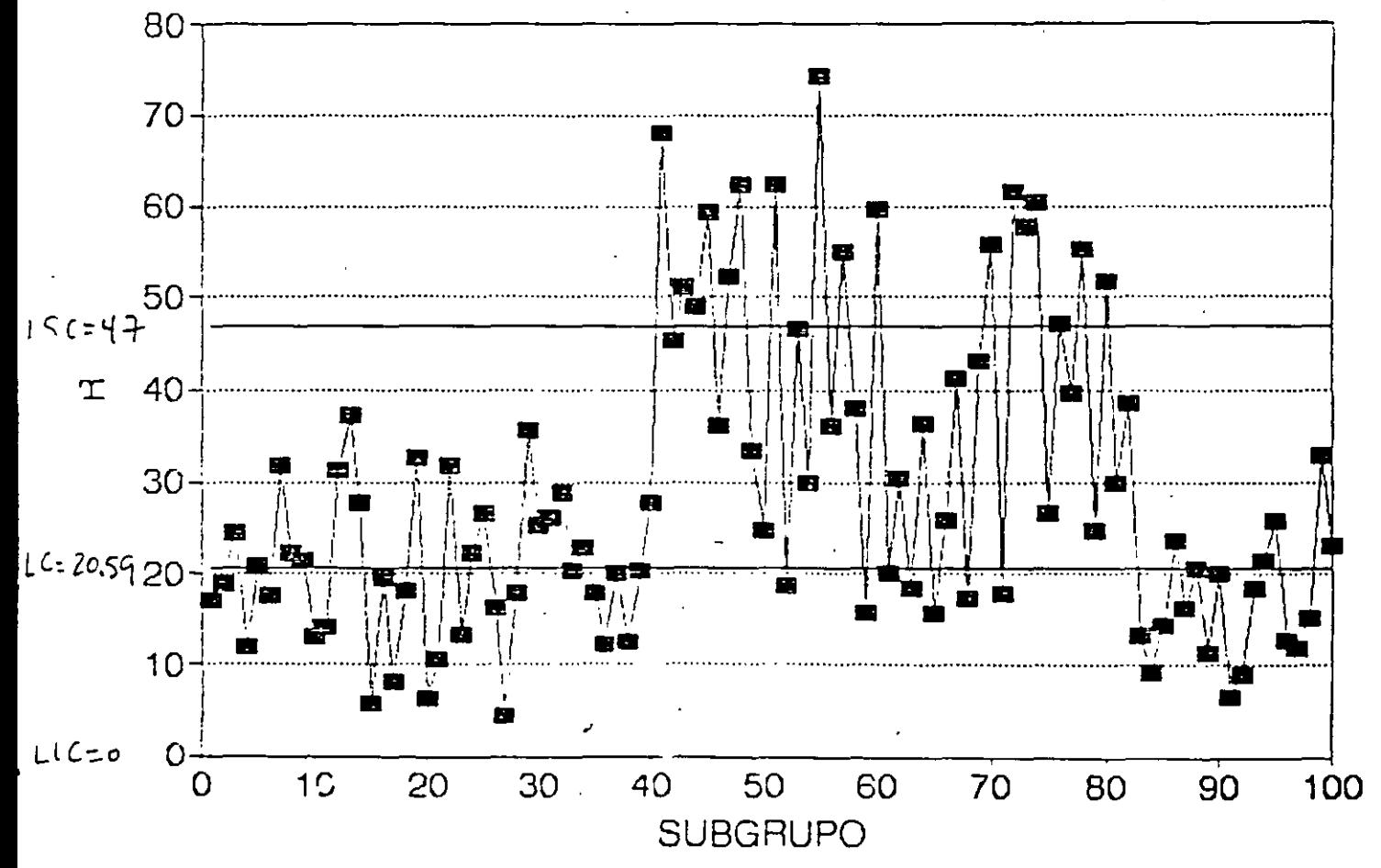

DIAGRAMA PARA R (Cambio sostenido en dispersión, sin cambios en localización)

 $\dot{r} = 8$ 

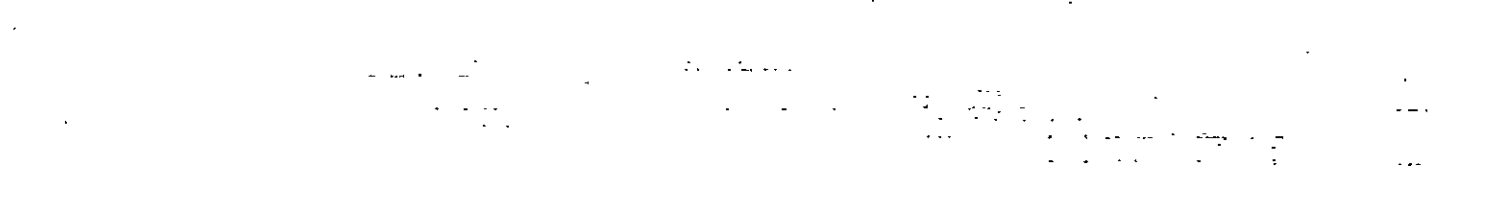

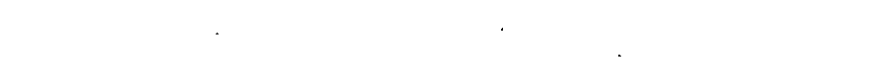

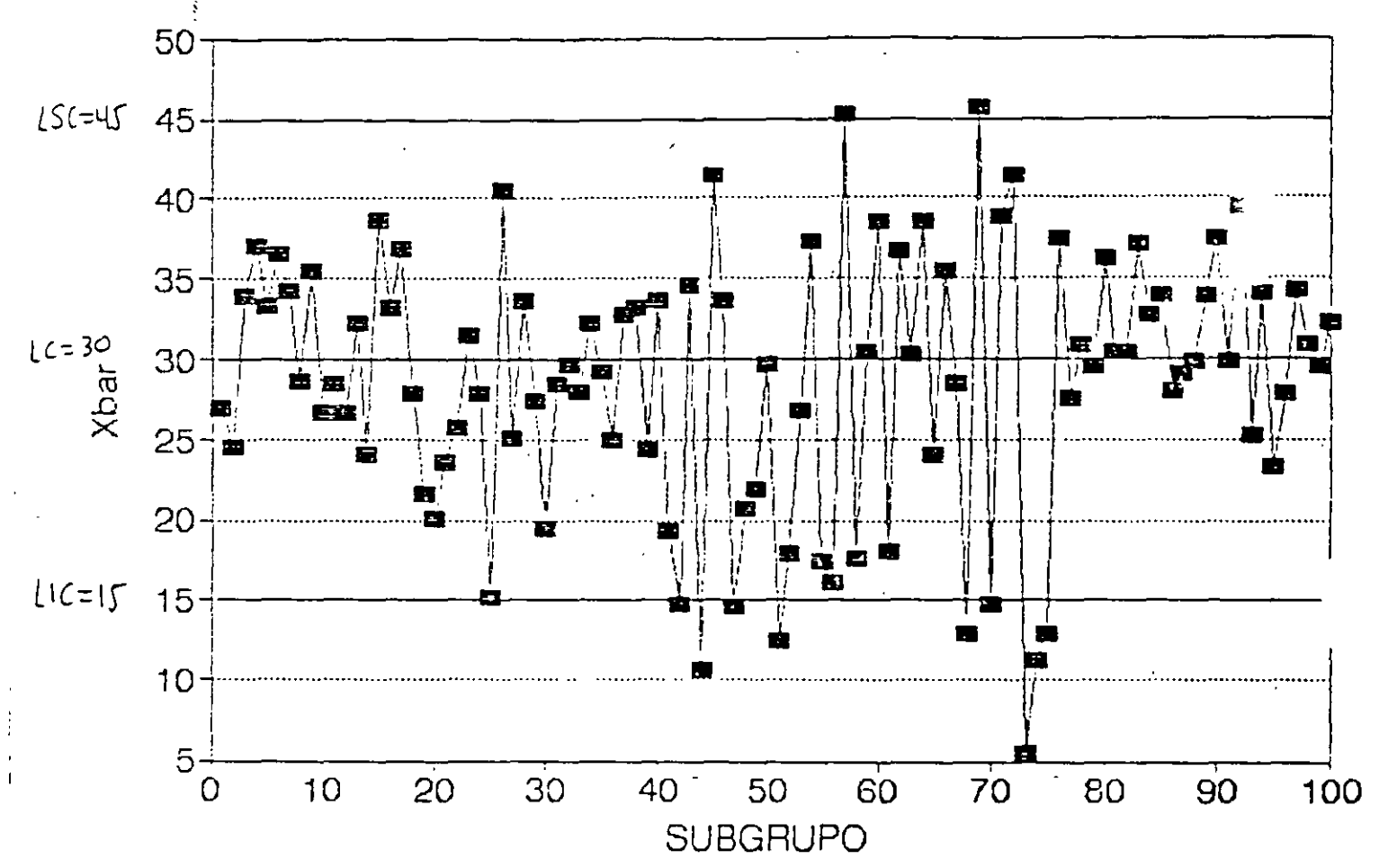

DIAGRAMA PARA X (Cambio sostenido en dispersión, sin cambios en localización)

ESTE TIPO DE CAMBIO SE MANIFIESTA EN AMBOS DIAGRAMAS: MAS PUNTOS FUERA DE CONTROL EN DIAGRAMA R QUE EN DIAGRAMA $\bar{x}$ 

## **CAMBIO SISTEMATICO**

## CAMBIO QUE MUESTRA CIERTA REGULARIDAD. SE ASOCIA CON UNA "FALTA DE AJUSTE A UNA DISTRIBUCION NORMAL"

ALGUNOS TIPOS DE CAMBIO SISTEMATICO SE DETECTAN CUANDO LOS DIAGRAMAS DE CONTROL MUESTRAN PATRONES COMO:

- **TENDENCIA**  $1.$
- $2<sup>1</sup>$ CICLO
- MUCHOS PUNTOS CERCA DE LINEA CENTRAL  $3.$
- $\overline{4}$ MUCHOS PUNTOS CERCA DE LIMITES DE CONTROL

## **CORRIDA**

SERIE DE SUBGRUPOS SUCESIVOS QUE MUESTRAN ALGUN TIPO DE PATRON DE CAMBIO SISTEMATICO

**EJEMPLO** 

## LAS SIGUIENTES FIGURAS MUESTRAN PATRONES ASOCIADOS A CAMBIOS SISTEMATICOS CON SUS POSIBLES CAUSAS

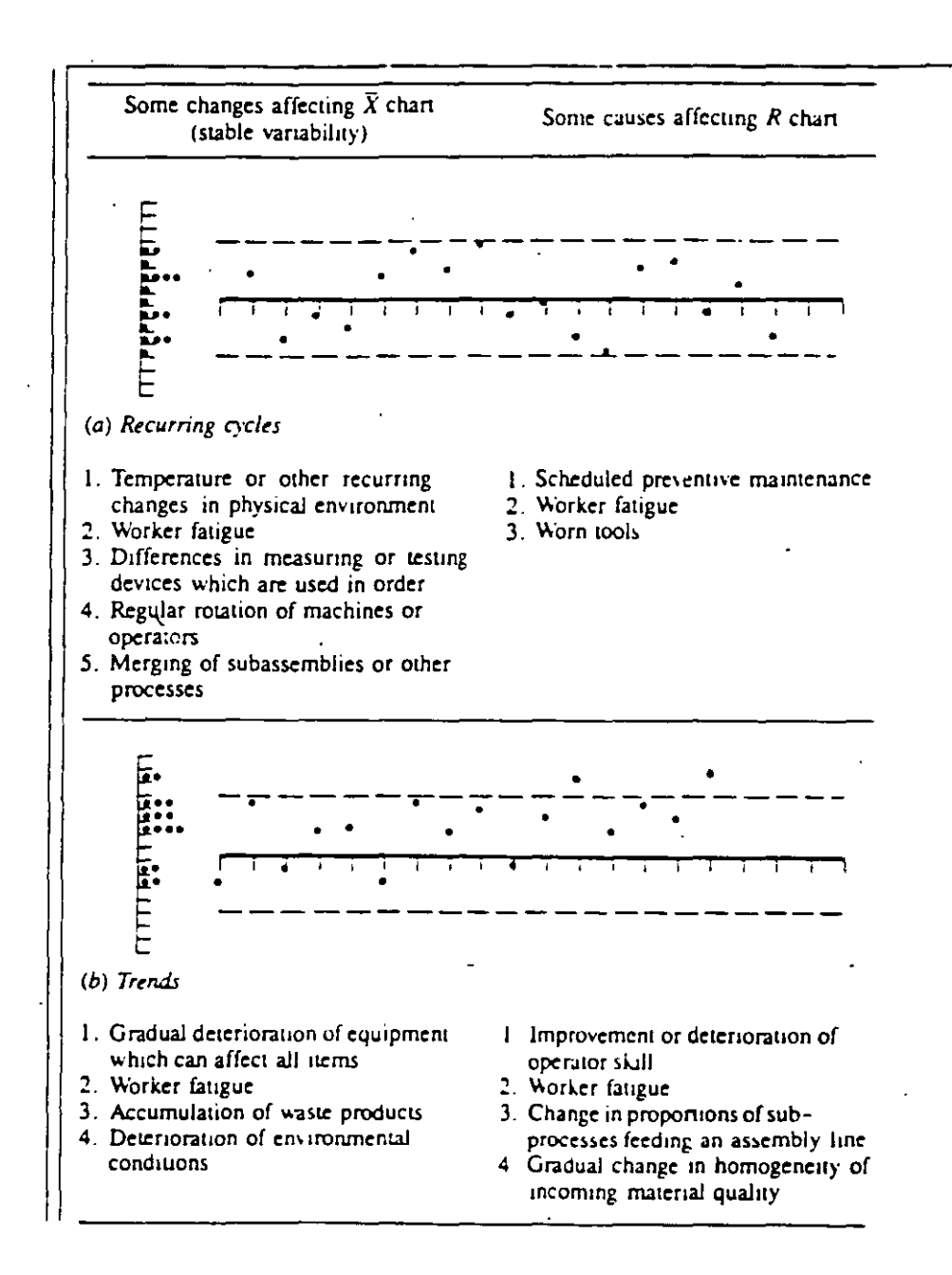

### FIG 7-9 CAMBIOS SISTEMATICOS EN PATRONES DE VARIACION Y POSIBLES CAUSAS

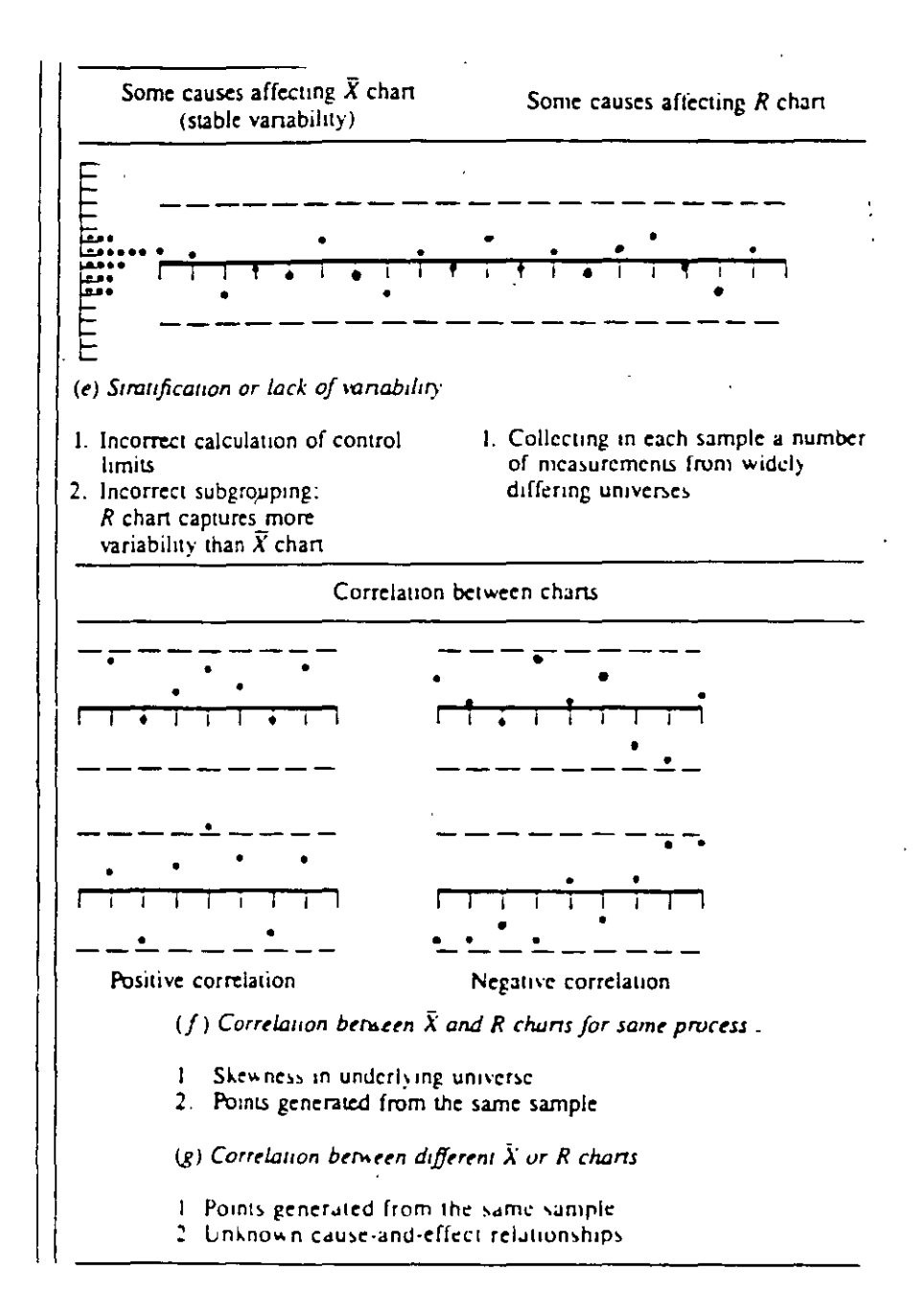

## DETECCION DE PRESENCIA DE CORRIDAS: REGLAS PARA CORRIDAS DE AT&T

(AT&T RUNS RULES).

 $\mathbf{i}$ 

## REGLAS DESARROLLADAS POR AT&T OUE PERMITEN DETECTAR LA INESTABILIDAD DE UN PROCESO MEDIANTE EL ANALISIS DE CORRIDAS. PARA SU APLICACIONES NECESARIO DIVIDIR EL AREA ENTRE LA LINEA CENTRAL Y CADA UNO DE LOS LIMITES DE CONTROL EN TRES ZONAS:

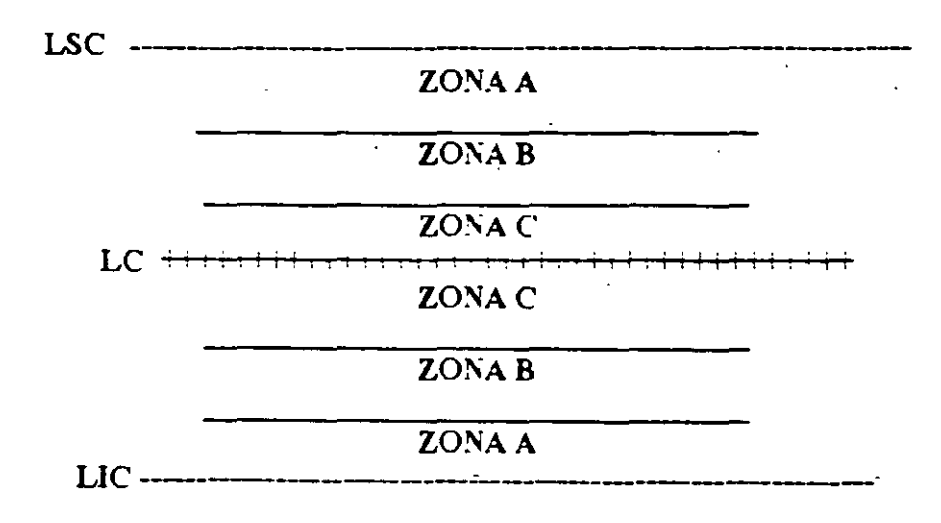

## ZONAS PARA REGLAS PARA CORRIDAS DE AT&T

UN PROCESO SE CONSIDERA INESTABLE SI FALLA ANTE UNA DE LAS SIGUIENTES CUATRO REGLAS:

### REGLA NUMERO i:

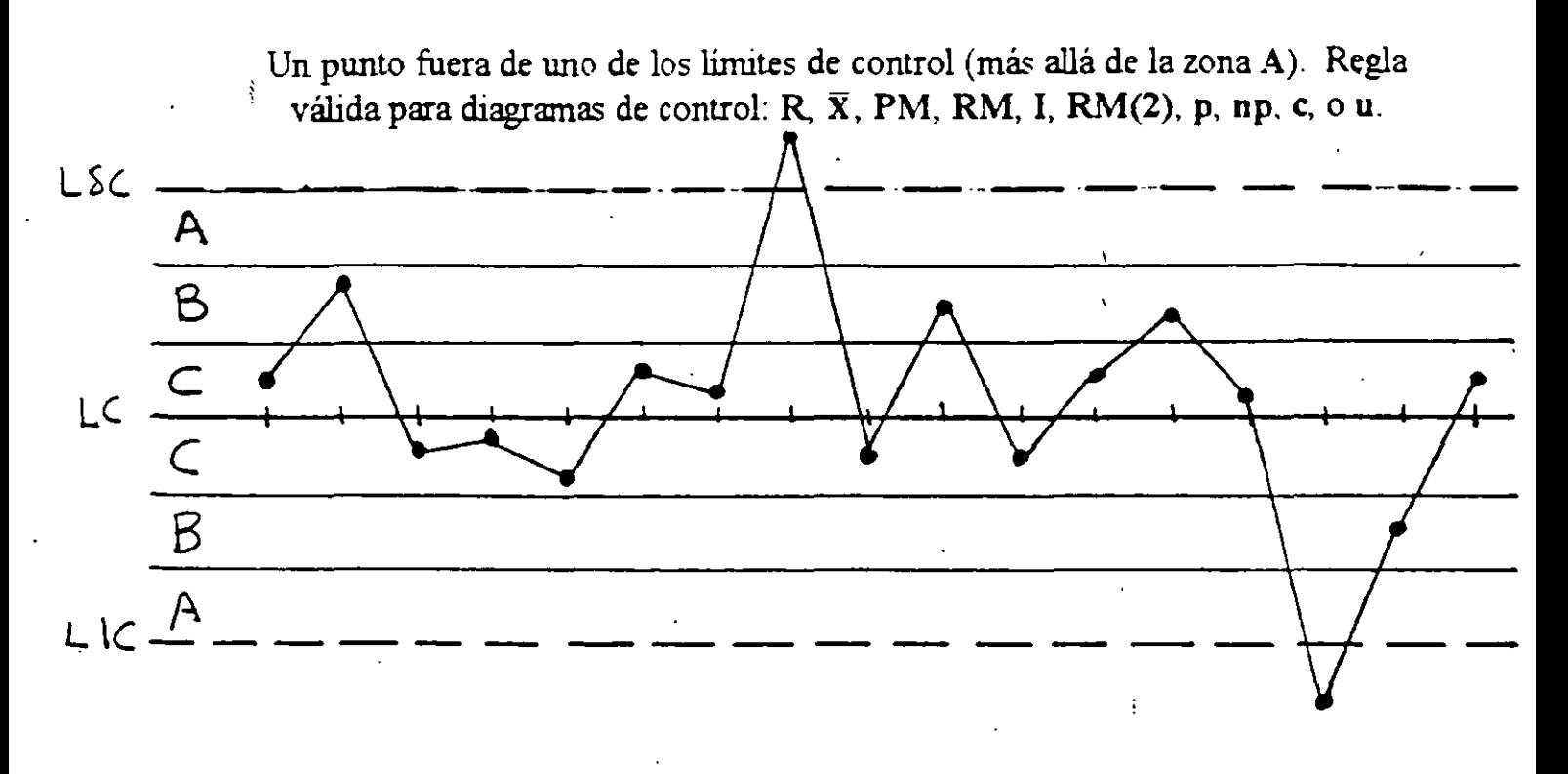

## REGLA NUMERO 2:

Dos de tres puntos sucesivos caen en la zona A (del mismo lado) o más lejos. El "otro" punto puede estar donde sea. Regla válida para diagramas de control: R. X. l. p. np. c. o u.

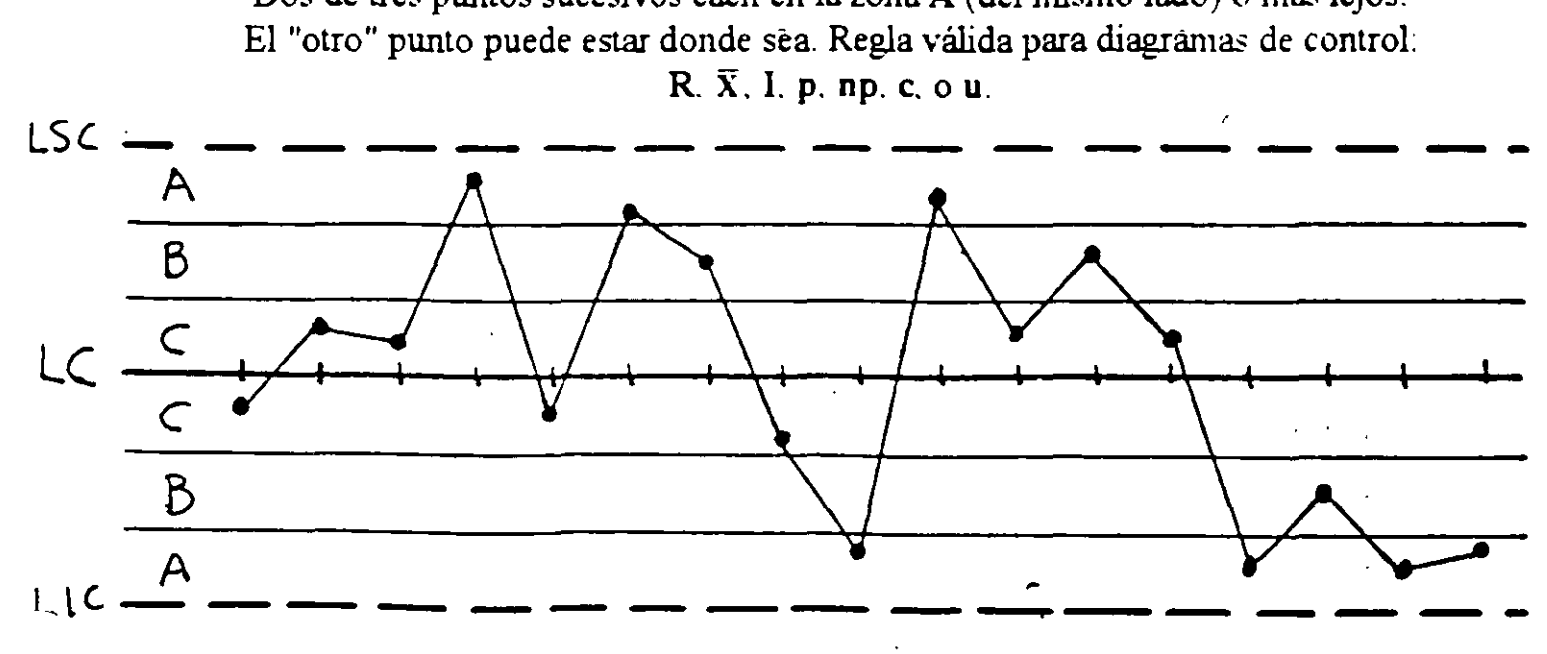

Marque sólo el segundo de los puntos con una X.

REGLA NUMERO 3:

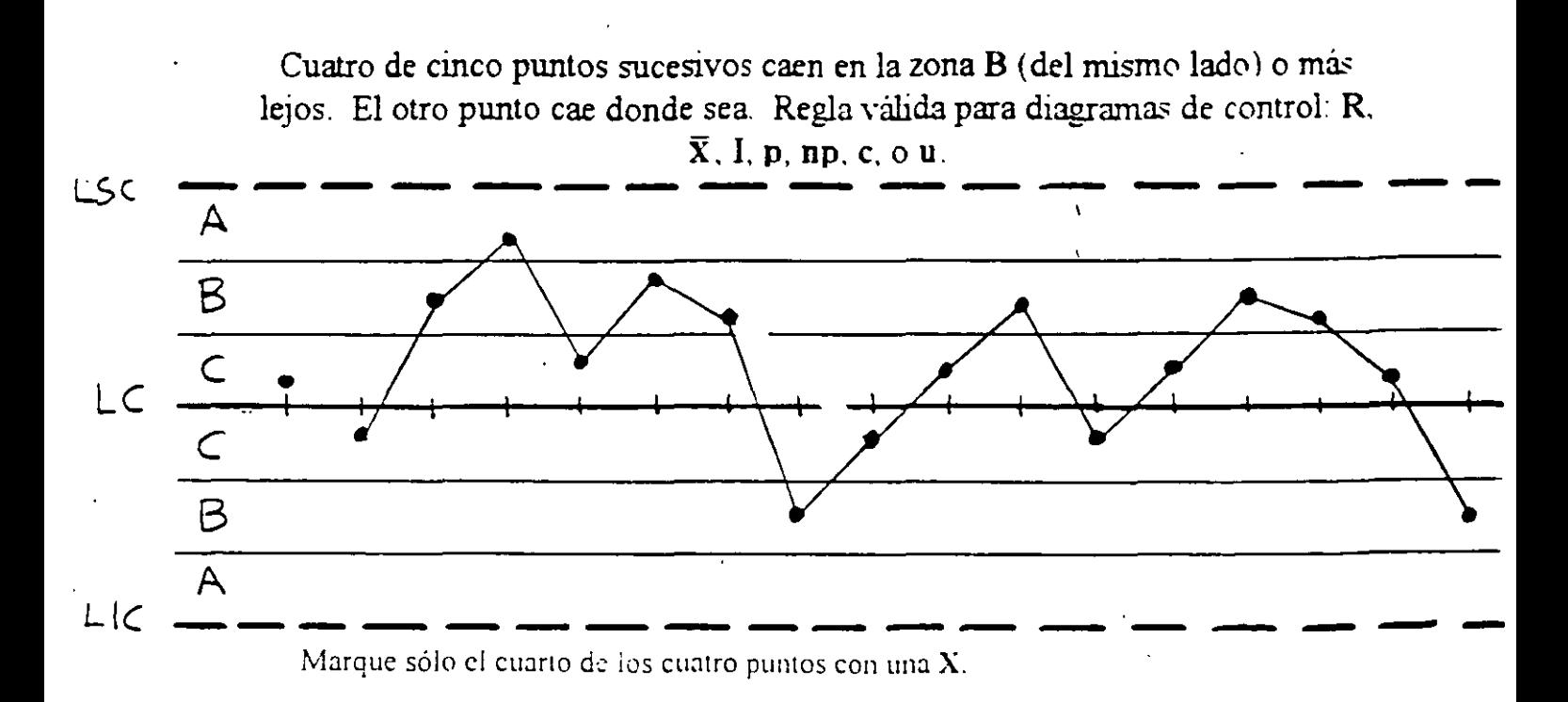

## REGLA NUMERO 4:

Ocho puntos sucesivos caen en la zona C (del mismo lado) o más lejos. Regla válida para diagramas de control:  $R$ ,  $\bar{X}$ ,  $I$ ,  $p$ ,  $np$ ,  $c$ ,  $o$  u.

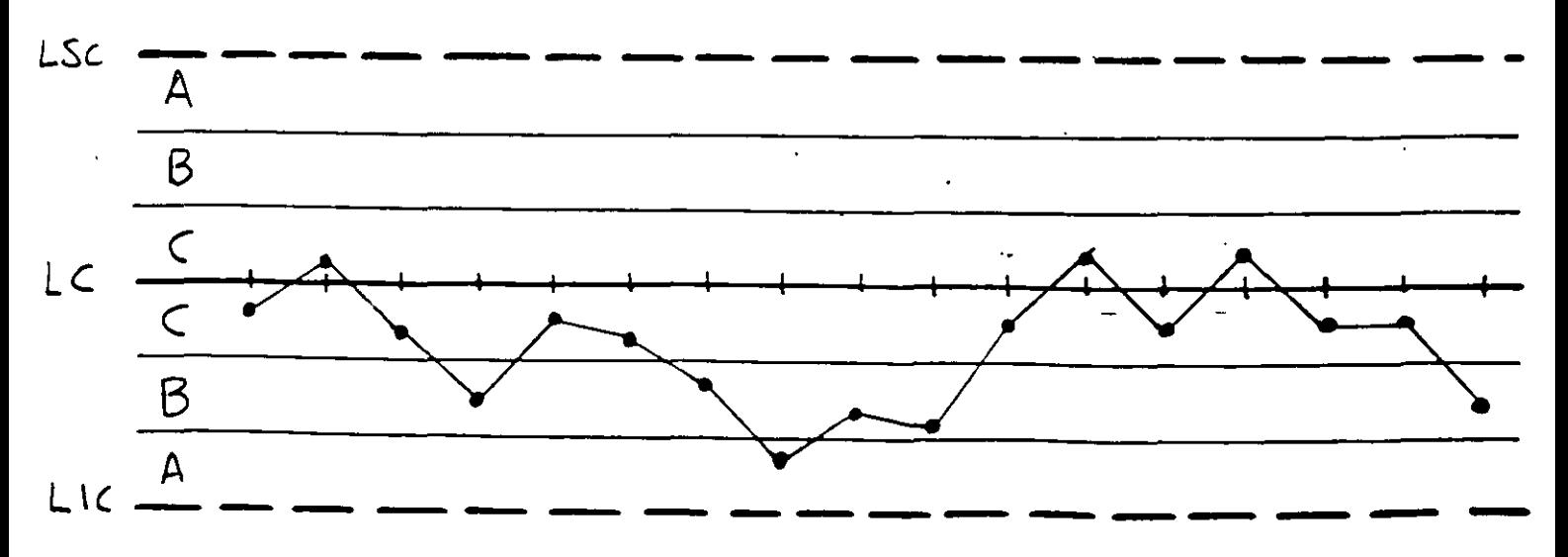

Marque sólo el octavo punto con una X.

 $-16$ 

## DETECCION DE PRESENCIA DE CORRIDAS: REGLAS pARA CORRIDAS DE NELSON

## TECHNICAL AIDS

 $b\nu$ *Lloyd S. J\'elson* 

## The Shewhart Control Chart—Tests for Special Causes

T HREE years ago, for purposes of convenience and uniformity of application, 1 collected a set of tests for assignable causes (Figure 1) to be ap· plied to Shewhart control charts for means of normally distributed data. Figure 2 is a set of comments on these tests. Deming (1982) refers to assignable causes as "special causes" in arder to contrast them with what he calls "common causes". A common cause is one that affects all the points on the chart, as when a centerline is too high. A common cause is fixed by changmg the system. A special cause is fixed by removmg the perturbmg mfluence that caused the out-of-control signa!.

For my use. Figures 1 and 2 were printed backto-back on  $8.5'' \times 11''$  yellow card stock and issued to all areas where Shewhart charts are applied. One of the main objectives was to standardize on this schedule of tests so that discussion would be focused on the behavior of the process rather than on what test should be used. Funher, control hmits are

KEY WORDS: ·Shewhart Control Charts. Tests for Assignable Causes. Tests for Special Causes,  $\bar{X}$ Control Charts

taken to be three sigma away from the mean unless specified otherwise. lf it is desirabie to use what otherwise might be called "two sigma control lim-Its", test one is simply redefined to be "one point beyond Zone B."

Tests one, three, and four can be used with *p, np, c*, and *u* charts. If the distributions are close enough to being symmetrioal, test two can also be used with these charts. Use binomial or Poisson tables to check specific situations.

Conditions that cen cause each of these tests to g1ve a signa! are illustrated in the Western Electnc Statistical Quality Control Handbook (1956). The serious user should consult this source. I am pleased to be able to say that the Society has given permis· sion for readers to reproduce Figures 1 and 2 without copyright restriction.

### References

- DEMING, W. E. (1982). Quality, Productivity and Competitive Position. Center for Advanced Engineering Study, Massachusetts Institute of Technology, Cambridge, MA. Chapter 7.
- \\ ESTERN [LECTRIC 119.S6). *Stotut1col "uaÜt\' Control Hon.a·*  boon American Telephone and Telegraph Company, Chicago, IL

Vol. !6. No. 4, October !984 237

Journal ol Oua/ity Techno/ogy

**TECHNICAL AIDS** 

Test 2. Nine points in a row in

Zone C or beyond

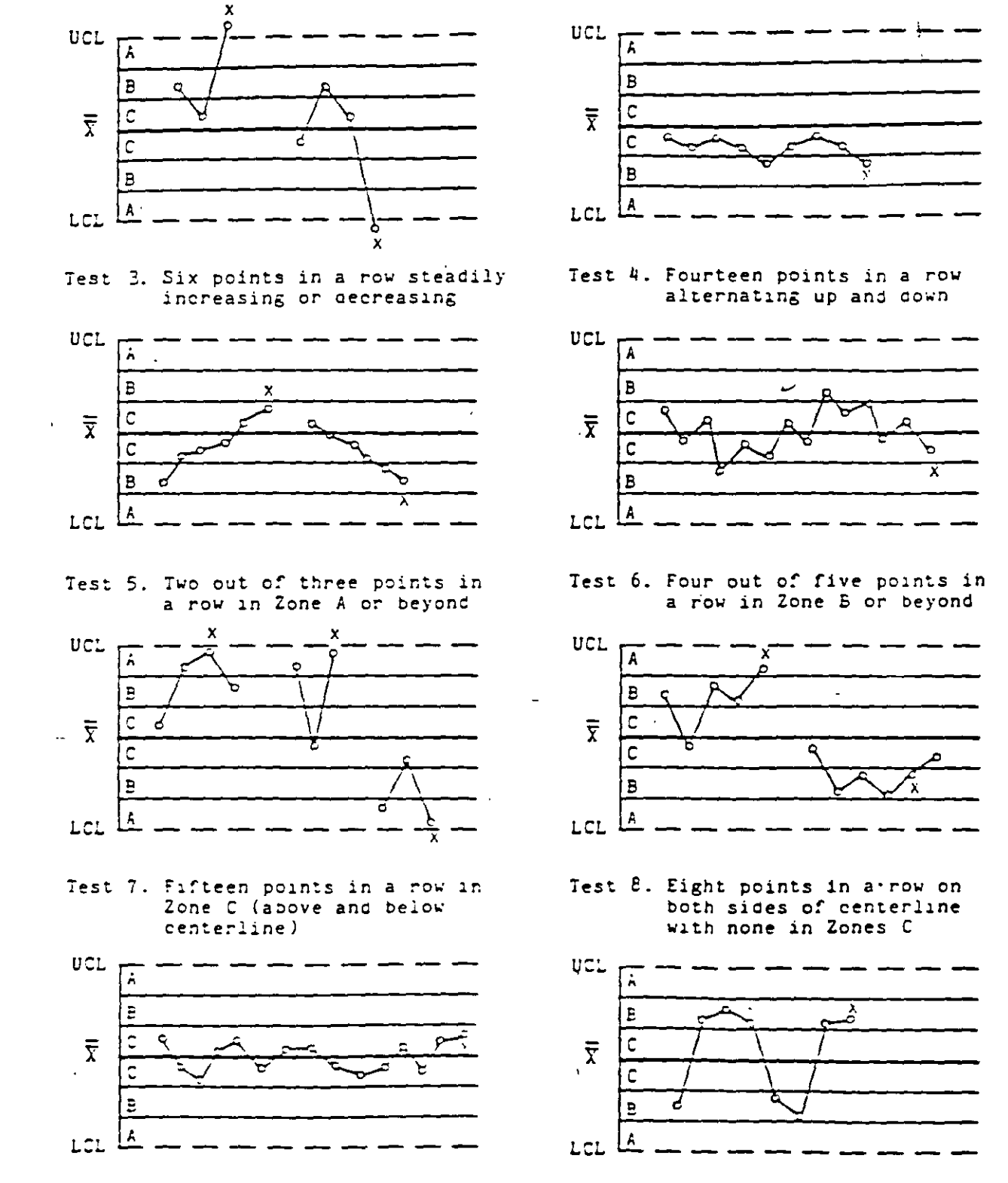

FIGURE 1. Illustrations of Tests for Special Causes Applied to Shewhart Control Charts

238

 $\mathbf{r}$ 

Test 1. One point beyond Zone A

## SHEWHART CONTROL CHARTS Notes on Tests for Special Causes

- 1. These tests are applicable to  $\overline{X}$  charts and to individuals  $(X)$  charts. A normal distripution is assumed. Tests 1, 2, 5, and 6 are to be applied to the upper and lower halves or the cnart separately. Tests 3, 4, 7 and 8 are to be applred to tne whole cnart.
- 2. The upper control limit and the lower control limit are set at three sigma above the centerline and three sigma below the centerline. For the purpose of applying the tests. the control chart rs equally drvrded rnto srx zones. each zone berng one srgma wrde. Tne upper half of the chart is referred to as A (outer third). B (middle third) and C (inner third). The lower half is taken as the mirror image.
- 3. When a process is in a state of statistical control, the chance of (incorrectly) getting a sional for the presence of a special cause is less than five in a thousand for eacn of these tests.
- 4. It is suggested that Tests 1, 2, 3 and 4 be applied routinely by the person plotting the chart. The overall propability of getting a false signal from one or more of these is about one m a hundred.
- 5. It is suggested that the first four tests be augmented by Tests 5 and 6 when it becomes economically desirable to have earlier warning. This will raise the probability of a false signal to about two in a hundred.
- 6. Tests 7 and 8 are dragnostrc tests for stratifrcatron. They are very useful in settmg up a control cnart. These tests snow wnen tne observatrons rn a subgroup nave been taken from two (or more) sources wrth different means Test 7 reacts when the observatrons rn the subgroup always come from ootn sources. Test 8 reacts wnen tne subgroups are taken from one source at a time.
- 7. Whenever the existence of a special cause is signaled by a test, this should be indicated by placing a cross just above the last point if that point lies above the centerline, or just below rt rf rt lres below the centerlrne.
- 8. Points can contribute to more than one test. However, no point is ever marked with more tnan one cross.
- 9. The presence of a cross indicates that the process is not in statistical control. It means that the point is the last one of a sequence of points (a single point in Test 1) that is very unlikely to occur if the process is in statistical control.
- 1 O. Altnougn tnrs can be taken as a oasrc set ol tesis. analysts snould be alert to any patterns of points that might indicate the infiuences of special causes in their process.

**FIGURE 2. Comments on Tests tor Spec1al Causes** .

------

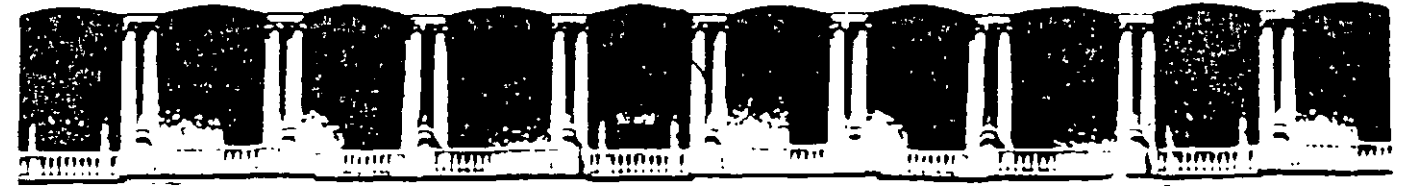

### FACULTAD DE INGENIERIA U.N.A.M. **DIVISION DE EDUCACION CONTINUA**

## **CURSOS ABIERTOS**

## **DIPLOMADO DE INGENIERIA DE** PRODUCCIÓN

## MODULO V: ANÁLISIS Y CONTROL DE CALIDAD DE LA **PRODUCCION**

**TEMA** 

## **SUBAGRUPAMIENTO RACIONAL: PROBLEMAS DE** ESTRATIFICACIÓN Y DE MEZCLA DE POBLACIONES

**EXPOSITOR: ING. GUADALUPE DURAN ROJAS PALACIO DE MINERIA NOVIEMBRE DEL 2000** 

## SUBGRUPO (O MUESTRA) RACIONAL

CONJUNTO DE DATOS PROVENIENTES DE MEDICIONES INDIVIDUALES CUYA VARIACIÓN ES ATRIBUIBLE SOLO A UN MISMO PATRON DE VARIACION, O A UN SISTEMA UNICO DE CAUSAS COMUNES.

## SUBAGRUPAMIENTO RACIONAL

PROCESO DE FORMACION Y OBSERVACION DE SUBGRUPOS EN EL CUAL SE MAXIMIZA LA PROBABILIDAD DE OUE LAS MEDICIONES (DENTRO) DE CADA UNO DE LOS SUBGRUPOS SEAN SIMILARES Y SE MAXIMIZA LA POSIBILIDAD DE QUE LOS SUBGRUPOS DIFIERAN ENTRE SI

SE BUSCA QUE DENTRO DE UN MISMO SUBGRUPO SOLO EXISTA VARIACION COMUNY OUE LAS CAUSAS ESPECIALES DE VARIACION SE PRESENTEN ENTRE UN SUBGRUPO Y OTRO.

PROBLEMAS INVOLUCRADOS:

TAMAÑO DE LOS SUBGRUPOS, FRECUENCIA DEL MUESTREO. METODOS DE SELECCION DE SUBGRUPOS ETC.

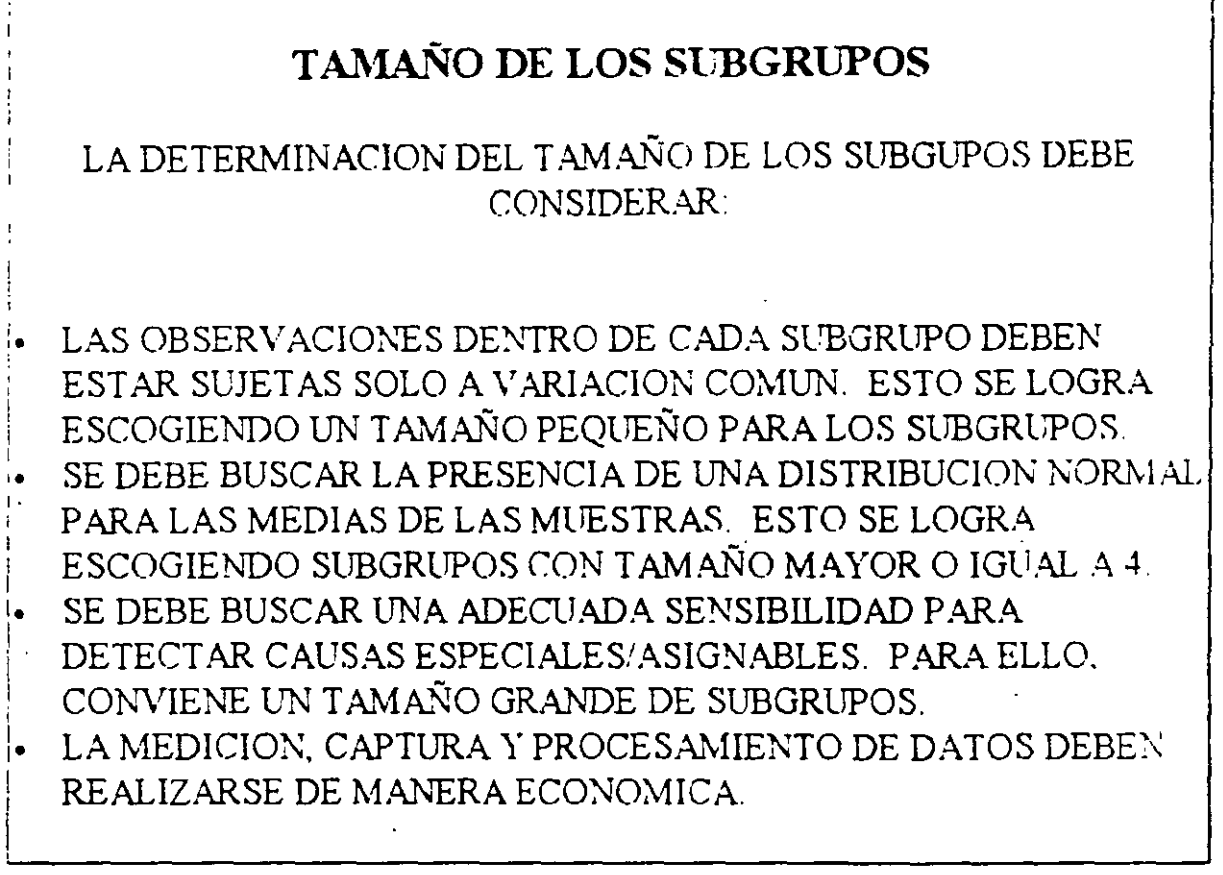

## FRECUENCIA DEL MUESTREO

EL INTERVALO DE TIEMPO ENTRE SUBGRI POS DEBE CONSIDERAR:

NATURALEZA GENERAL DE LA ESTABILIDAD DEL PROCESO: LA INESTABILIDAD QUE SUELE EXHIBIR UN PROCESO.

FRECUENCIA DE LOS EVENTOS QUE DETERMINAN AL PROCESO (EJEMPLOS: FLUCTUACIONES EN CONDICIONES AMBIENTALES, CAMBIOS EN MATERIAS PRIMAS, ETC)

COSTO DE MUESTREO

## METODOS DE SELECCION DE SUBGRUPOS

g kalendar (b. 1946)<br>André Sakar (kalendar 19

SUBAGRUPAMIENTO RACIONAL  $\Rightarrow$  FORMAR SUBGRUPOS CON OBSERVACIONES QUE SEAN LO MAS HOMOGENEAS POSIBLES. ESTO GENERALMENTE SE LOGRA POR EJEMPLO:

SELECCIONANDO LOS SUBGRUPOS DE ACUERDO A UN CIERTO ORDEN SECUENCIAL DE PRODUCCION (POR EJEMPLO: 5 MEDICIONES A LAS 9:00, 5 MEDICIONES A LA 9:45....). EFECTUANDO LA MEDICIONES DE UN MISMO SUBGRUPO DE MANERA SIMULTANEA.

## ERRORES COMUNES EN METODOS DE SELECCION DE **SUBGRUPOS:**

ESTRATIFICACION

MEZCLA DE POBLACIONES.

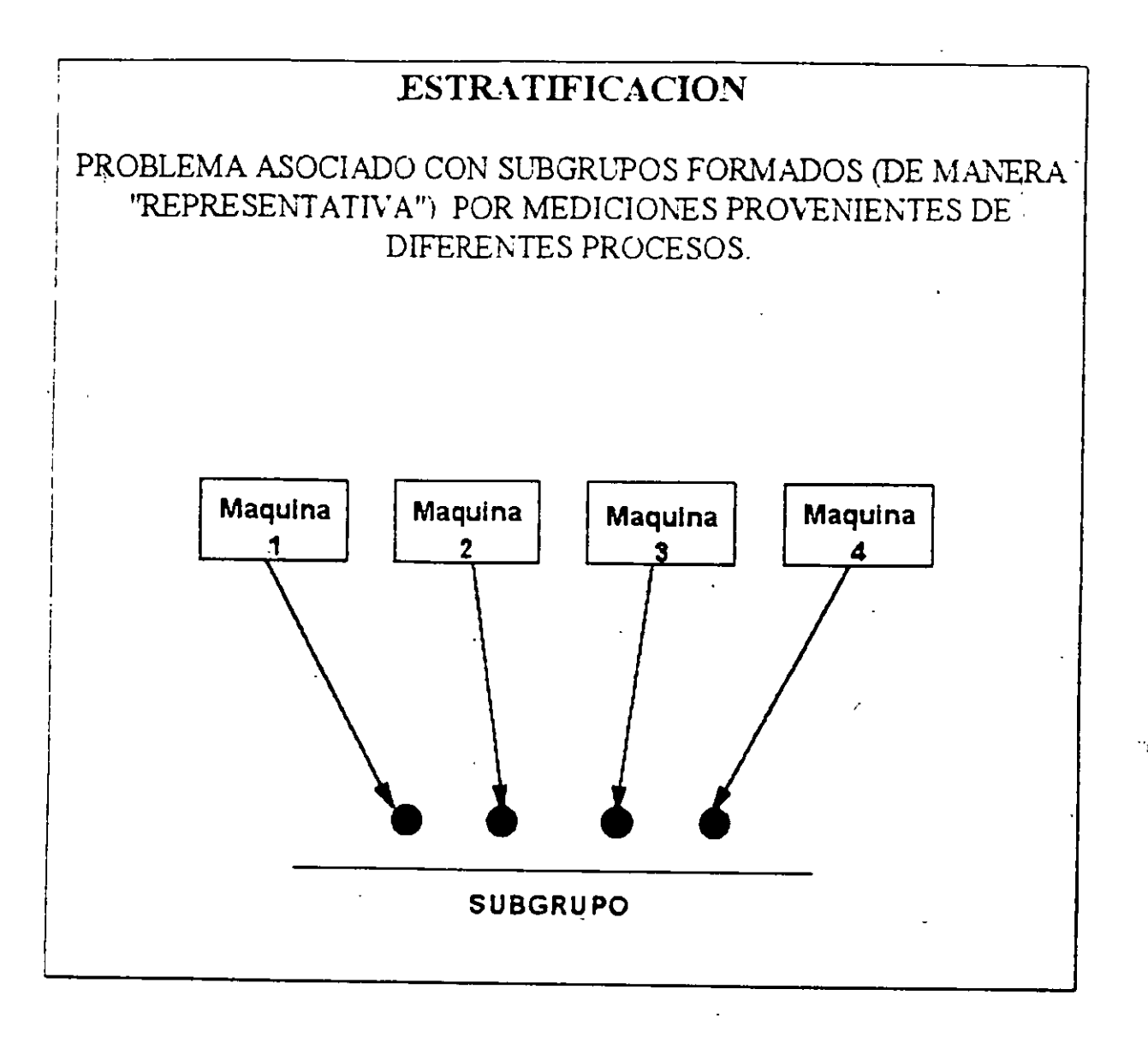

### **EJEMPLO**

UNA COMPAÑIA HA ENFRENTADO CONSTANTES RECHAZOS DE PRODUCTOS POR PARTE DE UN CLIENTE. YA QUE EL 75% DE LAS PIEZAS QUE ESTE HA RECIBIDO SE ENCUENTRAN FUERA DE ESPECIFICACIONES (100±4) EL INGENIERO DE CALIDAD DEMUESTRA, MEDIANTE LOS DIAGRAMAS DE CONTROL PARA RY PARA  $\overline{X}$  PRESENTADOS A CONTINUACION, QUE "LO QUE DICE EL CLIENTE ES TOTALMENTE FALSO"

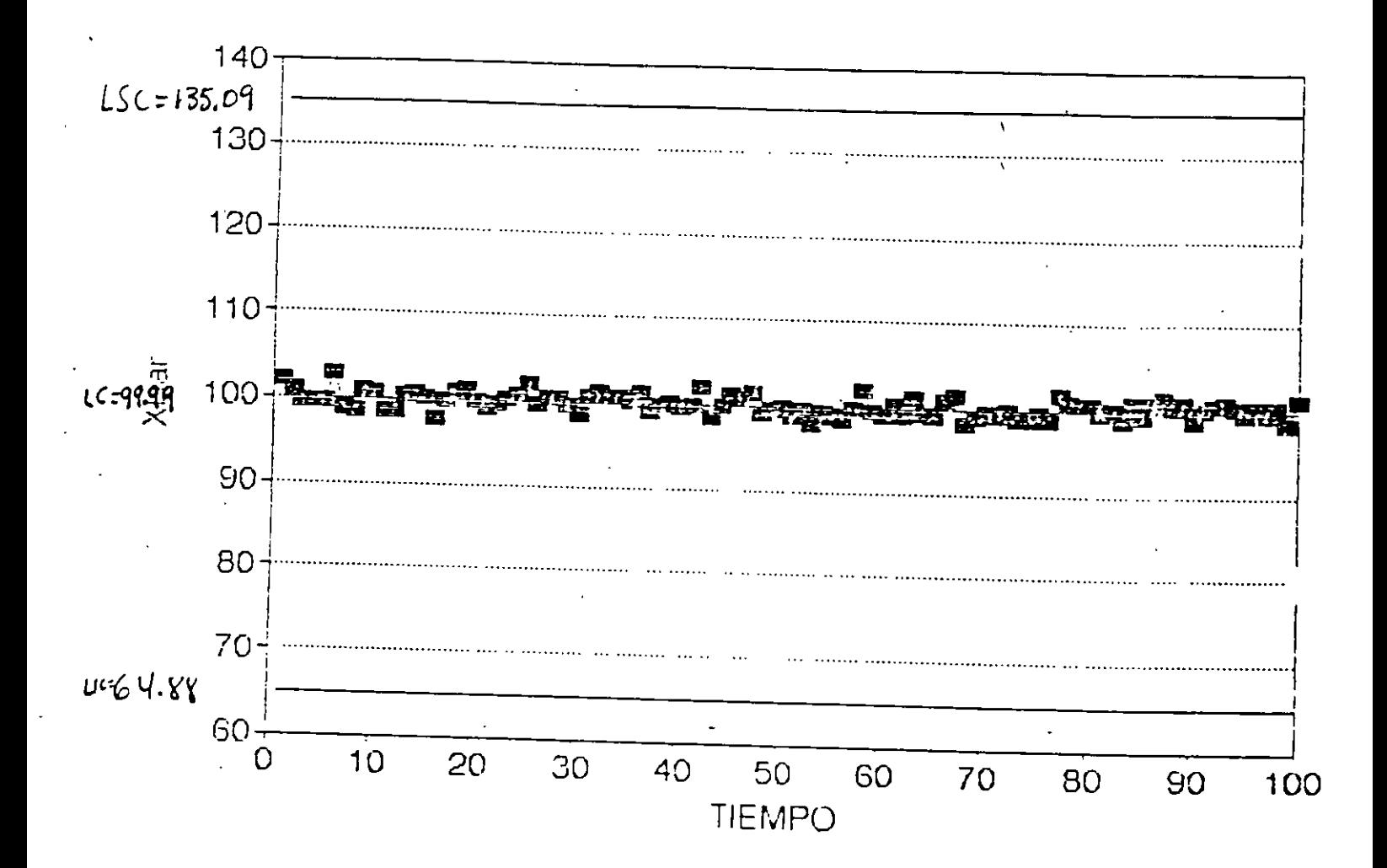

## DIAGRAMA DE CONTROL PARA  $\overline{\mathbf{X}}$

5

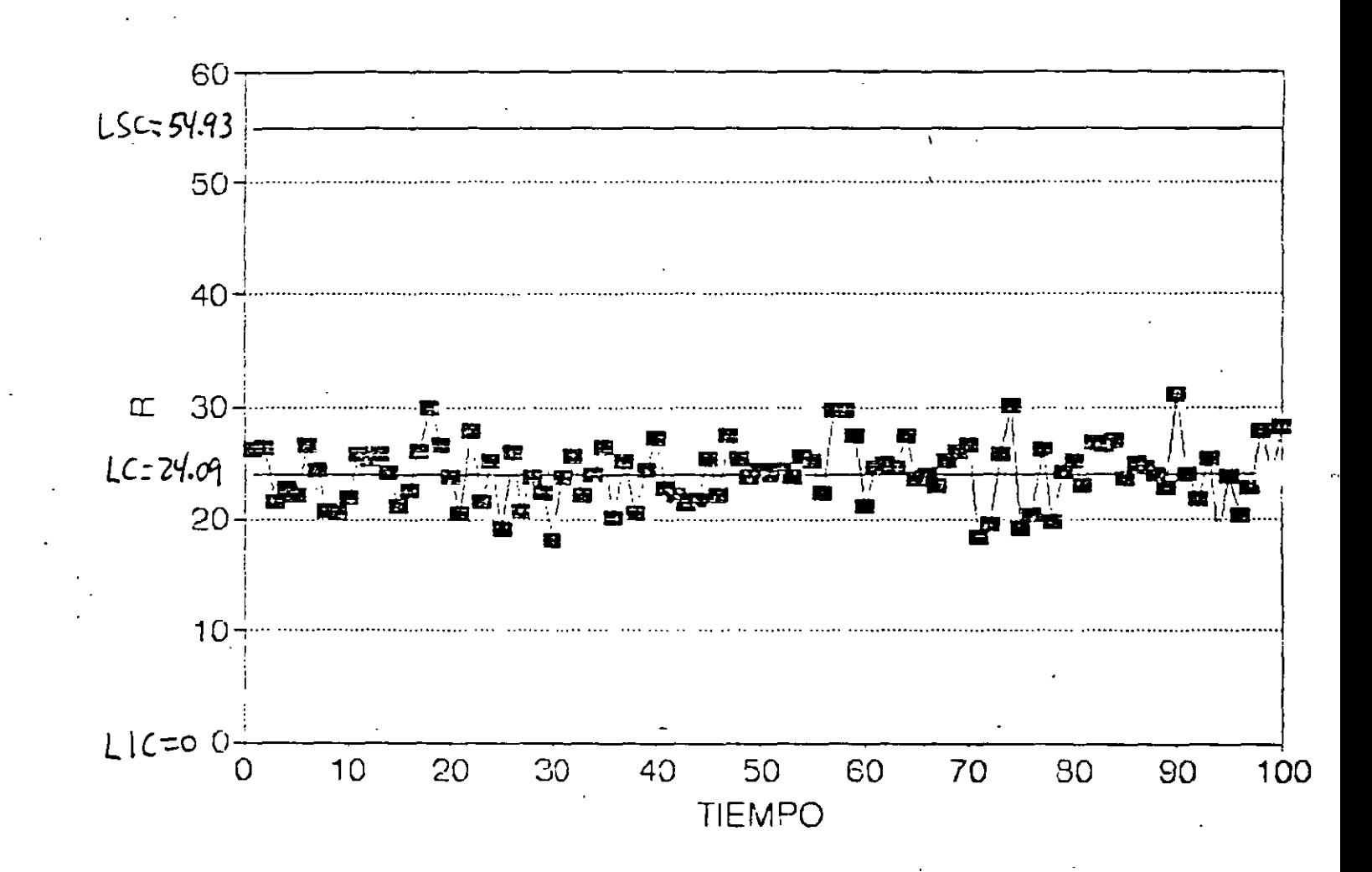

## DIAGRAMA DE CONTROL PARA R

 $7 - 6$ 

### DE MANERA SOSPECHOSA AMBOS DIAGRAMAS "ACARICIAN" LAS LINEAS CENTRALES RESPECTIVAS. ELLO SUELE SER INDICATIVO DE ESTRATIFICACION.  $\boldsymbol{\dot{\mathrm{s}}}$

## POSTERIORES INDAGACIONES PERMITIERON CONCLUIR QUE SE ESTAN MUESTREANDO SIMULTANEAMENTE 4 POBLACIONES DISTINTAS. CADA UNA PROVENIENTE DE UN PROCESO (MAQUINA DIFERENTE, TAL COMO SE MUESTRA EN LA SIGUIENTE GRAFICA:

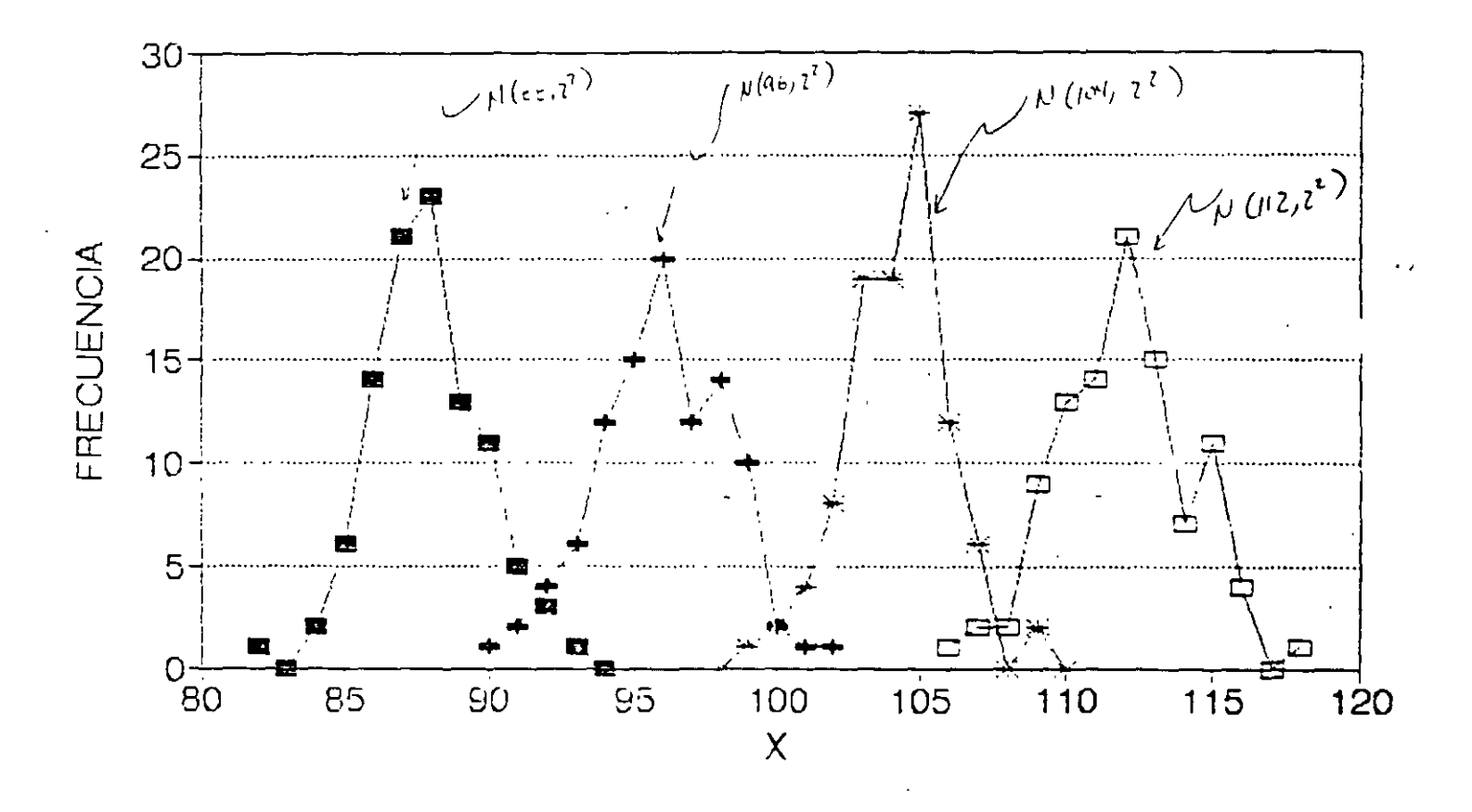

POBLACIONES DEL EJEMPLO

REMEDIO: ELABORAR DIAGRAMAS DE CONTROL PARA CADA UNA DE LAS "FUENTES" DE VARIACION (PROCESOS) DE LOS CUALES SE HACEN LAS OBSERVACIONES.

### **EJEMPLO**

## UN CASO FRECUENTE DE ERROR DE ESTRATIFICACION OCURRET CUANDO LOS SUBGRUPOS SE FORMAN A PARTIR DE MULTIPLES MEDICIONES DE UN MISMO ESPECIMEN.

POR EJEMPLO, LA SIGUIENTE FIGURA MUESTRA LOS DIFERENTES PUNTOS (DE UNA MISMA PIEZA) SOBRE LOS CUALES SE REALIZAN MEDICIONES QUE EN SU CONJUNTO, FORMARON UN SUBGRUPO

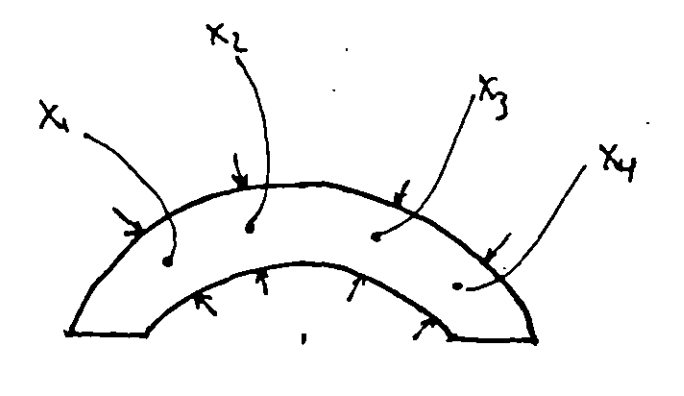

MUESTREO ESTRATIFICADO: MEDICIONES MULTIPLES DE UN MISMO ESPECIMEN

7. 8

## **MEZCLA DE POBLACIONES**

ERROR QUE SE PRESENTA CUANDO SE "MEZCLAN" EN UN SOLO "RECIPIENTE" POBLACIONES GENERADAS POR DIFERENTES PROCESOS. DENTRO DE UN MISMO SUBGRUPO, LAS OBSERVACIONES QUE LO FORMAN PUEDEN PROVENIR DE UNA MISMA FUENTE DE VARIACION (PROCESO)

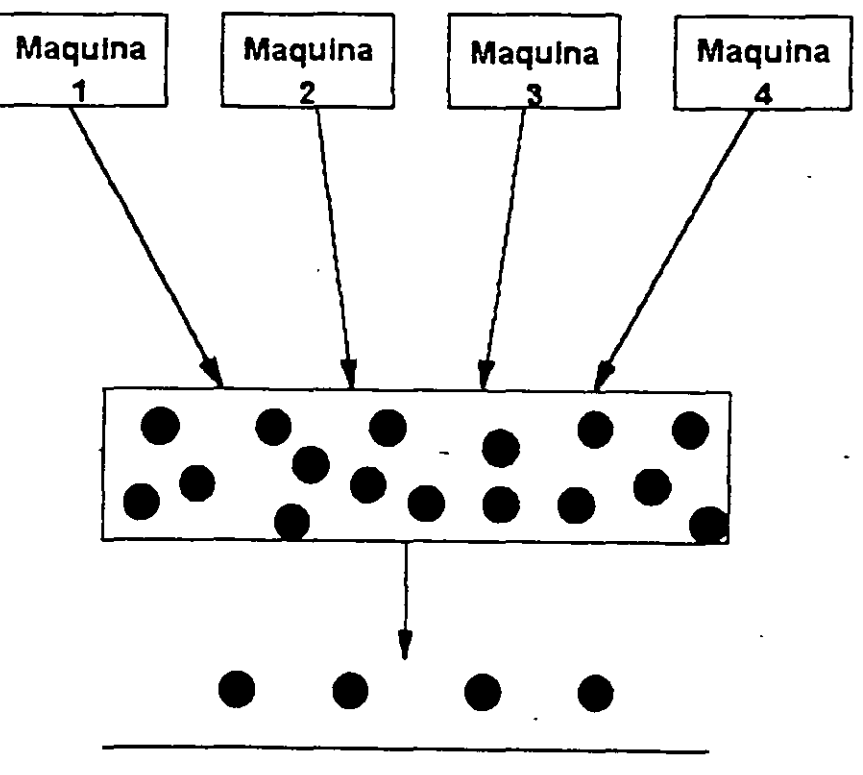

**SUBGRUPO** 

## DETECCION DE MEZCLA DE POBLACIONES.

## EN AMBOS DIAGRAMAS DE CONTROL (PARA R Y PARA  $\overline{X}$ ) SE PRESENTAN PUNTOS QUE "ACARICIAN" A LOS LIMITES DE **CONTROL**

## **REMEDIO**

## ELABORAR DIAGRAMAS DE CONTROL PARA CADA UNO DE LOS PROCESOS POR SEPARADO

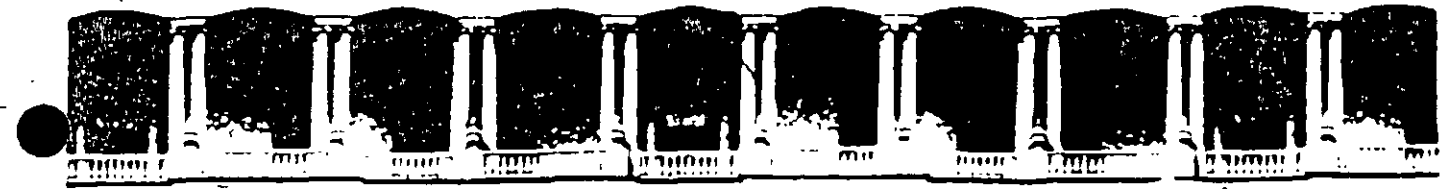

### FACULTAD DE INGENIERIA U.N.A.M. **DIVISION DE EDUCACION CONTINUA**

**CURSOS ABIERTOS** 

## **DIPLOMADO DE INGENIERIA DE PRODUCCIÓN**

MODULO V: ANÁLISIS Y CONTROL DE CALIDAD DE LA **PRODUCCION** 

**TEMA** 

## IMPLANTACIÓN Y AUDITORIAS DE DIAGRAMAS DE **CONTROL**

**EXPOSITOR: ING. GUADALUPE DURAN ROJAS PALACIO DE MINERIA** NOVIEMBRE DEL 2000

## IMPLANTACION DE DIAGRAMAS DE CONTROL

## PROCESO QUE INVOLUCRA TOMA DE DECISIONES, REALIZACION DE CALCULO E IDE: . . IFICACION DE ACCIONES POR EJECUTAR QUE INCLUYE:

- 1. Decisiones previas a la implantación de los diagramas de control.
- Determinación de los objetivos de los diagramas.
- Selección de la variable.
- Decisión respecto a las bases para el subagrupamiento.
- Decisión respecto al tamaño y la frecuencia de los subgrupos.
- Elaboración de las formas para captura de datos.
- Determinación del método de medición.
- 2. Implantación de los diagramas de control preliminares.
- Toma de mediciones.
- Registro de mediciones y de otros datos relevantes.
- Cálculo del promedio de cada subgrupo  $\bar{X}$ .
- Cálculo del Rango de cada subgrupo R.
- Vaciado de los datos del Diagrama para  $\overline{X}$ .
- Vaciado de los datos del Diagrama para R.
- 3. Determinación de los límites de control preliminares.
- Decisión respecto al número requerido de subgrupos antes de calcular los límites de control.
- Cálculo de  $\overline{R}$ , el promedio de los rangos.
- Cálculo de  $\bar{X}$ , el promedio de las medias.
- Cálculo de límites superior e inferior de control de cada uno de los diagramas.
- Graficación de las líneas centrales y de los limites en los diagramas.
- 4. Obtención de conclusiones preliminares a partir de los diagramas de control.
- Indicación de control o falta de control.
- Relación aparente entre los que el proceso está haciendo y lo que se quiere que haga.
- Identificación de las acciones sugeridas por el diagrama de control.
- ( Uso continuo de los diagramas do control.
- Revision de la linea central y de los limites de control del diagrama para R.
- Revision de la línea central y de los limites de control del diagrama para  $\overline{\mathbf{X}}$ .
- Uso de los diagramas para definir acciones sobre el proceso .
- · Uso de los diagramas para definir acciones/decisiones sobre la aceptación del producto.

 $\cdot$  J

• Uso de los diagramas para definir acciones sobre las especificaciones.

### 1. DECISIONES PREVIAS A LA IMPLANTACION DE LOS DIAGRAMAS DE CONTROL

### Detemünar los objetivos

Objetivos comunmente buscados:

- l. Analizar el proceso para:
- Proporcionar información relevante sobre las especificacion~s: para establecerlas, para cambiarlas, o para determinar si el proceso puedr cumplirlas.
- ProporciOnar información relevante sobre establecimiento o cambio de procedimientos productivos: eliminación de causas especiales de variación, eliminación de causas comunes (cambios fundamentales en métodos o materiales de producción)
- Proporcionar información relevante sobre procedimientos de inspección o de aceptac1on (establecimiento o cambio de los mismos).
- 2. Proporcionar bases para decisiones de producción relacionadas con las causas de variación: cuándo buscar causas de variación y realizar acciones para eliminarlas
- 3. Proporcionar bases para decisiones respecto a la aceptación o rechazo de productos (comprado o manufacturado).
- 4. Establecer una de las herramientas para el mejoramiento continuo y/o familiarizar al personal con dicho proceso.

### Seleccionar la variable

Razones para seleccionar una cierta variable por controlar:

- l. Variable relevante para mejorar la calidad de un producto.
- 2. Variable crucial para la reducción de los costos de calidad.

### Seleccionar las bases para el subagrupamiento

El criterio básico es la formación de rubgrupos racionales.

#### Decidir el tamaño y la frecuencia de los subgrupos

Aspectos por considerar:

- l. Criterios económicos.
- 2. Criterios estadisticos.

Ideas que pueden ayudar:

Generalmente, es deseable tener subgrupos pequeños (por razones económicas). Shewhart recomienda  $n=4$ . El tamaño más comunmente encontrado en la industria es  $n=5$ . Sugrupos mas grandes (n entre 10 y 20) ofrecen la ventaja de dar como resultado diagramas de control

 $\sim$  2

sensibles para detectar variaciones pequeñas. En todos los casos, se debe considerar la necesidad de formar subgrupos homogeneos.

#### Elaborar las formas para la captura de datos

Considere las características del personal que va a capturar los datos.

Las formas deben incluir descripcion de:  $(1)$  el producto por medir.  $(2)$  la unidad de medición, (3) cualquier información relevante ·

### Determinar el metodo de medición

Aspectos por considerar:

J. Selección de los instrumentos de medición que se usarán para analizar el proceso.

2. Determinación del procedimiento de medición.

3. Documentación sobre el proceso de medicion y de la calibración de instrumentos

### 2. IMPLANTACION DE LOS DIAGRAMAS DE CONTROL PRELLUITARES

Esto requiere: (1) efectuar y registrar mediciones y consignar cualquier informacion relevante, (2) calcular promedios y rangos, y (3) elaborar los diagramas de control para  $\overline{X}$  y para R. .

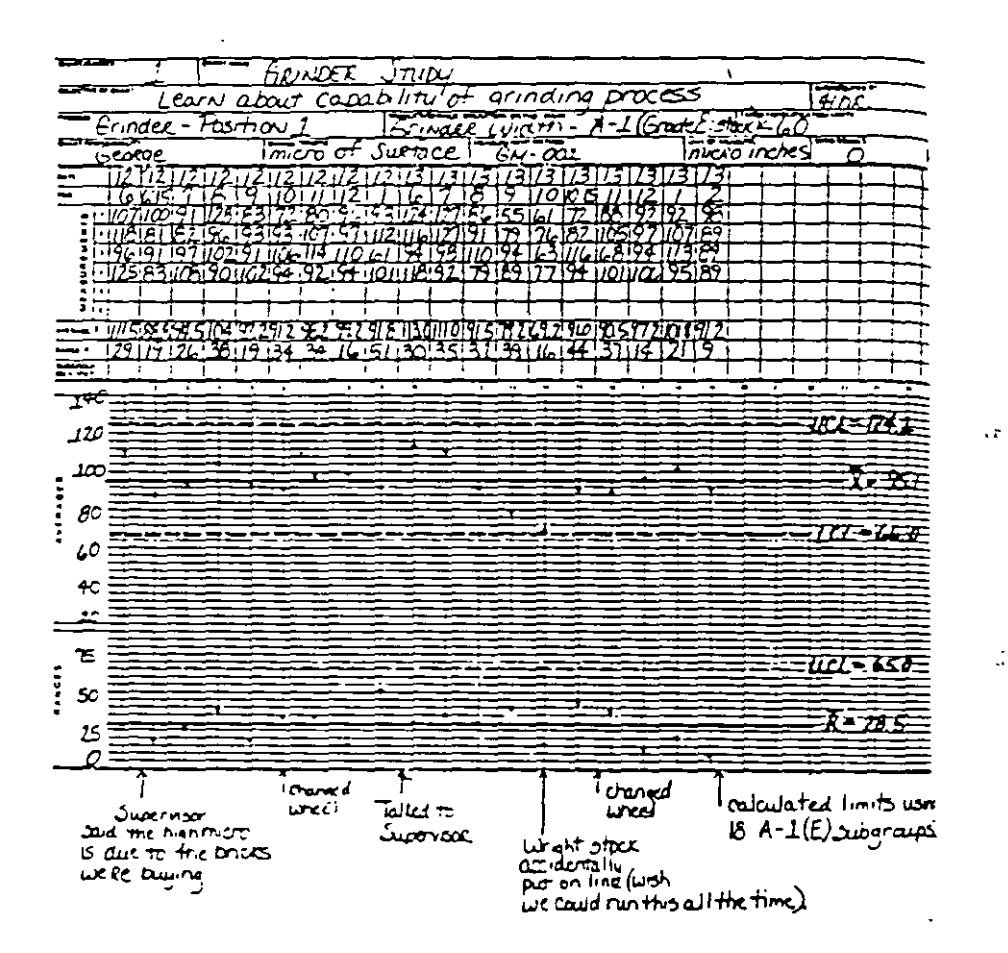

### EJEMPLO DE FORMA PARA CAPTURA DE DATOS

 $\frac{3}{2}$ 

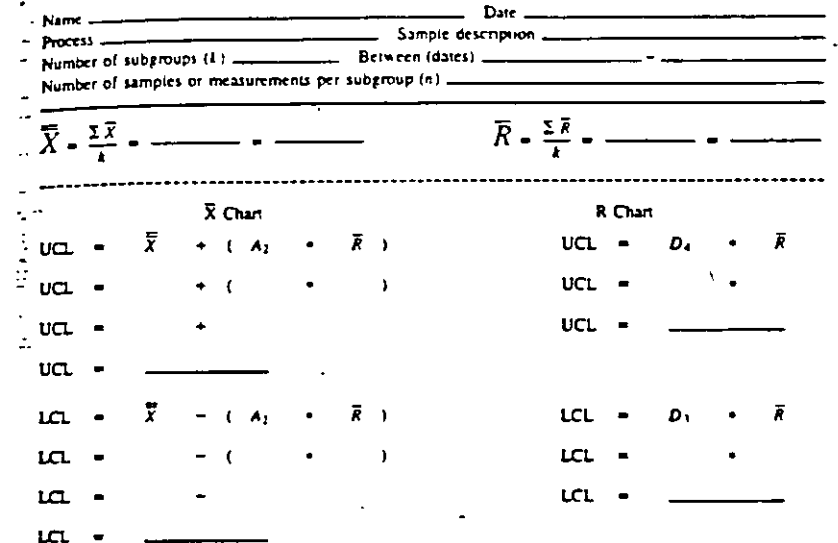

#### X-bar and R Control Chart Calculation Form

 $\ddot{\mathbf{y}}$ 

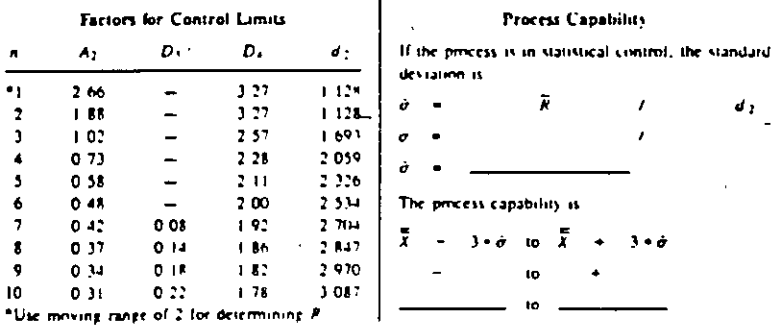

## EJEMPLO DE FORMA PARA CALCULOS

 $\sim$  5

### 3. DETERMINACION DE LOS LIMITES DE CONTROL PRELIMINARES

- l. Determine el número de subgrupos requeridos para poder calcular limites de control lo cual requiere un compromiso entre la urgencia por obtener resultados y la confiabilidad esperada de los mismos (sin embargo, es deseable utilizar por lo menos 25 subgrupos).
- 2. Calcule los límites de control preliminares.
- 3. Dibuje las líneas centrales y los límites de control de los diagramas.

### 4. OBTENCION DE CONCLUSIONES PRELIMINARES DE LOS DIAGRAMAS

### Indicación de control o falta de control

- l. Vacíe los datos de cada uno de los subgrupos observados.
- 2. Analice la estabilidad del proceso (detección de: puntos fuera de control y de presencia de patrones sistemáticos o cambios en el proceso. a través del uso de reglas para análisis i de corridas).

En caso de inestabilidad del proceso:

- 3. Identifique causas especiales de variación.
- 4. Elimine, en ambos diagramas, los datos de subgrupos que estuvieron fuera de control (en cualquiera de los diagramas).

6

- Recalcule lineas centrales y limites de control en ambos diagramas.
- 6. Regrese a 1, hasta que los diagramas muestren estabilidad del proceso.

# **Get Control of Your Control Charts**

Determine whether your control charts are providing information that contributes to process quality.

b٧ Michael J. **Boccacino** 

HE NEED FOR QUALITY IN TODAY'S BUSIness world has stimulated a great desire to use control chart techniques. But all too often during quality systems audits, improperly executed or ineflective charts. are found. If employees are to take the time to chart their processes, they must chart them correctly. Conducting a control chart audit will help identify specific areas of concern for your organization.

Control charts are intended to signal the need to look for assignable causes of variation. To get the best information from your charts, you should use a chart-development methodology from a statistical quality control textbook or training manual. Supplementing the written material with a training course is beneficial. Questions or concerns must be resolved during the development stages, not after implementation of the chart. Organizations, that are using statistical process control (SPC). techniques should have a resident expert available to field questions and provide support

This is fine in theory, but what can you do if you find problems with charts that are already in use? During a quality systems audit, you might find charts that are not providing information that contributes to process quality. For example, as shown in Figure 1, charts might have limits that need revision (all of the points are hugging the centerline) or extended runs that are high or low. Should you always assume that an assignable cause hasn't been identified? Probably not. It might not always be a process problem. It might be that the control chart was not developed correctly. Performing a systematic control chart audit. will help you identify the areas in the chart-development methodology that are presenting difficulties.

Figure 2 shows an outline of an auditing process that was developed using Eugene L. Grant and Richard S. Leavenworth's Statistical Quality Control as a reference.<sup>4</sup> In fact, the outline follows Chapter 4 of the book closely. Several peripheral items were added, and some topics in the sections. were resequenced. From this outline, you can develop an auditing checklist that will help you

break down your existing charting system into the logical steps that should have been followed in its development process. Since most of the charts used in the workplace are variables  $(X$ -bar and  $R)$ charts, the auditing process outline is geared. toward those types of charts. The outline, however, is readily adaptable to s charts or attributes applications (such as  $n, p, c, or u$ ).

A key matter to consider is who should conduct. the audit. The auditor should be a qualified qualitprofessional, independent of the activity be<sup>2</sup> audited. It might be desirable to have a seco... auditor participate. The auditee should be the person responsible for the development and use of the chans.

If desired, your checklist can be scored using a scale of one to five, with one being lowest and five being the highest. The low end of the scale indicates the absence of an item; the top end of the scale indicates a well-executed and well-documented item. In situations in which a particular item does not apply, mark the item "not applicable" and adjust the score accordingly. Final scores can be calculated on the basis of total points or percent, whichever is most appropriate.

To help you develop your checklist, here is an expanded version of the auditing process outline shown in Figure 2:

### **I. Preliminaries**

This section deals with topics that should be considered prior to implementing SPC.

A. Responsibilities. All personnel-including operations, technical, professional, and management staffs-must be given specific responsibilities. This is one of the most important factors in an SPC program.

1. Management

a. Provide support. Management support murt be visible, constant, involved, and active. With it, you might as well go home. If the employees don't perceive SPC as being important to the boss. it won't be implemented. Support must come from all management levels, from senior managers to

ستباري

## **Control Charts cont.**

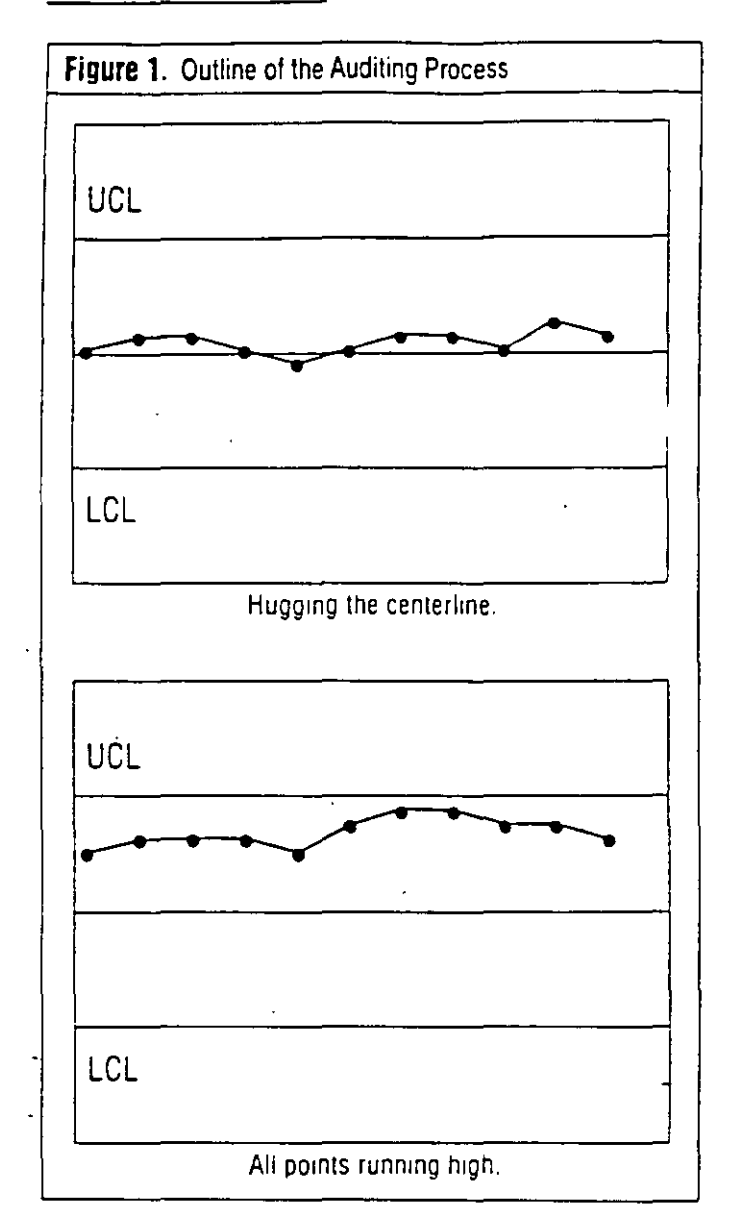

group leaders to foremen. Ask the employees whether they believe they are getting support from management in implementing SPC

b. Define the overall SPC program for the organization. The process of implementing SPC is easier when a document exists stating management's goals and objectives for the organization For large companies, this should be documented at both the corporate level and the division or unit level. A timeline for implementation can be a valuable tool. Check to see whether such documentation is available to all personnel in the organization.

c. Provide training. Each group of employees has different SPC training needs. Management should outline and document the different "need" groups for each function (e.g., operations, technical, engineering, and administration). Courses and resources should be identified and made available to meet those needs.

#### 2. Personnel

a. Understand responsibilities in the SPC program. In keeping with point 1b, employees must know what is expected of them and when it is expected. It's wise to have employees at all levels participate in defining the SPC program. This will ensure

that they understand and buy into the program. Check to see whether employees understand their responsibilities.

b. Understand roles in the overall process. Employees must know how their roles fit into the overall process and how their jobs affect the product downstream. If employees understand that correcting an error early in the process costs \$100 and correcung the same problem at the end of the process costs \$10,000, they will better appreciate the importance of each individual's operation. Question employees for knowledge of the needs of the people both upstream and downstream in the process.

**B.** Training received

*I. Management*, In contrast to point 1c in section A, which discusses the availability of courses, this point deals with actual participation in SPC training. Managers need training if they are to implement SPC. Document the training that each manager receives.

2. Personnel, SPC training should be targeted mainly at the people who will be using SPC daily, such as operators, technicians, and engineers. Short, intensive training programs are fine, but it will be of enormous benefit to provide refresher courses periodically. Document the training that each employee receives.

#### C. Procedures

1. Overall SPC program. Just having a documented SPC program is not enough. Find out whether the documents are readily available to employees; they must be aware of the SPC program to implement it. They also must have access to the timeline so that they have a framework for achieving the goals and objectives. In addition, definite guidelines concerning the "when" will provide the impetus to stay on track.

2 Nonconforming samples. A step-by-step procedure must be available to tell operators what to do when a sample or measurement is nonconforming. Flowcharts are an excellent tool for this task. If needed, flowcharts can contain simple instructions, such as "run the sample again" or "notify the supervisor."

### II. Preparation for control charts

Section II discusses the items that should be considered in preparing a control chart.

A. Review the control chart objectives. An important purpose of control charts is to understand process variability so that you can control and reduce it, which ultimately leads to the production of high-quality materials, data, or services. Control charts should never be used just for the sake of satisfying the boss. It's too time consuming and expensive an exercise to conduct without good objectives. Assess the need for control charts.

B. Choose the variable to be charted. If there is more than one variable implicated in the process, evaluate which one(s) would provide the greatest contribution to process knowledge. Review the justification for charting the variable.

C. Determine the subgroup size and frequency. There are many reasons for choosing subgroup sizes and frequencies. It would be foolish to think that cost is not one of them. Cost, however, should not be the overriding factor. Homogeneity of the sample is the issue. The subgroup must be chosen so that variability within the subgroup is due only to random causes and that variability between subgroups is influenced only by nonrandom causes. Check for the reasons why the subgroup size and frequency were chosen to see whether there is an understanding of how to choose subgroups.

### **Figure 2. Outline of the Auditing Process**

1. Preliminaries

- A. Responsibilities
	- 1. Management
		- a. Provide support
		- b. Define the overall statistical process control (SPC) program for the organization. c. Provide training
	- 2. Personnel
		- a Understand responsibilities in the SPC prooram
		- b. Understand roles in the overall process.
- **B.** Training received
	- 1. Management
	- 2. Personnel
- C. Procedures
	- 1. Overall SPC program
	- 2. Nonconforming samples
- II. Preparation for control charts
	- A. Review the control chart objectives
	- B Choose the variable to be charted
	- C. Determine the suboroup size and frequency
	- D. Develop the data-gathering process.
	- E. Select the measurement system
	- 1. Calibration and standardization.
		- 2. Traceability
- III. Construction of the control charts
	- A. Take measurements
	- B. Record data
	- C. Calculate and plot X-bar and R.
- IV. Determination of trial limits.
	- A. Select the number of subgroups before limit calculation
	- **B.** Calculate control chart limits
	- C. Plot central lines and limits.
- V. Initial conclusions
	- A is the chart indicating an in- or out-of-control situation?
	- B is the process demonstrating statistical control or lack of control?
	- C. Are out-of-control situations being investigated?
	- D. Is the process doing what it is supposed to do?
	- E. Are there specifications?
	- F. What is the capability of the process being charted?
	- G. If the process is not in control, what is being done to itdetermine the cause?
	- H. Have enough data been plotted to be able to draw conclusions about the process from the control charts? If there is an adequate amount of data, is it being fully utilized?
- VI Continued use
	- A. Determine the status of the control chart system.
	- **B** Review control limits
	- C. Review specifications
	- D. Review process actions
	- E. Determine the worthiness of the control chart system.

D. Develop the data-gathering process. The data-gathering process should be simple and efficient; avoid too much data transcription. There are preprinted forms available that give good representations of blank control charts and contain space for recording the raw data as well. If possible, ink should be used to record the data to maintain integrity.

E. Select the measurement system. In the event that there is more than one method available for taking a measurement, investigate to determine which method best serves the purpose.

1. Calibration and standardization. Even for fairly simple processes, it is usually necessary to perform some type of calibration or standardization. A procedure should be in place, and histoneal records should be available to demonstrate that the system was calibrated or standardized at any given time it was in use.

2. Traceability. Different types of reference materials and standards have different traceabilities associated with them. The primary reference might be the National Institute of Standards and Technology. In lieu of that reference, many manufacturers and suppliers provide certificates of analysis or other documentation for traceability purposes.

### III. Construction of the control charts

The topic of this section is the three tasks needed to acquire the information for a control chart: obtaining the data, calculating the subgroup statistics, and plotting the initial data.

A. Take measurements. To minimize the amount of operal tor vanability introduced into the measurement process, th should be a standardized procedure for taking measurements. Even for a one-person operation, a procedure is needed; if that person leaves, there might be no one left was knows how to run. the process correctly.

B. Record data. To keep good records of the data for the control charts, there should be a data sheet. Data sheets should be near and orderly. Current data should be kept with the control charts.

C. Calculate and plot X-bar and R. Calculating subgroup. averages and ranges is straightforward, but errors can occur. Thus, randomly sampling some points and checking calculamons is recommended. The plotting of the points on the charts should also be checked. Errors in plotting seem to be fairly. common, especially when the scales on the charts are oddly spaced or not easily discernible.

### IV. Determination of trial limits

When enough data are collected, control limits must be calculated. Section IV discusses the matter of limits.

A. Select the number of subgroups before limit calculation. Find out how many subgroups are used to calculate control limits. The recommended number of subgroups required to calculate initial limits is 20 to 25. When possible, use moremore is better. If you use a small number of subgroups, be prepared to reevaluate the limits after acquiring more data.

B. Calculate control chart limits. Calculating control cha. limits is fairly simple. The individual responsible for the chart should be able to demonstrate which data were used and method of calculation for the limits. It is beneficial to write down the calculations and the references for those calculations. at the bottom of the chart. Even if an off-the-shelf computerpackage is used, the operator should still understand and be able to explain the methodology used.

C. Plot central lines and limits. Once the limits are calculated, they should be entered on the current chart and transferred to each subsequent chart. They should be legible, and the scales should be appropriate for the data being charted.

#### **V. Initial conclusions**

After the control chart has been in place for some time, it should be communicating usable information about the process. The following series of questions will help assess whether information is being communicated and whether the information is appropriate.

A. Is the chart indicating an in- or out-of-control situation? Documented criteria that provide operators with guidelines for determining what constitutes an in- or out-of-control situation should be available. When such documentation is not present, comments such as "the process is only out of control when a point falls outside the limits" are often heard.

B. Is the process demonstrating statistical control or lack of control? The documented criteria that are in place should also be used to determine whether the process is in or out of control. If no documentation is available, operators will not be able to clearly explain why the process is or is not demonstrating statistical control.

C. Are out-of-control situations being investigated? Not all processes are perfect; many charts will contain points that indicate out-of-control situations. Operators should document, preferably on the chart itself, what action is being taken in response to these out-of-control points. The documentation should contain a record of the investigation pursued to determine the nature of the problem, its assignable cause, and if applicable, how the problem was resolved.

D. Is the process doing what it is supposed to do? When a well-designed control chart is being used, it provides operators with the information they need to manufacture high-quality products (or take good measurements, etc.) If the chart is tracking an insignificant variable, it won't contribute to process quality. If it won't help control your process, don't chart it, find a variable that will help and chart that one instead. Ask operators how they are using the control charts they are producing

E. Are there specifications? Many processes will have specs that must be met. Operators need to know about all specs, whether they be manufacturing specs, release specs, or customer specs. Check to see that specs are current and documented. Ask the operators whether there are relationships between the specs and the control chart limits

**F.** What is the capability of the process being charted? If the process is operating in a state of control, the capability is the variation inherent in the process. The many types of measures and indexes used today provide a relationship between specifications and control limits. How well do you understand what the process is capable of?

G. If the process is not in control, what is being done to determine the cause? A flowchan or other type of guideline should be available to operators. It should provide them with a senes of steps to follow in the event of a problem

H. Have enough data been plotted to be able to draw conclusions about the process from the control charts? If there is an adequate amount of data, is it being fully utilized? The data from the charts can be analyzed, and other information can be extracted, such as day-to-day variability statistics, lab-to-lab compansons, and correlations between factors relating to the process.

This final section takes aim at ongoing use of the control chart system.

A. Determine the status of the control chart system. A control chart should be a dynamic part of a process. Look for extended runs and other signs that indicate that operators are just going through the motions.

B. Review control limits. Intelligent use of control charts translates into periodic review and revision (if necessary) of the lumis. The review and revision should be done by the individuals responsible for the design, implementation, and use of the chart. Maintain records showing the data and calculations used.

C. Review specifications. Specifications also need periodic review and revision. There should be documentation to show that specs have been reviewed. Only modify specs when necessary.

D. Review process actions. One goal of maintaining a control chart is to provide information about the process to those responsible for it. As a result of that information, action on the process should be taken when it is indicated by the charts. Examples might be tightening limits after the charts have demonstrated reduced variability, changing suppliers, or reducing the number of suppliers. Find out whether any significant changes have been made to the process as a result of anomalies from a chart.

E. Determine the worthiness of the control chart system. Ask those involved with the process whether the control chart system is worthwhile. Although this question is usually answered indirectly during the audit, their answers to this question can be fascinating.

#### An important approach

To some, developing a checklist might seem to be an intuitively obvious approach to nionitoring control charts. But keep in mind that, for the inexperienced control chart user, not all of the items presented will be straightforward. Indeed, some items can be rather complicated. By using a structured audit process, an auditor will be able to test the development sequence that was used and identify weak spots for further training. Questions raised during the audit can then be pursued using other resources.'

#### Reference

1 Eugene L. Grant and Richard S. Leavenworth. Statistical Quality Control, fifth edition (New York, NY McGraw-Hill Book Company, 1980)

Michael J. Boccacino is a quality assurance engineer at Eastman Kodak Company in Rochester, NY. He received a master's degree in applied and mathematical statistics from the Rochester Institute of Technology in Rochester, NY. Boccacino is an ASQC senior member, certified quality auditor, and certified quality engineer.

#### What did you think about this article?

Quality Progress needs your feedback. On the postage-paid reader service eard inserted toward the back of this magazine, please circle the number that corresponds with your opinion of the preceding anicle.

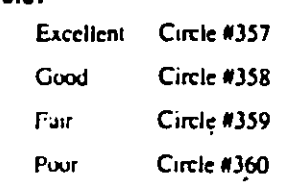

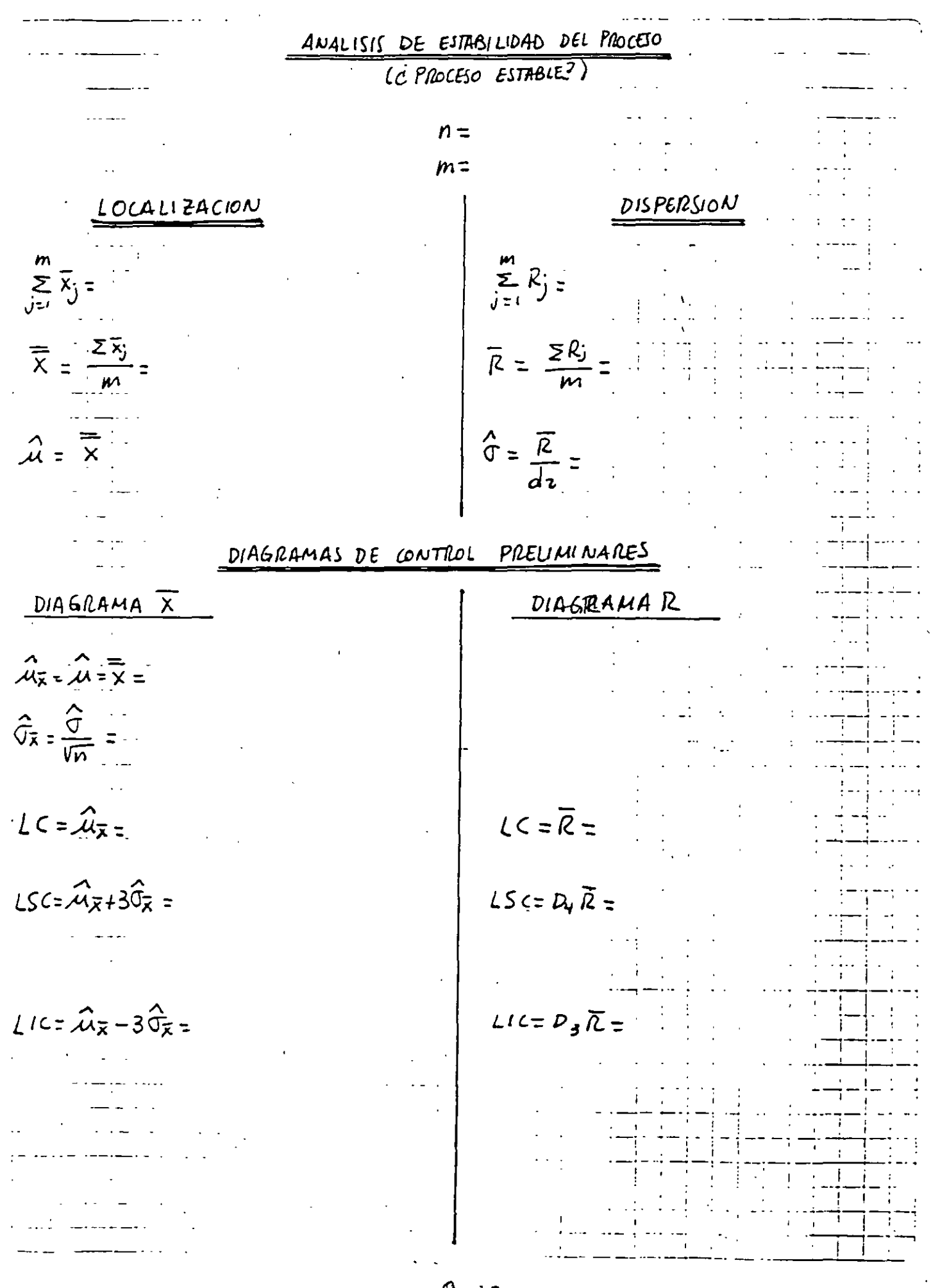

 $1/2$ 

 $9 - 72$ 

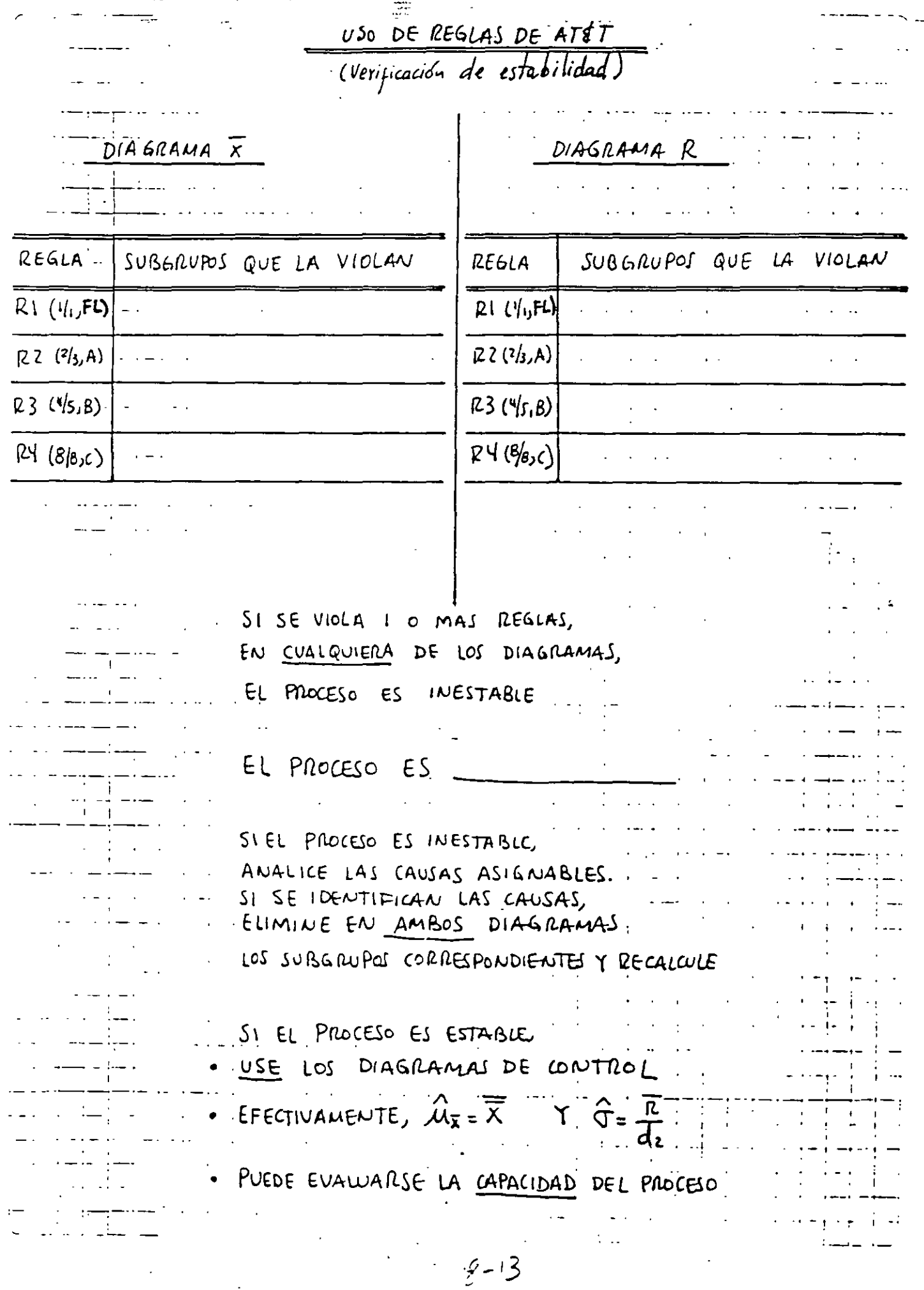

 $\overline{\mathbf{z}}$ 

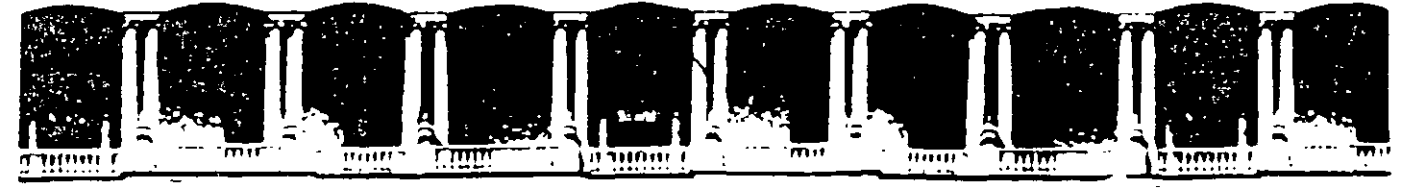

### FACULTAD DE INGENIERIA U.N.A.M. DIVISION DE EDUCACION CONTINUA

## CURSOS ABIERTOS

## DIPLOMADO DE INGENIERIA DE PRODUCCIÓN

## MODULO V: ANÁLISIS Y CONTROL DE CALIDAD DE LA PRODUCCION

TEMA

## ANÁLISIS DE LA CAPACIDAD DE UN PROCESO

EXPOSITOR: ING. PERLA J. FERNÁNDEZ REYNA PALACIO DE MINERIA NOVIEMBRE DEL 2000
### ANALISIS DE LA CAPACIDAD DE UN PROCESO *(PROCESS CAPABILITY ANALYSIS)*

ESTUDIO QUE SE REALIZA SOBRE UN PROCESO CON EL OBJETIVO DE EVALUAR LA MANERA EN LA QUE EL PRODUCTO QUE GENERA SATISFACE LAS EXPECTATIVAS DEL USUARIO DEL PRODUCTO.

## ESPECIF1CACIONES

CONJUNTO DE REQUERIMIENTOS A LOS QUE UN PRODUCTO O SERVICIO SE DEBE CONFORMAR.

- DEBEN REFLEJAR LAS EXPECTATIVAS DE LOS USUARIO RESPECTO A LAS CARACTERISTICA DE CALIDAD DEL PRODUCTO.
- SE DEBEN PLASMAR EN UN DOCUMENTO.

- ... UNA ESPECIFICACION (REQUERIMIENTO IMPUESTO SOBRE UNA CARACTERISTICA DE CALIDAD) SE EXPRESA EN TERMINOS DE:

- VALOR NOMINAL.
- LIMITES DE LA ESPECIFICACION.

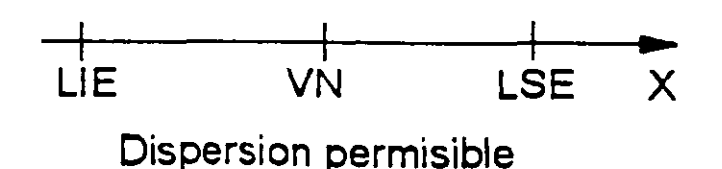

### EV ALUACION DE LA CAPACIDAD DE UN PROCESO

PUEDE HACERSE A TRAVES DE:

- PORCENTAJE DE PIEZAS CONFORMANTES.
- INDICES DE LA CAPACIDAD DEL PROCESO.

### EV ALUACION DE LA CAPACIDAD DE UN PROCESO: USO DE FRECUENCIAS OBSERVADAS

CONSISTE EN DETERMINAR EL PORCENTAJE DE PIEZAS CONFORMANTES A PARTIR DEL PORCENTAJE OBSERVADO DE UNIDADES DE PRODUCTO QUE SATISFACEN LAS ESPECIFICACIONES:

CAPACIDAD=% OBSERVADO DE PIEZAS DENTRO DE ESPECS

#### *EJEMPLO*

### SE DESEA EVALUAR LA CAPACIDAD DE UN PROCESO QUE GENERA UN CIERTO PRODUCTO. LAS ESPECIFICACIONES DE LA CARACTERISTICADE CALIDAD X SON 30±4.

SE HAN OBSERVADO 100 SUBGRUPOS DE TAMAÑO 4. SE TIENE QUE  $\mathbf{m}$   $\mathbf{m}$  $\sum \overline{X}$ j = 12,409.56 Y  $\sum R$ j = 807.56. LOS DIAGRAMAS DE CONTROL  $j=1$  j= 1

CORESPONDIENTES INDICAN QUE *EL PROCESO ES ESTABLE.* 

SE PRODUJERON 398 PIEZAS FUERA DE ESPECIFICACIONES.

# EL HISTOGRAMA PARA LOS 400 DATOS SE MUESTRA EN LA SIGUIENTE FIGURA

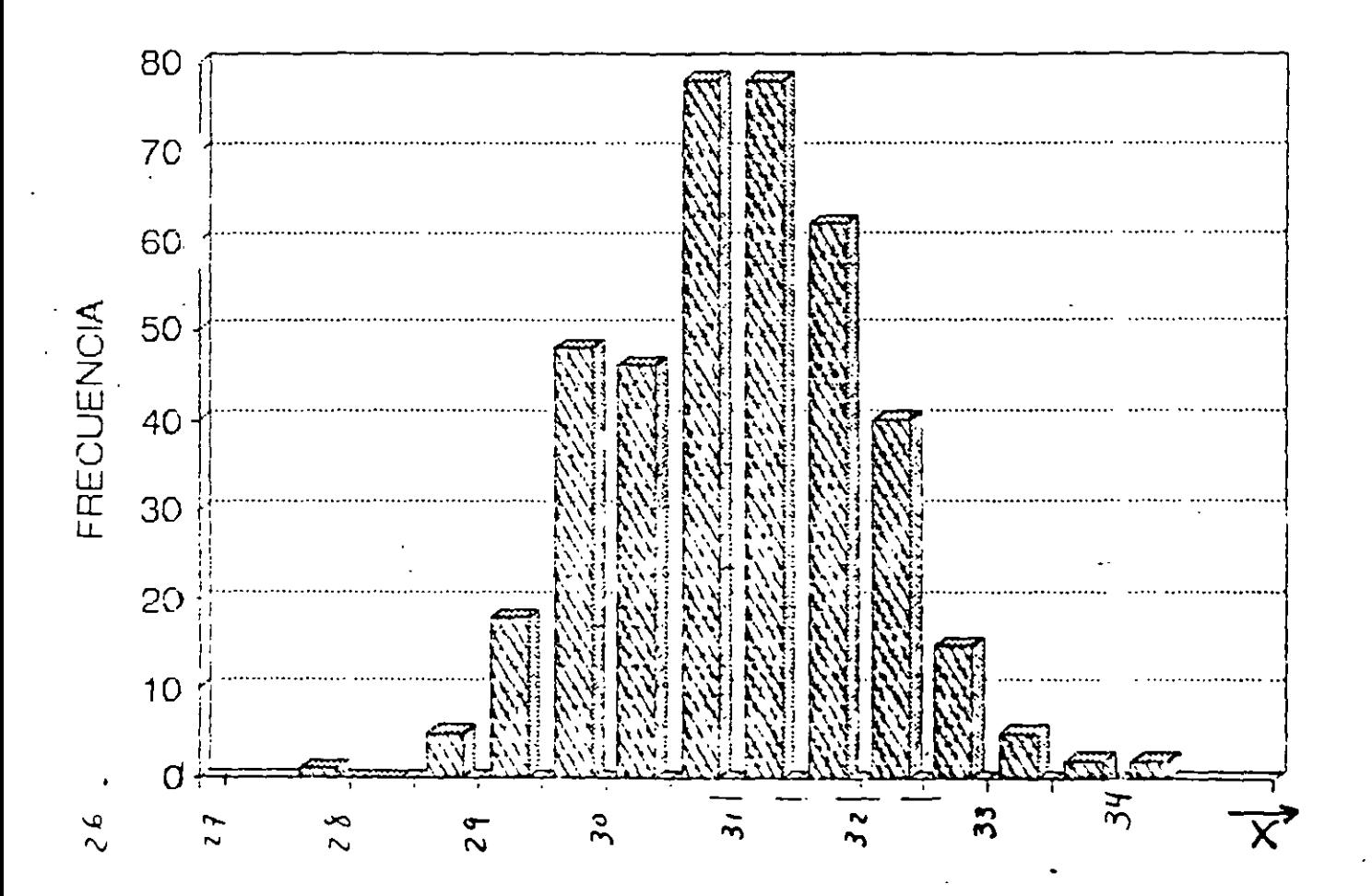

 $\lambda = 3$ 

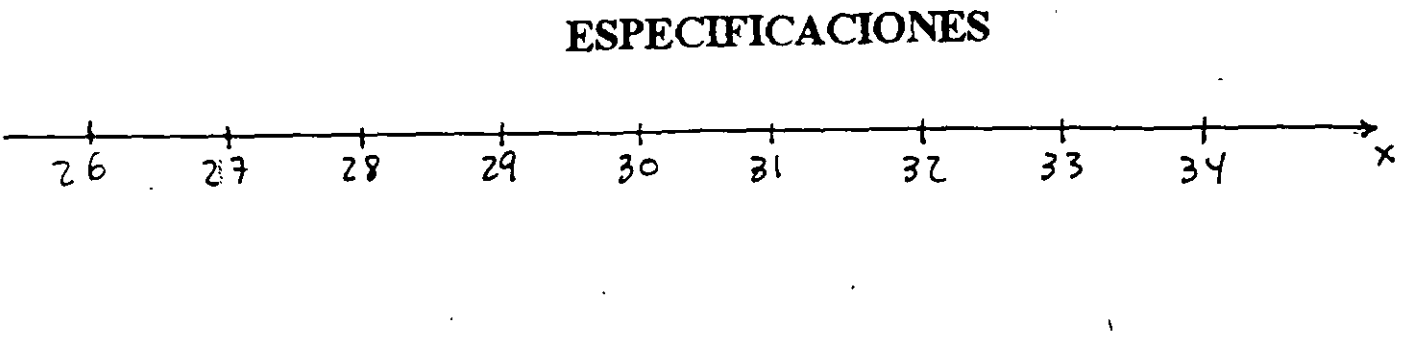

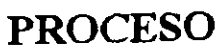

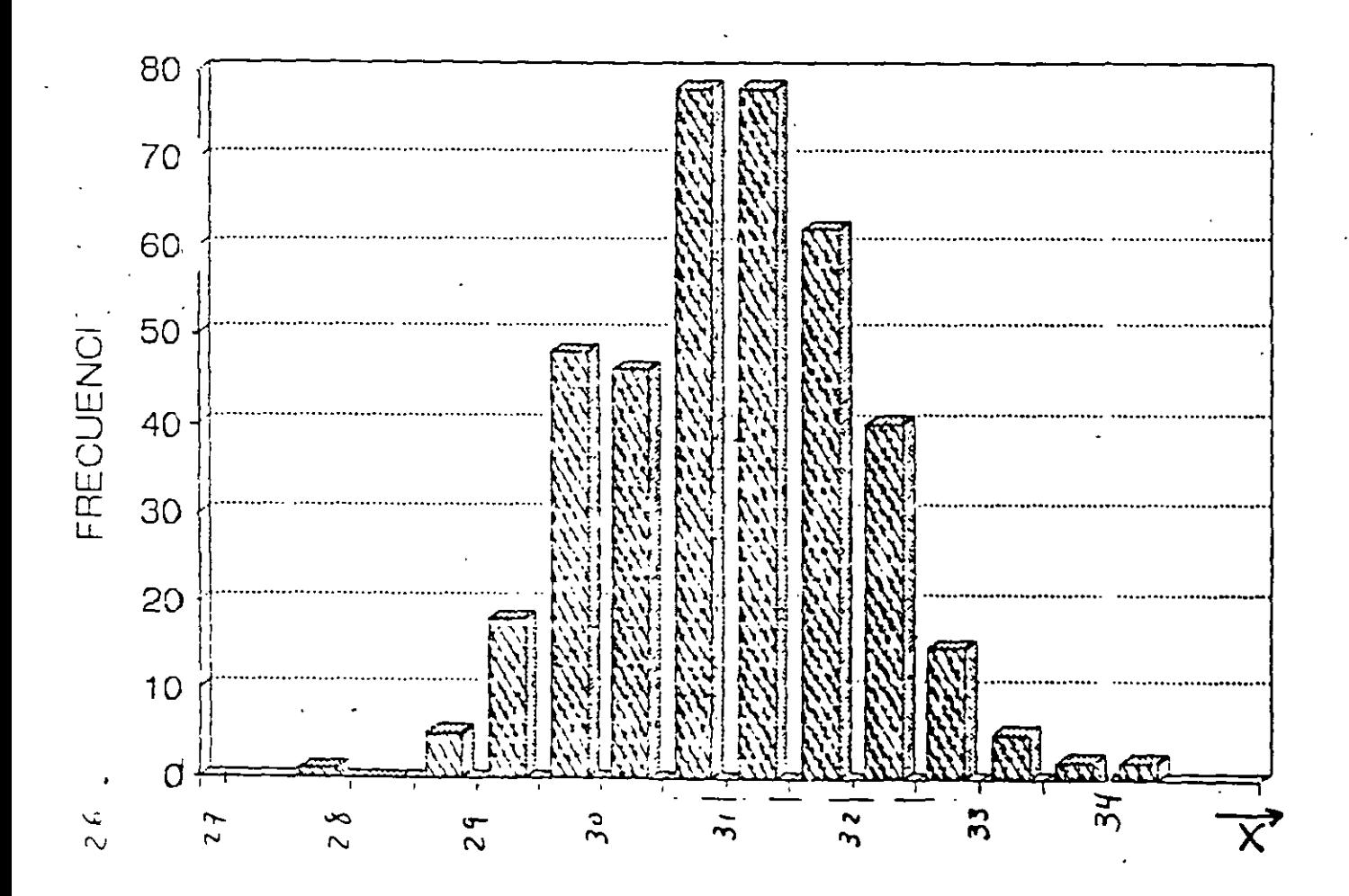

 $\mathcal{L}_{\mathcal{L}}$  $\overline{\mathbf{A}}$ 

### EVALUACION DE LA CAPACIDAD DE UN PRÓCESO: USO DE DISTRIBUCIONES DE PROBABILIDAD

CONSISTE EN DETERMINAR EL PORCENTAJE DE PIEZAS CONFORMANTES A PARTIR DEL AJUSTE DE UNA DETERMINADA DISTRIBUCION DE PROBABILIDAD.

### CAPACIDAD = % ESTIMADO DE PIEZAS DENTRO DE ESPECS  $=$  P[LIE  $\leq$  X  $\leq$  LSE] x 100%

#### **EJEMPLO**

CONSIDERE EL PROCESO DEL EJEMPLO ANTERIOR:

- ESPECIFICACIONES DE  $X: 30<sub>±</sub> 4$ .
- PROCESO ESTABLE (100 SUBGRUPOS DE TAMAÑO 4,  $\overline{\overline{X}}$  j =  $i=1$

12,409.56 Y 
$$
\sum_{j=1}^{m} R_j = 807.56
$$
).

• EL HISTOGRAMA PARA LOS 400 DATOS MUESTRA QUE LA DISTRIBUCION NORMAL PUEDE MODELAR LA VARIABILIDAD DE  $\mathbf{X}$ 

- 5

### INDICE DE LA CAPACIDAD DE UN PROCESO *(PROCESS CAPABILITY INDEX)*

INDICADOR QUE COMPARA LA LOCALIZACION Y LA DISPERSION DE LA DISTRIBUCION DE LA CARACTERISTICA DE CALIDAD CON SUS ESPECIFICACIONES.

INDICES COMUNES: C<sub>P</sub>, C<sub>PK</sub> Y C<sub>PM</sub> (SE HAN CONVERTIDO EN MEDIO DE COMUNICACION USADO EN LAS RELACIONES PROVEEDOR-CLIENTE). SE CARACTERIZAN POR:

- SER APLICABLES A CARACTERISTICAS DE CALIDAD CON *DJSTRJJJUCJON NORM4L* (SU APLICACION REQUIERE *PROCESO*   $ESTABLE$ ).
- SER MEDIDAS ADIMENSIONALES.
- SER MEDIDAS QUE, A MAYOR CAPACIDAD DEL PROESO, MAYOR VALOR DEL INDICE CORRESPONDIENTE.

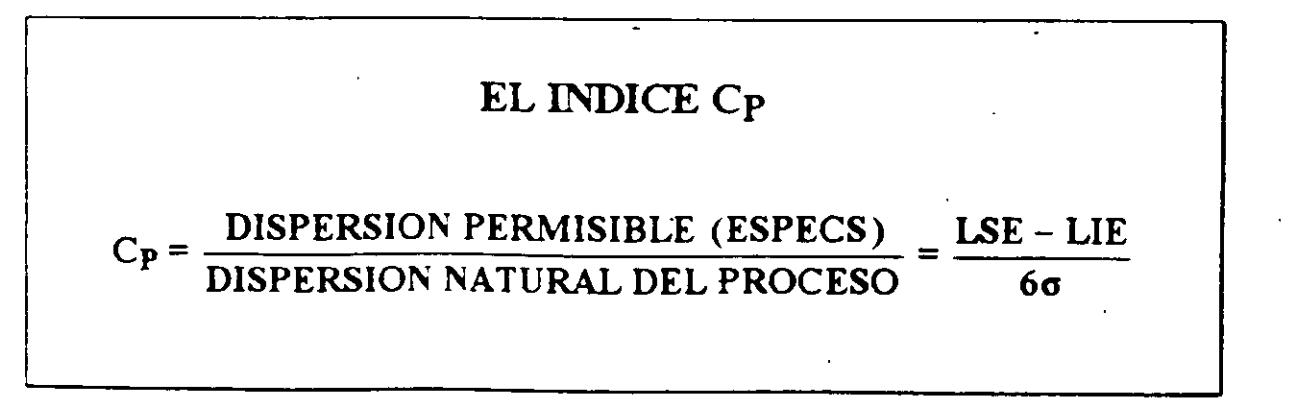

SE LE CONOCE T AMBlEN COMO *JNDJCE DEL POTENCIAL DEL PROCESO* (INDICA EL MEJOR NIVEL DE CALIDAD QUE SE PUEDE ALCANZAR SIN REALIZAR CAMBIOS FUNDAMENTALES EN EL PROCESO)

. 6

### **EJEMPLO**

### CONSIDERE UNA CARACTERISTICA DE CALIDAD CUYAS ESPECS SON 30±4. EL PRODUCTO PROVIENE DE UN PROCESO ESTABLE, NORMAL, CON  $\sigma = 1$ . EVALUE LA CAPACIDAD DEL PROCESO USANDO EL INDICE Cp.

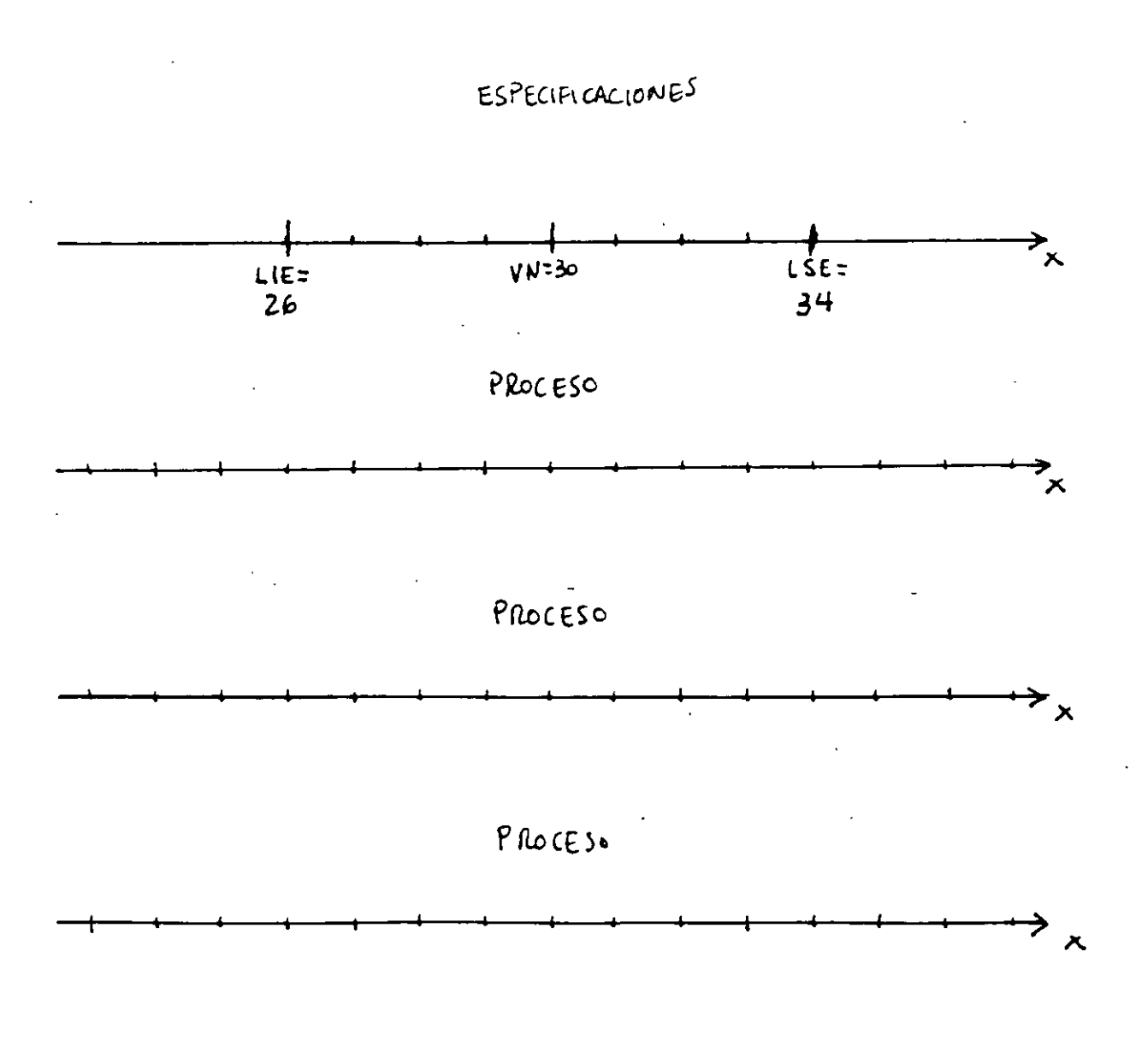

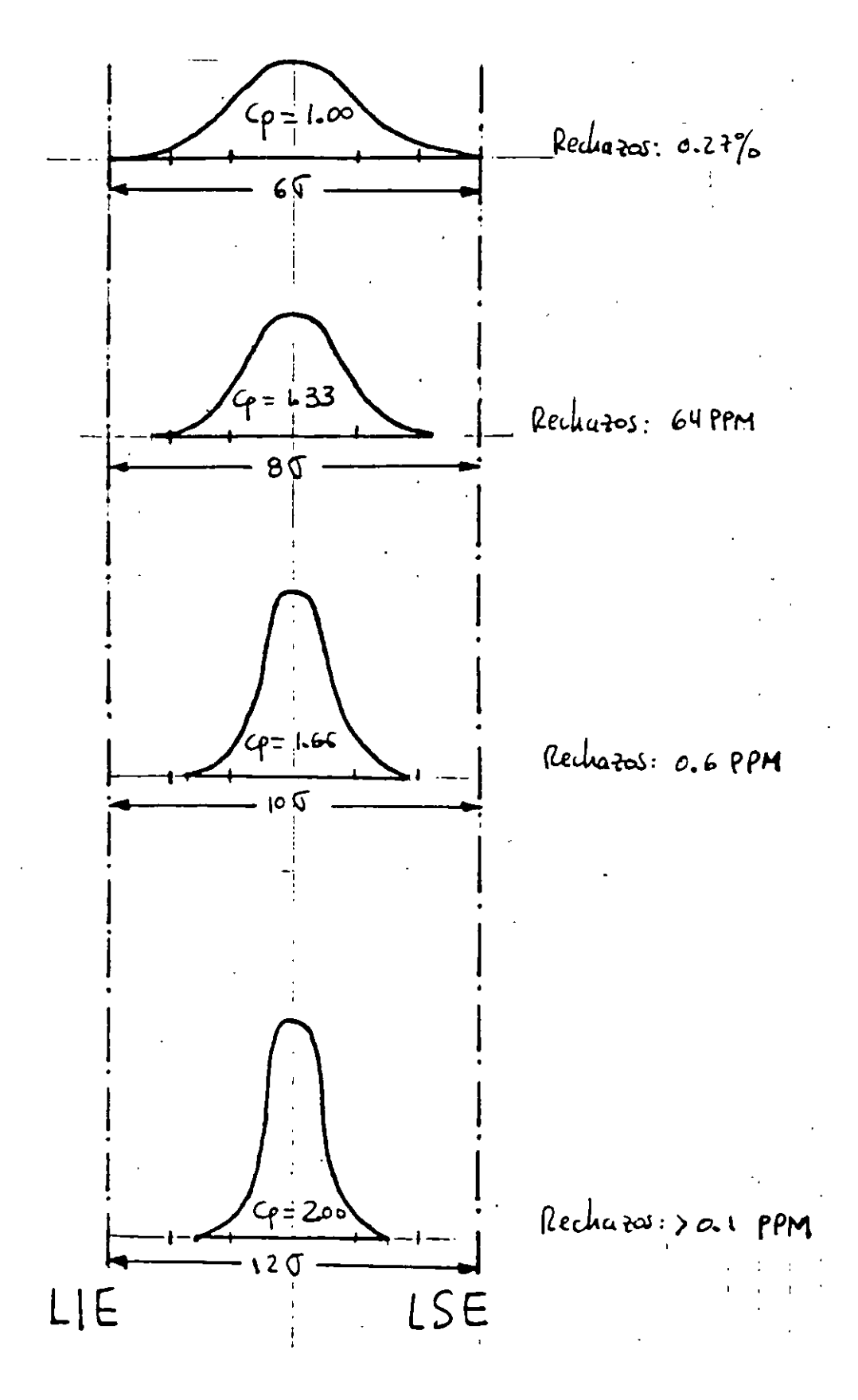

### VALORES DE C<sub>p</sub> PARA DIFERENTES DISPERSIONES

#### **FJEMPLO**

#### EVALUE LA CAPACIDAD DEL SIGUIENTE PROCESO USANDO EL Ã. **INDICE Cp:**

ESPECIFICACIONES DE X: 30±4.

PROCESO ESTABLE (100 SUBGRUPOS DE TAMAÑO 4,  $\sum_{i=1}^{m} \overline{X}_i$  =

12,409.56 Y 
$$
\sum_{j=1}^{m} R_j = 807.56
$$
.

EL HISTOGRAMA PARA LOS 400 DATOS MUESTRA QUE LA DISTRIBUCION NORMAL PUEDE MODELAR LA VARIABILIDAD DE  $\mathbf{X}$ 

DEBIDO AL POSIBLE ERROR MUESTRAL, CON EL FIN DE TENER UN "COLCHON DE SEGURIDAD" Y PARA ASEGURAR UNA ADECUADA CALIDAD COMPETITIVA, SE SUELE CONSIDERAR QUE UN PROCESO ES CAPAZ SI $\tilde{C}_P \ge 1.33$ 

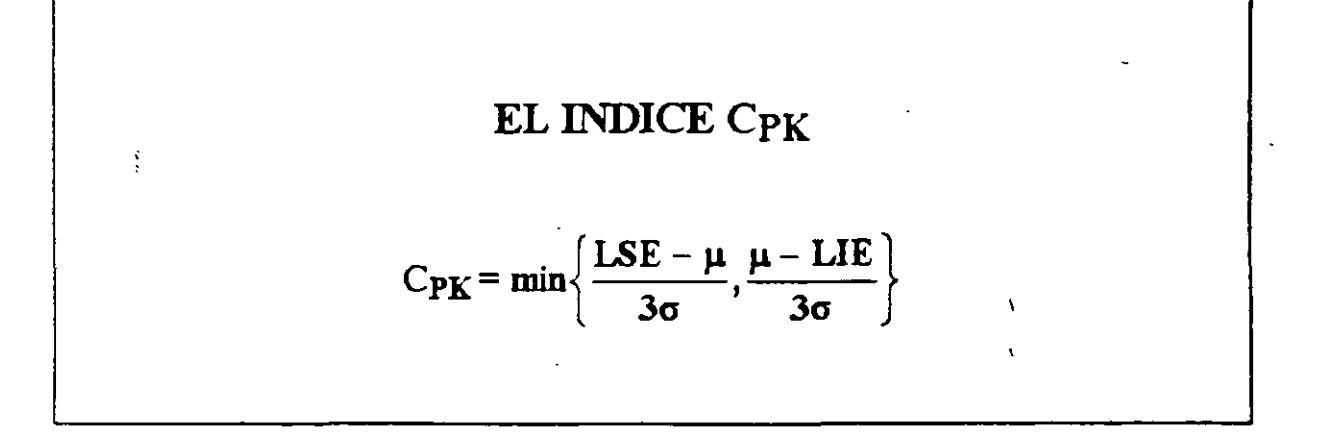

### CONSIDERA TANTO LA LOCALIZACION COMO LA DISPERSION DEL PROCESO. NOTE QUE:

- EL VALOR DE C<sub>PK</sub> DISMINUYE CONFORME µ SE ACERCA A UNO DE LOS LIMITES DE ESPECIFICACION.
- EL VALOR DE C<sub>PK</sub> AUMENTA CONFORME o SE REDUCE.
- PARA UNA CIERTA  $\sigma$ , EL MAXIMO VALOR DE CPK SE ENCUENTRA CUANDO µ ESTA EN MEDIO DE LOS LIMITES DE ESPECIFICACION.

#### **EJEMPLO**

CONSIDERE UNA CARACTERISTICA DE CALIDAD CUYAS ESPECS SON  $30^{+4}$ . EL PRODUCTO PROVIENE DE UN PROCESO ESTABLE. NORMAL, CON  $\mu$  = 30 Y  $\sigma$  = 1. EVALUE LA CAPACIDAD DEL PROCESO USANDO EL INDICE CPK.

### **EJEMPLO**

### EVALUE LA CAPACIDAD DEL SIGUIENTE PROCESO USANDO EL **INDICE CPK:**

- ESPECIFICACIONES DE  $X: 30\pm 4$ .  $\bullet$
- PROCESO ESTABLE (100 SUBGRUPOS DE TAMAÑO 4,  $\sum_{i=1}^{m} \overline{X}_{i}$  =  $\frac{1}{1}$

12,409.56 Y 
$$
\sum_{j=1}^{m} R_j = 807.56
$$
.

- EL HISTOGRAMA PARA LOS 400 DATOS MUESTRA QUE LA DISTRIBUCION NORMAL PUEDE MODELAR LA VARIABILIDAD DE  $\mathbf{X}$ 

### EL INDICE C<sub>PM</sub>

$$
C_{PM} = \frac{LSE - LIE}{6\sqrt{(\mu - T)^2 + \sigma^2}}
$$

donde T: VALOR OBJETIVO (TARGET) DE LA CARACTERISTICA DE **CALIDAD** 

CONSIDERA TANTO LA DISPERSION DEL PROCESO COMO LA LOCALIZACION DE ESTE RESPECTO A T. NOTE QUE:

- EL VALOR DE CPM DISMINUYE CONFORME  $\mu$  SE "SEPARA" RESPECTO A T.
- EL VALOR DE C<sub>PM</sub> AUMENTA CONFORME o SE REDUCE.
- EL VALOR DE CPM AUMENTA CONFORME LA COMBINACION  $(\mu, \sigma)$  SE APROXIMA A  $(T, 0)$ .

### **EJEMPLO**

CONSIDERE UNA CARACTERISTICA DE CALIDAD CUYAS ESPECS  $SON 30<sup>+4</sup>$ EL PRODUCTO PROVIENE DE UN PROCESO ESTABLE, NORMAL, CON  $\mu$  = 30 Y  $\sigma$  = 1. EVALUE LA CAPACIDAD DEL PROCESO USANDO EL INDICE C<sub>PM</sub>.

### **EJEMPLO**

### EVALUE LA CAPACIDAD DEL SIGUIENTE PROCESO USANDO EL **INDICE CPM:**

- ESPECIFICACIONES DE X:  $30±4$  (T = 30).
- PROCESO ESTABLE (100 SUBGRUPOS DE TAMAÑO 4,  $\sum_{i=1}^{m} \overline{X}_{i}$  =  $\bullet$  $i=1$

12,409.56 Y 
$$
\sum_{j=1}^{m} R_j = 807.56
$$
).

• EL HISTOGRAMA PARA LOS 400 DATOS MUESTRA QUE LA DISTRIBUCION NORMAL PUEDE MODELAR LA VARIABILIDAD DE  $\mathbf{X}$ 

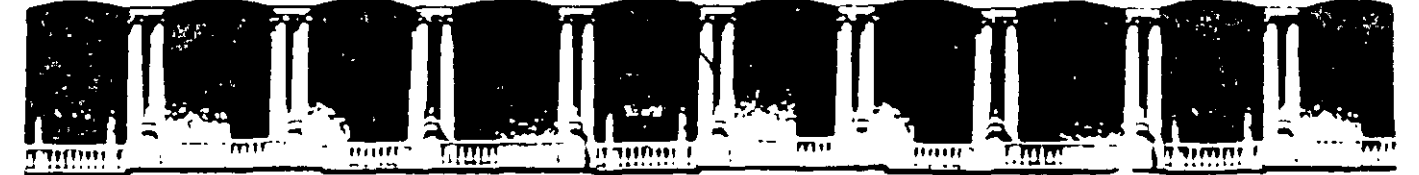

#### FACULTAD DE INGENIERIA U.N.A.M. **DIVISION DE EDUCACION CONTINUA**

# **CURSOS ABIERTOS**

# **DIPLOMADO DE INGENIERIA DE PRODUCCIÓN**

# MODULO V: ANÁLISIS Y CONTROL DE CALIDAD DE LA **PRODUCCION**

**TEMA** 

# **ESTUDIO DE CASO**

**EXPOSITOR: ING. GUADALUPE DURAN ROJAS** PALACIO DE MINERIA **NOVIEMBRE DEL 2000** 

### ESTUDIO DE CASO: IMPLANfACION DE DIAGRAMAS DE CONTROL

Usted forma parte de un equipo de trabajo que desea mejorar el proceso de llenado de bolsas de 20 kg de comida para perros. El objetivo final del proyecto es que el llenado de las bolsas sea lo más cercano posible, a 20 kg.

' El primer paso del estudio consiste en examinar el proceso de llenado desde un punto de vista de control estadístico de procesos. La tabla 1 muestra los pesos netos en kg (por arriba de 20 kg) observados. Los subgrupos de tamaño n = *5*  representan los pesos de cinco bolsas consecutivas llenadas usando la cabeza número 2 de una máquina llenadora de cuatro cabezas. Los subgrupos se obtuvieron a intervalos de 30 minutos.

- a) Utilice los datos de la tabla 1 para determinar los diagramas de control preliminares para  $\overline{X}$  y R del proceso de llenado.
- b) Interprete los diagramas. Si detecta señales de que el proceso está fuera de control, suponga que se encontró la causa física. Elimine los subgrupos fuera de control y recalcule líneas centrales y limites de control.
- e) Continúe hasta que los diagramas muestren estabilidad del proceso. Haga comentarios breves.

Una vez realizado lo anterior, el equipo de trabajo del proyecto estudió el proceso con más detalle. con el fin de reducir la variación del proceso. Una de los primeros pasos dio como resultado el diagrama causa-efecto mostrado en la figura l.

Con base en el análisis del diagrama causa-efecto. se ha determinado que la causa más probable de variación consiste en que los ajustes hechos a la máquina llenadora se realizan suponiendo un tamaño de partícula más pequeña de la que se usa en la realidad para elaborar la comida para perros.

Una vez que se atendió este problema crónico (que da lugar a causas comunes de variación). se prosiguió con la aplicación de los diagramas de control con

las líneas centrales y límites de control preliminares (obtenidos en el inciso e). Las mediciones realizadas el día 4 se muestran en la tabla 2.

d. Utilice los diagramas de control preliminares (inciso e) para continuar con el monitoreo del proceso durante el día 4. Grafique los resultados de los subgrupos del día 4 en dichos diagramas. Comente y presente sus conclusiones sobre el proceso.

# TABLA 1: PESOS NETOS OBSERVADOS (en kg) LOS<br>PRIMEROS TRES DIAS DEL PROYECTO

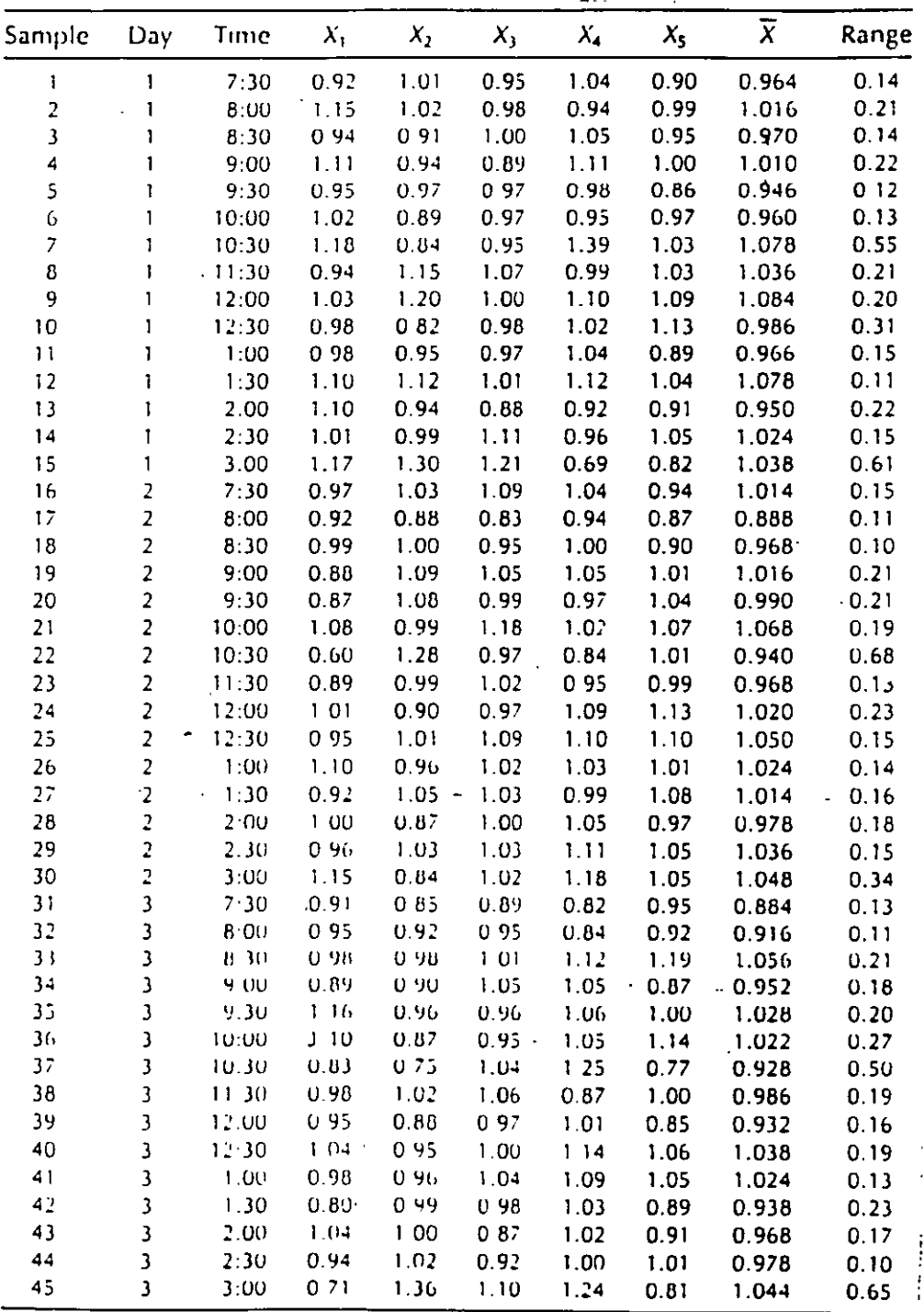

3

# FIGURA 1: DIAGRAMA CAUSA-EFECTO

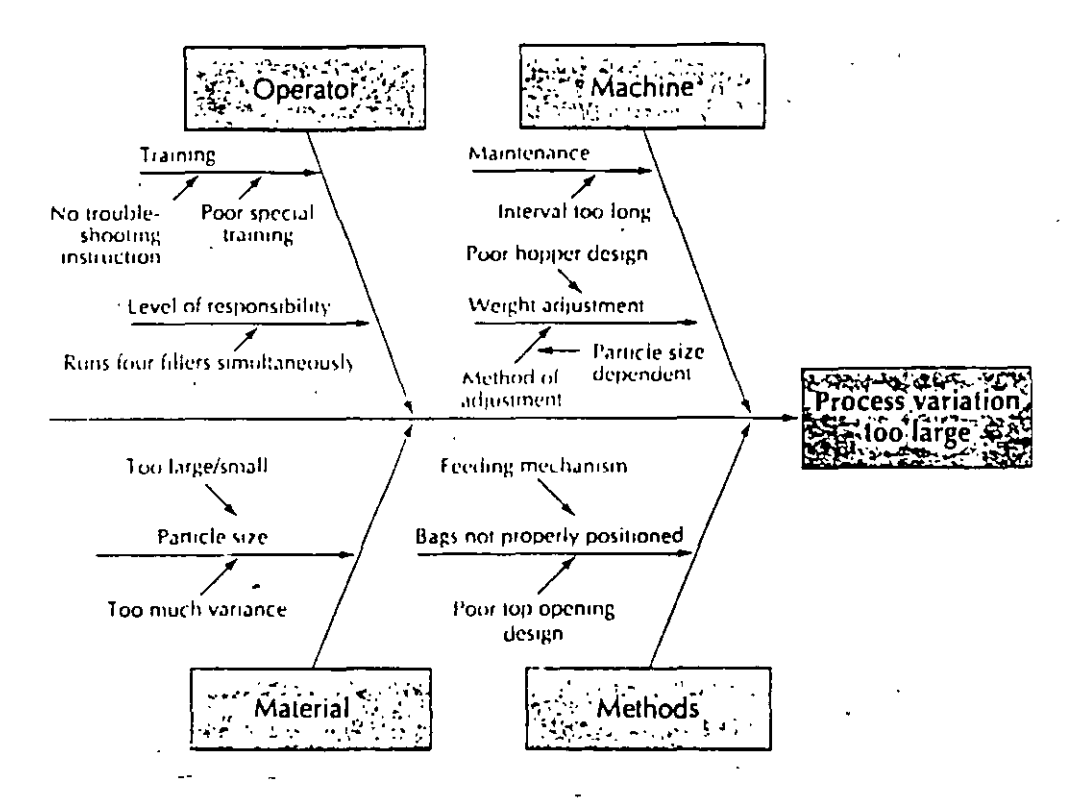

TABLA 2: PESOS NETOS OBSERVADOS (en kg) DESPUES DE TRATAR DE REDUCIR VARIACIÓN

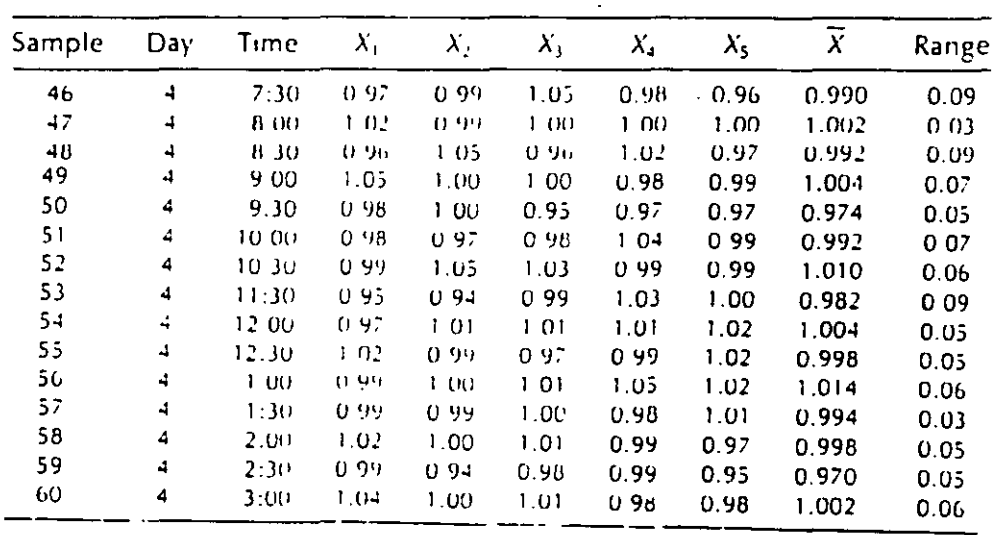

### ESTUDIO DE CASO: ANALISIS DE LA CAPACIDAD DE UN PROCESO

Un ingeniero presumidón (IP) le presenta a Usted los datos mostrados en la tabla 1 y en la figura l.

El IP desea apantallarlo aduciendo que él ha logrado mejorar un proceso de troquelado de metal. Los datos se basan en muestras de tamaño n = *5.* Las especificaciones para la característica de calidad de interés son  $3.50 \pm 0.10$ mm.

Con base en los diagramas de control, el IP dice que ahora (gracias a él, por supuesto), el proceso es capaz y que ya no se requiere seguir haciendo esfuerzos por mejorarlo.

- a) Después de haber asistido a este curso, ¿qué opina sobre (1) el proceso, (2) el enfoque que utilizó el IP para estudiar el proceso, y (3) la conclusión a la que llegó el IP?
- b) Si usted estuviera a cargo del estudio de evaluación de la capacidad del proceso, ¿qué hubiera hecho? Utilice los datos para desarrollar su presentación y sus conclusiones.

- *S* 

 $\frac{1}{2}$ 

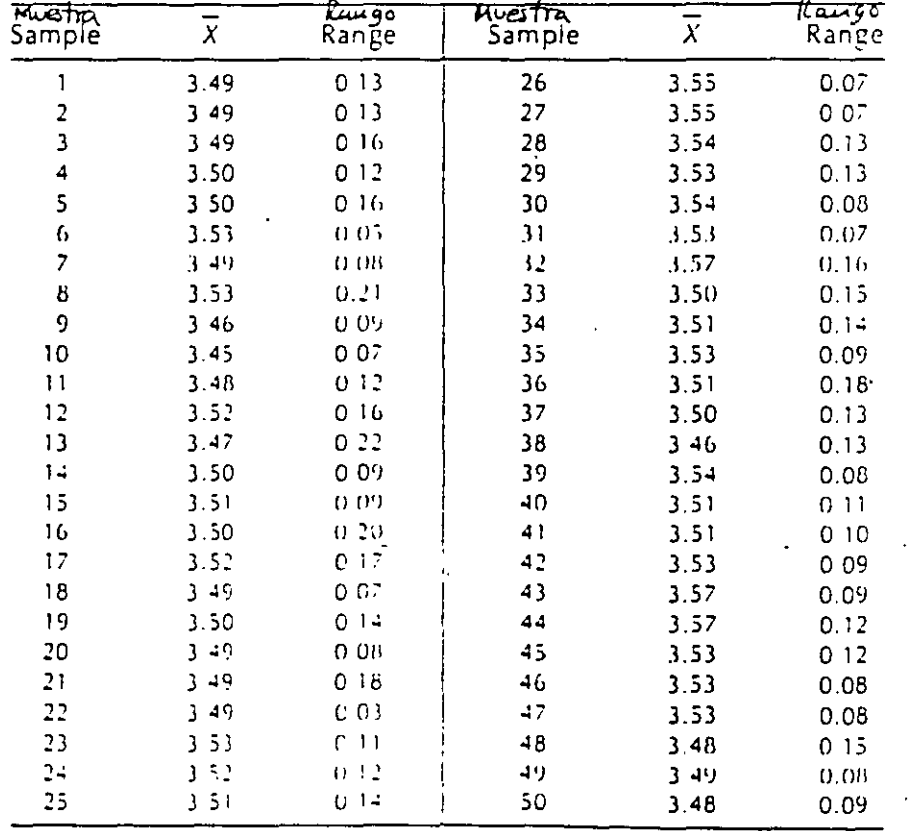

k, å

 $\cdot$  6

# FIGURA 1: GRAFICAS PRESENTADAS POR EL IP

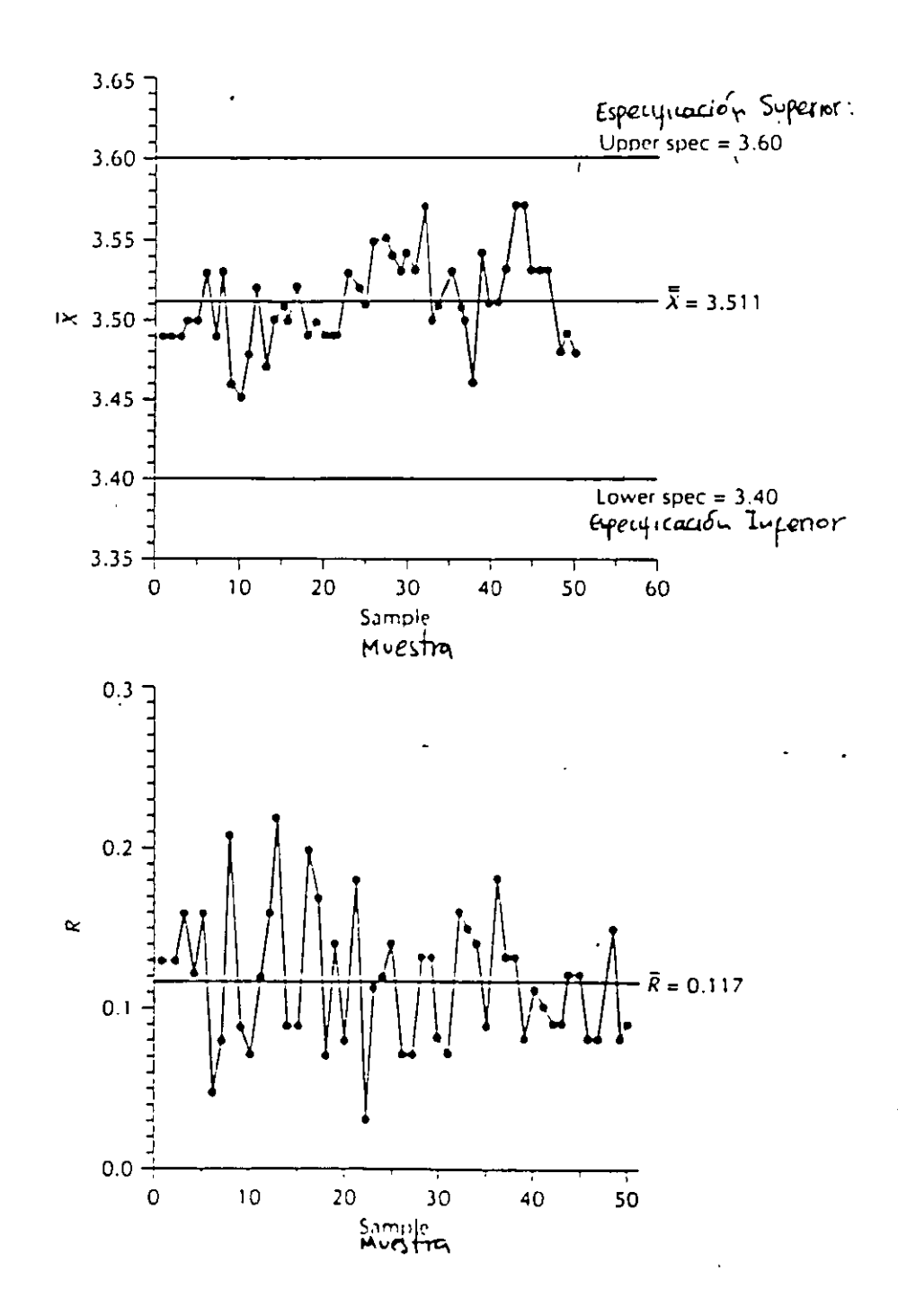

 $-7$ 

#### **BffiLIOGRAFIA**

De Vor, R.E., Ch. Tsong-how y J. W. Sutherland, *Statistical Quality Design*  and Control, MacMillan, New York, 1992.

Grant, E.L., y R.S. Leavenworth, *Statistical Quality Control*, 6/e, McGraw-Hill, New York, 1988.

Juran, J.M. y F.M. Gryna, *Análisis y Planeación de la calidad,* 3/e, McGraw-Hill, México, 1995.

Montgomery, D.C., *Introduction to Statistical Quality Control*,  $2/e$ , Wiley, New York, 1991.

Scheaffer, R.L., y J.T. McClave, *Probabilidad y estadística para ingeniería,*  Grupo Editorial Iberoamérica, México, 1993.

Wheeler, D.J., y D.S. Chambers, *Understanding Statistical Process Control*, 2/e, SPC Press, Knoxville, 1992.

8

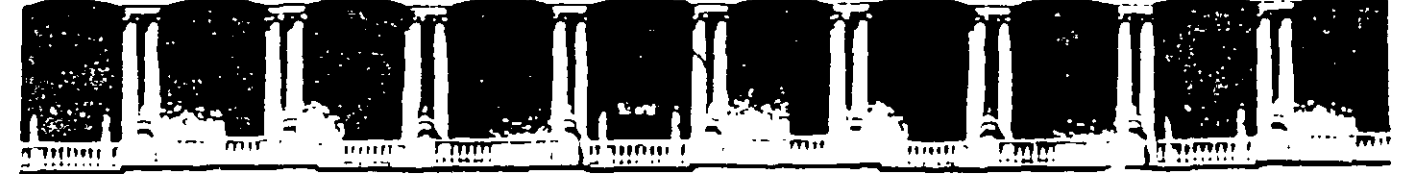

#### FACULTAD DE INGENIERIA U.N.A.M. **DIVISION DE EDUCACION CONTINUA**

**CURSOS ABIERTOS** 

# **DIPLOMADO DE INGENIERIA DE PRODUCCIÓN**

# MODULO V: ANÁLISIS Y CONTROL DE CALIDAD DE LA **PRODUCCION**

**TEMA** 

# APÉNDICE: TABLA DE VARIABLES

**EXPOSITOR: ING. GUADALUPE DURAN ROJAS** PALACIO DE MINERIA NOVIEMBRE DEL 2000

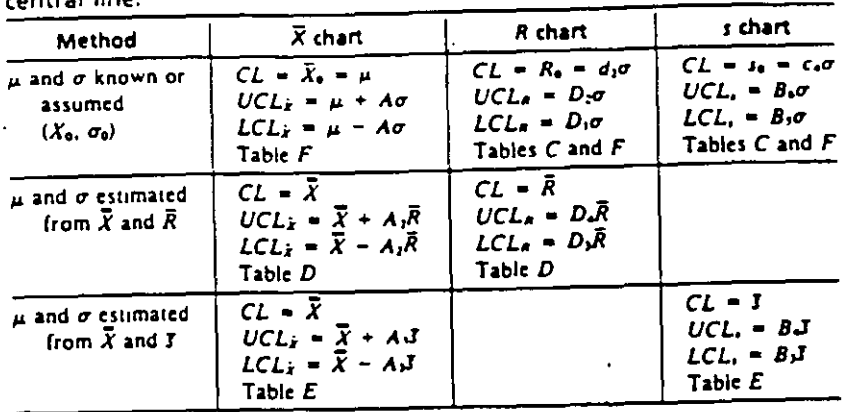

Table 3-1 Equations for computing 3-sigma limits on Shewhart control charts for variables Table references for required factors pertain to App. 3. CL = central line.

Ą

TABLA 3-3 Relación  $d_2$ <sup>\*</sup> entre  $\overline{R}$  y o promediando rangos para diferentes números de subgrupos de tamaño 5 a partir de una población normal

| NUMERO DE<br><b>SUBGRUPOS</b><br>DE TAMAÑO 5 | $\mathbf{d}_2$ . | NUMERO DE<br><b>SUBGRUPOS</b><br>DE TAMAÑO 5 | $d_2$ . |
|----------------------------------------------|------------------|----------------------------------------------|---------|
|                                              | 2474             |                                              | 2.346   |
|                                              | 2405             | 16                                           | 2.342   |
|                                              | 2.379            |                                              | 2.339   |
|                                              | 2.358            | 20                                           | 2.334   |
|                                              | 2.353            | œ                                            | 2326    |

Table A Area under the normal curve<br>Proportion of the total area of the standard normal curve from  $-\infty$  to z (z represents a normalized statistic)

| 0.01<br>0.09<br>008<br>0.07<br>006<br>0.05<br>003<br>0.02<br>0.04<br>z<br>0 00017<br>0.00017<br>0.00022<br>$-3.5$<br>0.00018<br>0 00019<br>0.00019<br>0.00021<br>0.00022<br>0.00020<br>0.00033<br>$-3.4$<br>0.00024<br>0.00025<br>0.00026<br>0.00027<br>0.00031<br>0 00028<br>0.00029<br>0.00030<br>0.00017<br>$-33$<br>0 00035<br>0 00036<br>0 00038<br>0 00039<br>0 00040<br>0.00042<br>00001<br>0.00045<br>$-3.2$<br>0.00050<br>0.00052<br>0 00064<br>0.00066<br>0.00054<br>0.00056<br>0.00058<br>0.00060<br>0.00062<br>0 00074<br>0.00094<br>$-3.1$<br>0.00071<br>000090<br>0.00076<br>0.00079<br>0.00085<br>0.00087<br>0.00082 | 0.00<br>0 00013<br>0000M<br>00004<br>$0.000 +$<br>0.00077<br>0 00135<br>0 0019 |
|----------------------------------------------------------------------------------------------------|--------------------------------------------------------------------------------|
|                                                                                                    |                                                                                |
|                                                                                                    |                                                                                |
|                                                                                                    |                                                                                |
|                                                                                                    |                                                                                |
|                                                                                                    |                                                                                |
|                                                                                                    |                                                                                |
| 0.00131<br>0 00100<br>0.00104<br>0.00122<br>0 00126<br>$-3.0$<br>0 00107<br>0 00111<br>0 00114<br>000118                                                                                                    |                                                                                |
| 0.0018<br>$-29$<br>0.0014<br>0.0014<br>0.0017<br>0 0017<br>0.0015<br>0 0015<br>0.0016<br>0.0016                                                                                                    |                                                                                |
| 0 0024<br>0.00:5<br>$-2.8$<br>0 0019<br>0.0020<br>0.0021<br>0.0022<br>0.0023<br>0.0021<br>0.0023                                                                                                    | 0.0026                                                                         |
| $-2.7$<br>0.0033<br>0.0034<br>0.0026<br>0.0027<br>0 0032<br>0 0028<br>0 0029<br>0.0030<br>0 0031                                                                                                    | 0 OO 35                                                                        |
| $0.00 +$<br>0.0045<br>0.0036<br>0.0037<br>0.0043<br>$-2.6$<br>0.0038<br>0.0039<br>0.0040<br>0 0041                                                                                                    | 00047                                                                          |
| 0.0059<br>0.0060<br>$-2.5$<br>00048<br>00049<br>0.0057<br>00051<br>0.0052<br>0.0054<br>0 0055                                                                                                    | 0.0062                                                                         |
| $-2.4$<br>0.0080<br>0 0066<br>0 0075<br>0 0078<br>0.0064<br>0.0069<br>0 0071<br>0.0073<br>0.0068                                                                                                    | 0.0082                                                                         |
| 0.0102<br>0.0104<br>$0000 -$<br>0 0087<br>0 0089<br>0 0099<br>$-2.3$<br>0.0091<br>0.0094<br>0.0096                                                                                                    | 0.0107                                                                         |
| 0.0132<br>00136<br>$-2.2$<br>00110<br>0.0113<br>0.0129<br>0.0116<br>0.0122<br>0.0125<br>0 0 1 1 9                                                                                                    | 0 0139                                                                         |
| 0.0170<br>0.0174<br>$-2.1$<br>0.014<br>0.0146<br>0.0150<br>0.0158<br>00162<br>0.0166<br>0.0154                                                                                                    | 00179                                                                          |
| 0 0222<br>00217<br>0.0188<br>0.0207<br>0.0212<br>$-20$<br>00183<br>0 0 20 2<br>0 0 1 9 2<br>0 0 1 9 7                                                                                                    | 00221                                                                          |
| 0.0281<br>0.0262<br>0.0268<br>0.0274<br>0.0233<br>0.0239<br>00250<br>0 0256<br>$-1.9$<br>0.0244                                                                                                    | $0.0287 -$                                                                     |
| 0.0351<br>0 0 294<br>0.0301<br>0.0329<br>0.0336<br>0.0344<br>0.0307<br>0 0322<br>-1.8<br>0.0314                                                                                                    | 0 0359                                                                         |
| 0.0367<br>0.0409<br>0.0418<br>0.0427<br>00436<br>-1.7<br>0.0375<br>00384<br>0.0401<br>0.0392                                                                                                    | 0.0446                                                                         |
| 0.0505<br>0.0526<br>0.0537<br>0.0516<br>0.0455<br>0.0465<br>0.0495<br>$-1.6$<br>0 0 1 7 5<br>$0.0 - 85$                                                                                                    | 00548                                                                          |
| 00630<br>0.0643<br>0.0655<br>0.0559<br>0 0571<br>00582<br>00594<br>0.0606<br>00618<br>$-1.5$                                                                                                    | 0.0664                                                                         |
| 00778<br>00793<br>00735<br>0.0749<br>0.0764<br>$-14$<br>0 0681<br>0 0694<br>0.0708<br>0 0721                                                                                                    | 0.0808                                                                         |
| 0.0823<br>0.0918<br>0.0934<br>00951<br>- 1.3<br>0 0838<br>0 0853<br>00869<br>0 0885<br>0 090 !                                                                                                    | 0.0968                                                                         |
| 0 0985<br>0.1057<br>0.1075<br>01093<br>0.1112<br>0 1 1 3 1<br>$-1.2$<br>0 1003<br>0.1020<br>01038                                                                                                    | 0.1151                                                                         |
| 0.1170<br>0.1292<br>01314<br>0.1335<br>$-1.1$<br>01190<br>01210<br>0.1231<br>0.1271<br>01.30                                                                                                    | 0.1357                                                                         |
| 0.1379<br>01401<br>01469<br>0.1492<br>01515<br>0.1539<br>0.1562<br>$-1.0$<br>0 1423<br>01446                                                                                                    | 0.1517                                                                         |
| $-0.9$<br>0.1736<br>0.1762<br>0.1788<br>01814<br>0.1611<br>0.1635<br>01660<br>0.1711<br>01685                                                                                                    | 0.1341                                                                         |
| 0.090<br>$-0.8$<br>0.1867<br>01894<br>01922<br>$0.1949 -$<br>0.1977<br>0.2005<br>0.2033<br>$0.2061 -$                                                                                                    | 0.2119                                                                         |
| $-07$<br>0.2148<br>0 2177<br>0.2207<br>0.2297<br>0.2327<br>02358<br>0.2389<br>0.2236<br>0.2266                                                                                                    | 0.2420                                                                         |
| $-0.6$<br>0.2451<br>0.2514<br>0.2578<br>0.2643<br>0.2676<br>0.2709<br>0.2483<br>0.2546<br>0.2611                                                                                                    | 0.274                                                                          |
| $-0.5$<br>0.2776<br>0.2810<br>0.2843<br>0 2877<br>0.2912<br>0.2946<br>0.2981<br>0.3050<br>0.3015                                                                                                    | 0.3005                                                                         |
| $-0.4$<br>0.3121<br>03156<br>03192<br>$-0.3228$<br>03264<br>03300<br>0.1336<br>03372<br>0.3409                                                                                                    | 0.3446                                                                         |
| $-03$<br>0 3483<br>0 3520<br>03557<br>03594<br>0.3632<br>0.3669<br>0.3707<br>0.3745<br>03783                                                                                                    | 0.3421                                                                         |
| -02<br>0 3859<br>0 3897<br>0 3936<br>04090<br>$0 - 129$<br>0 397.<br>0.401<br>0.4052<br>$0 - 165$                                                                                                    | 0.4207                                                                         |
| $-0.1$<br>0.4247<br>04286<br>0.4325<br>0.4404<br>0 443<br>0.448<br>04522<br>0 4 364<br>0 4562                                                                                                    | 0.460.                                                                         |
| 04840<br>04880<br>$-0.0$<br>0.4641<br>0.4681<br>0.4721<br>0.4761<br>0.4801<br>04920<br>0 4960                                                                                                    | 0 5000                                                                         |

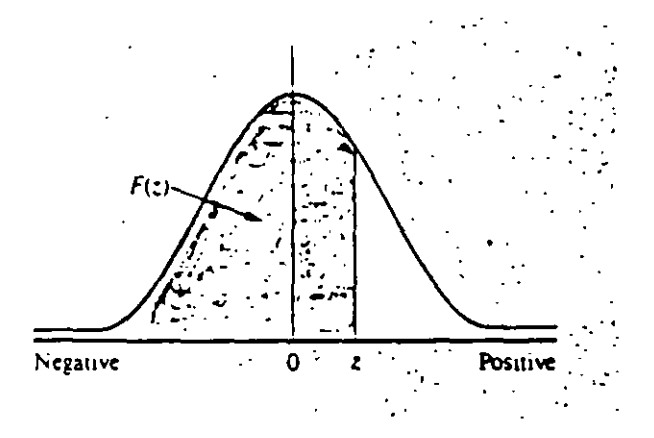

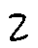

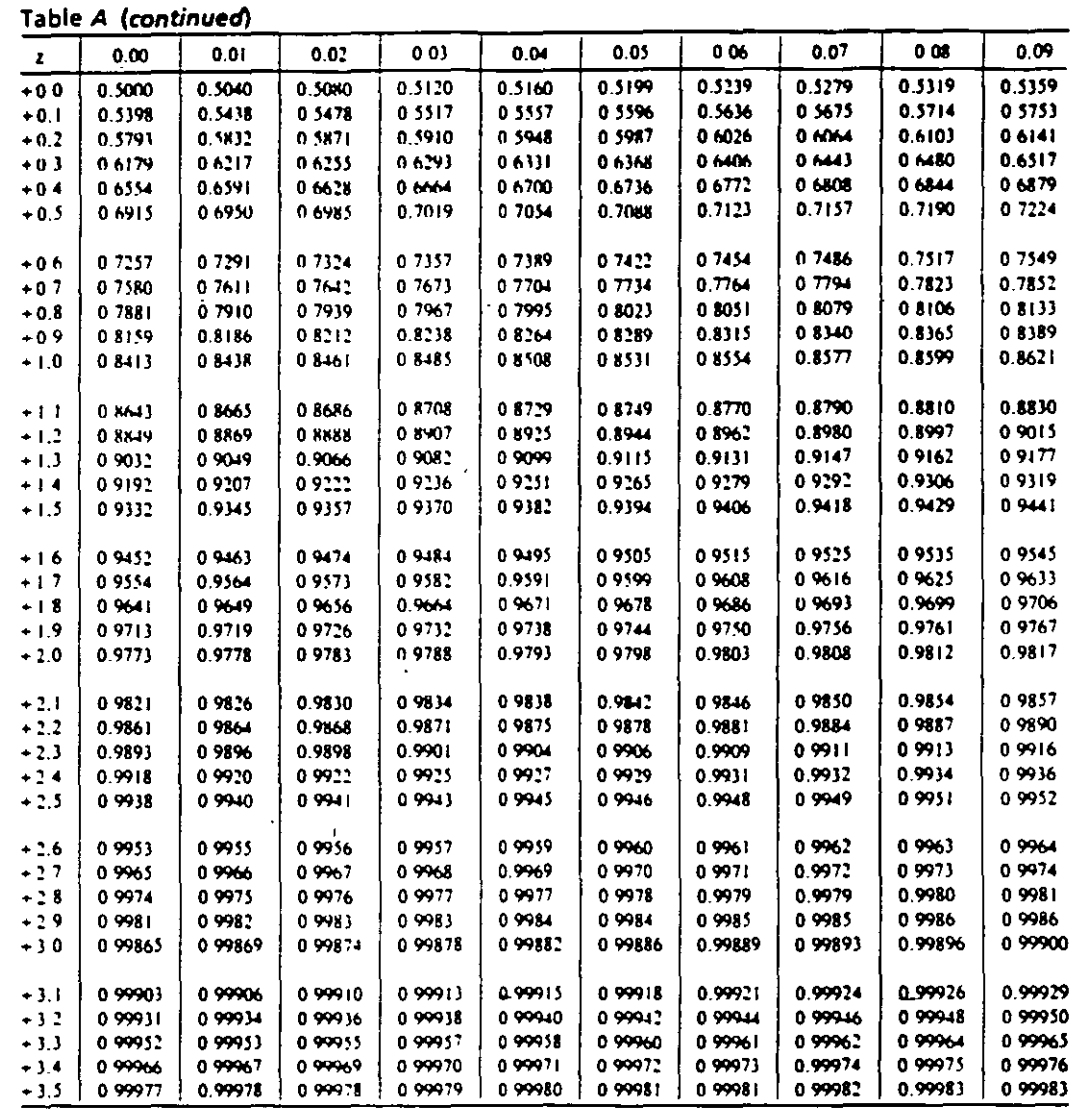

 $\frac{3}{2}$ 

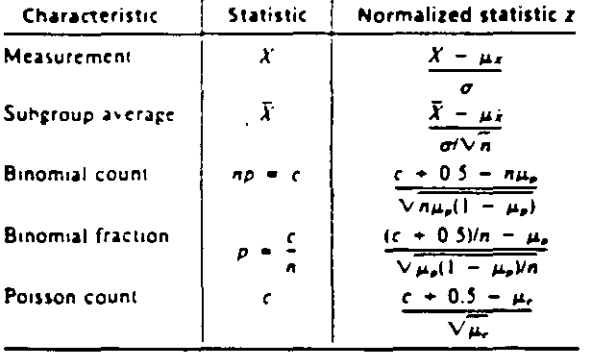

 $\mathcal{I}$ 

 $\sqrt{2}$ 

 $\overline{\phantom{a}}$ 

|                                                | <b>Factor for</b><br>$\bar{X}$ chart<br>using<br>ÖNNS.<br>А, | <b>Factor for</b>                    |                                 | Factors for s or $\sigma_{\text{max}}$ charts |  |  |
|------------------------------------------------|--------------------------------------------------------------|--------------------------------------|---------------------------------|-----------------------------------------------|--|--|
| Number of<br>observations<br>in subgroup.<br>n |                                                              | $\bar{x}$ chart<br>using<br>٢.<br>А, | Lower<br>control<br>limit<br>в, | <b>Upper</b><br>control<br>limit<br>в.        |  |  |
| $\ddot{ }$                                     | 3.76                                                         | 2.66                                 | 0                               | 3.27                                          |  |  |
| $\overline{\mathbf{3}}$                        | 2.39                                                         | 1.95                                 | 0                               | 2.57                                          |  |  |
| 4                                              | 1.88                                                         | 1.63                                 | 0                               | 2.27                                          |  |  |
| 5                                              | ! 60                                                         | 1.43                                 | 0                               | 2.09                                          |  |  |
| 6                                              | 1.41                                                         | 1.29                                 | 0.03                            | 1.97                                          |  |  |
| 7                                              | 1.28                                                         | 1.18                                 | 0.12                            | 1.88                                          |  |  |
| 8                                              | 1.17                                                         | 1.10                                 | 0.19                            | 1.81                                          |  |  |
| 9                                              | I 09                                                         | 1.03                                 | 0.24                            | 1.76                                          |  |  |
| 10                                             | 1.03                                                         | 098                                  | 0.28                            | 1.72                                          |  |  |
| $\mathbf{1}$                                   | 0.97                                                         | 0.93                                 | 0.32                            | 1.68                                          |  |  |
| 12                                             | 093                                                          | 089                                  | 0.35                            | 1.65                                          |  |  |
| IJ.                                            | 0.88                                                         | 0.85                                 | 0.38                            | 1.62                                          |  |  |
| 14                                             | 0.85                                                         | 082                                  | 0.41                            | 1.59                                          |  |  |
| 15                                             | 0.82                                                         | 0.79                                 | 0.43                            | 1.57                                          |  |  |
| 16                                             | 0.79 <sup>°</sup>                                            | 0.76                                 | 0.45                            | 1.55                                          |  |  |
| 17                                             | 076                                                          | 0.74                                 | 0.47                            | 1.53                                          |  |  |
| 18                                             | 0.73                                                         | 072                                  | 0.48                            | 1.52                                          |  |  |
| 19                                             | 072                                                          | 0.70                                 | 0.50                            | 1.50                                          |  |  |
| 20                                             | 070                                                          | 0.68                                 | 0.51                            | 1.49                                          |  |  |
| 21                                             | 068                                                          | 066                                  | 0.52                            | 1.48                                          |  |  |
| $\mathbf{C}$                                   | 066                                                          | 065                                  | 0.53                            | 1.47                                          |  |  |
| 23                                             | 0.65                                                         | ł,<br>063                            | 0.54                            | 1.46                                          |  |  |
| 24                                             | 0.63                                                         | 0.62                                 | 0.55                            | 1.45                                          |  |  |
| 25                                             | 062                                                          | 0.61                                 | 0.56                            | 44                                            |  |  |
| 30                                             | 0.56                                                         | 0.55                                 | 0.60                            | 1.40                                          |  |  |
| 35                                             | 0.52                                                         | $-0.51$                              | 0.63                            | 1.37                                          |  |  |
| 40                                             | 048                                                          | 048                                  | 0.66                            | 1.34                                          |  |  |
| 45                                             | 045                                                          | 0.45                                 | 0.68                            | 1.32                                          |  |  |
| 50                                             | 04                                                           | 04                                   | 0.70                            | 1.30                                          |  |  |
| 55                                             | 0.41                                                         | 041                                  | 0.71                            | 1.29                                          |  |  |
| 60                                             | 0.39                                                         | 0.39                                 | 0.72                            | 1.28                                          |  |  |
| 65                                             | 0.38                                                         | 037                                  | 073                             | 1.27                                          |  |  |
| 70                                             | 0 36                                                         | 036                                  | 0.74                            | 1:26                                          |  |  |
| 75                                             | 035                                                          | 035                                  | 0.75                            | 1.25                                          |  |  |
| 80                                             | 0.34                                                         | 0.34                                 | 0.76                            | 1.24                                          |  |  |
| 85                                             | 033                                                          | 0.33                                 | 0 77                            | 1.23                                          |  |  |
| 90                                             | 0.32                                                         | 032                                  | 0.77                            | 1.23                                          |  |  |
| 95<br>100                                      | 031<br>0 10                                                  | 031<br>0,30                          | 0.78<br>0.79                    | 1.22<br>1.21                                  |  |  |

Table E Factors for determining from 3 and  $\vec{\sigma}_{\text{RMS}}$  the

 $\frac{1}{2}$ 

Upper control limit for  $\overline{X} = UCL_x = \overline{X} + A_3 \overline{X} = \overline{X} + A_1 \overline{\sigma}_{RMS}$ <br>Lower control limit for  $\overline{X} = LCL_x = \overline{X} = A_1 \overline{X} = \overline{X} = A_1 \overline{\sigma}_{RMS}$ 

(If aimed-at or standard value  $\bar{X}_0$  is used rather than  $\bar{X}$  as the central line on the control chart.  $\bar{X}_0$  should be substituted for  $\bar{X}$  in the preceeding formulas.)

Upper control limit for s or  $\sigma_{\text{max}} = UCL = B_4 \overline{s} = B_4 \overline{\sigma}_{\text{max}}$ Lower control limit for s or  $\sigma_{\text{RMS}} = LCL = B_3 \bar{J} = B_3 \bar{\sigma}_{\text{RMS}}$ 

All factors in Table E are based on the normal distribution.

-a

| Number of<br>observations | Factor d <sub>1</sub> ,           | Factor d <sub>a</sub> ,           | Factor c <sub>1</sub> ,     | Factor c.,                     |
|---------------------------|-----------------------------------|-----------------------------------|-----------------------------|--------------------------------|
| in subgroup,<br>n         | $d_2 \neq \frac{\overline{R}}{-}$ | $d_1 = \frac{\sigma_1}{\sigma_2}$ | <b>ORMS</b><br>$C_2 =$<br>σ | $\overline{1}$<br>$C_4 =$<br>σ |
| 2                         | 1.128                             | 0.8525                            | 0.5642                      | 0.7979                         |
| 3                         | 1.693                             | 0.8884                            | 0.7236                      | 0.8862                         |
| 4                         | 2059                              | 0.8798                            | 0.7979                      | 0.9213                         |
| \$                        | 2.326                             | 0.8641                            | 0.8407                      | 0.9400                         |
| 6                         | 2.534                             | 08480                             | 0.8686                      | 0.9515                         |
| $\overline{1}$            | 2.704                             | 0.8332                            | 08882                       | 0.9594                         |
| 8                         | 2.847                             | 0.8198                            | 0.9027                      | 0.9650                         |
| 9                         | 2.970                             | 0.8078                            | 0.9139                      | 0.9693                         |
| 10                        | 3.078                             | 0.7971                            | 0 9227                      | 0.9727                         |
| $\mathbf{11}$             | 3.173                             | 07873                             | 0.9300                      | 0.9754                         |
| $\mathbf{1}$              | 3.258                             | 0.7785                            | 0.9359                      | 09776                          |
| 13                        | 3.336                             | 0.7704                            | 0.9410                      | 0.9794                         |
| 14                        | 3.407                             | 0.7630                            | 0.9453                      | 0.9810                         |
| 15                        | 3.472                             | 07562                             | 0.9490                      | 0.9823                         |
| 16                        | 3.532                             | 0.7499                            | 0.9523                      | 0.9835                         |
| 17                        | 3.588                             | 0.7441                            | 09551                       | 0.9845                         |
| 18                        | 3640                              | 07386                             | 0.9576                      | 0.9854                         |
| 19                        | 3.689                             | 0.7335                            | 09599                       | 0.9862                         |
| 20                        | 3.735                             | 0 7287                            | 0.9619                      | 0.9869                         |
| 21                        | 3.778                             | 0.7242                            | 0.9638                      | 0.9876                         |
| 22                        | 3819                              | 0.7199                            | 0.9655                      | 0.9882.                        |
| 23                        | 3.858                             | 0.7159                            | 0.9670                      | 0.9887                         |
| 24                        | 3895                              | õ 7121                            | 0.9684                      | 0.9892                         |
| 25                        | 3.931                             | 0.7084                            | 0.9696                      | 0.9896                         |
| 30                        | 4.086                             | 06926                             | 0.9748                      | 0.9914                         |
| 35                        | 4.213                             | 06799                             | 0.9784                      | 0.9927                         |
| 40                        | 4322                              | 0 6692                            | 09811                       | 0.9936                         |
| 45                        | 4415                              | 06601                             | 09832                       | 0,9943                         |
| 50                        | 4498                              | 0.6521                            | 0.9849                      | 0.9949                         |
| 55                        | 4.572                             | 0.6452                            | 09863                       | 0.9954                         |
| 60                        | 4639                              | 06389                             | 0 98 74                     | 0.9958                         |
| 65                        | 4.699                             | 0 6337                            | 09884                       | 0.9961                         |
| 70                        | 4755                              | 06283                             | 0.9892                      | 0.9964                         |
| $75^{\circ}$              | 4806                              | 0 6236                            | 0 9900                      | 0.9966                         |
| 80                        | 4854                              | 06194                             | 09906                       | 0.9968                         |
| 85                        | 4898                              | 06154                             | 0.9912                      | 0.9970                         |
| 90                        | 4939                              | 0 6118                            | 0.9916                      | 0.9972                         |
| 95<br>100                 | 4978<br>5015                      | 0.6084<br>0 6052                  | 0 9921<br>0.9925            | 0.9973<br>0.9975               |

Table C Factors for estimating  $\sigma$  from  $\vec{R}$ , 3 or  $\vec{\sigma}_{\text{RMS}}$  and  $\sigma_{\text{R}}$ <br>from  $\vec{R}$ 

Estimate of  $\sigma = \bar{R}/d_1$  or  $\bar{E}(c_2 \sigma \bar{r}) \sigma_R = \bar{R}/d_1$ . These factors assume sampling from a normal universe

 $\varsigma$ 

|                                                | Factors for R chart<br>Factors for $\sigma_{\text{max}}$ chart |                                    |                                 | Factors for s chart             |                                      |                                 |                                             |
|------------------------------------------------|----------------------------------------------------------------|------------------------------------|---------------------------------|---------------------------------|--------------------------------------|---------------------------------|---------------------------------------------|
| Number of<br>observations<br>in subgroup,<br>n | Factors<br>for $\bar{x}$<br>chart,<br>A                        | Lower<br>control<br>limit.<br>, D. | Upper<br>control<br>limit<br>D, | Lower<br>control<br>limit<br>В, | Upper<br>control<br>limit<br>$B_{2}$ | Lower<br>control<br>limit<br>θ, | Upper<br>control<br>limit<br>$\mathbf{B}_4$ |
| $\ddot{\cdot}$                                 | 2.12                                                           | 0                                  | 3.69                            | $\pmb{0}$                       | 1.84                                 | 0                               | 2.61                                        |
| $\overline{\mathbf{3}}$                        | 173                                                            | 0                                  | 4.36                            | $\pmb{0}$                       | 1.86                                 | 0                               | 2.28                                        |
| $\ddot{\phantom{0}}$                           | 1.50                                                           | 0                                  | 470                             | 0                               | 1.81                                 | 0                               | 2.09                                        |
| 5                                              | 134                                                            | 0                                  | 492                             | $\bf{0}$                        | 1.76                                 | $\bf{0}$                        | 1.96                                        |
| 6                                              | 1.22                                                           | 0                                  | 5.08                            | 0.03                            | 1.71                                 | 0.03                            | 1.87                                        |
| 7                                              | 1.13                                                           | 0.20                               | 5.20                            | 0.10                            | 1.67                                 | 0.11                            | 1.81                                        |
| 8                                              | 1.06                                                           | 0.39                               | 5.31                            | 0.17                            | 1.64                                 | 0.18                            | 1.75                                        |
| 9                                              | 1.00                                                           | 0.55                               | 5.39                            | 0.22                            | 1.61                                 | 0.23                            | 171                                         |
| 10                                             | 0.95                                                           | 0.69                               | 5.47                            | 0.26                            | 1.58                                 | 0.28                            | 1.67                                        |
| $\mathbf{H}$                                   | 0.90                                                           | 0.81                               | 5.53                            | 0.30                            | 1.56                                 | 0.31                            | 1.64                                        |
| $12 -$                                         | 0.87                                                           | 0.92                               | 5.59                            | 0.33                            | 1.54                                 | 0.35                            | 1.61                                        |
| 13                                             | 0.83                                                           | 1.0                                | 5.65                            | 0.36                            | 1.52                                 | 0.37                            | 1.59                                        |
| 4                                              | 080                                                            | 1.12                               | 5.69                            | 0.38                            | 1.51                                 | 0.40                            | 1.56                                        |
| 15                                             | 0.77                                                           | 1.21                               | 5.74                            | 0.41                            | 1.49                                 | 0.42                            | 1.54                                        |
| 16                                             | 0.75                                                           | 1.28                               | 5.78                            | 0.43                            | 1.48                                 | 0.44                            | 1.53                                        |
| 17                                             | 0.73                                                           | 1.36                               | 5.82                            | 0.44                            | 1.47                                 | 0.46                            | 1.51                                        |
| 18                                             | 0.71                                                           | 1.4                                | 5.85                            | 0.46                            | 145                                  | 0.48                            | 1.50                                        |
| 19                                             | 0.69                                                           | 1.49                               | 5.89                            | $0 + 8$                         | 1.44                                 | 0.49                            | 1.48                                        |
| 20                                             | 0.67                                                           | 1.55                               | 592                             | 0.49                            | 1.43                                 | 0.50                            | 147                                         |
| 21                                             | 0.65                                                           |                                    |                                 | 0.50                            | 1.42                                 | 0.52                            | 1.46                                        |
| 22                                             | 064                                                            |                                    |                                 | 0.52                            | 1.41                                 | 0.53                            | 1.45                                        |
| 23                                             | 063                                                            |                                    |                                 | 0.53                            | 1.41                                 | 0.54                            | 1.44                                        |
| 24                                             | 0.61                                                           |                                    |                                 | 0.54                            | 1.40                                 | 0.55                            | 1.43                                        |
| 25                                             | 060                                                            |                                    |                                 | 0.55                            | 1.39                                 | 0.56                            | 1.42                                        |
| $\blacksquare$<br>30                           | 0.55                                                           |                                    |                                 | 0 59                            | 1.36                                 | 0.60                            | 1.38                                        |
| 35                                             | 0.51                                                           |                                    |                                 | 062                             | 1.33                                 | 0.63                            | 1.36                                        |
| 40                                             | $0.47 -$                                                       |                                    |                                 | 065                             | 1.31                                 | 0.66                            | 1.33                                        |
| 45                                             | 045                                                            |                                    |                                 | 067                             | 1.30                                 | 0.68                            | 1.3I                                        |
| 50                                             | 042                                                            |                                    |                                 | 0.68                            | 1.28                                 | 0.69                            | 1.30                                        |
| 55                                             | 040                                                            |                                    |                                 | 070                             | 1.27                                 | 0.71                            | 1.28                                        |
| 60                                             | 0.39                                                           |                                    |                                 | 071                             | 1.26                                 | 0.72                            | 1.27                                        |
| 65                                             | 0.37                                                           |                                    |                                 | 0.72                            | 1.25                                 | 0.73                            | 1.26                                        |
| 70                                             | 0 36                                                           |                                    |                                 | 0.74                            | 1.24                                 | 0.74                            | 1.25                                        |
| 75                                             | 0.35                                                           |                                    |                                 | 0.75                            | 1.23                                 | 0.75                            | 1.24                                        |
| 80                                             | 0.34                                                           |                                    |                                 | 0.75                            | 1.23                                 | 0.76                            | 1.24                                        |
| 85                                             | 0.33                                                           |                                    |                                 | 0.76                            | 1.22                                 | 0.77                            | 1.23                                        |
| 90                                             | 0.32                                                           |                                    |                                 | 0.77                            | 1.22                                 | 0.77                            | 1.22                                        |
| 95                                             | 0.31                                                           |                                    |                                 | 27                              | 1.21                                 | 0.78                            | 1.22                                        |
| 100                                            | 0 <sub>30</sub>                                                |                                    |                                 | 078                             | 1.20                                 | 0.78                            | 1.21                                        |

Table F Factors for determining from  $\sigma$  the 3-sigma control limits for  $\bar{X}$ , R, and s or  $\sigma_{\text{RMS}}$  charts

 $LCL<sub>I</sub> = \mu - A\sigma$  $UCL<sub>i</sub> = \mu + A\sigma.$ 

ż

(If actual average is to be used rather than standard or aimed-at average,  $\bar{x}$  should be substituted for  $\mu$  in the preceding formulas.)

 $\overline{15}$ 

 $UCL<sub>a</sub> = D<sub>1</sub> \sigma$  $\sim$  $UCL. - B. \sigma$  $UCL = B \sigma_{\text{max}}$ Central line<sub>s</sub> =  $d_2\sigma$  Central line, =  $c_2\sigma$ Central line, =  $c_1 \sigma_{\text{RMS}}$  $LCL_{\alpha} = D_1 \sigma$  $LCL. = B, \sigma$  $LCL_r = B_1 \sigma_{RMS}$ 

| Number of<br>observations<br>in subgroup,<br>n |                                                         | <b>Factors for R chart</b> |                                  |  |  |
|------------------------------------------------|---------------------------------------------------------|----------------------------|----------------------------------|--|--|
|                                                | <b>Factor for</b><br>$\bar{X}$ chart,<br>A <sub>2</sub> | Lower control limit<br>D,  | <b>Upper control limit</b><br>D. |  |  |
| $\mathbf{r}$                                   | 188                                                     | 0                          | 3.27                             |  |  |
| 3                                              | 1.02                                                    | 0                          | 2.57                             |  |  |
| 4                                              | 0.73                                                    | 0                          | 2.28                             |  |  |
| 5                                              | 0.58                                                    | 0                          | 2.11                             |  |  |
| 6                                              | 0.48                                                    | $\bf{0}$                   | 2.00                             |  |  |
| 7                                              | 0.42                                                    | 0.08 <sup>2</sup>          | 1.92                             |  |  |
| ¥                                              | 037                                                     | 014                        | $-1.56$                          |  |  |
| 9                                              | . 0.34                                                  | 0.18                       | 1.82                             |  |  |
| 10                                             | 0.31                                                    | 0.22                       | 1.78                             |  |  |
| $\mathbf{H}$                                   | 0.29                                                    | 0.26                       | 1.74                             |  |  |
| 12                                             | 0.27                                                    | 0.28                       | 1.72                             |  |  |
| 13                                             | 0.25                                                    | 0.31                       | 1.69                             |  |  |
| $\sqrt{4}$                                     | 0.24                                                    | 0.33                       | 1.67                             |  |  |
| 15                                             | 0.22                                                    | 0.35                       | 1.65                             |  |  |
| 16                                             | 0.21                                                    | 0.36                       | 1.64                             |  |  |
| 17                                             | 0.20                                                    | 0.38                       | 1.62                             |  |  |
| 18                                             | 019                                                     | 0.39                       | 1.61                             |  |  |
| 19                                             | 019                                                     | 040                        | 1.60                             |  |  |
| 20                                             | 018                                                     | 041                        | 1.59                             |  |  |

Table D Factors for determining from  $\overline{R}$  the 3-sigma control limits for  $\overline{X}$  and R charts

Upper control limit for  $\overline{X} = UCL_z = \overline{X} + A_2\overline{R}$ <br>Lower control limit for  $\overline{X} = LCL_{\overline{z}} = \overline{X} - A_2\overline{R}$ 

(If aimed-at or standard value  $\bar{\lambda}_0$  is used rather than  $\bar{X}$  as the central line on the control chart,  $\bar{\lambda}_0$  singular states substituted for  $\bar{\bar{X}}$  in the preceding formulas.)

Upper control limit for  $R = UCL_n = D_x\overline{R}$ Lower control limit for  $R = LCL$ , =  $D\overline{R}$ 

 $\mathbb{R}^2$ 

All factors in Table  $D$  are based on the normal distribution.

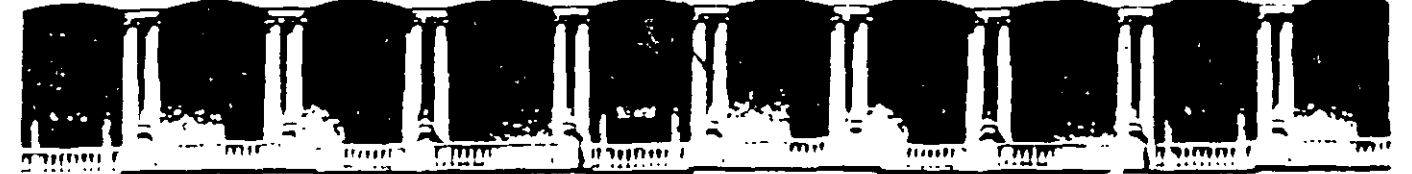

### **FACULTAD DE INGENIERIA U.N.A.M.** DIVISION DE EDUCACION CONTINUA

# CURSOS ABIERTOS

# DIPLOMADO DE INGENIERIA DE PRODUCCIÓN

# MODULO V: ANÁLISIS Y CONTROL DE LA PRODUCCION

TEMA

ANALJSIS DE VARIANCIA PARTEI

> EXPOSITOR: ING. GUADALUPE DURAN ROJAS PALACIO DE MINERIA DICIEMBRE DEL 2000

# PARTE I ANALISIS DE VARIANCIA

En este capítulo presentaremos los principios generales del diseño de experimentos, los cuales, muchos de ellos los aplicamos a problemas ingenieriles, a los relacionados con las ciencias biomédicas a la mercadotécnia ,etc.

Es muy importante planear experimentos adecuados que puedan darnos una seguridad de que los resultados obtenidos nos proporcionen una respuesta clara a las preguntas que originaron nuestra investigación. A continuación presentaremos los aspectos principales del diseño de experimentos.

### Diseño de Experimentos

El objetivo de un experimento es obtener inferencias para tomar decisiones con respecto a varias hipótesis que se han planteado al analizar el experimento en estudio, en el que las componentes cumplen con varios estándares previamente definidos.

Existe además la posibilidad de que al tomar la decisión ésta no conduzca a los resultados deseados por la pequeña cantidad de datos. Por ejemplo, la decisión de llevar o no un paraguas en la mañana dependerá de los· datos que se reúnan, es decir; la lectura del barómetro, observación del cielo, pronósticos de los periódicos, de la radio, etc. Después de ello, se analizarán todos los datos disponibles

 $\mathbf{I}$ 

rápidamente, incluyendo en cada predicción digamos un 30% de probabilidad de que llueva en este día. Simultáneamente se establece un compromiso entre el inconveniente de llevar .paraguas y la posibilidad de hacer un gasto por la limpieza de la ropa.

En estos y muchos eventos diarios, las decisiones se hacen bajo la luz de la incertidumbre. Es aquí donde aparece el uso de la estadística como herramienta para la toma de decisiones. Es necesario aclarar que la incertidumbre no implica el no conocer, sino que la ocurrencia exacta de un evento no es predecible. Por ejemplo: si lanzamos diez monedas, sabemos que el número de soles estará entre cero y diez, pero no sabemos con certeza cuantos caerán, sin embargo varios resultados podrán predecirse en términos de su probabilidad de ocurrencia.

Lo que queremos decir es que cada toma de decisiones basado en herramientas estadísticas siempre incluirá una colección de datos, en el que la forma de ordenarlos es también muy importante. El diseño de un experimento se ha definido como el orden en que un experimento es desarrollado.

El diseño de experimentos es usado para ayudar a reducir el error experimental en los datos obtenidos. La aleatorización es empleada como ayuda para eliminar los efectos de variables extrañas que puedan presentarse en un experimento.

Algunos factores son variados intencionalmente durante el experimento con el fin de hacer más válidos los resultados para diferentes situaciones que puedan ocurrir en la práctica. Por la utilización de ciertos diseños especiales, los efectos de

2

muchos factores importantes podrán estudiarse en un experimento así como las interrelaciones entre esos factores. En todos y cada uno de los experimentos, se busca obtener la m'áxima cantidad de información al menor costo.

### El experimento

El experimento incluye un planteamiento del problema a ser resuelto. Para ello, es necesario incluir todos los aspectos *y* características esenciales, de tal manera que el experimento sea fácilmente comprendido. Del cuidado que se tenga en el planteamiento, dependerá la obtención directa de la solución

De igual manera, deben identificarse las variables dependientes que son estudiadas y hacerse preguntas tales como: ¿Son cuantificables? ¿Con que aproximación deben tomarse estas mediciones con los instrumentos disponibles?. Si no son medibles. ¿Que tipo de respuesta debe esperarse? . ¿Solo basta un sí o un no, pasa no pasa, además que tipo de distribución de cada una de las componentes es la resultante?. Es también necesario definir las variables independiente o factores que pueden afectar la dependencia o respuestas variables. ¿Son esos factores constantes, suponiendo ciertos niveles específicos o promediados por un proceso de aleatorización?. ¿Son independientes de los factores un conjunto de valores fijos tales como la temperatura?. ¿Son los factores susceptibles de variación cuantitativa (humedad, temperatura) o cualitativa (operadores), y como se podrán combinar todos estos

factores?. Todas estas consideraciones deben incluirse en la definición del experimento.

# El Diseño

 $\ddot{\cdot}$ 

La forma de como colectar los datos, es decir; considerando aspectos tales como: ¿Cuántas observaciones deben considerarse?. ¿Que variaciones hay que tomar en cuenta y que tolerancia de riesgos deben aceptarse?. Todo lo anterior es importante, ya que ayudará a definir el tamaño de la muestra para un experimento dado.

Sin esta información, la mejor alternativa es tomar una muestra grande (en caso de que sea aceptable desde el punto de vista económico).

También es de vital importancia el orden en el que el experimento es desarrollado, este podría ser de tipo aleatorio. Una decisión que deberá hacerse es la de controlar ciertas variables en niveles específicos ,ya que existe siempre un número de otras variables que no puedan ser controladas. La aleatorización tenderá a promediar el efecto de estas variables no controlables.

4

# El Análisis

Ŷ,

El paso final es el análisis, que incluye el procedimiento para la colección de datos y el cálculo de ciertas pruebas estadísticas que se usarán en la toma de decisiones con respecto a varios aspectos de un experimento.

En el análisis se incluyen las pruebas estadísticas tales como la Z, t,  $\chi^2$ , F y sus correspondientes reglas de decisión en las pruebas de hipótesis. Las decisiones deben tomarse de tal manera que sean significativas para el experimentador. Los resultados de la prueba se usarán como retroalimentación para diseñar un mejor experimento.

Todo lo anterior se concreta en el siguiente resumen:

- 1. -Experimento.
	- a) Planteamiento del problema.
	- b) Selección de respuestas o variables dependientes.
	- e) Selección de factores que deben variarse.
	- d) Selección de niveles de estos factores.
		- 1) Cuantitativos o cualitativos.
		- 2) Fijos o aleatorios.
	- e) Niveles de factores que serán combinados.
- 2.- Diseño.
	- a) Número de observaciones tomadas.
	- b) Orden de experimentación.
	- e) Método de aleatorización usada.
	- d) Modelo matemático que describa el experimento.
### 3. -Análisis.

- a) Colección de datos y resumen estadístico.
- b) Cálculo de pruebas estadísticas.
- e) Interpretación de resultados por el experimentador.

Experimentos de Comparación Simples

\*

Herramientas Estadísticas Básicas

\*

Descripciones Gráficas de la Variabilidad

\* insertar comentarios y gráficas

Como una herramienta inmediata que nos servirá para probar algunas características de la información generada por el experimento tenemos el:

## Análisis de Variancia por un Criterio de Variación (ANOVA 1).

Supóngase que el experimento tiene disponibles los resultados de k muestras aleatorias independientes, cada una de dimensión n para diferentes poblaciones, y se está interesado en probar la hipótesis de que las medias de las k poblaciones son iguales.

Es decir:

$$
H_0
$$
:  $\mu_1 = \mu_2 = \dots = \mu_k$ 

E.

 $H_a$ : alguna de las  $\mu_i$  es diferente de las otras.

 $Y_{ij}$  : es la observación j de la muestra i.

Para el caso de ANOVA 1 se tiene el siguiente arreglo:

Media Muestra 1:  $Y_{11}$   $Y_{12}$  .  $Y_{1j}$  .  $Y_{1n}$   $\bar{y}_i$ Muestra 2:  $Y_{21}$   $Y_{22}$  . . .  $Y_{2j}$  . . .  $Y_{2n}$   $\bar{y}_2$  $\mathcal{L}^{\mathcal{A}}(\mathcal{A})$  . The contribution of the contribution of  $\mathcal{A}$ يونه والوارد والمعاون والمعارف  $\mathbf{A}^{(1)}$  and  $\mathbf{A}^{(2)}$  and  $\mathbf{A}^{(3)}$  and  $\mathbf{A}^{(4)}$ Muestra i :  $Y_{i1}$   $Y_{i2}$  . . .  $Y_{ij}$  . . .  $Y_{in}$   $\bar{y}_i$ and the state of the state of the  $M$ uestra k:  $Y_{k1}$   $Y_{k2}$  ...  $Y_{kj}$  ...  $Y_{kn}$  $\tilde{y}_k$  $\bar{y}$ 

A  $y$  se le llamará la gran media . En este experimento, cada tratamiento tiene una muestra de tamaño n.

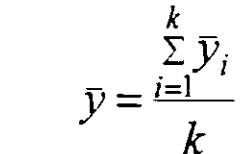

 $(3.1)$ 

Se le conoce como estimador insesgado de la gran media.

Con el arreglo anterior se prueba la hipótesis de que las muestras fueron obtenidas de k poblaciones con medias ello es necesario hacer las siguientes iguales. Para suposiciones:

a) Son poblaciones que tienen variancias iguales.

b) Las muestras vienen de poblaciones normales.  $Si:$ 

 $\mu_i$  es la media de la *i-ésima* población

y o <sup>2</sup> es la variancia común de la k poblaciones, entonces podemos expresar a cada una de las observaciones como:

$$
y_{ij} = \mu_i + \varepsilon_{ij}
$$

Donde  $\varepsilon$   $_{ij}$  representa el valor de una variable aleatoria normalmente distribuida con media cero y varianza σ<sup>2</sup> para cada i y para cada j. Es decir;  $\varepsilon_{ii} \sim (0, \sigma^2)$ .

Un estimador de  $\mu_i$  puede ser: .

$$
\bar{y}_i = \frac{\sum\limits_{j=1}^{T} y_{ij}}{n}
$$
 (3.2)

Un estimador de  $\mu$  puede ser:

$$
y = \frac{\sum_{i=1}^{k} y_i}{k} = \frac{\sum_{i=1}^{k} y_{ij}}{nk}
$$
 (3.3)

Pero también:

*n* 

 $\mu_{i} = \mu + \hat{\alpha}_{i}$  ; i= 1,2,3,...k  $\mu$  es la media de las  $\mu_i$  $(3.4)$ 

y  ${\alpha_i}$  nos representará el efecto de variación de la fuente de error de los tratamientos.

Por lo tanto, usando estos nuevos parámetros, la ecuación del modelo para una variable es:

$$
y_{ij} = \mu + \hat{\alpha}_{i} + \varepsilon_{ij}
$$
 ;  $i = 1, 2, ..., k$ ;  $j = 1, 2, ..., n$ .

y la hipótesis nula en el que las k medias poblacionales son iquales, puede sustituirse por la hipótesis nula :

 $H_0$  :  $\alpha_1 = \alpha_2 = \ldots = \alpha_k = 0$ 

Donde  $\sum_{i=1}^{k} \hat{\alpha}_{i} = 0$ por inspección de (3, 4).

La hipótesis alternativa de que por lo menos dos de las medias de la población son diferentes, es equivalente a:

la hipótesis alternativa de que  $\hat{\alpha}_i \neq 0$  para al menos una i.

Para probar que las k medias poblacionales son todas iguales, usaremos dos estimadores de  $\sigma^2$ : una  $\sigma^2$  basada en las variaciones de las medias muestrales con respecto a la gran media y otra basada sobre las variaciones dentro de las muestras.

Por lo tanto, por suposición, cada muestra se obtiene de una población que tiene variancia o <sup>2</sup>. Esta variancia puede estimarse por cualquiera de las variancias muestrales. Así :

$$
s_i^2 = \frac{\sum\limits_{j=1}^n (y_{ij} - \bar{y}_i)^2}{n-1}
$$
 ; i = 1,2,3,...k

y la variancia muestral promedio es:

$$
\hat{\sigma}_{w}^{2} = \frac{\sum_{i=1}^{k} s_{i}^{2}}{k} = \frac{\sum_{i=1}^{k} \sum_{j=1}^{n} (y_{ij} - \bar{y}_{i})^{2}}{k(n-1)}
$$
(3.5)

Nótese que:

 $\mathcal{I}_\lambda$ 

 $S_i^2$  tiene ( n - 1) grados de libertad y  $\hat{\sigma}_w^2$  nos representa la variancia dentro de las muestras con ( n - 1)k grados de libertad. Por otra parte la variancia de las k medias muestrales está dada por:

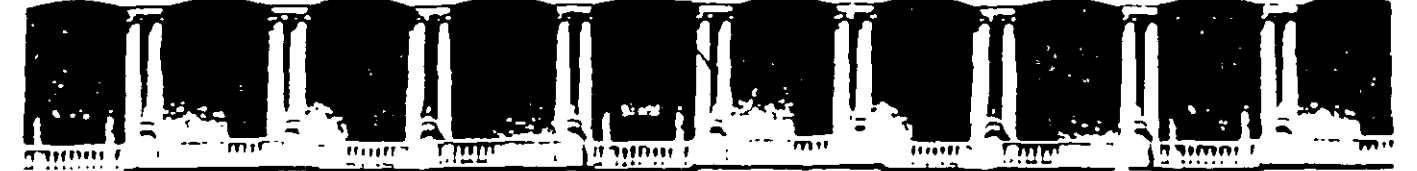

#### FACULTAD DE INGENIERIA U.N.A.M. DIVISION DE EDUCACION CONTINUA

# CURSOS ABIERTOS

# DIPLOMADO DE INGENIERIA DE PRODUCCIÓN

# MODULO V: ANÁLISIS Y CONTROL DE LA PRODUCCION

**TEMA** 

### ANALISIS DE VARIANCIA PARTE 11

EXPOSITOR: ING. GUADALUPE DURAN ROJAS PALACIO DE MINERIA DICIEMBRE DEL 2000

 $\mathbb{R}^{\mathbb{Z}_2}$ 

#### PARTEII

$$
s_{\overline{y}}^2 = \frac{\sum_{i=1}^k (\overline{y}_i - \overline{y})^2}{k-1}
$$
, y dado que:  $\sigma_{\overline{y}}^2 = \frac{\sigma^2}{n}$ 

De esta forma, un estimador de  $\sigma^2$  basado sobre las diferencias de las medias muestrales con respecto a la media poblaciónal es igual a:

$$
\hat{\sigma}_B^2 = n \frac{\sum_{i=1}^k (\bar{y}_i - \bar{y})^2}{k - 1}
$$
 (3.6)

con ( k - 1) grados de libertad

Ŷ

## $\hat{\sigma}_{B}^{2}$  nos representará la variancia entre las muestras.

Si la hipótesis nula es verdadera, puede demostrarse que  $\sigma_w^2$  y  $\sigma_B^2$ son estimadores independientes de  $\sigma$ <sup>2</sup>. Lo anterior podrá hacerse con la estadística F, donde:

$$
F_0 = \frac{\hat{\sigma}_B^2}{\hat{\sigma}_w^2} \tag{3.7}
$$

es una variable aleatoria que tiene una distribución **F** con ( **k - 1)** y k ( n - **1)** grados de libertad en el numerador y denominador respectivamente. ' ''

La hipótesis nula será rechazada si  $F > F_a$  donde  $F_a$  es obtenida de tablas con  $(k - 1)$  v  $(n - 1)$  k grados de libertad y  $\alpha$  nivel de significancia.

Con esto queremos mostrar como se basará la prueba de la igualdad de medias sobre la comparación de dos variancias estimadas.

Con el fin de facilitar el proceso de cálculo, los dos estimadores en ·cuestión pueden obtenerse analizando la variancia total de las **nk**  observaciones en dos partes. La variancia de las **nk** observaciones esta dada por:

$$
S^{2} = \frac{\sum_{i=1}^{k} \sum_{j=1}^{n} (y_{ij} - \bar{y}_{i})^{2}}{nk - 1}
$$
 (3.8)

Con referencia al numerador de ( 3 . 8 ) llamado la suma total de los cuadrados probaremos el siguiente:

Teorema 1:

$$
\sum_{i=1}^{k} \sum_{j=1}^{n} (y_{ij} - y)^2 = \sum_{i=1}^{k} \sum_{j=1}^{n} (y_{ij} - y_i)^2 + n \sum_{i=1}^{k} (y_i - y)^2
$$

La demostración de este teorema está basada sobre la identidad:

$$
y_{ij} - \bar{y} = (y_{ij} - \bar{y}_i) + (\bar{y}_i - \bar{y})
$$

Elevando al cuadrado ambos lados de la identidad, y sumando en i y j se tiene :

 $\sum_{i=1}^k \sum_{i=1}^n (y_{ij} - \bar{y})^2 = \sum_{i=1}^k \sum_{i=1}^n (y_{ij} - \bar{y}_i)^2 + \sum_{i=1}^k \sum_{j=1}^n (\bar{y}_i - \bar{y})^2 + 2 \sum_{i=1}^k \sum_{j=1}^n (y_{ij} - \bar{y})(y_i - \bar{y})$ Donde:

 $STC = \sum_{i=1}^{k} \sum_{i=1}^{n} (y_{ij} - \bar{y})^2$ ; es la suma total de cuadrados  $SEC = \sum_{i=1}^{k} \sum_{i=1}^{n} (y_{ij} - \bar{y}_i)^2$ ; es la suma de los errores cuadráticos  $SC(Tr) = \sum_{i=1}^{k} \sum_{i=1}^{n} (y_i - y)^2$ ; es la suma de los cuadrados de los

tratamientos

Así: STC = SEC +SC (Tr) + 2 
$$
\sum_{i=1}^{k} \sum_{j=1}^{n} (y_{ij} - y_i)(y_i - y)
$$
 (3.9)

Obsérvese que :

$$
\sum_{i=1}^k \sum_{j=1}^n \left( y_{ij} - y \right) \left( y_i - y \right) = 0
$$

Es decir:

$$
\sum_{i=1}^k \sum_{j=1}^n \left( y_{ij} - \overline{y}_i \right) \left( \overline{y}_i \right) = \sum_{i=1}^k \sum_{j=1}^n \left[ \left( y_{ij} - \overline{y}_i \right) \overline{y}_i - \left( y_{ij} - \overline{y}_i \right) \overline{y} \right]
$$

Desarrollaremos paso a paso el lado derecho de la identidad anterior, para mostrar que el tercer término de la expresión (3, 9) vale cero.

 $\sim 10^{-11}$ 

$$
\sum_{i=1}^{k} \sum_{j=1}^{n} \left[ (y_{ij} - \bar{y}_{i}) \bar{y}_{i} - (y_{ij} - \bar{y}_{i}) \bar{y} \right] = \sum_{i=1}^{k} \sum_{j=1}^{n} (y_{ij} - \bar{y}_{i}) \bar{y}_{i} - \sum_{i=1}^{k} \sum_{j=1}^{n} (y_{ij} - y_{i}) y =
$$

$$
\sum_{i=1}^k \sum_{j=1}^n y_{ij} \bar{y}_i - \sum_{i=1}^k \sum_{j=1}^n \bar{y}_i^2 - \sum_{i=1}^k \sum_{j=1}^n y_{ij} \bar{y} + \sum_{i=1}^k \sum_{j=1}^n \bar{y}_i \bar{y}.
$$

Aplicando las definiciones  $(3, 1)y(3, 3)$  en la expresión anterior, el último desarrollo se transforma en:

$$
\sum_{i=1}^{k} \sum_{j=1}^{n} y_{ij} y_{i} - n \sum_{i=1}^{k} \bar{y}_{i}^{2} - nky^{2} + n \sum_{i=1}^{k} y_{i} y_{i} = \sum_{i=1}^{k} \sum_{j=1}^{n} y_{ij} y_{i} - n \sum_{i=1}^{k} \bar{y}_{i}^{2} - nk\bar{y}^{2} + nky^{2}
$$

Finalmente,

$$
\sum_{i=1}^{k} \sum_{j=1}^{n} (y_{ij} - y_i)(y_i - y) = n \sum_{i=1}^{k} y_i^2 - n \sum_{i=1}^{k} y_i^2 - nky^2 + nky^2 = 0
$$

Con el fin de facilitar los cálculos de cada uno de los términos del teorema 1, haremos las siguientes transformaciones:

$$
\text{Sea:} \qquad \text{STC} = \sum_{i=1}^{k} \sum_{j=1}^{n} \left( y_{ij} - \bar{y} \right)^2 \quad \text{, desarrollando el binomio, se}
$$

tiene:

$$
STC = \sum_{i=1}^{k} \sum_{j=1}^{n} \left( y_{ij}^{2} - 2y_{ij} \bar{y} + \bar{y}^{2} \right) , \text{ luego:}
$$

$$
STC = \sum_{i=1}^{k} \sum_{j=1}^{n} y_{ij}^{2} - 2nky^{2} + nky^{2}
$$

Finalmente:

$$
STC = \sum_{i=1}^{k} \sum_{j=1}^{n} \bar{y}_{ij}^2 - nk\bar{y}^2
$$

pero

$$
nky^{2} = nk \left(\frac{\sum_{i=1}^{k} y_{ij}}{nk}\right)^{2} = \frac{\left(\sum_{i=1}^{k} y_{ij}\right)^{2}}{nk}
$$

definimos ahora a  $T y C$  como:

$$
T = \sum_{i=1}^{k} \sum_{j=1}^{n} y_{ij} ; \qquad C = \frac{T^{2}}{nk} C
$$

donde T es el gran total de las nk observaciones. Finalmente :

$$
STC = \sum_{i=1}^{k} \sum_{j=1}^{n} y_{ij}^{2} - C
$$
 (3, 10)

a C se le llama factor de corrección.

De manera análoga se obtiene una nueva expresión para SC( Tr ), la cual resulta ser:

$$
SC(Tr) = n \sum_{i=1}^{k} (y_i - \bar{y})^2 = \frac{1}{n} \sum_{i=1}^{k} T_i^2 - C
$$

Asi, 
$$
SC(Tr) = \frac{1}{n} \sum_{i=1}^{k} T_i^2 - C
$$
 (3, 11)

Y, dado que STC = SEC + SC(Tr), despejando SEC se tiene:  $SEC = STC - SC(Tr)$  ( 3, 12)

*T* es el total de las nk observaciones

T; resulta ser el total de las n observaciones del tratamiento i.

Definamos ahora cada uno de los términos del teorema l.

STC es la suma total de los cuadrados

- SEC es la suma del error cuadrático
- SC(Tr) es la de cuadrados de los tratamientos

De acuerdo con la definición de F se tiene:

$$
S C(Tr)
$$
  
\n
$$
F_0 = \frac{(k-1)}{SEC \times k(n-1)}
$$
 (3, 13)

A continuación se presenta la respectiva tabla de análisis de variancia para un criterio de variación.

| Fuentes de<br>Variación | Grados de<br>Libertad | Suma de<br>Cuadrados | Promedio de<br><b>Cuadrados</b> | Prueba F             |
|-------------------------|-----------------------|----------------------|---------------------------------|----------------------|
| <b>Tratamientos</b>     | $k - 1$               | SC(Tr)               | $MC(Tr) = \frac{SC(Tr)}{k-1}$   | MC(Tr)<br><b>MEC</b> |
| Error                   | $k(n-1)$              | <b>SEC</b>           | $MEC = \frac{SEC}{k(n-1)}$      |                      |
| <b>TOTAL</b>            | $nk - 1$              | <b>STC</b>           |                                 |                      |

TABLA ( 3 ,1 ) DE ANOVA 1

Ejemplo : Los siguientes datos representan los tiempos de duración (en minutos ) de lectura de un texto, utilizando cuatro diferentes enfoques de lectura rápida.

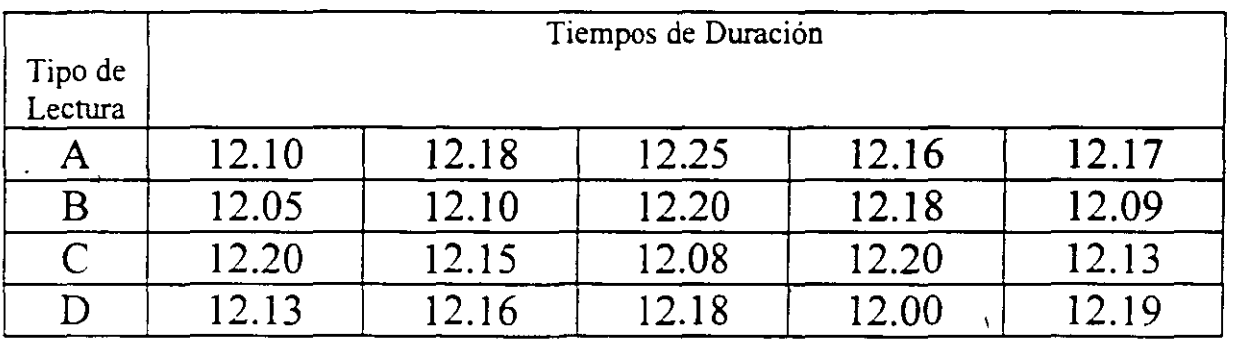

a) Mediante un análisis de variancia por un criterio de variación ver si existe diferencia significativa entre los tres métodos. Usar un  $\alpha$  = **0.01** 

b) En caso de rechazar la hipótesis nula del inciso a) construir el intervalo de confianza para la diferencia con a= **0.01** 

Solución:

Procedimiento

1° Hipótesis:

- Ho: En relación a los tiempos registrados, no existe diferencia significativa entre los métodos.
- H1: En relación a los tiempos registrados, sí existe diferencia Significativa entre los métodos.

2° Criterio de Decisión

Rechazar Ho si Fr<sub>r</sub> > 
$$
F_{\alpha;V_1,V_2}
$$

3° Utilizando las fórmulas de la ( 3.10) a la ( 3.12) calcularemos los parámetros del modelo de ANOVA-I.

 $n = 5$  para cada muestra y  $k = 4$ .

 $T_A = 60.86$ 

 $T_B$  = 60.62

 $T_c = 60.76$ 

 $T_D = 60.66$ 

El gran total es  $T = \sum \sum Y_{ij} = T_A + T_B + T_C + T_D = 242.9$ 

y el factor de corrección es igual a:  $C = T^2 / nk = (242.9)^2 / 4(5)$ 

luego,  $C = 2950.0205$ 

Calculando STC =  $\sum \sum Y^2_{i j}$  - C

se tiene:

STC =  $(12.1)^2$  +  $(12.18)^2$  + ........ +  $(12.0)^2$  +  $(12.19)^2$  - C

 $STC = 2950.0892 - 2950.0205$ 

 $STC = 0.0687$ 

Obtengamos ahora SC(Tr)

Partiendo de: 
$$
SC(Tr) = \frac{1}{n} \sum_{i=1}^{k} T_i^2 - C
$$

y sustituyendo los valores se tiene:

SC(Tr) =  $\frac{(60.86)^2 + (60.62)^2 + (60.76)^2 + (60.66)^2}{5}$  – C

Así:

 $SC(Tr) = 2950.02744 - 2950.0205$ 

 $SC(Tr) = 0.00694$ 

finalmente para calcular SEC se usa ( 3.12) donde:

 $SEC = STC - SC(Tr)$  $SEC = 0.0687 - 0.00694$ 

 $SEC = 0.06176$ 

fmalmente para calcular SEC se usa ( 3 . 12) donde:

 $SEC = STC - SC(Tr)$ 

 $SEC = 0.0687 - 0.00694$ 

 $SEC = 0.06176$ 

Con los datos obtenidos anteriormente construyamos la tabla de ANOVA respectiva.

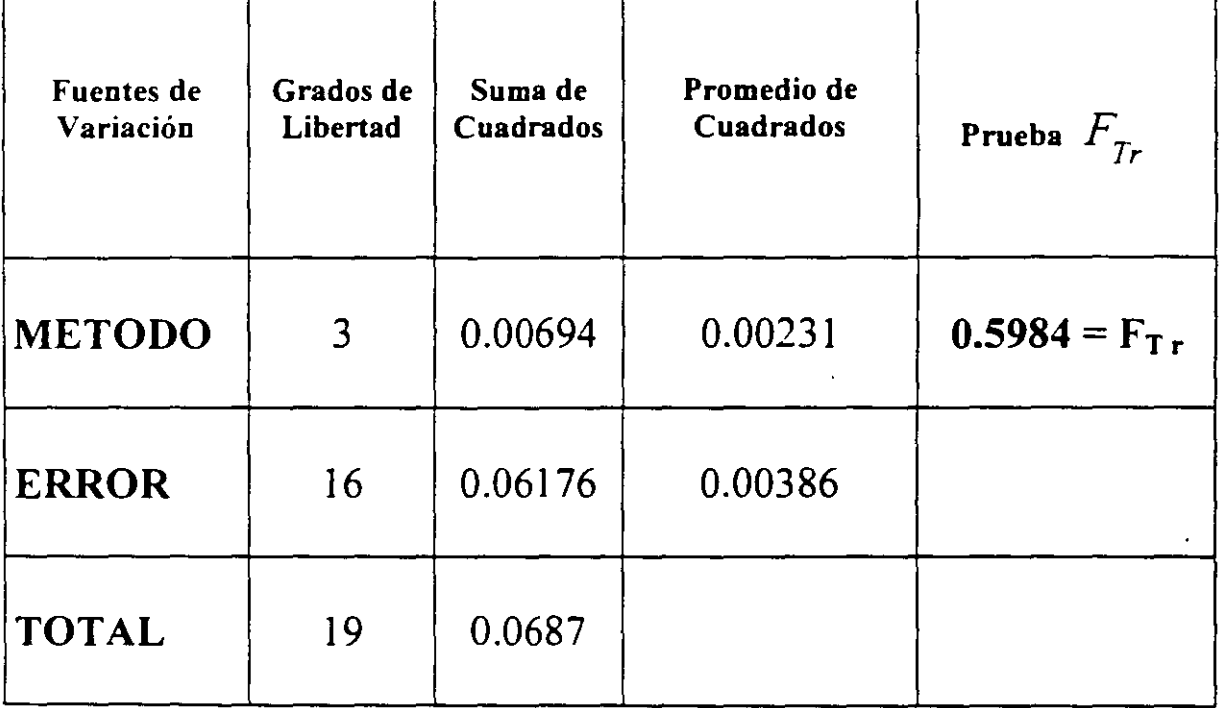

## TABLA DE ANOVA- I

 $\frac{1}{2}$ 

## 4° Análisis de Resultados y Conclusiones

De tablas, con  $v_1 = 3$  en el numerador,  $v_2 = 16$  y  $\alpha = .05$  se tiene:

*F* 0  $\overline{a}$ 053 .!  $6 = 3.24$  >  $F_{T_r}$ , por lo tanto, se acepta la hipótesis nula. Esto quiere decir; que no existe diferencia significativa entre los métodos de lectura. Desde el punto de vista estadístico,  $\hat{\alpha}_1 = \hat{\alpha}_2 = \hat{\alpha}_3 = \hat{\alpha}_4 = 0$ , lo cual significa que, los efectos de variación entre los métodos de lectura son nulos.

### ANALISIS DE V ARIANCIA POR DOS CRITERIOS DE VARIACION (ANOVA II).

Para el caso de dos criterios de variación tenemos las siguientes consideraciones:

l. - Se supone una experimentación en la que las fuentes de variación, aunque ya están definidas, existen aún variaciones de block a block y entre tratamientos.

2. - En esta parte se supone que el experimento consiste en tomar mediciones pertenecientes a a tratamientos distribuidos sobre b bloques.

Primero se considerará el caso donde existe exactamente una observación para cada tratamiento y en cada bloque.

Y<sub>ij</sub> la observación perteneciente al i-ésimo tratamiento en Sea el j-ésimo bloque.

la media de las b observaciones pertenecientes al.  $\bar{\mathcal{Y}}_i$ i-ésimo tratamiento.

donde: 
$$
y_i = \frac{\sum_{j=1}^{b} y_{ij}}{h}
$$
, para i = 1,2,3,... a (2, 1)

De la misma manera, para el caso de los bloques:

Y.<sub>j</sub> es la media de las a observaciones en el j-ésimo block.

donde: 
$$
y_{.j} = \frac{\sum_{i=1}^{a} y_{ij}}{a}
$$
 (2, 2)

Sea  $\bar{Y}$ .. la media de las ab observaciones, también llamada la gran media,

donde: 
$$
\bar{Y} = \frac{\sum_{i=1}^{a} \bar{y}_{i}}{a} = \frac{\sum_{j=1}^{b} \bar{y}_{.j}}{b} = \frac{\sum_{i=1}^{a} \sum_{j=1}^{b} y_{ij}}{ab}
$$
 (2, 3)

A continuación se muestra el arreglo correspondiente.

 $\frac{1}{2}$ 

#### **Bloques.**

 $\begin{array}{cccccccccccccc} B_1 & B_2 & B_3 & . & . & . & B_j & . & . & . & B_b \end{array}$ Media **Tratamientos**  $T_1: y_{11} y_{12} y_{13} ... y_{ij} ... y_{1b}$  $\bar{y}_{i}$  $T_2$ :  $y_{21}$   $y_{22}$   $y_{23}$  . . .  $y_{2j}$  . . .  $y_{2b}$   $\bar{y}_2$  $T_3: y_{31} y_{32} y_{33} \dots y_{3j} \dots y_{3j} \dots y_{3b} y_{3}$  $\mathbf{1} \times \mathbf{1} \times \mathbf{1} \times \mathbf{1}$  $\mathbf{r}$  $\mathbf{r}$  and  $\mathbf{r}$  and  $\mathbf{r}$  and  $\mathbf{r}$  and  $\mathbf{r}$ . . . . . a componente de la componente de la componente de la componente de la componente de la componente de la compo<br>La componente de la componente de la componente de la componente de la componente de la componente de la compo  $Ti: y_{i1} y_{i2} y_{i3} \ldots y_{ij} \ldots y_{ij} \ldots y_{ib} y_{i}$  $\cdot$  . . . .  $\mathbf{r}$  ,  $\mathbf{r}$  ,  $\mathbf{r}$  ,  $\mathbf{r}$  ,  $\mathbf{r}$  $\mathbf{L}$  ,  $\mathbf{L}$  ,  $\mathbf{L}$  $\sim 10^{-11}$  $\mathbf{L}^{\text{max}}$  $\mathbf{r}$  ,  $\mathbf{r}$ <u>in the second contract of the second contract of the second contract of the second contract of the second contract of the second contract of the second contract of the second contract of the second contract of the second </u>  $T_a$ :  $y_{a1}$   $y_{a2}$   $y_{a3}$   $y_{a1}$   $y_{a2}$   $y_{a3}$ Media  $y_1$   $y_2$   $y_3$   $\cdots$   $y_j$   $\cdots$   $y_b$   $\bar{y}_1$ 

A  $\bar{y}$  se le llama la gran media muestral.

El modelo propuesto para esta forma de clasificación con una observación por celda es:

$$
y_{ij} = \mu + \hat{\alpha}_i + \hat{\beta}_j + \varepsilon_{ij}
$$
 (2, 4)

representa el efecto de variación del i-ésimo  $\hat{\alpha}_{i}$ tratamiento

$$
\hat{\beta}_j
$$
 representa el efecto de variación del j-ésimo  
bloque.

$$
\varepsilon_{ij}
$$
 es una variable aleatoria normalmente  
\ndistribuida, con media igual a cero y varianza  
\ncomún  $\sigma^2$ . Es decir:  $\varepsilon \sim N(0, \sigma^2)$ .

Análogamente al primer modelo, nuestro objetivo es probar la hipótesis  $H<sub>0</sub>$ .

Para los tratamientos, la hipótesis nula  $H_0$  es:

Ho: No existe diferencia significativa entre tratamientos.

En términos de los efectos de variación:

$$
H_0: \hat{\alpha}_1 = \hat{\alpha}_2 = \hat{\alpha}_3 = \dots = \hat{\alpha}_a = 0
$$

Es decir; probar la significancia de las diferencias entre medias, con respecto a cada  $\bar{y}$ , para i = 1,2,...,a

Para los bloques, la hipótesis  $H_0$  es:

 $H<sub>0</sub>$ : No existe diferencia significativa entre bloques.

En términos de los efectos de variación, el planteamiento de  $H_0$  es:

$$
H_0
$$
:  $\hat{\beta}_1 = \hat{\beta}_2 = \hat{\beta}_3 = ... = \hat{\beta}_b = 0$ 

En cualquiera de los dos casos, la hipótesis alternativa consiste en probar que por lo menos uno de los efectos es diferente de cero. Es decir:

H<sub>0</sub>: al menos una  $\hat{\alpha}_i$  es diferente de cero ; *i* = 1,2,3, ..., *a* H<sub>0</sub>: al menos una  $\hat{\beta}_j$  es diferente de cero;  $j = 1,2,3,...,b$ 

Como en el primer modelo, el análisis estará basado uno sobre la variación respecto a los bloques, otro sobre la variación respecto a los tratamientos y uno más que mida el error experimental. Este último es un estimador de  $\sigma^2$ .

De manera análoga al primer modelo, plantearemos el siguiente teorema con el fin de obtener fórmulas simplificadas .

### TEOREMA II

 $\frac{a}{\sum_{i=1}^{6} \sum_{j=1}^{b} (y_{ij} - \bar{y})^2 = \frac{a}{\sum_{i=1}^{6} \sum_{j=1}^{b} (y_{ij} - \bar{y}_{i} - \bar{y}_{j} + \bar{y}_{j})^2 + b \sum_{i=1}^{a} (\bar{y}_{i} - \bar{y}_{j})^2 + a \sum_{j=1}^{b} (\bar{y}_{j} - \bar{y}_{j})^2$ '. *( 2. 5)* 

A cada una de las componentes las identificaremos como:

$$
STC = \frac{a}{\sum_{i=1}^{a} \sum_{j=1}^{b} (y_{ij} - \hat{y}_{..})^2}
$$
 (2, 6)

$$
SEC = \sum_{i=1}^{a} \sum_{j=1}^{b} \left( y_{ij} - \bar{y}_{i.} - \bar{y}_{.j} + \bar{y}_{..} \right)^{2}
$$
 (2, 7)

$$
SC(Tr) = b \sum_{i=1}^{a} (y_i - y_i)^2
$$
 (2, 8)

$$
SC(BI) = a \sum_{j=1}^{b} (y_{.j} - y_{..})^2
$$
 (2, 9)

Es decir:

STC es la Suma total de cuadrados SEC es la suma de los errores al cuadrado SC (Tr) es la suma de cuadrados de los tratamientos· SC (BI) es la suma de cuadrados de los bloques.

Y que, STe = SEe + SC( Tr) + SC( Bl) (2,10)

Para demostrar el teorema anterior, se usará la siguiente identidad:

$$
(\bar{y}_{ij} - \bar{y}_{..}) = (y_{ij} - \bar{y}_{i.} - \bar{y}_{.j} + \bar{y}_{..}) + (\bar{y}_{i.} - \bar{y}_{..}) + (\bar{y}_{.j} - \bar{y}_{..}) \qquad (2, 11)
$$

elevando al cuadrado ambos miembros de la identidad y aplicando el operador sumatoria sobre los subíndices  $i \, y \, j$  se tiene:

$$
\sum_{i=1}^{a} \sum_{j=1}^{b} (y_{ij} - \bar{y}_{..})^2 = \sum_{i=1}^{a} \sum_{j=1}^{b} [(y_{ij} - y_{i.} - \bar{y}_{.j} + \bar{y}_{..}) + (\bar{y}_{i.} - \bar{y}_{..}) + (\bar{y}_{.j} - \bar{y}_{..})]^2
$$
  

$$
= \sum_{i=1}^{a} \sum_{j=1}^{b} (y_{ij} - y_{i.} - \bar{y}_{.j} + \bar{y}_{..})^2 + \sum_{i=1}^{a} \sum_{j=1}^{b} (\bar{y}_{i.} - \bar{y}_{..})^2 +
$$

$$
\sum_{i=1}^{a} \sum_{j=1}^{b} (y_{.j} - y_{..})^2 + 2 \sum_{i=1}^{a} \sum_{j=1}^{b} (y_{ij} - y_{i.} - y_{.j} + y_{..}) (y_{i.} - y_{..}) +
$$

$$
2\sum_{i=1}^{a} \sum_{j=1}^{b} \left(y_{ij} - y_{i.} - y_{.j} + y_{..}\right) \left(y_{.j} - y_{..}\right) +
$$

$$
2\sum_{i=1}^{a} \sum_{j=1}^{b} (y_i - y_{..}) (y_{..j} - y_{..})
$$
 (2, 12)

Obsérvese que los últimos tres términos valen cero, por ejemplo, si tomamos al último y lo desarrollamos:

$$
2\sum_{i=1}^{a} \sum_{j=1}^{b} (y_{i.} - y_{..}) (y_{.j} - y_{..}) = 2\sum_{i=1}^{a} (y_{i.} - y_{..}) \sum_{j=1}^{b} (y_{.j} - y_{..}) = 0
$$

Y así para: 
$$
2 \sum_{i=1}^{a} \sum_{j=1}^{b} (y_{ij} - \overline{y}_{i.} - \overline{y}_{.j} + \overline{y}_{..}) (\overline{y}_{.j} - \overline{y}_{..})
$$
 desarrollando.  
\n $2 \sum_{i=1}^{a} \sum_{j=1}^{b} (y_{ij} - \overline{y}_{.j} - \overline{y}_{.j} + \overline{y}_{.j}) = 2 \sum_{i=1}^{a} \sum_{j=1}^{b} (y_{.j} - \overline{y}_{.j} - \overline{y}_{.j} + \overline{y}_{.j}) (\overline{y}_{.j}) - (y_{.j} - \overline{y}_{.j} - \overline{y}_{.j} + \overline{y}_{.j}) \overline{y}_{.j} - (ab\overline{y}_{.j} - ab\overline{y}_{.j} - ab\overline{y}_{.j} + ab\overline{y}_{.j}) \overline{y}_{.j} = 0$ 

De la misma manera se puede demostrar que el cuarto término de  $(2, 5)$  vale cero.

Siguiendo el mismo procedimiento aplicado en ANOVA-I se tienen las siguientes fórmulas compactas para ANOVA-II.

$$
STC = \frac{e}{i} \sum_{j}^{b} y_{ij} - C \tag{2, 13}
$$

$$
SC\big(\text{Tr}\big) = \frac{1}{b} \sum_{i=1}^{b} T_i^2 - C \tag{2, 14}
$$

$$
SC(Bl) = \frac{1}{a} \sum_{j=1}^{b} T_j^2 - C
$$
 (2, 15)  
 
$$
y \text{ de } (2, 10), \text{ despeiando a SEC, se tiene:}
$$

 $SEC = STC - SC(Tr) - SC(B1)$ , que es la suma de los errores cuadráticos, y donde:

 $\overline{2}$  $C = T_{\text{L}} / ab$ 

Definamos a continuación algunos elementos de las fórmulas Compactas:

T, Es la suma de las b observaciones en el tratamiento *i.* 

 $T$ ,  $\overline{C}$  Es la suma de las a observaciones en el j-ésimo bloque.

*T..* Es el total de las ab observaciones.

A C se le conoce como el factor de corrección.

El criterio de decisión consiste en:

a) Rechazar H<sub>0</sub> : todas las  $\hat{\alpha}$ , son iguales a cero en el nivel de significancia *a* si :

$$
F_{T_r} = \frac{SC(Tr)}{\frac{a-1}{SEC}} = \frac{a-1}{(a-1)(b-1)}
$$

es mayor que F $\alpha$  con  $v_1 = (a - 1) y v_2 = (a - 1) (b - 1)$  grados de libertad en el numerador y denominador respectivamente.

b) Rechazar la hipótesis nula H<sub>0</sub> : todas las  $\beta_j$  son iguales a cero en el nivel de significancia *a* si:

$$
F_{BI} = \frac{SC(BI)}{SEC}
$$

$$
(a-1)(b-1)
$$

A continuación se presenta la tabla de análisis de variancia con dos criterios de variación.

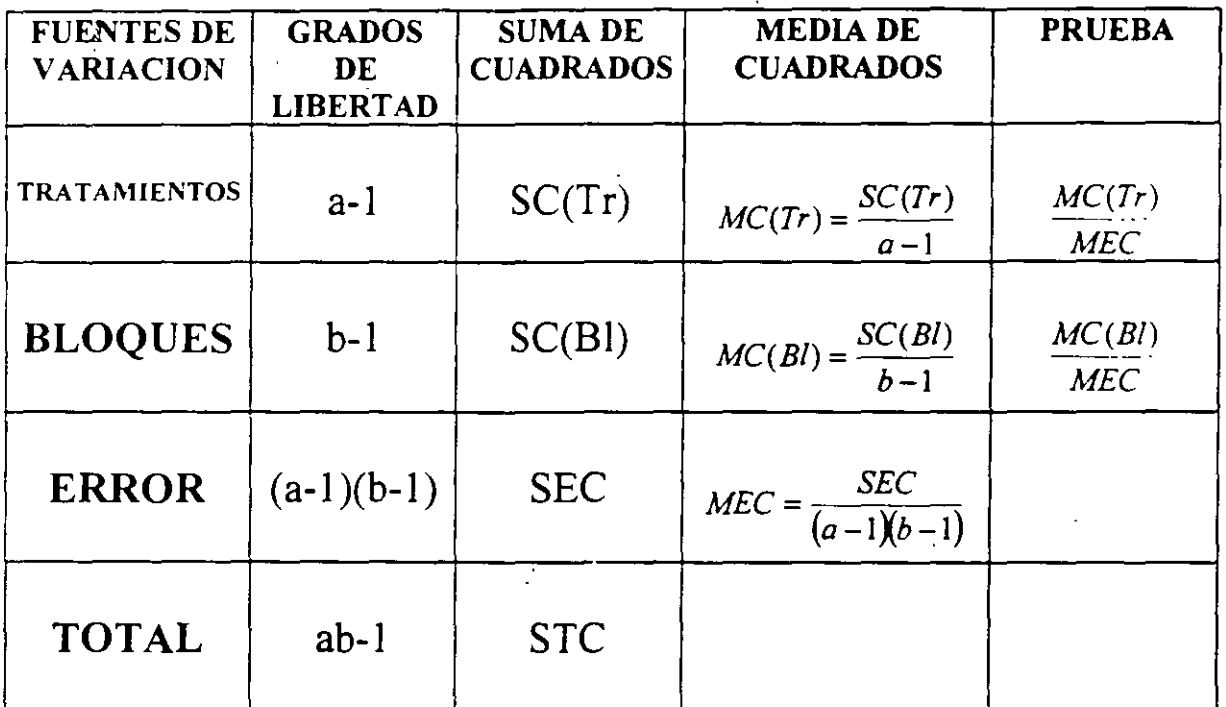

### Ejemplo 2

Dentro de una técnica de publicidad se desarrolló un experimento para definir cual puede ser la mejor modelo para anunciar un producto dentro del grupo de cosméticos. Para ello se seleccionaron como factores importantes a cinco tipos de maquillaje y a tres tipos de modelos. Los siguientes datos representan el número de clientes que acudieron ante cada una de las modelos durante un período de tiempo previamente definido.

| <b>TIPO DE</b><br><b>MODELO</b> | $\mathbf{M}1$ | $\overline{\phantom{a}}$<br>M <sub>2</sub> | M <sub>3</sub> | M4 | $\overline{M5}$ |
|---------------------------------|---------------|--------------------------------------------|----------------|----|-----------------|
|                                 | 35            |                                            | つご<br>ر .      | 35 |                 |
|                                 | 40            | 22<br>IJJ                                  |                | 25 |                 |
|                                 | 29            | 40                                         | نەت            |    | ാറ              |

MAQUILLA.TE

- a) Plantear las hipótesis nulas.
- b) Probar las hipótesis nulas usando un nivel de significancia de  $\alpha = 0.05$

Solución:

- a) Hipótesis Nula: Con respecto a los resultados obtenidos (No. de clientes atendidos) no existe diferencia significativa entre los tres tipos de modelos con cada uno de los estilos de maquillaje.
- b) Prueba de las hipótesis planteadas en ( a )

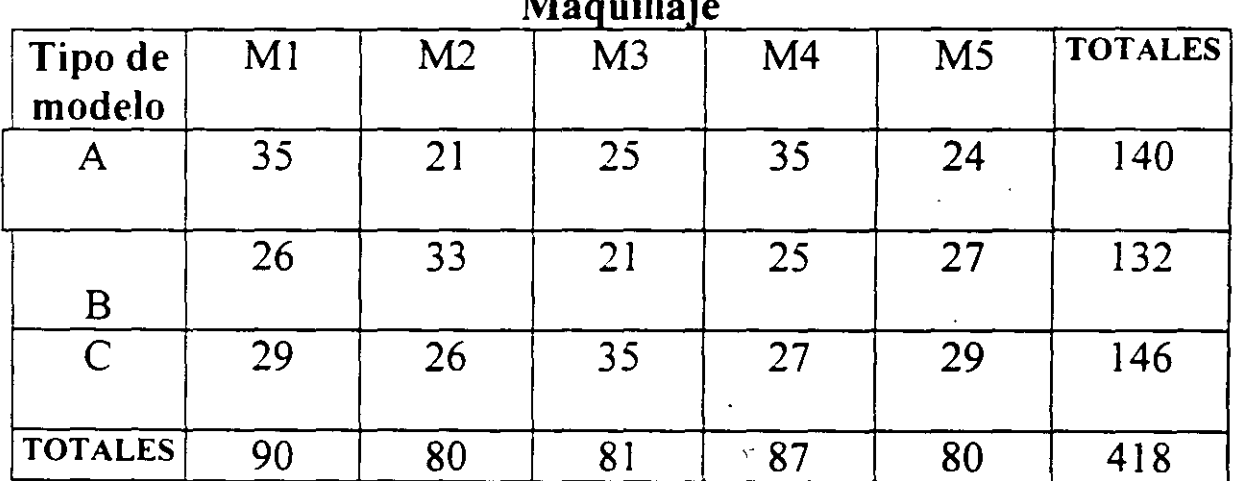

 $m_1$  :

Así:  $T1. = 140,$  $T.1 = 90,$  $T.5 = 80$  $T2. = 132$ ,  $T.2 = 80$ ,  $T3. = 146$  $T.3 = 81, T.4 = 87,$  Cálculo del factor de corrección.

$$
C = T_{\cdot \cdot} / ab
$$

$$
a=3, b=5
$$

sustituyendo sus valores

*2*   $C = (418) / 3 (5) = 11648.26$ 

Calculo de la suma de los cuadrados: STC, SC(Tr), SC(Bl) y SEC.

 $\frac{1}{2}$ 

$$
STC = \sum_{i=1}^{k} \sum_{j=1}^{n} y^2_{ij} - c = 11964 - 11648.26 = 315.74
$$

De ( 2 , 14 ) se tiene:

$$
SC (Tr) = \frac{1}{b} \sum_{i=1}^{b} T_i^2 - C
$$

SC (Tr) = 
$$
\frac{140+132+146}{5}
$$
 - C

SC (Tr) =  $19.74$ aplicando( 2 , 15 ) se tiene: .., .., ,., .., ., .. - .... - ...  $SC(BI) = \frac{1}{2} \frac{b}{2} T^2$ .*j* – *c*  $a$  j=1 SC (BI) = 1/3  $[(90) + (80) + (81) + (87) + (80)] - C$  $= 11676.66 - 11648.26 = 28.40$ 

 $SC (Bl) = 28.40$ 

Así,  $SEC = STC - SC (Tr) - SC (Bl)$ 

 $SEC = 315.74 - 19.74 - 28.40$ 

 $SEC = 267.6$ 

La tabla resumen de ANOVA-II es la siguiente:

Tabla (2 , 1 ) de ANOVA-II.

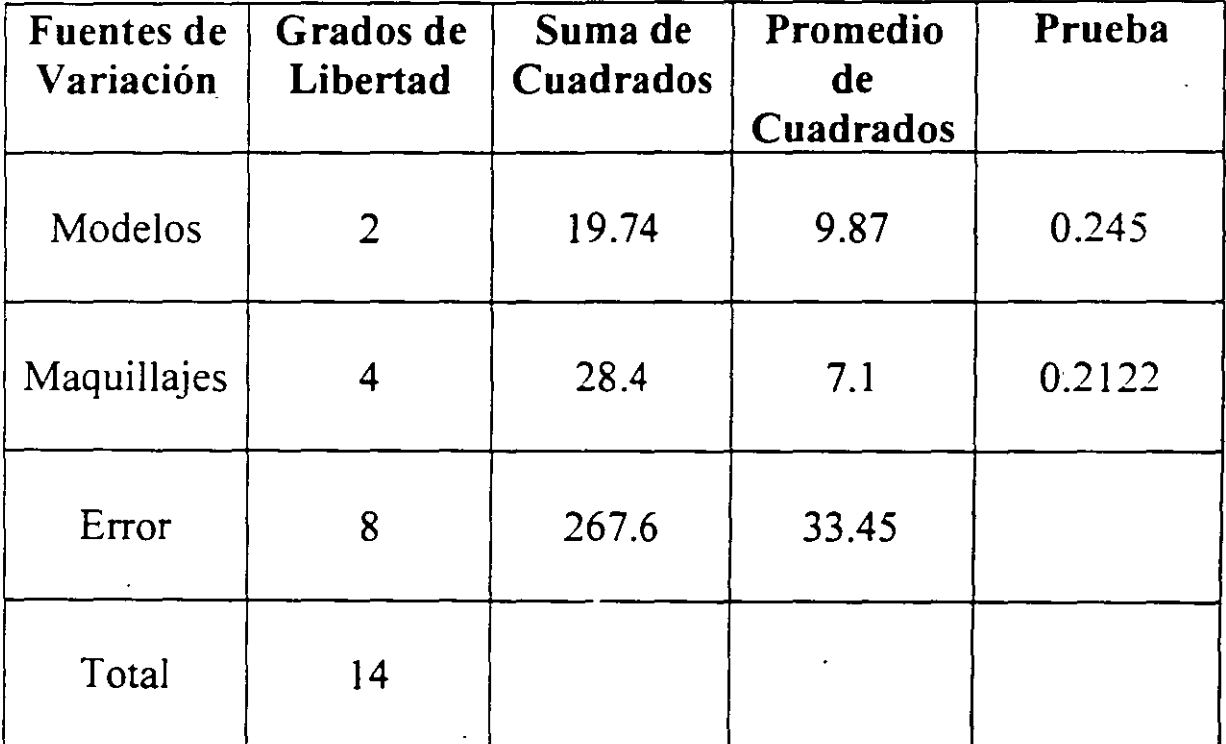

De tablas:  $F_{0.05; 2,4} = 4.46$ 

Para las modelos vemos que:

 $F<sub>0.05: 2.4</sub> = F<sub>MODELOS</sub>$ 

Por lo tanto se acepta la hipótesis nula  $H_0$ . Es decir, que no hay diferencia significativa entre las modelos. '

Para los maquillajes  $F_{0.05:4.8} = 3.84$ 

Obsérvese que:  $F_{0.05:4.8} > F_{\text{MADUILLAJE}}$ 

Por lo tanto concluimos que no existe diferencia significativa entre los maquillajes.

Análisis de Variancia por Dos Criterios de Variación con más de Una Observación por Celda. (n > 1)

. En el análisis anterior, dado que solo existe una observación por celda la interacción en cada una de ellas se consideró nula. Es decir, en el modelo anterior no existe la forma de probar el efecto de la interacción. Cuando existe n  $(n > 1)$  observaciones por combinación de nivel, es necesario hacer una prueba de interacción. Este es uno de los modelos más simples dentro de los tipos de experimentos factoriales, donde solo existen dos factores o conjuntos de tratamientos.

Se considerarán a a niveles ( tratamientos ) del factor A y **b** niveles ( bloques ) del factor **B.** 

Supóngase que existen n repeticiones del experimento. Sea v<sub>iil</sub> la observación en el i-ésimo tratamiento de laj-ésima columna en la 1 ésima repetición. Los datos aparecerán bajo el siguiente arreglo. El orden en que las **abn** observac;ones son tomadas es completamente al azar.

Distribución del Modelo de ANOVA-II con n>1.

**Bloque** 

Distribución del Modelo de ANOVA-II con n>1.

 $\sim$   $\sim$ 

 $\mathcal{L}$ **Bloque**  $B_b$  $\mathbf{B}_{2}$  $\ldots$  B<sub>i</sub>  $B_1$  $\sim$   $\sim$   $\sim$ Tratamiento y121, y122... , y12 n y111, y1j2..., y1j n y1b1, y1b2..., y1bn  $T_1$ :  $y_{111}$ ,  $y_{112}$ ,  $\ldots$ ,  $y_{11b}$ y221, y222, ..., y22n . . . y2<sub>1</sub>1, y2<sub>1</sub>2, ..., y<sub>2jn</sub> . . . . y2b1, y2b2, ..., y<sub>2bn</sub>  $T_2: y_{211}. y_{212}. ... , y_{21n}$  $\overline{\phantom{a}}$  $T_1(y_{111}, y_{112}, ..., y_{11n}$  y21, y22, ..., y2n ... y<sub>11</sub>, y<sub>12</sub>, ..., y<sub>ijn</sub> ... yib1, yib2, ..., Yibn  $\mathcal{C}$  $T_a: y_{a11}, y_{a12},...,y_{a1n}$  ya21, ya22, ..., ya2n . . . yaj1, yaj2, ..., yajn . . . yab1, yab2... yabn

 $\tilde{\mathbb{I}}$ 

El modelo general es:

$$
Y_{ij1} = \mu + \alpha_i + \beta_j + \eta_{ij} + \varepsilon_{ij1} \qquad i = 1, 2, ..., a
$$
  

$$
j = 1, 2, ..., b
$$
  

$$
l = 1, 2, ..., n
$$

donde:

es la gran media  $\mu$ :

 $\bar{\wedge}$ 

 $\alpha_i$ : representa el efecto de variación del i-ésimo tratamiento

> $\boldsymbol{\wedge}$  $\beta_i$ : representa el efecto de variación del j-ésimo columna

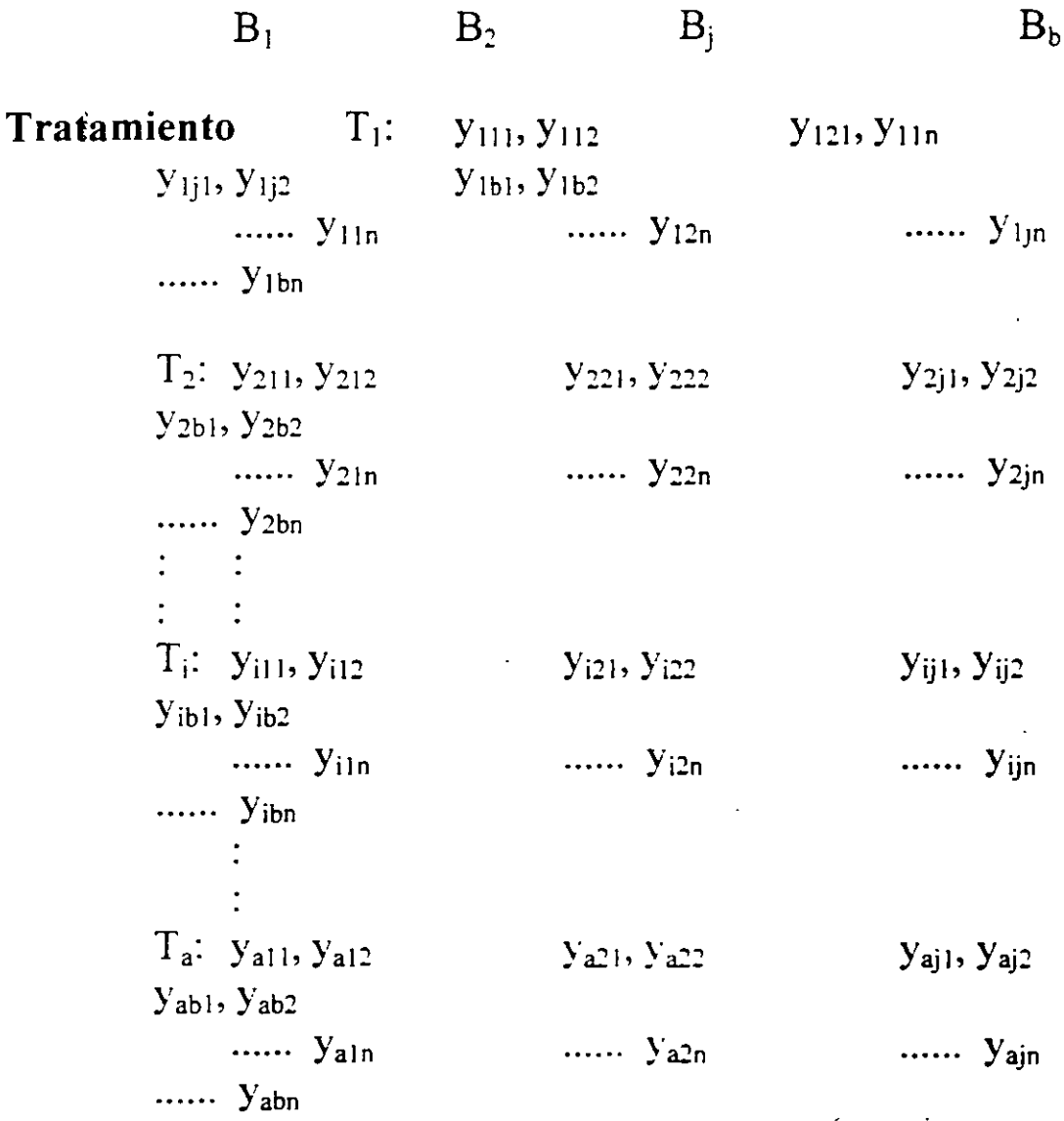

 $\ddot{\cdot}$ 

El modelo general es:

$$
Y_{ijl} = \mu + \alpha_i + \beta_j + \eta_{ij} + \epsilon_{ijl} \qquad i = 1, 2, ..., a
$$
  

$$
j = 1, 2, ..., b
$$
  

$$
l = 1, 2, ..., n
$$

donde:

 $\mu$ : es la gran media

 $\lambda$ 

 $\wedge$ 

 $\alpha_i$ : representa el efecto de variación del i-ésimo tratamiento

> *1\*   $\beta$ : representa el efecto de variación del j-ésimo columna *1\*   $\eta_{ii}$ : representa el efecto de la iteración entre  $\alpha_i$  y  $\beta_j$

 $\varepsilon_{\text{ij}}$ : es un error aleatorio

En caso de que el modelo sea de efectos aleatorios, *1\* /\

2

 $\alpha$ ;: es una variable aleatoria cuya distribución es la del renglón, es decir:  $\alpha_i = \sim N(0, r_{\alpha})$ 

 $\beta_j$ : es una variable aleatoria cuya distribución es la de la columna, es decir:  $\beta \sim N(0, r_{\beta})$ 

2

 $\lambda$  $\eta_{ij}$ : es una variable aleatoria:  $\eta_{ij} \sim N(0, r_{\eta} \sim)$ 

Si el modelo es de efectos mixtos, es decír, en el caso de que una de las fuentes esté sujeta a variaciones aleatorias, la diferencia que existe entre parámetros del modelo es:

 $\eta_{ij}$  es una variable aleatoria ~ N(0, r<sub>n</sub>^).

Modelo de Efectos Fijos.

Para el modelo de efectos fijos, de manera similar a modelos de ANOVA anteriores, plantearemos el siguiente

Teorema: \*\*\* en el que: donde:  $T_i$ .. es el total de las nb observaciones en el tratamiento i T.j. es el total de las na observaciones en el tratamiento j Tij· es el total de las **n** observaciones en el tratamiento ij T... es el total de las **nab** observaciones del arreglo a b n 2  $STC = \sum \sum (y_{ijl} - \overline{y}_{...})$ Así,  $i=1$   $j=1$   $l=1$ 

es la suma total de cuadrados,

$$
\begin{array}{cc}\n\text{a} & \text{b} & \text{n} & \text{ } \\
\text{SEC} = \sum_{i=1}^{n} \sum_{j=1}^{n} (y_{ij} - y_{ij}^{\text{}}.)\n\end{array}
$$

es la suma de los cuadrados de los errores,

$$
\begin{array}{cc}\n\text{a} & \text{b} \\
\text{SCI} = \eta \sum_{i=1}^{\infty} \sum_{j=1}^{\infty} \left[ y_{ij} - y_{i} - y_{j} + y_{...} \right]\n\end{array}
$$

es la suma de los cuadrados de las interacciones,

SC ( Tr ) = nb 
$$
\sum_{i=1}^{a} (y_{i} - y_{i})^{2}
$$

Es la suma de los cuadrados de los tratamientos, y :
$$
\text{SC} \text{ (BI)} = \frac{b}{\text{na } \Sigma (y_{\cdot j} - y \ldots)} \\
 \text{J} = 1
$$

es la suma de los cuadrados de los bloques.

Otra forma de representar al teorema es:

$$
STC = SEC + SC (Tr) + SC (Bl) + SCI
$$

Utilizando las definiciones y aplicándolas en se pueden obtener fórmulas más fáciles de usar. Así,

$$
C = T... / nab
$$
  
\na b n 2  
\n
$$
STC = \sum \sum y_{ij} - C
$$
  
\ni=1 j=1 l=1  
\na 2  
\nSC (Tr) = 1 / nb  $\sum T_{i} - C$   
\ni=1  
\nb 2  
\nSC (Bl) = 1 / na  $\sum T_{ij} - C$   
\nj=1

Para obtener SCI hagamos lo siguiente:

Calculando primero la suma de cuadrados de los totales de las ab celdas, a la que llamaremos suma de cuadrados debido a subtotales SCS, donde:

> a b  $\overline{2}$  $\overline{2}$

 $SCS = \sum \sum$  (Tij. / n) – (T... / nab)

SCS es la suma de los cuadrados de los subtotales.

Si observamos cuidadosamente, SCS contiene a SC ( Tr ) y a SC ( Bl ) por lo que, para calcular SCI se hace lo siguiente:

 $\text{SCI} = \text{SCS} - \text{SC}$  (Tr) – SC (Bl).

A continuación calculamos la suma del error cuadrático:

 $SEC = STC - SCI - SC(Tr) - SC(BI).$  $SEC = STC - SCS.$ 

Presentamos a continuación la tabla de ANOVA II ( $n > 1$ ) para efectos fijos.

TABLA DE ANOVA II con  $n > 1$  Observaciones por celda

| <b>FUENTES</b><br>DE<br><b>VARIACIO LIBERTA</b><br>N | <b>GRADOS</b><br>DE<br>D | <b>SUMA</b><br>DE<br><b>CUADR</b><br><b>ADOS</b> | <b>MEDIA DE</b><br><b>CUADRADO</b><br>S | <b>PRUEBA</b>             |
|------------------------------------------------------|--------------------------|--------------------------------------------------|-----------------------------------------|---------------------------|
| <b>TRATAMI</b><br><b>ENTOS</b>                       | $a - 1$                  | SC(Tr)                                           | $MC(Tr) =$<br>$SC(Tr)/a - 1$            | MC(Tr)/<br><b>MEC</b>     |
| <b>BLOQUES</b>                                       | $b - 1$                  | SC(B1)                                           | $MC(Bl) =$<br>$SC(BI)/b-1$              | $MC$ (Bl) /<br><b>MEC</b> |
| <b>INTERAC</b><br><b>CION</b>                        | $(a-1)$ (b)              | <b>SCI</b>                                       | $MCI = SCI /$<br>$(a-1)$ (b-1)          | MCI / MEC                 |

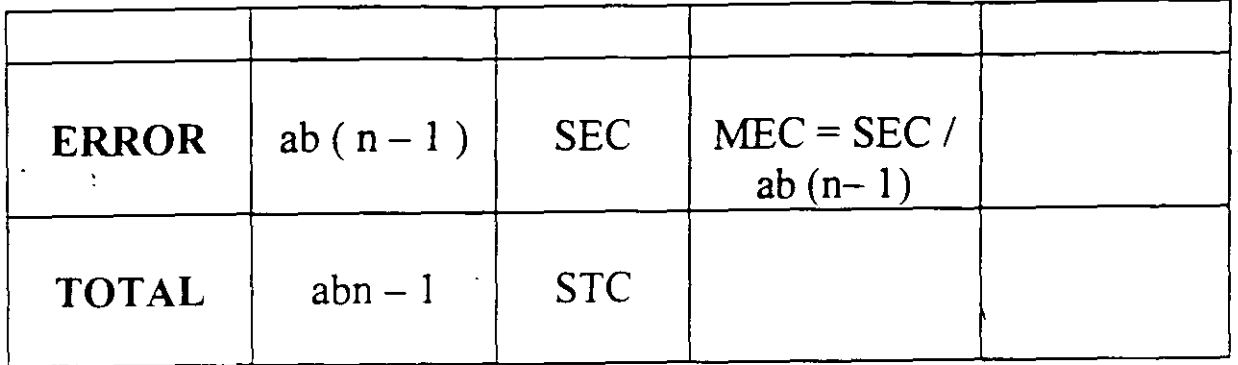

# Ejemplo ()

Un experimento para determinar la cantidad de pandeo de placas de . cobre fue conducido bajo cuatro temperaturas en grados centígrados: 30, 60, 90 y 120, y bajo cuatro contenidos de cobre que son: 50, 70, 90 y 100%. Usando los datos abajo dados:

a) Plantear las hipótesis nulas.

b) Probar las hipótesis nulas con.

## **Temperaturas en °C**

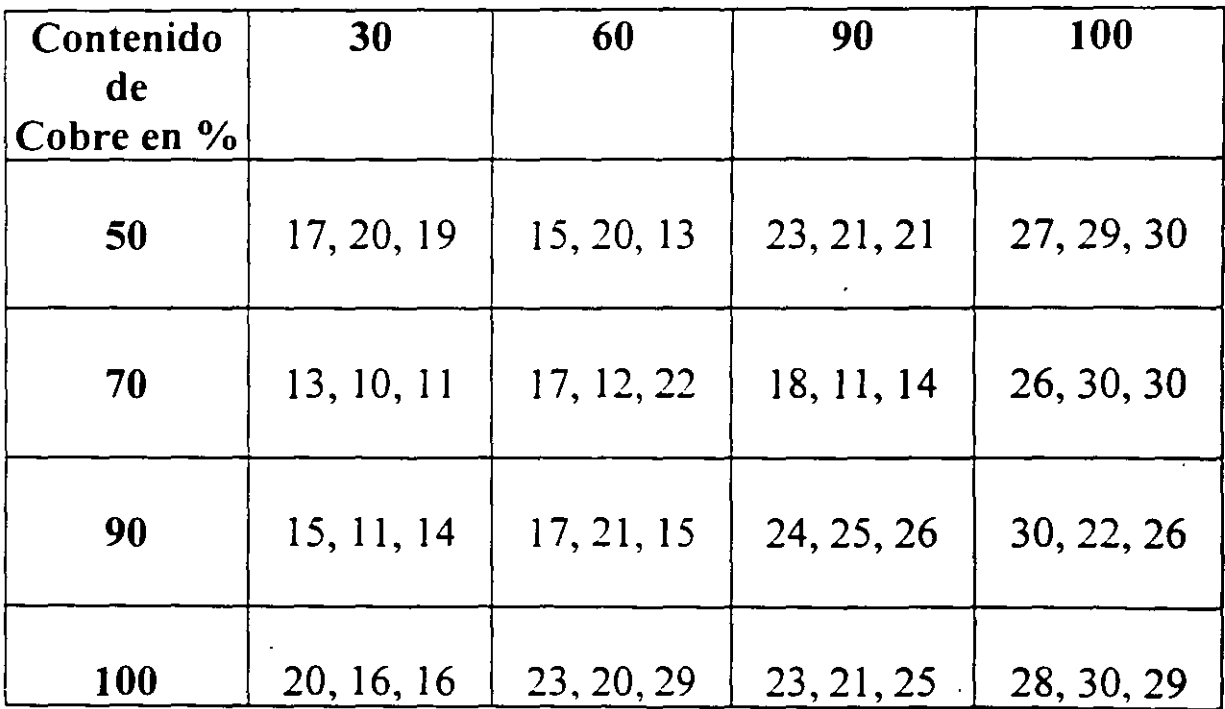

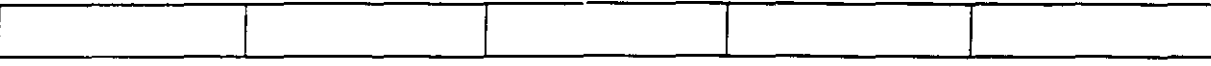

a) Las hipótesis nulas son:

1. - No existe diferencia significativa entre los contenidos de cobre con respecto a los pandeas de las placas.

2. - No existe diferencia significativa entre las diferentes temperaturas con respecto a los pandeas.

3. - No existe una interacción significativa.

Solución:

Obténgase primero los siguientes valores.

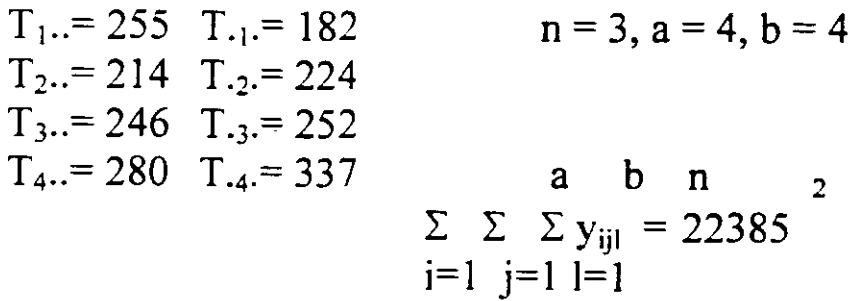

De  $($ ) se obtiene el factor de corrección.

2  $C = T... / nab = 995 / 3 (4) (4) = 20625.52$ ;  $C =$ 20625.52

Cálculo de STC la suma total de cuadrados.

a b n  
STC = 
$$
\sum \sum \sum y_{ij} - C = 22385 - 20625.52
$$
  
i=1 j=1 l=1

### Así:  $STC = 1759.4791$

Obtengamos a continuación el va!or de SC (Tr) la suma de cuadrados de los tratamientos.

 $\frac{1}{2}$ 

De ( ),   
SC ( Tr ) = 1 / nb Σ 
$$
\frac{a}{i=1}
$$
  
2  
∴ T<sub>i</sub>... - C

Sustituyendo valores se tiene:

$$
SC(Tr) = \frac{2}{(255) + (214) + (246) + (280)}^{2} - C
$$
  
3 (4)

$$
= 20811.41667 - 20625.52
$$

finalmente

 $SC(Tr) = 185.9$ 

Ahora utilizando ( , ) calculemos el valor de SC (Bl ) la suma de cuadrado de los bloques, donde:

$$
SC (B1) = 1 / na \sum_{j=1}^{b} T_{\text{r}j} - C
$$

Sustituyendo valores se tiene:

SC ( B1 ) = 
$$
\frac{2}{182} + \frac{2}{224} + \frac{2}{252} + \frac{2}{337} - C
$$

$$
= 21697.75 - 20625.52
$$

Luego:

 $SC(BI) = 1072.23$ 

Continuando con los cálculos obtengamos la suma de cuadrados de los subtotales utilizando ( ). Donde:

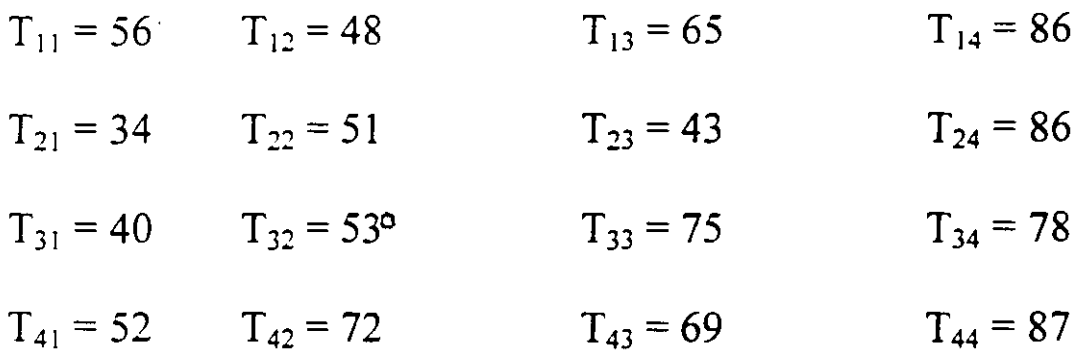

Sustituyendo valores se tiene:

$$
SCS = \frac{2}{(56) + (48) + (65) + \dots + (69) + (87)} - C
$$

Así:

$$
SCS = 1507.48
$$

Luego usando ( ) se tiene SCI, donde:

 $SCI = SCS - SC$  (Tr) –  $SC$  (BI).

Sustituyendo valores

$$
SCI = 1507.48 - 185.9 - 1072.23
$$

Luego:

 $|SCI| = 249.35$ 

Finalmente para obtener SEC se aplica ( ). Así:

 $SEC = STC - SCS$ 

$$
SEC = 1759.4791 - 1507.48
$$

Por lo tanto,  $SEC = 252.0$ 

Construyamos a continuación la tabla respectiva de ANOVA.

#### Tabla de ANOVA II con para el problema. o

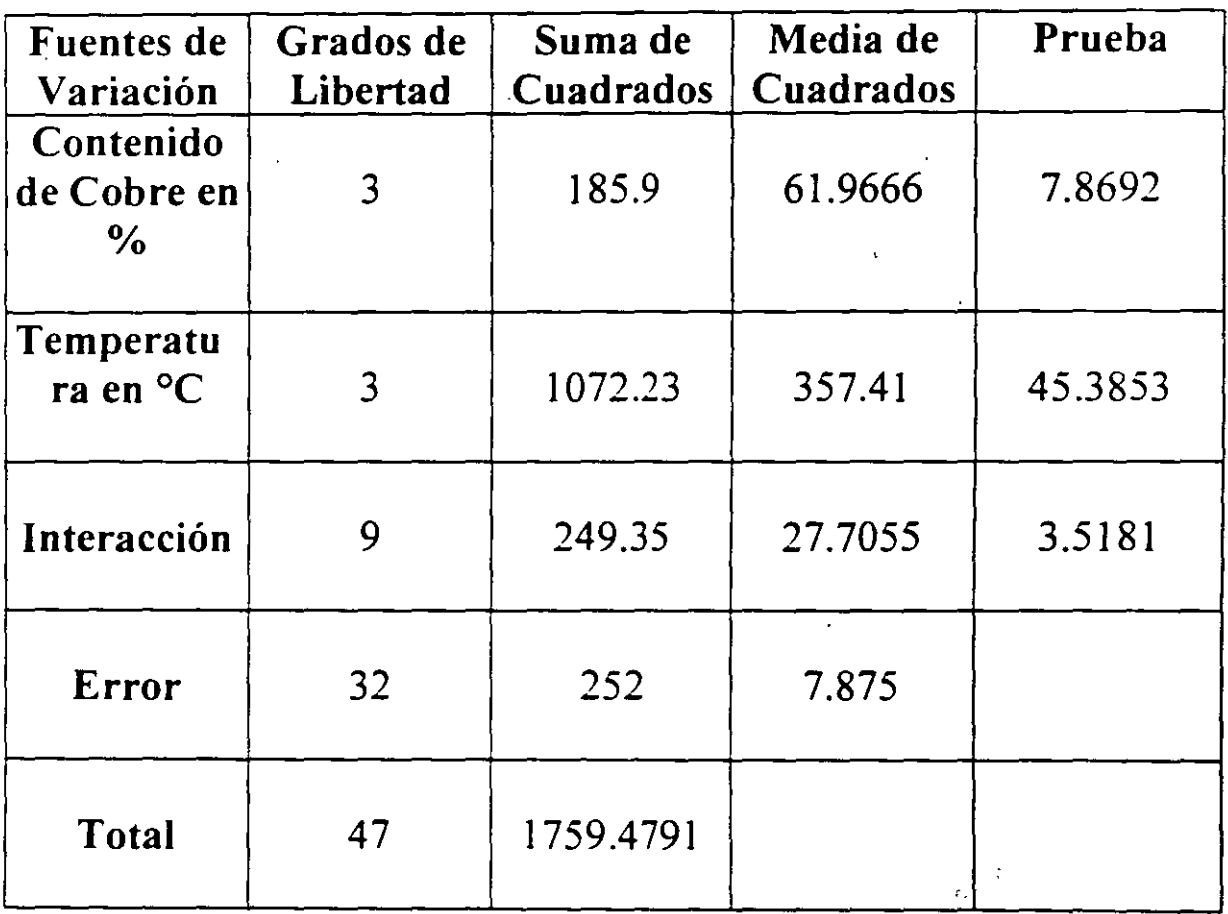

Si  $\alpha = 0.05$ 

De tablas se tiene:  $F_{0.05:3,32} = 2.85$ 

Para el caso de las temperaturas con  $v_1 = 3$  en el numerador y  $v_2 =$ 32 en el denominador,

 $F_{0.05:3}$  37  $\leq F_{\text{Tr}}$ 

Se puede ver de acuerdo con este valor que  $F_{0.05:3, 32}$  <  $F_{Tr}$ , por lo tanto se rechaza *Ha.* Es decir, que si existe diferencia significativa entre las temperaturas.

Para el caso del contenido de Cobre, y en este caso con  $v_1 = 3$  para el numerador y con  $v_2$  = 32 para el denominador,

 $F_{0.05:3.32} = 2.85$ 

Se puede ver que de acuerdo con este valor  $F_{0.05:3,32}$  <  $F_{B1}$ , por lo tanto se rechaza *Ha.* Es decir, que si existe diferencia significativa entre las barras de diferentes contenidos de Cobre.

Para el caso de la interacción  $v_1 = 9$  en el numerador y con  $v_2 = 32$ en el denominador,

 $F_{0.0593} = 2.15$ 

Se puede ver que de acuerdo con este valor  $F_{0.05:9, 32}$  <  $F_n$ , por lo tanto se rechaza *Ha.* Es decir, si existe una interacción significativa.

De acuerdo con el modelo, las fuentes de variación de los tratamientos y de los bloques, sus respectivos niveles son fijos. Los valores esperados de la media de cuadrados son:

2 a  $\lambda$  2

$$
E (MC (Tr)) = E (SC (Tr) / (a-1)) = r + (nb \sum \alpha_i) / a - 1
$$
  
\n
$$
i=1
$$
  
\n
$$
E (\stackrel{\text{def}}{MC} (B1)) = E (SC (B1) / (b-1)) = r + (na \sum \beta_i) / b - 1
$$
  
\n
$$
i=1
$$
  
\n
$$
2 \quad a \quad b \quad \sim 2
$$
  
\n
$$
E (MC (Int)) = E (SC (Int) / (a-1)(b-1)) = r + (n \sum \sum \eta_{ij}) / (a-1)
$$
  
\n
$$
i=1 j=1
$$
  
\n
$$
E (MEC) = E (SEC / ab (n-1)) = r
$$

Consideremos a continuación el caso en que los niveles de variación de los tratamientos y de los bloquees de dos tipo aleatorio.

#### Modelo de Efectos Aleatorios.

Considérese el caso en que los niveles de los tratamientos y de los bloques son seleccionados al azar. En este caso al modelo se le considera de efectos aleatorios, y la inferencia será válida en todos los niveles de la población bajo estudio.

El modelo es;

*1\ 1\ 1\* 1\ *1\*   $Y_{ijl} = \mu + \alpha_i + \beta_j + \eta_{ij} + \epsilon_{ijl}$ <sup>b</sup>... . .. para  $i = 1, 2, ..., a$ para  $i = 1, 2, \ldots,$ para i = 1, 2<sub>*3</sub>...*, η</sub>

donde los parámetros  $\alpha_i + \beta_j + \eta_{ij} + \varepsilon_{ij}$  son de naturaleza aleatoria.

Es decir:  $\wedge$  ,  $\wedge$  $\alpha_i \sim N$  (  $0,r_2$  ) ,

$$
\begin{array}{cc}\n\wedge & 2 & \wedge & 2 \\
\eta_{ij} \sim N (0, r_2) & y & \varepsilon_{ijl} \sim N (0, r_2)\n\end{array}
$$

La variancia de cualquier observación es:

'

$$
\begin{array}{ccc}\n\wedge_2 & \wedge_2 & \wedge_2 & 2 \\
V(y_{ij\mathbf{e}}) = r_{\alpha} + r_{\beta} + r_{\eta} + r\n\end{array}
$$

Donde:

 $\mathbf{r}_2$  $\overline{2}$  $r_{\alpha} + r_{\beta} + r_{\eta} + r$ componentes de la variancia.

Las hipótesis por probar son:

*1\ 1\ 1\* 

 $\wedge$ <sub>2</sub>  $\wedge$ <sub>2</sub>

2 2 2 2

HO:  $r_{\alpha} = r_{\beta} = r_{\eta} = r_{\beta} = 0$ 

contra:

HO:  $r_{\alpha} \neq 0$ ,  $r_{\beta} \neq 0$ ,  $r_{\eta} \neq 0$ 

Dentro del análisis básico, el cálculo de SC (Tr), SC (B1), SCI, STC y SEC es el mismo que el mostrado en el modelo de efectos fijos. Por lo que, para formar las pruebas de significancia, se deberá examinar la esperanza de la media de los cuadrados. Se puede demostrar que:

son conocidos como las

 $\sim 22$ 

 $\hat{\mathcal{L}}$ 

$$
E [MC (Tr)] = r_2 + n r_{\eta} + n br_{\alpha}
$$

2 2 2

E [MC (Bl)] =  $r_2$  + n  $r_n$  + n ar<sub> $\beta$ </sub>

$$
E (MCI) = r_2 + n r_n
$$
  
Y que E (MEC) = r

Para probar la significancia de la interacción o sea proba H<sub>o</sub>:  $r_n = 0$ 

2

Hay que calcular:

F r<sub>n</sub> = MCI / MEC  $v1 = (a-1)(b-1), v2 = ab (n-1)$ 

2 Para probar H<sub>0</sub>:  $r_{\alpha} = 0$  ? se calcula la estadística

2

2 Fr<sub>a</sub> = MC (Tr) / MCI  $v1 = a-1$ ,  $v2 = (a-1)(b-1)$ 

Y de manera similar, para la prueba  $H_0$  r<sub> $\beta$ </sub> = 0

Se calcula la estadística:

2  $Fr_{\beta} = MC \text{ (B1) / } MCI$   $v1 = b-1$ ,  $v2 = (a-1)(b-1)$ 

Obsérvese que estas pruebas difieren de las vistas en el caso de efectos fijos.

Ejemplo ().

·Un ingeniero de diseño mecánico sospecha que la superficie de acabado de una parte metálica es causada por la tasa de alimentación y por el grosor de corte. El ingeniero selecciona tres tasas de alimentación y cuatro grosores de corte todos ellos al azar. Para confirmar sus sospechas se desarrolló un experimento de tipo factorial con los siguientes resultados.

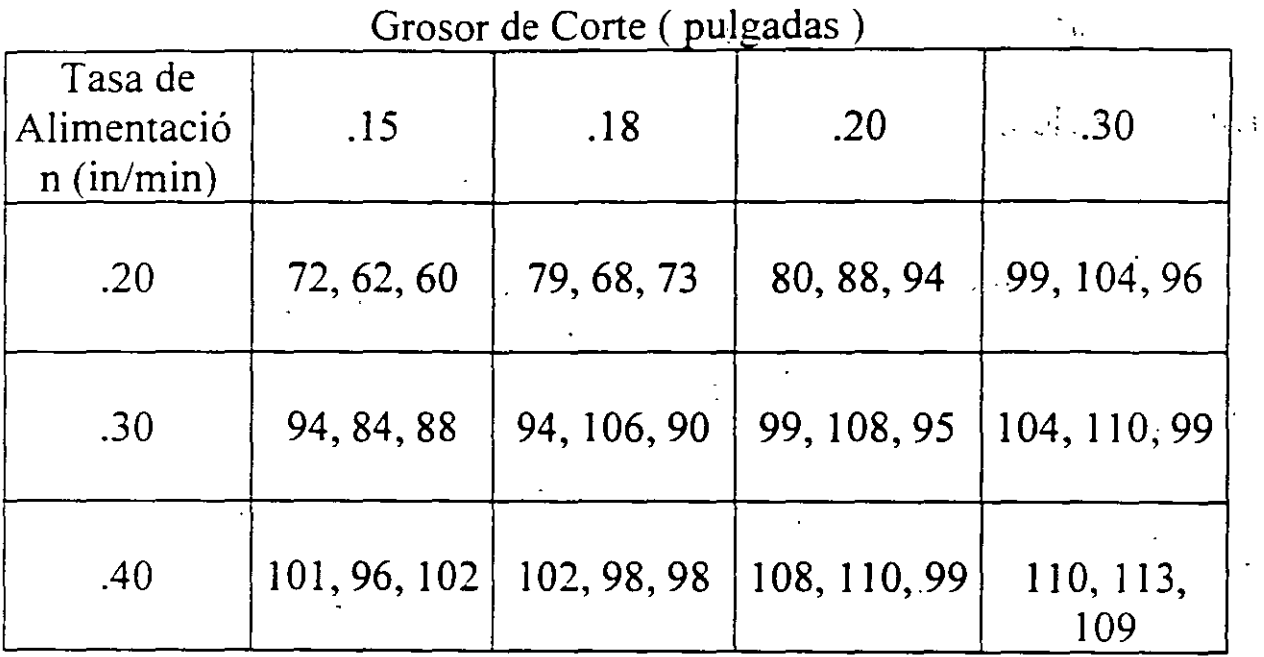

a) Analiza los datos y da conclusiones.

b) Estimar los componentes del modelo.